## Étude et conception d'un système de production d'énergie électrique multi-sources

par

## Saad BELGANA

## MÉMOIRE PRÉSENTÉ À L'ÉCOLE DE TECHNOLOGIE SUPÉRIEURE COMME EXIGENCE PARTIELLE À L'OBTENTION DE LA MAÎTRISE AVEC MÉMOIRE EN GÉNIE ÉLECTRIQUE M. Sc. A.

## MONTRÉAL, LE 23 MAI 2017

## ÉCOLE DE TECHNOLOGIE SUPÉRIEURE UNIVERSITÉ DU QUÉBEC

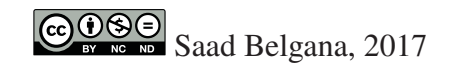

# $\n **6 6 6 8 6 8 9 10 9 10 9 10 9 10 10 9 10 10 10 10 10 10 10 10 10 10 10 10 10**$

Cette licence Creative Commons signifie qu'il est permis de diffuser, d'imprimer ou de sauvegarder sur un autre support une partie ou la totalité de cette oeuvre à condition de mentionner l'auteur, que ces utilisations soient faites à des fins non commerciales et que le contenu de l'oeuvre n'ait pas été modifié.

### **PRÉSENTATION DU JURY**

### CE MÉMOIRE A ÉTÉ ÉVALUÉ

### PAR UN JURY COMPOSÉ DE:

M. Handy Fortin-Blanchette, directeur de Mémoire Département de génie électrique de l'école de technologie supérieure

M. Ambrish Chandra, président du Jury Département de génie électrique de l'école de technologie supérieure

M. Kamal Al-Haddad, membre du jury Département de génie électrique de l'école de technologie supérieure

M. Pierre Blanchet, examinateur Externe Président d'Idénergie Inc

### IL A FAIT L'OBJET D'UNE SOUTENANCE DEVANT JURY ET PUBLIC

#### LE 24 AVRIL 2017

### À L'ÉCOLE DE TECHNOLOGIE SUPÉRIEURE

#### **REMERCIEMENTS**

La réalisation de ce mémoire a été possible grâce au concours de plusieurs personnes.

Que toutes personne ayant contribués de près ou de loin au bon déroulement de ma maitrise et à l'élaboration de ce modeste travail, puisse trouver l'expression de mes sincères remerciements.

Mes sincères gratitudes à M.Handy Forttin Blanchette, directeur de ce mémoire, pour la qualité de son enseignement, sa patience, sa disponibilité et surtout ses judicieuxconseils, qui ont contribué à alimenter ma réflexion.

Je tiens à remercier M. Pierre Blanchet et l'équipe d'Idénergie d'avoir rendu cette collaboration possible, ainsi que les honorables membres du jury qui ont acceptés d'évaluer mon mémoire.

J'aimerais également remercier l'ensemble de corps professoral et du personnel de l'École de technologies supérieure pour le travail énorme qu'ils effectuent pour nous créer les conditions les plus favorables pour le déroulement de nos études.

Enfin, je n'oserais oublier de remercier mes parents et mes frères pour leur présence toute au long de ces deux années et leurs soutien moral lors des moments difficiles.

Un remerciement particulier à mon épouse Abla pour son soutien, son amour, et surtout sa grande patience et confiance en moi.

### **ÉTUDE ET CONCEPTION D'UN SYSTÈME DE PRODUCTION D'ÉNERGIE ÉLECTRIQUE MULTI-SOURCES**

### Saad BELGANA

### **RÉSUMÉ**

Dans l'ère de développement des technologies relatives aux énergies renouvelables, le présent mémoire présente une étude théorique approfondie de la stabilité des différents composant du système de production d'énergie électrique à partir d'une hydrolienne de rivière. La problématique derrière ce nouveau type de production d'énergie est d'abord présentée. La machine électrique utilisée dans l'application, c'est-à-dire la machine synchrone à aimants permanents, ainsi que du pont triphasé à deux niveaux sont étudiés et leurs modèles mathématiques sont développées tout en introduisant le concept de référentiel tournant. Le fonctionnement du convertisseur *CC/CC* utilisé, sa modélisation petit signal pour chaque mode de fonctionnement ainsi que sa stratégie de contrôle sont expliqué. Finalement, la synthèse et l'étude de la stabilité du système (*MSAP*, convertisseur *AC/CC* et *CC/CC*) est réalisé sous l'environnement *Matlab/Simulink*.

**Mots-clés:** Énergies renouvelables, Hydrolienne, *MSAP*, convertisseur *CC/CC* et convertisseur *AC/CC*

## **TABLE DES MATIÈRES**

Page

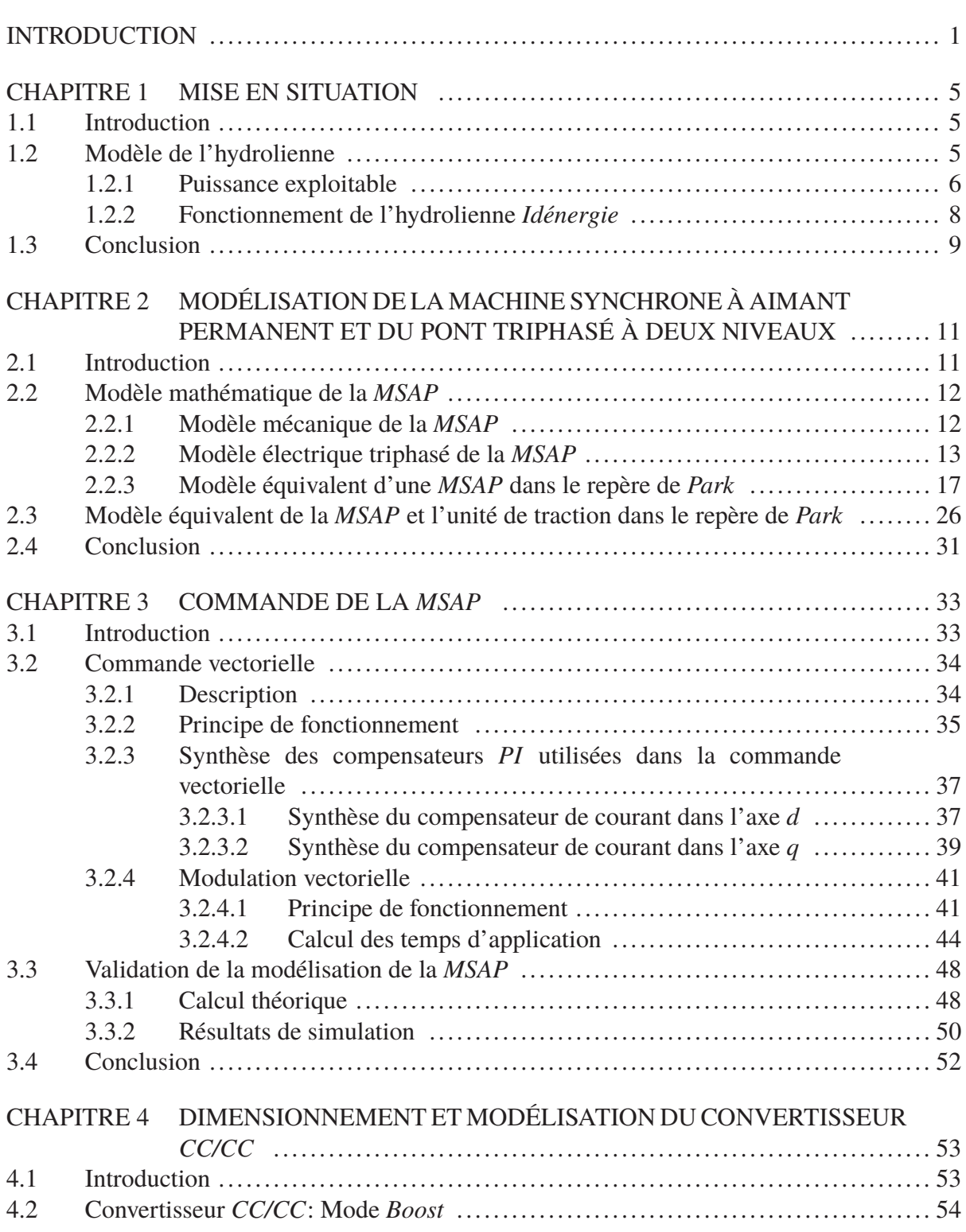

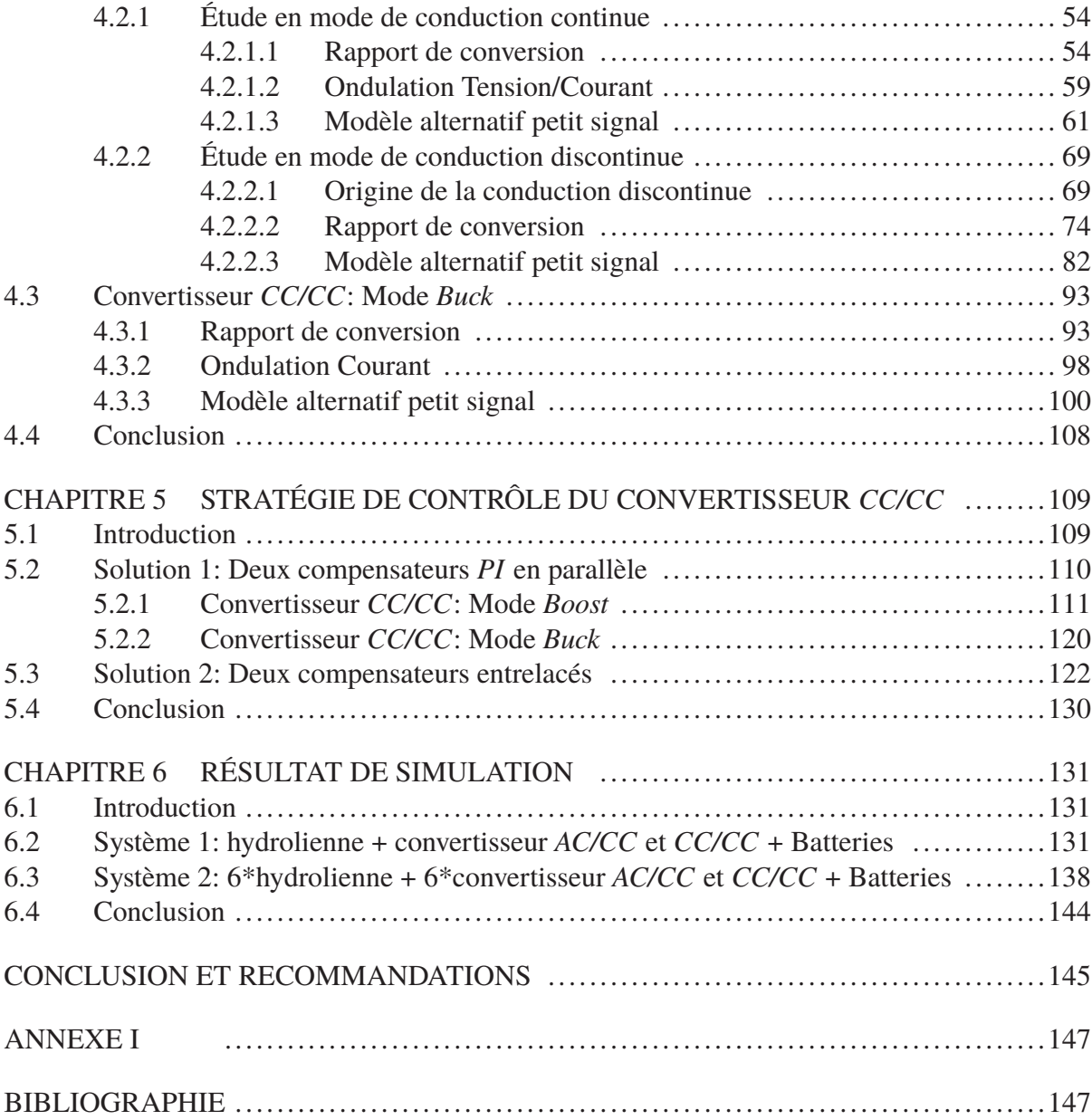

### **LISTE DES FIGURES**

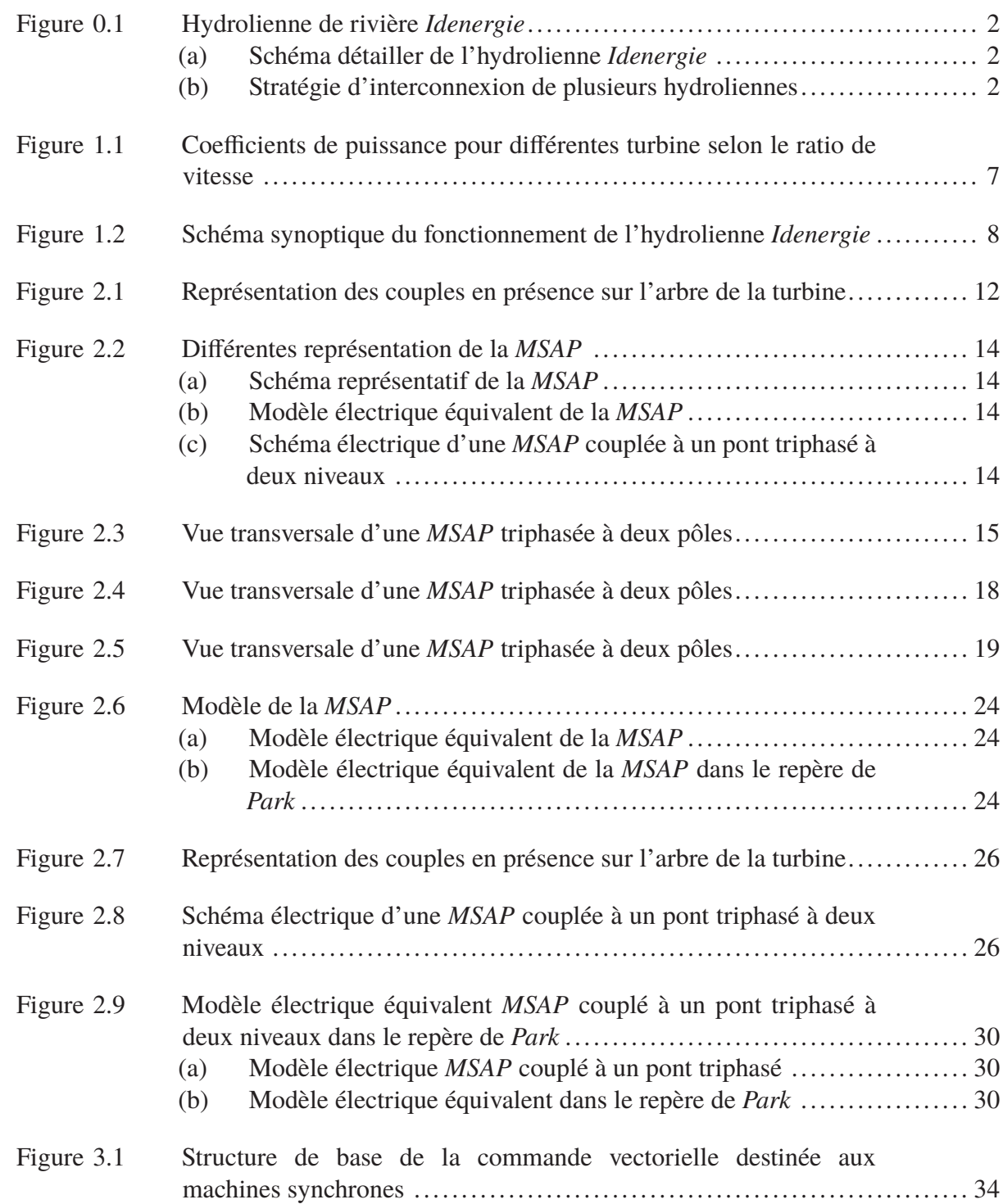

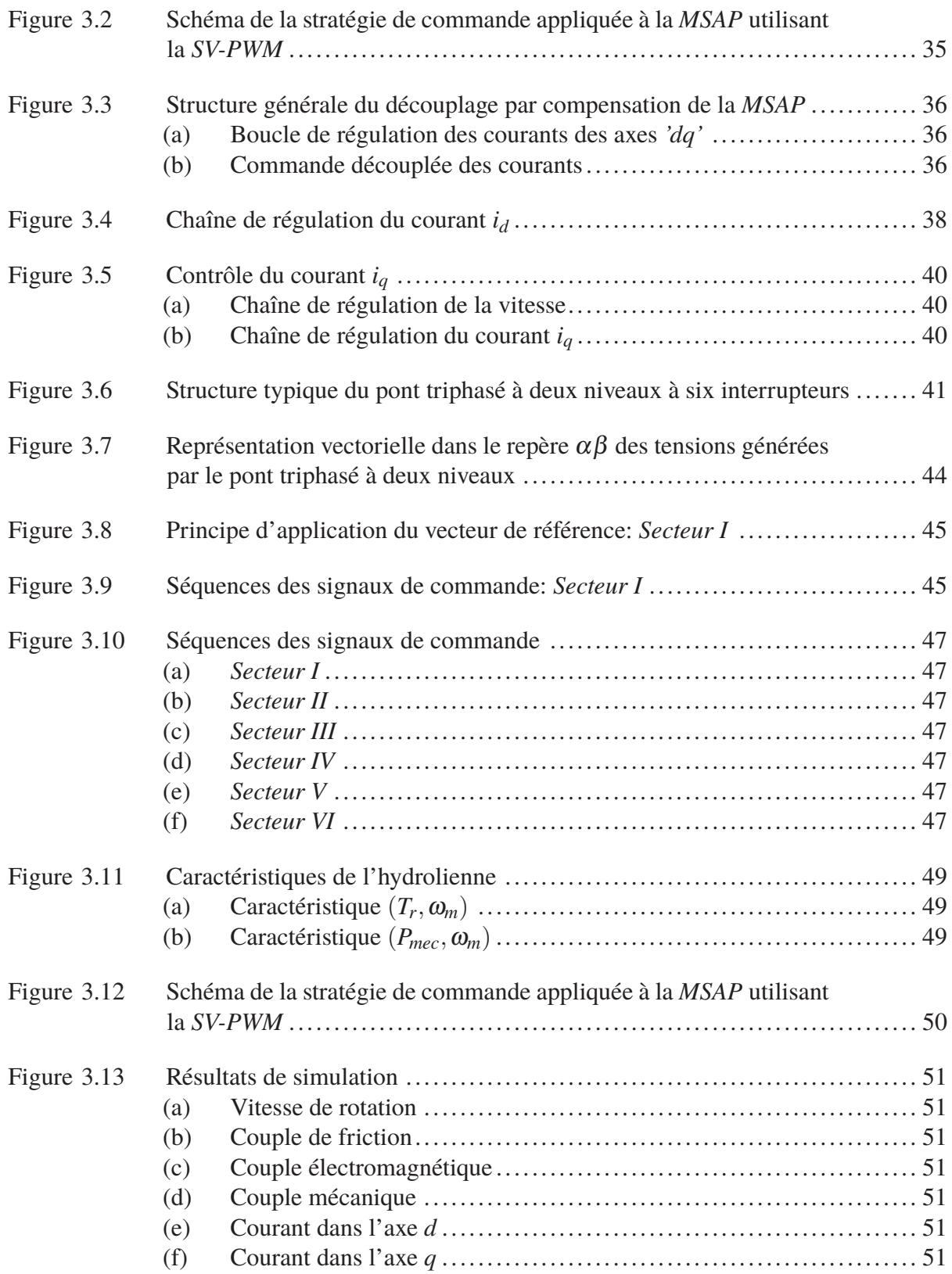

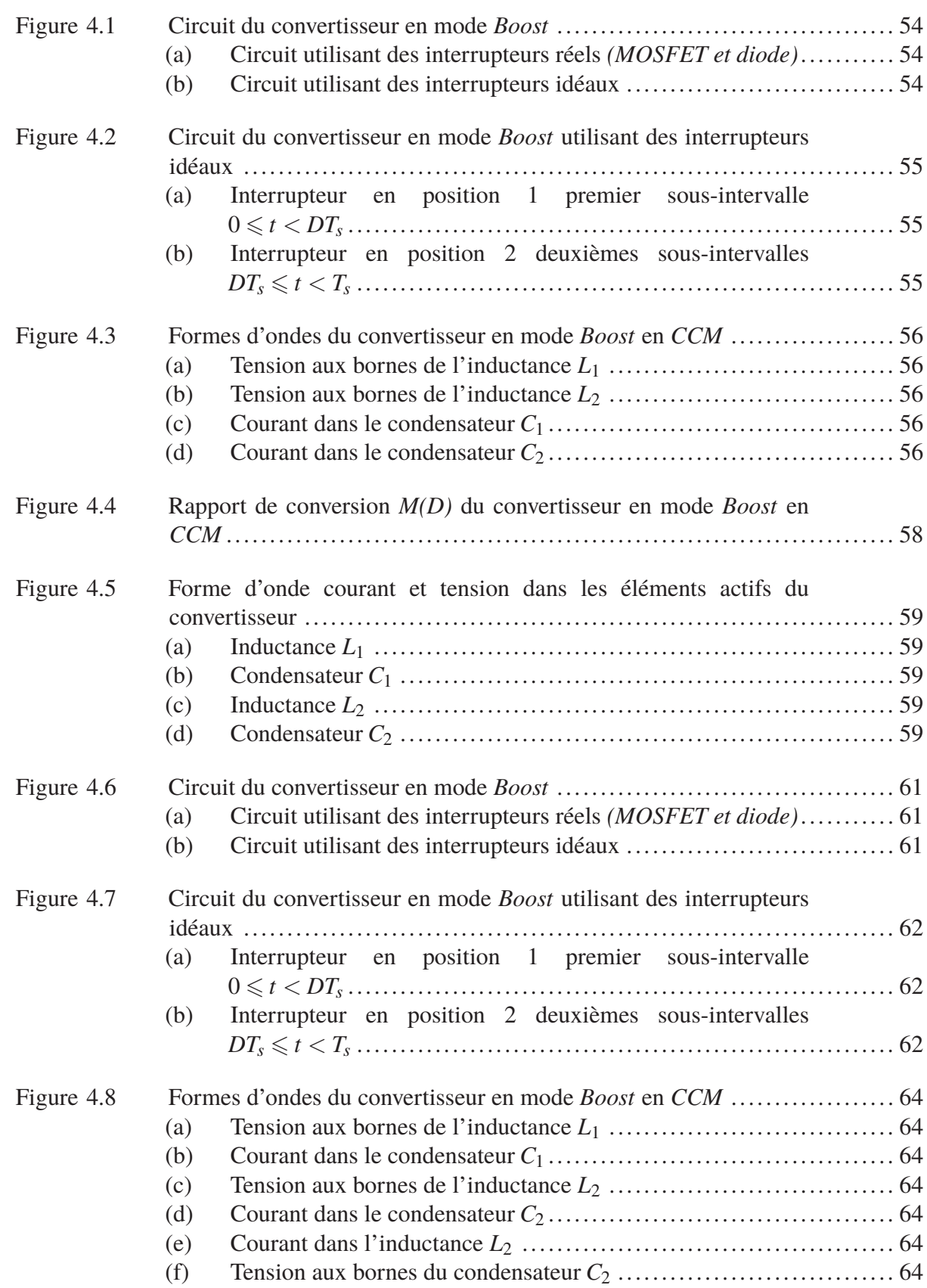

## XIV

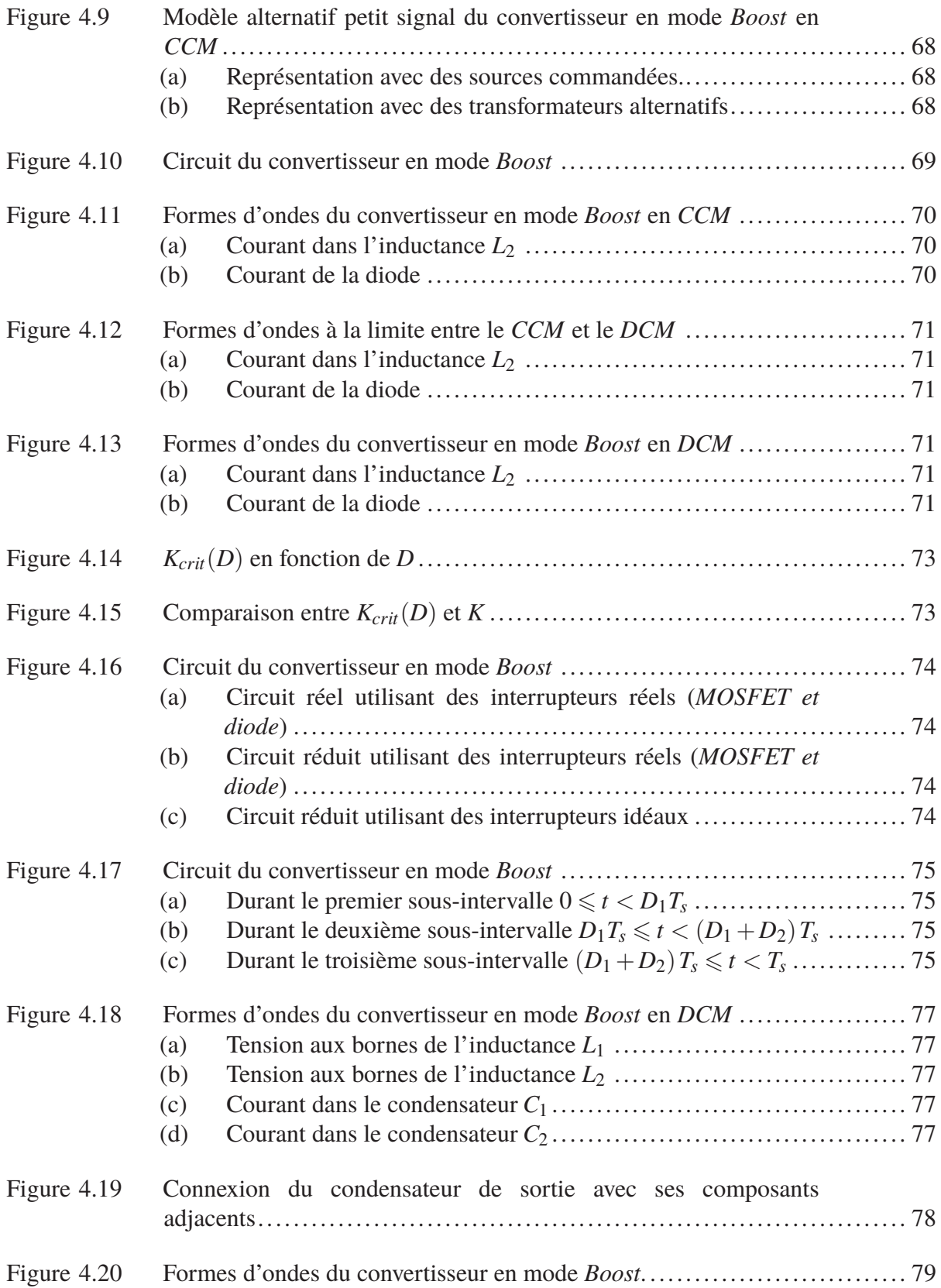

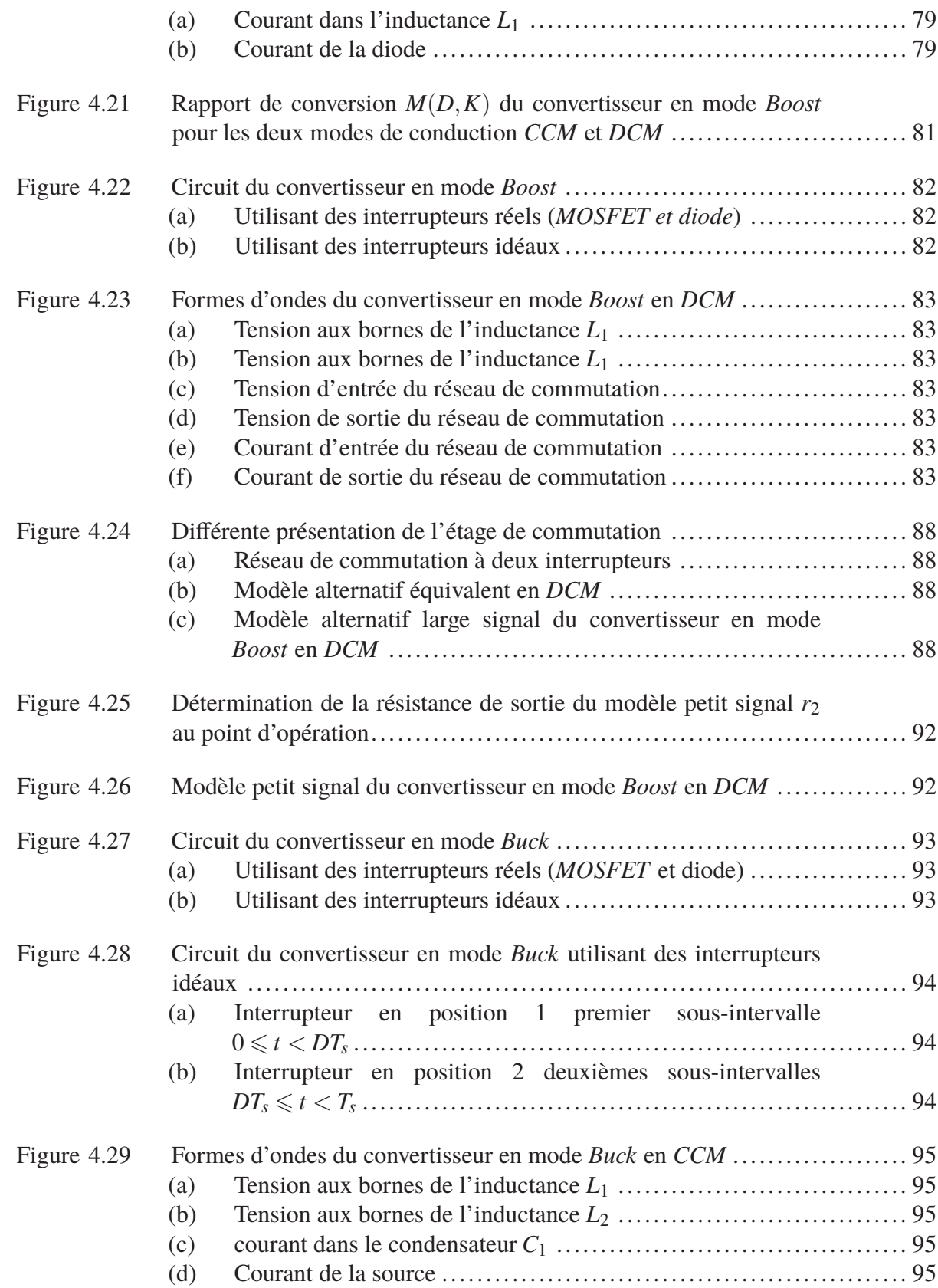

## XVI

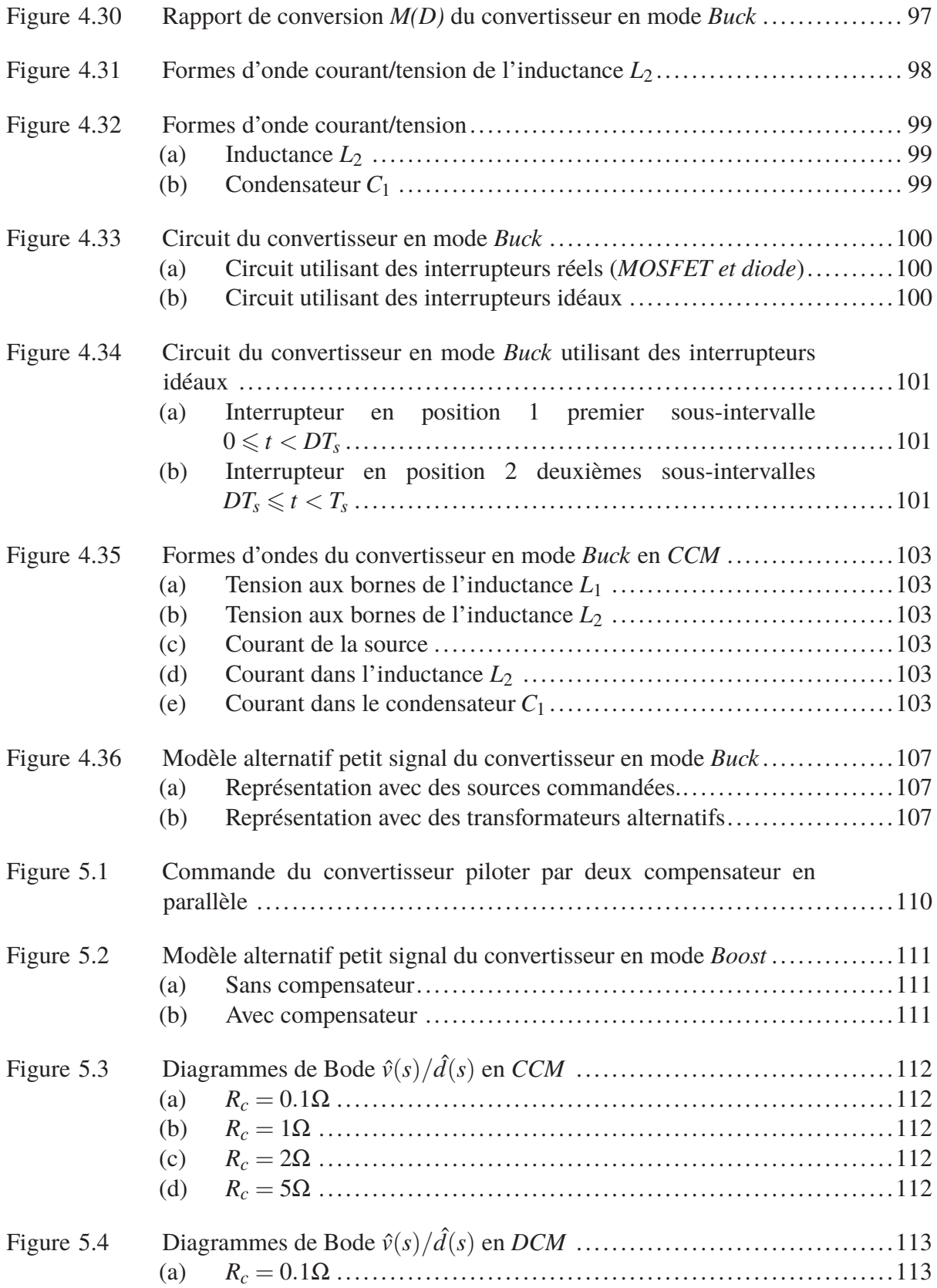

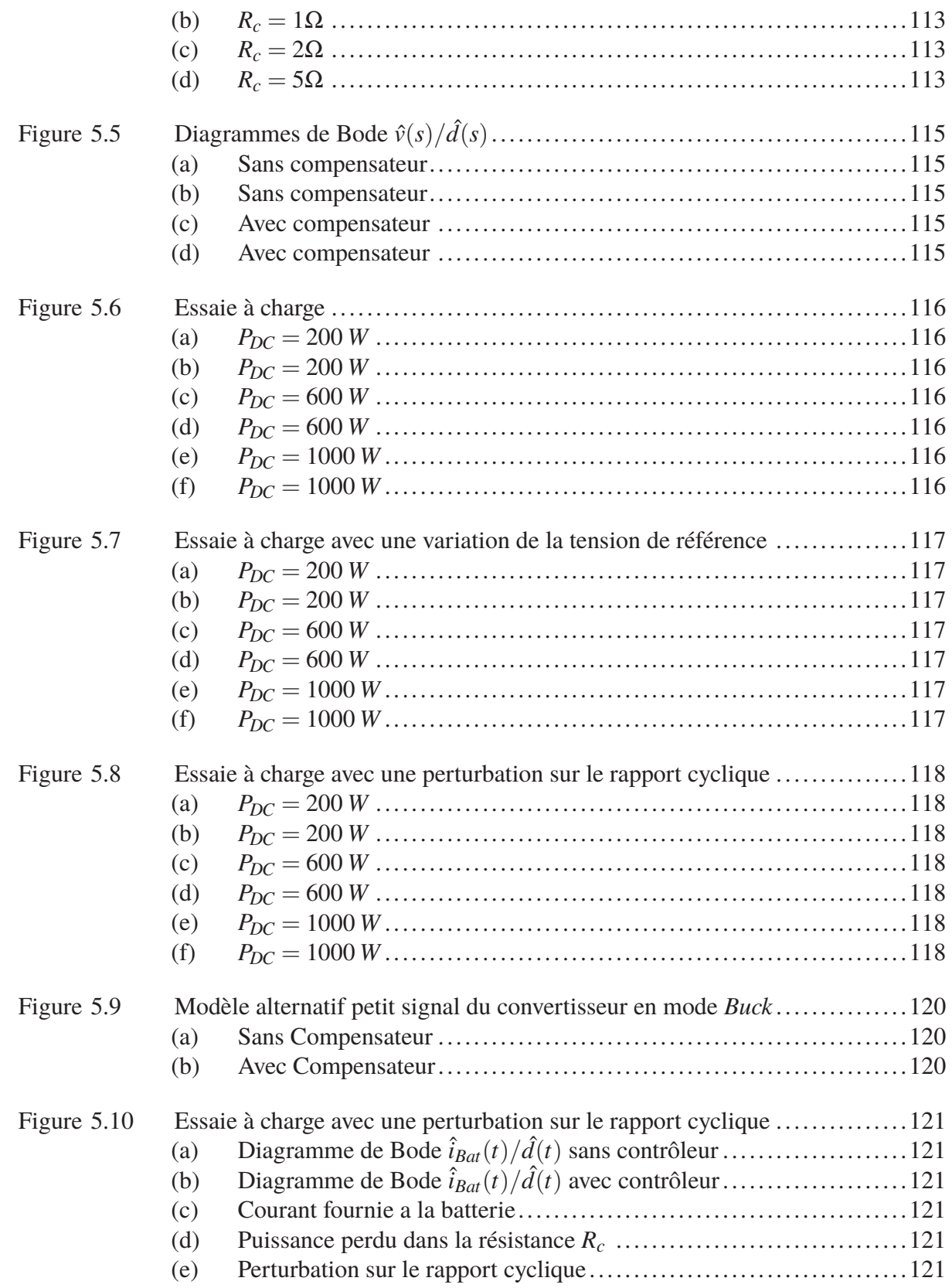

## XVIII

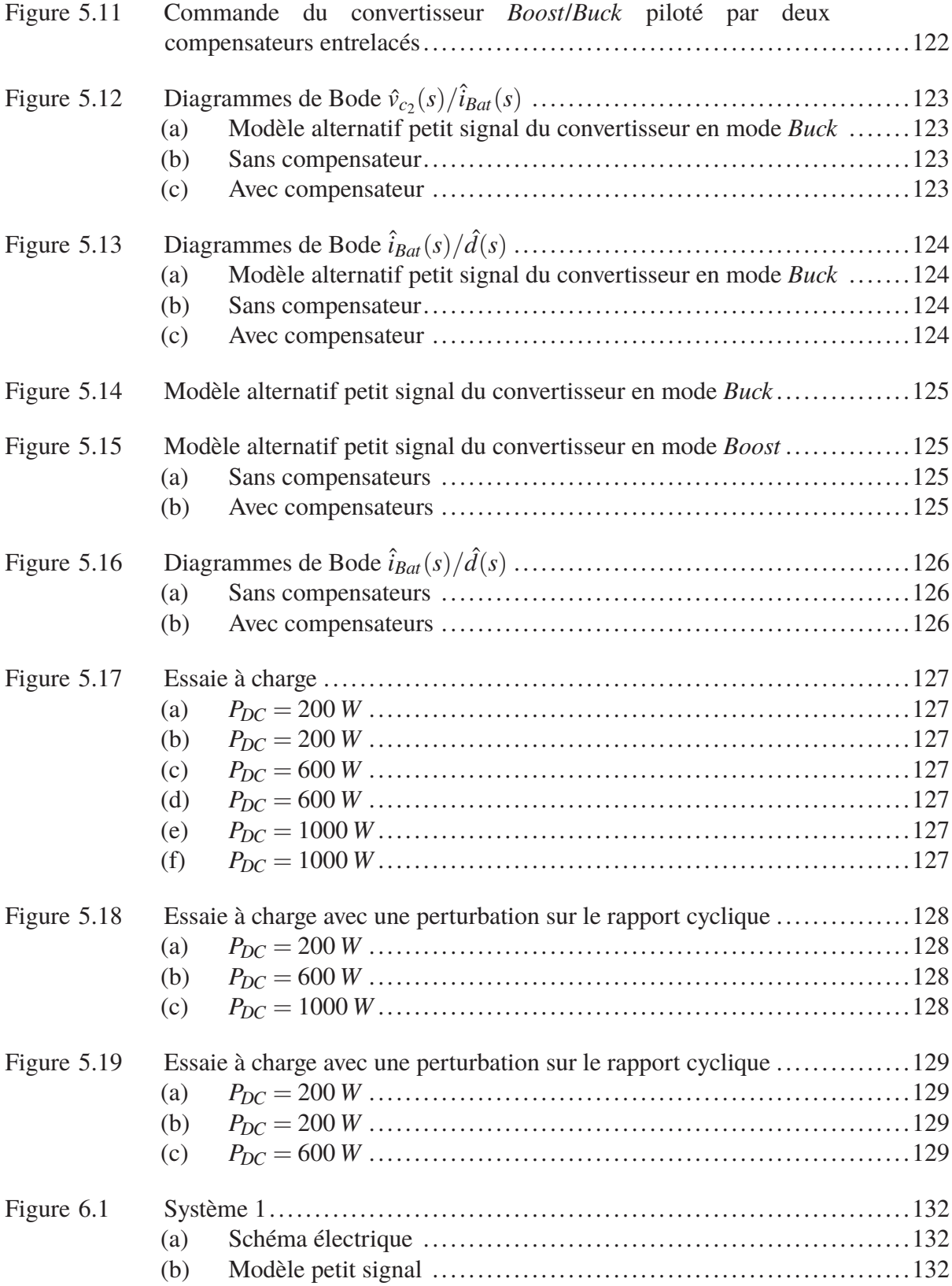

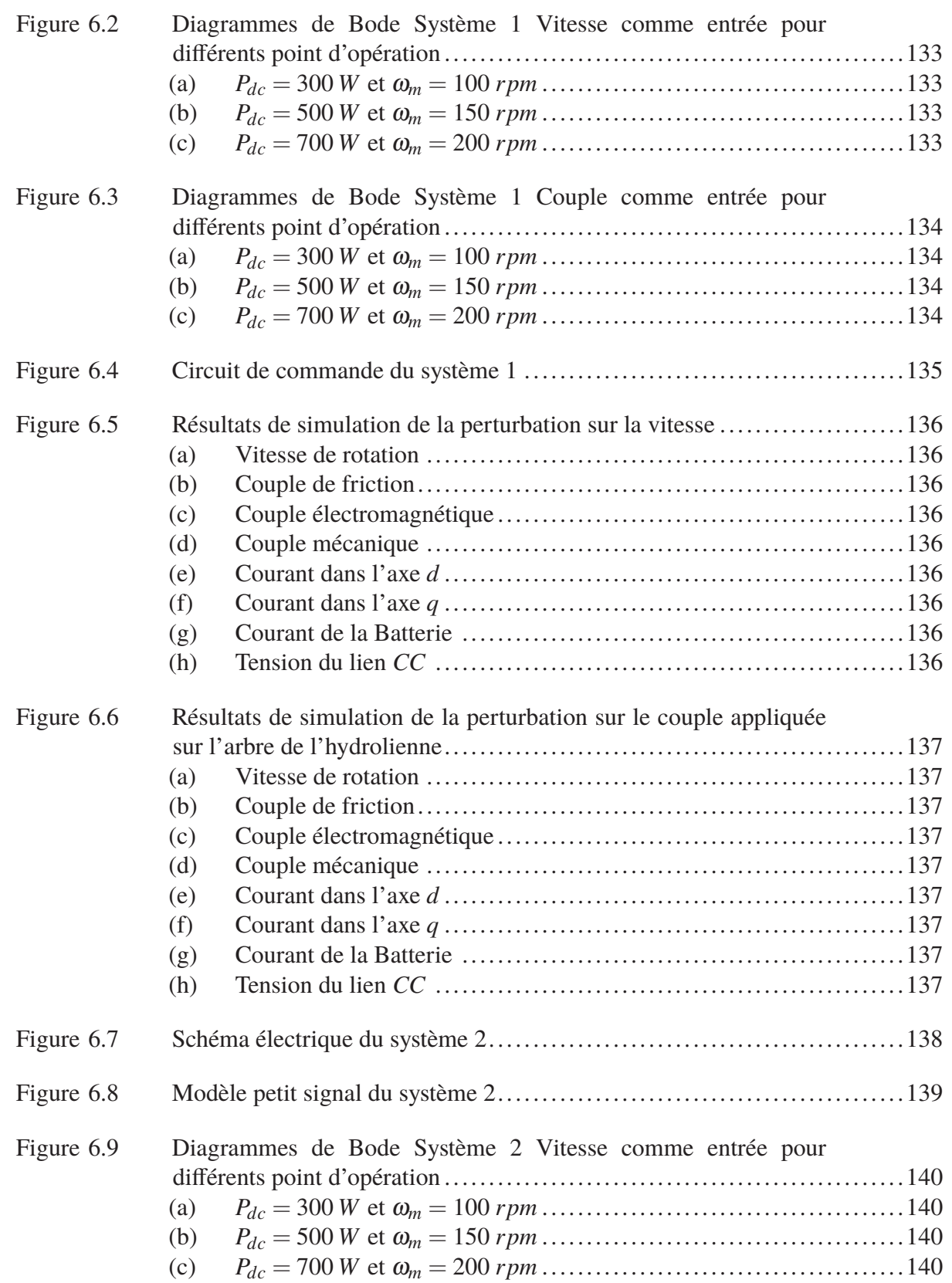

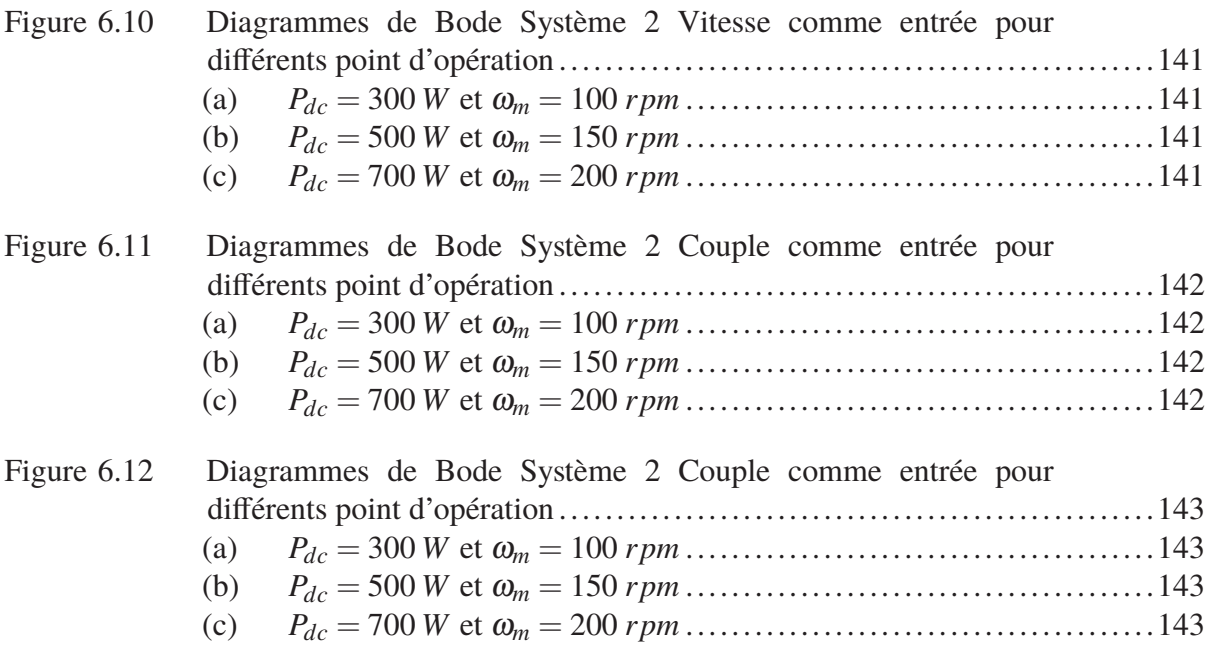

### **LISTE DES TABLEAUX**

Page

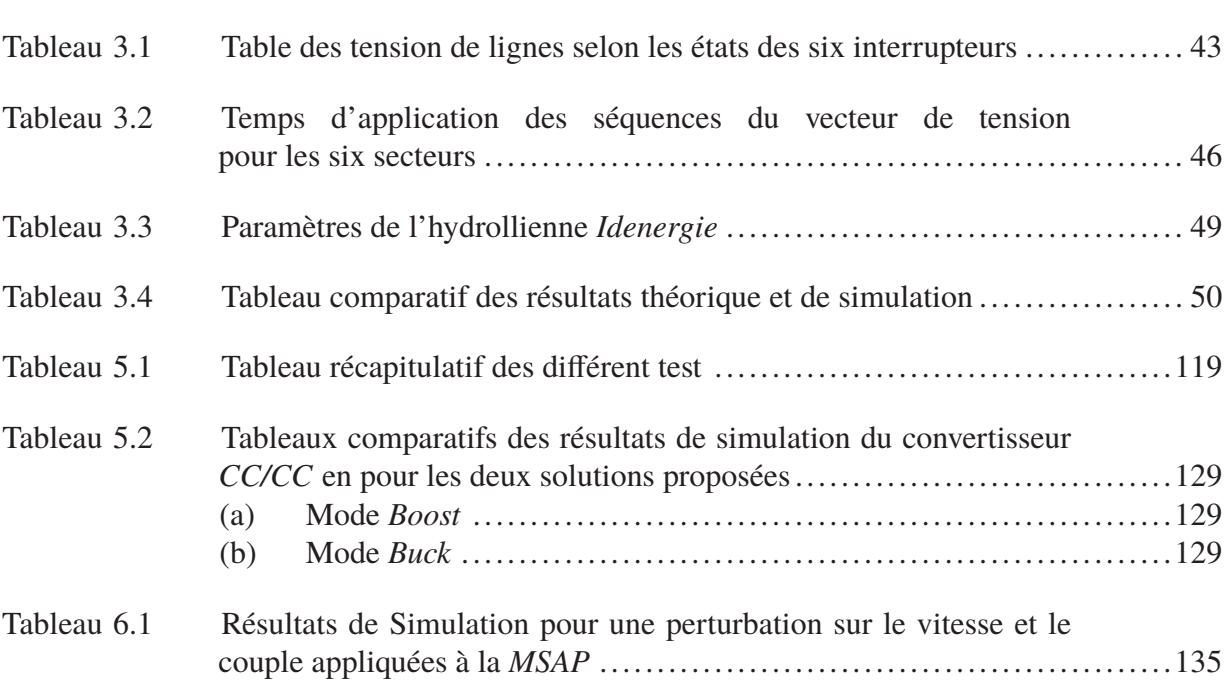

## **LISTE DES SYMBOLES ET UNITÉS DE MESURE**

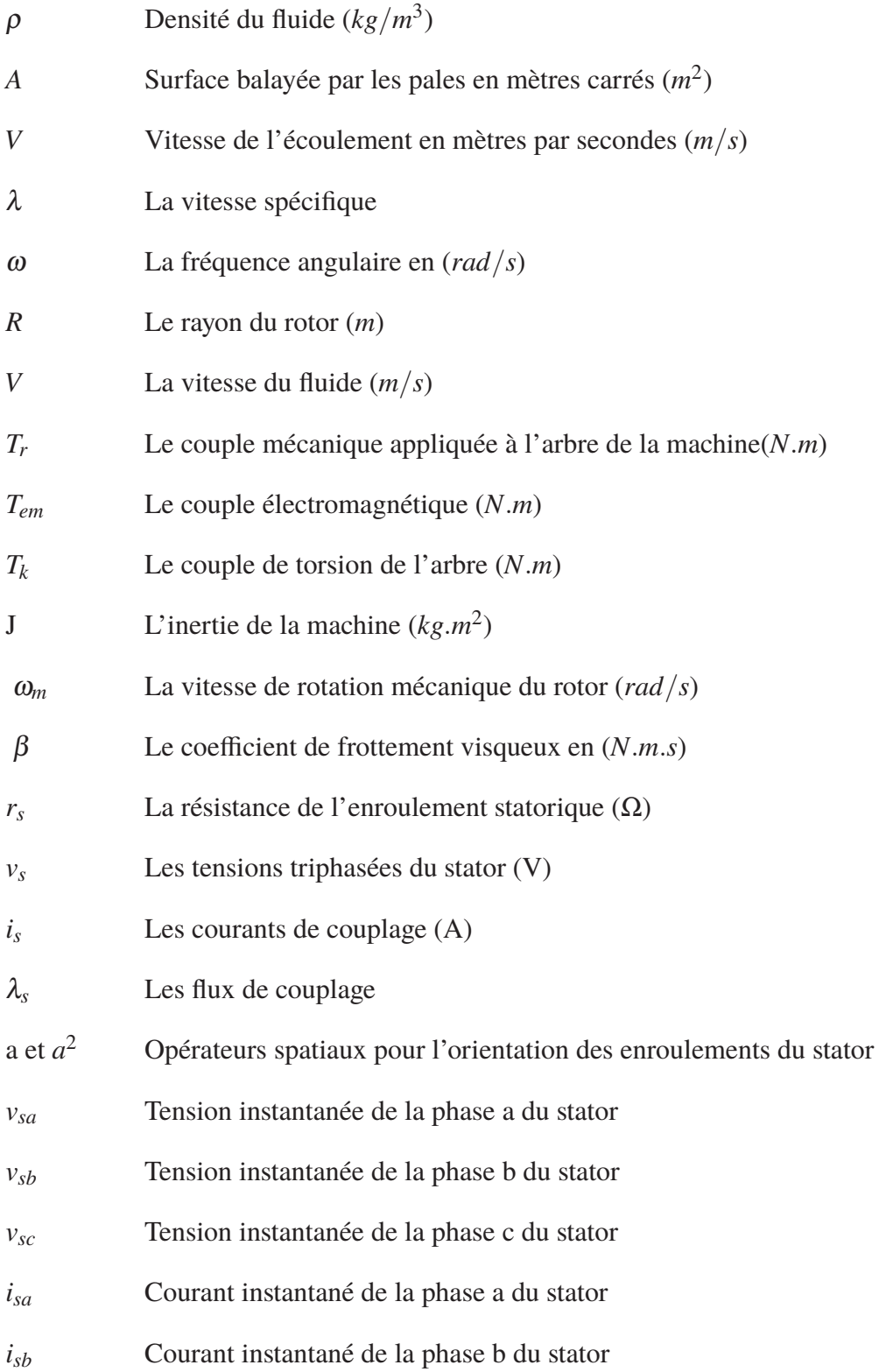

## XXIV

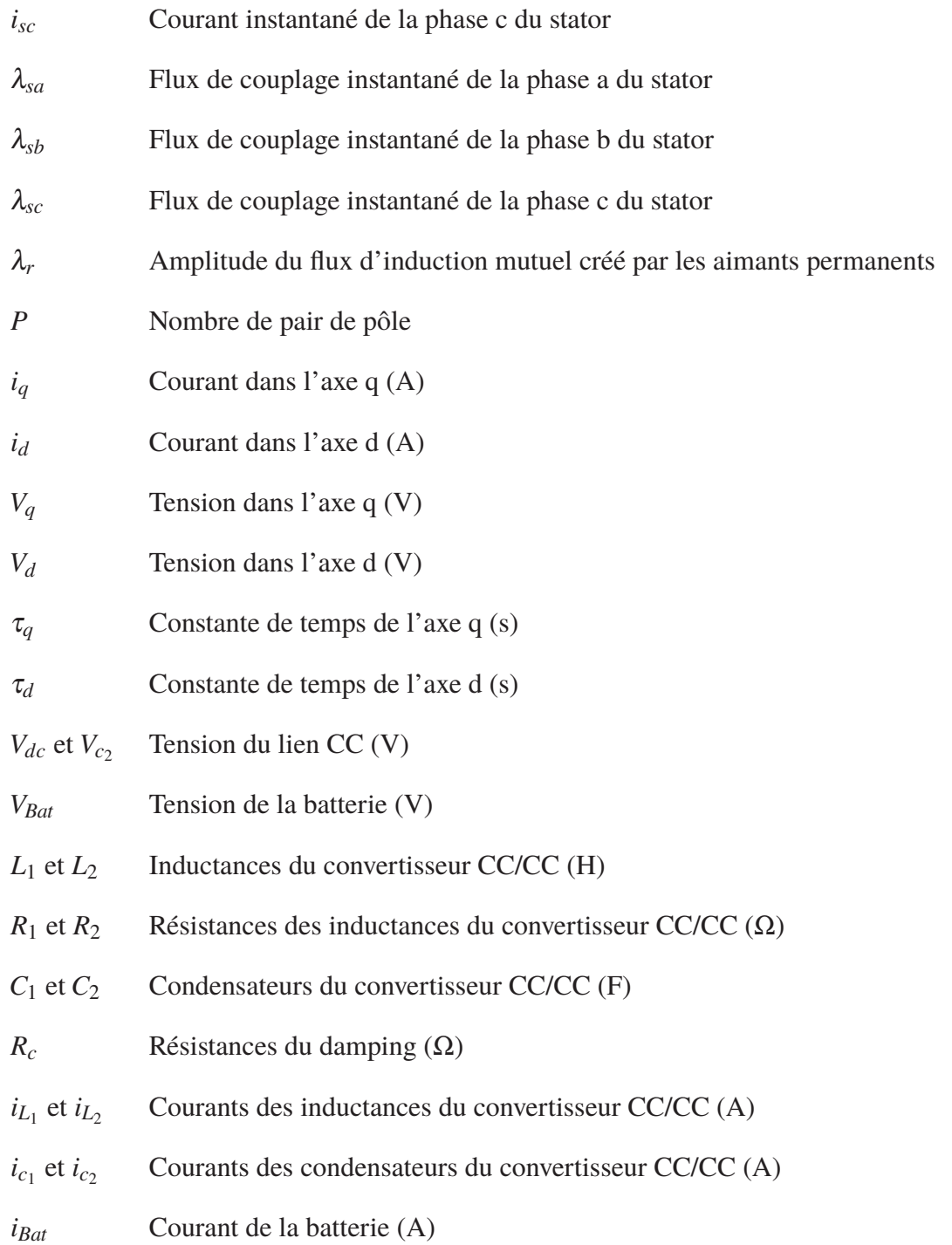

*i<sub>Bat</sub>* Courant de la batterie (A)

#### **INTRODUCTION**

À l'échelle mondiale, on assiste à une augmentation de plus en plus importante de la consommation énergétique.

Sous le double effet de la croissance économique et de la hausse de la population mondiale, la demande en énergie devrait croître de 52% à l'horizon de 2030 selon les prévisions de l'agence internationale de l'énergie.

Bien que la majorité de l'énergie produite jusqu'aujourd'hui reste toujours basée sur les sources fossiles ou nucléaires, les gouvernements du monde entier ont adopté des politiques visant à soutenir le développement des énergies renouvelables. Ceci dans le but de faire face à la pénurie énergétique qui devrait progressivement s'installer (à cause de l'épuisement des réserves mondiales) et ainsi réduire leurs émissions de gaz à effet de serre afin de limiter leurs impacts climatiques.

En raison de sa vaste superficie et sa géographie diversifiée, le Canada possède des ressources renouvelables importantes qui peuvent être utilisées pour produire de l'énergie; ces ressources sont notamment l'eau en mouvement, la biomasse, les énergies éolienne, solaire, géothermique et marine. Parmi toutes ces ressources, l'hydraulique reste de loin la source la plus utilisée, permettant au Canada de produire environ 60% de son électricité (Gouvernement (2016)).

En plus d'être non polluante et renouvelable, l'hydroélectricité est la plus prévisible des sources d'énergies renouvelables.

Au Québec, on s'intéresse de plus en plus au potentiel offert par les courants d'eau (ou par les écoulement continu d'eau) permettant une production d'électricité au moyen de turbines « sans chutes d'eau » qui ne nécessitent aucun barrage. Ces turbines appelées turbines hydroliennes, produisent de l'électricité en transformant l'énergie mécanique de l'eau courante en énergie électrique, d'une façon similaire à ce que les grandes installations hydroélectriques classiques

font. Bien que le marché des productions à petites échelle soit toujours petit, cette solution pourrait être très avantageuse pour les communautés éloignées ou les chalets qui sont alimentés jusqu'à présent par le diesel.

Le présent projet a été réalisé en partenariat avec *Idénergie*, une entreprise québécoise en plein essor. Celle-ci offre une solution aux problèmes énergétiques en fournissant la première hydrolienne domestique de rivière présentée à la figure 0.1. Ayant une capacité de production journalière variant entre 4 et 12 *kW h* selon la vitesse du courant de la rivière, cette innovation permettra à la population de s'alimenter en énergie à partir de rivières de proximité, 24 *h*/24 *h*.

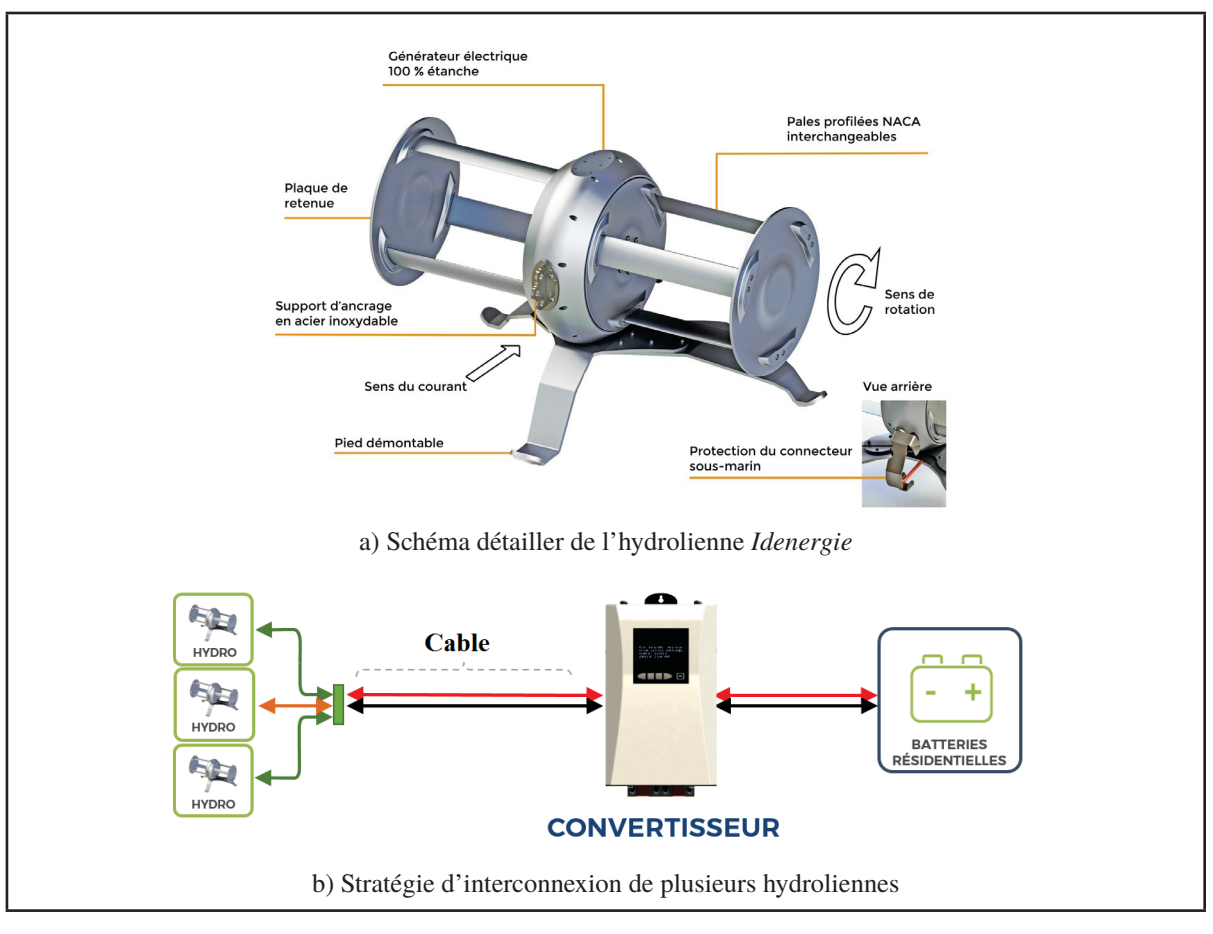

Figure 0.1 Hydrolienne de rivière *Idenergie*: Tirée de Blanchet (2016)

En plus de ses innovations en énergie hydraulique, *Idénergie* élargit ses activités et produits en proposant aussi des solutions à base d'énergie solaire photovoltaïque (*PV*) ou même des solutions hybride (hydrolienne et *PV*).

Ainsi, afin d'augmenter la production journalière, il est possible d'inter-connecter plusieurs hydroliennes en parallèles, ou encore rendre le système hybride en associant à la fois hydroliennes et panneaux photovoltaïques.

Étant donné que la vitesse de l'eau de la rivière n'est pas constante tout le temps, le système fonctionnera dans divers points d'opération chose qui peuvent nuire à la stabilité et au bon fonctionnement de celui-ci. C'est dans cette optique que s'inscrit le présent projet, en ayant pour objectif l'étude de la stabilité d'un système multi-source (hydrolienne, *PV* ...).

Pour ce faire, plusieurs modèles mathématiques seront développés, que ce soit pour l'hydrolienne, les convertisseurs *AC/CC* et *CC/CC* ou les lignes de transmission. Le but ultime étant d'extraire une fonction de transfert du système au complet liant le couple développé par la machine et le courant qui circule sur la ligne *CC* permettant ainsi de valider, ou prévoir si le système sera stable en présence de pulsation de couple sur l'arbre de la turbine.

Afin de présenter les différentes parties du projet, le présent mémoire est divisé en 6 chapitres. Un bref survol des notions de base du fonctionnement de l'hydrolienne *Idénergie* sera présenté dans le chapitre 1.

Le chapitre 2 sera consacré à la modélisation mathématique de la *MSAP* (machine synchrone à aiment permanent), machine électrique utilisée comme générateur ainsi que du pont triphasé à deux niveaux dans le repère de *Park*; la commande et le contrôle de la *MSAP* seront présentés dans le chapitre 3.

Le chapitre 4 portera sur l'étude du comportement du convertisseur *CC/CC* ainsi que la modélisation petit signal pour chaque mode de fonctionnement. La stratégie de contrôle du convertisseur *CC/CC* sera présentée dans le chapitre 5.

Finalement, en effectuant la synthèse des différents modèles développés, l'étude de la stabilité du système (*MSAP*, convertisseur *AC/CC* et *CC/CC*) ainsi que les différents résultats de simulation seront présentés dans le dernier chapitre.

### **CHAPITRE 1**

#### **MISE EN SITUATION**

#### **1.1 Introduction**

Une bonne compréhension du fonctionnement des différents éléments qui composent le système est essentielle pour la compréhension de l'approche suivi pour la résolution de la problématique.

Cette section donc est consacrée à l'introduction de quelques concept de base qui ont rendus possible l'étude de notre système.

Tel qu'énoncé précédemment, le but est d'étudier la stabilité d'un système multi-source lors de la présence de perturbations sur le couple de l'arbre de la turbine. L'hydrollienne développée par l'entreprise *Idénergie* est une turbine de type *Darrieus*. Ce type d'hydrolienne est défini dans la littérature comme étant "à axe vertical".

Dans la présente application, afin de maximiser la surface balayée par les pales de la turbine, elle sera placée à l'horizontale. Cette orientation de la turbine est requise puisqu'elle opère dans un cours d'eau peu profond où la direction de l'écoulement ne change presque jamais. Cette turbine entraîne indirectement une *MSAP* triphasée axiale. Le générateur est raccordé à une unité de traction qui asservie le couple de la machine à l'aide d'une commande vectorielle. La position et la vitesse du rotor sont obtenues à l'aide d'un encodeur.

#### **1.2 Modèle de l'hydrolienne**

Une hydrolienne est un capteur d'énergie cinétique des courants de marée ou de rivière. Elle permet la transformation de l'énergie hydraulique en énergie mécanique, qui est alors transformée en énergie électrique par un alternateur. Son concept progresse très rapidement vue la grande similarité qu'elle présente avec la technologie éolienne.

Malgré cette grande similarité, les caractéristiques de l'environnement marin font que sa constitution diffère un peu de celle de l'éolienne.

#### **1.2.1 Puissance exploitable**

Contrairement aux éoliennes, les hydroliennes tirent profit de la masse volumique de l'eau qui est 800 fois plus élevée que celle de l'air (1,23 *kg*/*m*315*<sup>o</sup> C*). Donc, malgré une vitesse de fluide en général plus faible, la puissance récupérable par unité de surface d'hélice est beaucoup plus grande pour une hydrolienne que pour une éolienne, ce qui explique le différentiel de taille des hélices entre les deux appareils.

La relation mathématique de l'équation (1.1) représente la puissance cinétique totale pouvant être extraite. Il est constaté que la puissance augmente très rapidement avec la vitesse du courant, ce qui rend les hydroliennes intéressantes quand le courant dépasse 2 *m*/*s*.

$$
P_{tot} = \frac{1}{2} . \rho . A . V^3 \tag{1.1}
$$

Où:

- ρ: Densité du fluide (*kg*/*m*3)
- *A*: Surface balayée par les pales en mètres carrés (*m*2)
- *V*: Vitesse de l'écoulement en mètres par secondes (*m*/*s*)

Cependant, les lois de la mécanique des fluides imposent un maximum théorique d'énergie extraite qui ne peut être dépassée, communément appelé limite de *Betz*. En pratique cela veut dire que la puissance cinétique extraite ne peut excéder 16/27 de la puissance disponible du fluide ( $C_{p_{Betz}} = 16/27$ ) (Manwell *et al.* (2002)). Ceci est traduit par l'ajout d'un coefficient de performance  $C_p$  à l'équation (1.1).

$$
P_{tot} = \frac{1}{2} . \rho . A . V^3 . C_p \tag{1.2}
$$

La figure 1.1 représente des courbes de coefficient de puissance pour différentes types de turbines (Bui & Melis (2012)). La caractéristique est fortement non-linéaire, mais possède un point maximal, appelé *CPmax*. Ce point représente le ratio entre la vitesse en bout de pale et la vitesse du fluide qui donne une efficacité de conversion maximale de l'énergie cinétique. Le rapport de vitesse de bout de pale, aussi appelé vitesse spécifique, est défini par l'équation (1.3).

$$
\lambda = \frac{\omega R}{V} = \frac{\text{Vitesse en bout de pale}}{\text{vitesse du f luide}}\tag{1.3}
$$

Où:

- $\lambda$ : La vitesse spécifique
- ω: La fréquence angulaire en (*rad*/*s*)
- *R*: Le rayon du rotor (*m*)
- *V*: La vitesse du fluide (*m*/*s*)

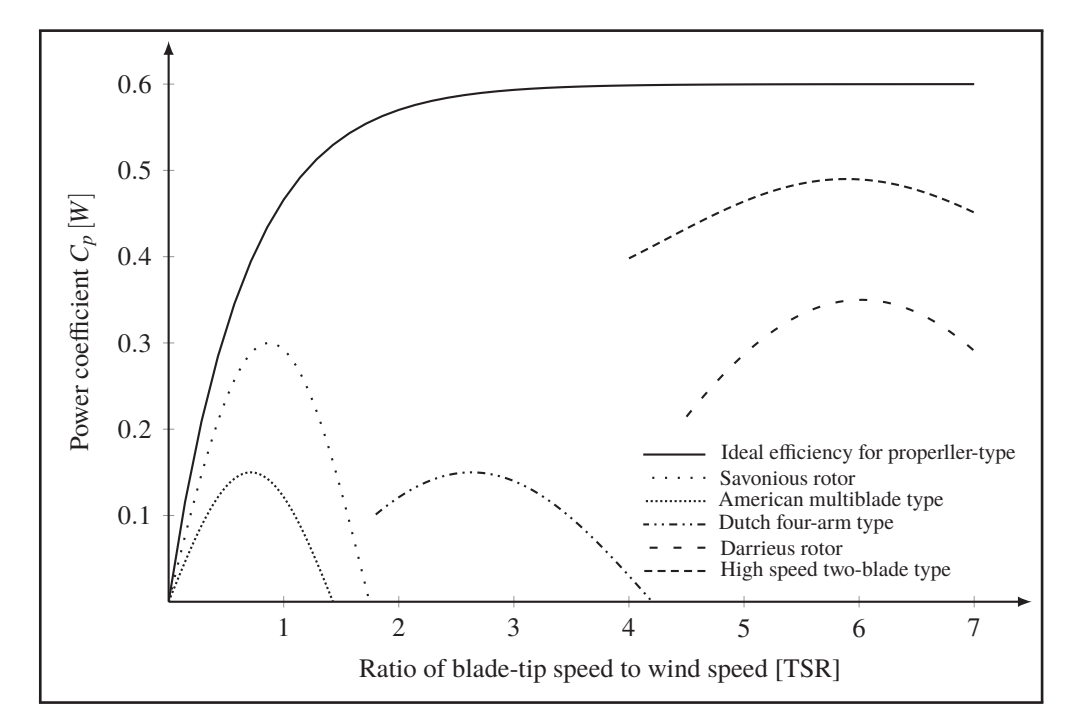

Figure 1.1 Coefficients de puissance pour différentes turbine selon le ratio de vitesse

#### **1.2.2 Fonctionnement de l'hydrolienne** *Idénergie*

L'hydrolienne *Idénergie* est composée de plusieurs modules pour assurer son bon fonctionnement.

La figure 1.2 représente un schéma synoptique composé de 5 blocs essentiels: la *MSAP*, le convertisseur *AC/CC* et le convertisseur *CC/CC* dont chacun est muni de son propre contrôleur. Finalement les batteries qui ne sont pas traités dans le présent projet.

La *MSAP* convertit l'énergie mécanique que les turbines capturent du cours d'eau, en énergie électrique. Ensuite la vitesse de rotation et angulaire sont transmises au bloc de commande du convertisseur *AC/CC*. Celui-ci fournit au convertisseur *AC/CC* des signaux de gâchette servant à assurer le contrôle et le bon fonctionnement de la *MSAP*. Le convertisseur *AC/CC* est raccordé électriquement à la *MSAP* et au convertisseur *CC/CC*. Avant d'être emmagasiner dans les batteries, l'énergie électrique produite par la *MSAP* subit deux transformations: la 1 ère, une transformation *AC/CC* puis une deuxième *CC/CC*.

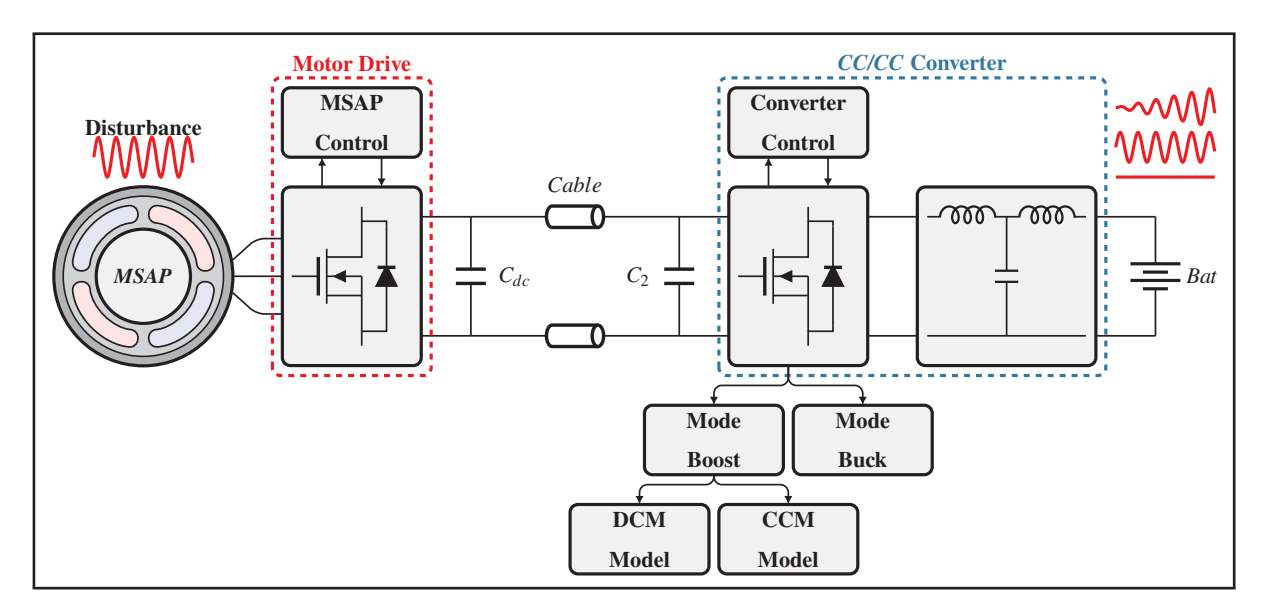

Figure 1.2 Schéma synoptique du fonctionnement de l'hydrolienne *Idenergie*

### **1.3 Conclusion**

Ce chapitre présente les notions de base du fonctionnement des turbines hydrauliques, principalement celles reliées à la puissance pouvant être extraite d'un écoulement selon sa vitesse et dépendamment du type de turbine utilisé. Il a été mis en évidence que la caractéristique de puissance d'une turbine hydrolienne est fortement non linéaire et ne peut excéder une limite dites limite de *Betz*. Il a été établi un schéma synoptique représentant les différents convertisseurs élaborés dans ce travail.

Le chapitre suivant traitera la modélisation de la *MSAP* et du convertisseur *AC/CC*.

#### **CHAPITRE 2**

### **MODÉLISATION DE LA MACHINE SYNCHRONE À AIMANT PERMANENT ET DU PONT TRIPHASÉ À DEUX NIVEAUX**

### **2.1 Introduction**

Dans un moteur synchrone à aimants permanents (*MSAP*) où l'inductance varie en fonction de l'angle du rotor, le modèle équivalent biphasé *'dq0'* est une solution idéale pour l'analyse des machines à *n*-phases en raison de sa simplicité (Park (1929), Barret (1982) et Krause *et al.* (2013)).

Cette représentation équivalente biphasée a été conventionnellement adoptée pour analyser les machines synchrones à réluctance au lieu des modèles complexes triphasés. De nos jours cette théorie est désormais appliquée dans l'analyse d'autres types de moteurs, y compris les *MSAP*, moteurs à induction, etc.

Puisqu'une *MSAP* est utilisée dans l'hydrolienne, ce chapitre propose l'étude du modèle équivalent biphasé d'une *MSAP* couplée à un pont triphasé à deux niveaux. Ce modèle permettra de clarifier le concept de la transformation diphasée *'dq0'*, et de mettre en évidence la relation entre les quantités triphasées et leurs équivalents biphasés (Pillay & Krishnan (1988)). Le modèle *'dq0'* adopté se base essentiellement sur les hypothèses suivantes:

- les enroulements du stator produisent une distribution sinusoïdale de forces magnétomotrices;
- les harmoniques spatiales dans l'entrefer sont négligeables;
- la réluctance d'entrefer a une composante constante et une composante variable sinusoïdale;
- la tension d'alimentation est considérée parfaitement sinusoïdale triphasée équilibrée;
- les pertes par courants de Foucault ou effets hystérésis sont négligeables.

#### **2.2 Modèle mathématique de la** *MSAP*

En comparant la version primitive d'une *MSAP* avec un moteur synchrone à rotor bobiné, le stator d'une *MSAP* comporte des enroulements semblables à ceux d'un moteur synchrone classique à rotor bobiné qui est généralement connecté en *Y*, avec une distribution sinusoïdale. Cependant, du côté du rotor, à la place du circuit électrique usuel de la machine synchrone à rotor bobiné, un flux rotorique constant  $\lambda_r$  fourni par les aimants permanents intégrés au rotor doit être considéré dans le modèle *'dq0'* de la *MSAP*.

### **2.2.1 Modèle mécanique de la** *MSAP*

La figure 2.1 illustre les différents couples présent sur l'arbre de la turbine.

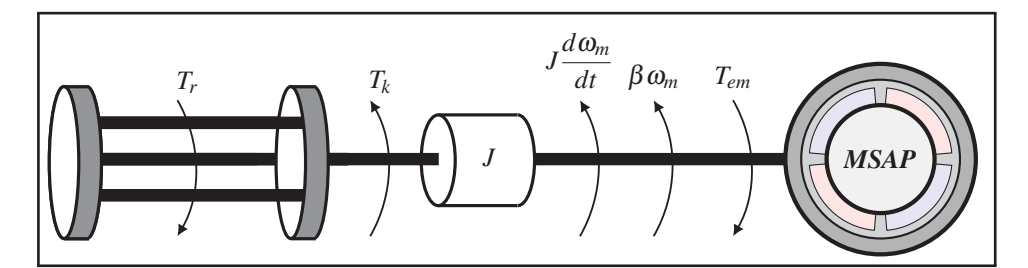

Figure 2.1 Représentation des couples en présence sur l'arbre de la turbine

De manière simple, il est possible de décrire le comportement mécanique de la machine à l'aide de l'équation de mouvement de Newton, en prenant comme convention le fonctionnement de la machine en génératrice:

$$
T_{em} + T_r - \beta \omega_m - T_k = J \frac{d \omega_m}{dt}
$$
 (2.1)

Où *Tr* représente le couple mécanique appliquée à l'arbre de la machine en *N*.*m*, *Tem* est le couple électromagnétique en *N*.*m*, *Tk* est le couple de torsion de l'arbre en *N*.*m*, *J* l'inertie de la machine en *kg*.*m*2, ω*<sup>m</sup>* la vitesse de rotation mécanique du rotor en *rad*/*s* et β est le coefficient de frottement visqueux en *N*.*m*.*s*.
En temps normal, il faut toujours prendre en compte le couple de torsion de l'arbre lors de la modélisation du système mécanique de la turbine. Du fait que les turbines développées par *Idenergie* sont de petites tailles ce qui implique que l'arbre de transmission est également assez court pour qu'il soit négligé.

L'expression de la fonction de transfert du système mécanique de la *MSAP* peut être retrouvée en appliquant la transformation de la place à l'équation (2.2):

$$
G(s) = \frac{\omega_m(s)}{T_{em}(s) + T_r(s)} = \frac{1}{\beta + Js}
$$
\n(2.2)

## **2.2.2 Modèle électrique triphasé de la** *MSAP*

La figure 2.2 représente le schéma électrique d'une *MSAP* couplée à un pont triphasé.

D'après la figure 2.2 le vecteur spatial de la tension du stator dans le référentiel fixe s'exprime:

$$
\overrightarrow{v_s} = \frac{d\overrightarrow{\lambda_s}}{dt} + r_s \overrightarrow{i_s}
$$
 (2.3)

Où  $r_s$ ,  $v_s$ ,  $i_s$  et  $\lambda_s$  sont respectivement la résistance de l'enroulement statorique, les tensions triphasées du stator, les courants et les flux de couplage, tous exprimés dans le référentiel stationnaire fixe du stator. Ils sont définis comme suit:

$$
\overrightarrow{v_s} = \frac{2}{3} \left[ v_{sa}(t) + av_{sb}(t) + a^2 v_{sc}(t) \right]
$$
  
\n
$$
\overrightarrow{i_s} = \frac{2}{3} \left[ i_{sa}(t) + ai_{sb}(t) + a^2 i_{sc}(t) \right]
$$
  
\n
$$
\overrightarrow{\lambda_s} = \frac{2}{3} \left[ \lambda_{sa}(t) + a\lambda_{sb}(t) + a^2 \lambda_{sc}(t) \right]
$$
\n(2.4)

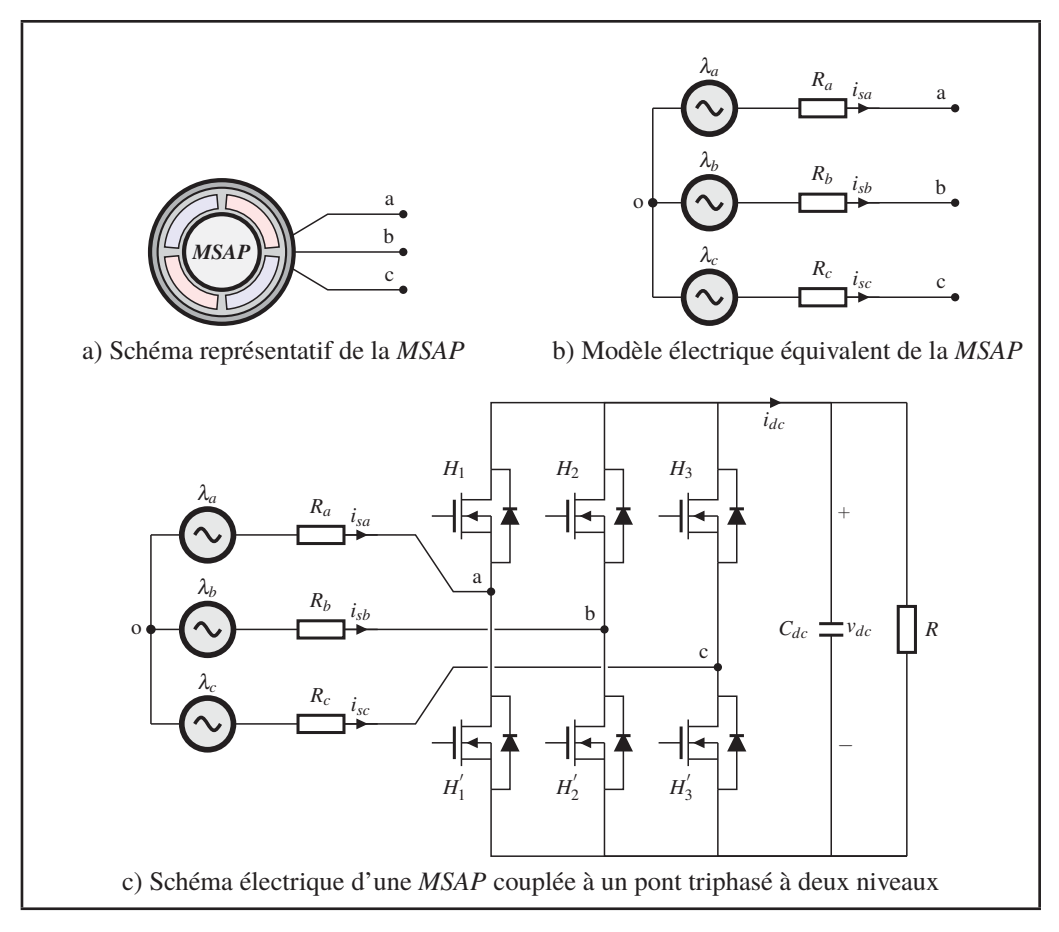

Figure 2.2 Différentes représentation de la *MSAP*

# Avec:

*a et a*2*:* sont des opérateurs spatiaux pour l'orientation des enroulements du stator *vsa*, *vsb* et *vsc*: sont les valeurs instantanées des tensions de phase du stator *isa*, *isb* et *isc*: sont les valeurs instantanées des courants de phase du stator λ*sa*, λ*sb* et λ*sc*: sont les valeurs instantanées du flux de couplage du stator

La figure 2.3 illustre une vue transversale d'une *MSAP* triphasée à deux pôles avec enroulements du stator symétriques, décalés par un angle électrique de 120*<sup>o</sup>* les uns des autres ainsi que le référentiel tournant *'dq0'*.

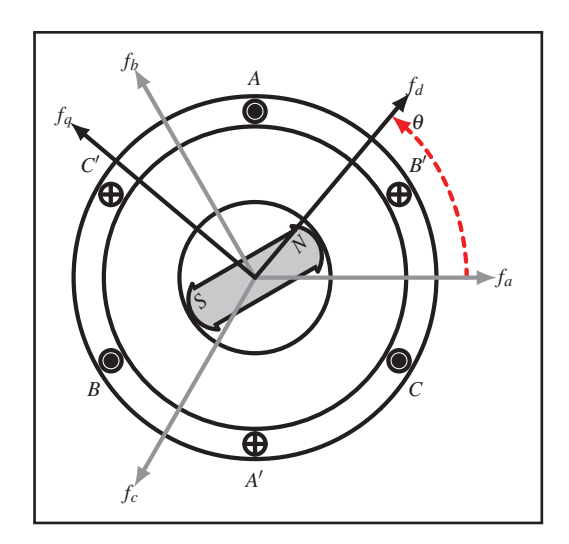

Figure 2.3 Vue transversale d'une *MSAP* triphasée à deux pôles

Pour étudier le fonctionnement de la *MSAP* dans tous les régimes, la forme matricielle suivante du modèle électrique de l'équation (2.5) sera utilisée:

$$
[v_s] = \frac{d\left[\lambda_s\right]}{dt} + [r_s]\left[i_s\right] \tag{2.5}
$$

Avec:

$$
\begin{aligned}\n[v_s] &= \left[v_{sa}, \quad v_{sb}, \quad v_{sc}\right]^T \\
[r_s] &= diag\left[r_a \quad r_b \quad r_c\right]^T \\
[i_s] &= \left[i_{sa} \quad i_{sb} \quad i_{sc}\right]^T \\
[\lambda_s] &= \left[\lambda_{sa} \quad \lambda_{sb} \quad \lambda_{sc}\right]^T\n\end{aligned} \tag{2.6}
$$

La représentation matricielle de flux [λ*s*] qui traverse chaque phase *abc* du bobinage statorique, correspond à la somme des flux créés par les courants statorique [λ*ss*] et des flux d'induction mutuels résultants des aimants permanents [λ*sr*]. Ils sont exprimés par les équations matricielles suivantes:

$$
[\lambda_s] = [\lambda_{sr}] + [\lambda_{ss}] \tag{2.7}
$$

Avec:

$$
\begin{bmatrix} \n\lambda_{ss} \n\end{bmatrix} = \begin{bmatrix} L_{as} \n\end{bmatrix} \begin{bmatrix} i_s \n\end{bmatrix} = \begin{bmatrix} L_{aa} & L_{ab} & L_{ac} \\ L_{ab} & L_{bb} & L_{bc} \\ L_{ac} & L_{bc} & L_{cc} \end{bmatrix} \begin{bmatrix} i_{sa} \\ i_{sa} \\ i_{sa} \end{bmatrix} = \begin{bmatrix} L_{ab}i_{sa} + L_{ab}i_{sb} + L_{ac}i_{sc} \\ L_{ab}i_{sa} + L_{bc}i_{sb} + L_{cc}i_{sc} \\ L_{ac}i_{sa} + L_{bc}i_{sb} + L_{cc}i_{sc} \end{bmatrix} \tag{2.8}
$$
\n
$$
\begin{bmatrix} \n\lambda_{sr} \n\end{bmatrix} = \lambda_r \begin{bmatrix} \n\cos(\theta) \\ \cos(\theta - \frac{2\pi}{3}) \\ \cos(\theta + \frac{2\pi}{3}) \end{bmatrix} \tag{2.9}
$$

Où:

*Laa*, *Lbb* et *Lcc*: sont les inductances statoriques de chaque phase  $L_{ab}$ ,  $L_{bc}$  et  $L_{ac}$ : sont les inductances mutuelles stator-aimants λ*r*: est l'amplitude du flux d'induction mutuel créé par les aimants permanents

L'inductance totale de chaque phase du stator est donnée par:

$$
L_{aa} = L_{ls} + L_0 - L_{ms}\cos(2\theta_r)
$$
  
\n
$$
L_{bb} = L_{ls} + L_0 - L_{ms}\cos\left(2\theta_r - \frac{2\pi}{3}\right)
$$
  
\n
$$
L_{cc} = L_{ls} + L_0 - L_{ms}\cos\left(2\theta_r + \frac{2\pi}{3}\right)
$$
\n(2.10)

Les inductances mutuelles statorique sont données par:

$$
L_{ab} = -\frac{1}{2}L_0 - L_{ms}\cos 2\left(\theta_r - \frac{\pi}{3}\right)
$$
  
\n
$$
L_{bc} = -\frac{1}{2}L_0 - L_{ms}\cos 2\left(\theta_r + \frac{\pi}{3}\right)
$$
  
\n
$$
L_{ac} = -\frac{1}{2}L_0 - L_{ms}\cos(2\theta_r)
$$
\n(2.11)

Où:

*Lls*: est l'inductance de couplage

*L*0: est l'inductance de magnétisation moyenne d'une seule phase

*Lms*: est l'amplitude de l'inductance de magnétisation divisée par deux

En substituant les équations (2.9), (2.10) et (2.11) dans l'équation (2.7) le flux dans les enroulements statoriques peut être exprimé par:

$$
\begin{bmatrix} \lambda_{s} \end{bmatrix} = \lambda_{r} \begin{bmatrix} \cos(\theta_{r}) \\ \cos(\theta_{r} - \frac{2\pi}{3}) \\ \cos(\theta_{r} + \frac{2\pi}{3}) \end{bmatrix} + \begin{bmatrix} L_{ls} + L_{0} - L_{ms}\cos(2\theta_{r}) & \frac{1}{2}L_{0} + L_{ms}\cos(2\theta_{r} - \frac{\pi}{3}) & \frac{1}{2}L_{0} + L_{ms}\cos(2\theta_{r} + \frac{\pi}{3}) \\ \frac{1}{2}L_{0} + L_{ms}\cos(2\theta_{r} - \frac{\pi}{3}) & L_{ls} + L_{0} - L_{ms}\cos(2\theta_{r} - \frac{2\pi}{3}) & \frac{1}{2}L_{0} + L_{ms}\cos(2\theta_{r} + \pi) \\ \cos(\theta_{r} + \frac{2\pi}{3}) & \frac{1}{2}L_{0} + L_{ms}\cos(2\theta_{r} + \pi) & L_{ls} + L_{0} - L_{ms}\cos(2\theta_{r} + \frac{\pi}{3}) \end{bmatrix} \begin{bmatrix} i_{sa} \\ i_{sa} \\ i_{se} \end{bmatrix}
$$
(2.12)

L'équation (2.12) est difficile à résoudre, car la matrice *Ls* dépend de la position rotorique, tout comme les flux produits par les aimants permanents. Pour résoudre ce problème, la technique usuelle consiste à utiliser la transformation de référentiel de *Park*, qui permet de décrire le comportement du moteur à l'aide d'équations différentielles à coefficients constants.

Ainsi, sera présenté la modélisation de la *MSAP* dans un repère lié au rotor, puis au stator en utilisant la transformation de *Park*.

### **2.2.3 Modèle équivalent d'une** *MSAP* **dans le repère de** *Park*

Le modèle de la machine synchrone à aimants permanents le plus utilisé est basé sur la théorie unifiée des machines électriques. Cette théorie est basée sur la transformation de *Park* et elle permet d'obtenir un système équivalent formé de deux enroulements orthogonaux qui sont situés dans le même plan que les enroulements *a, b et c*. Cette transformation permet de passer d'une représentation dans le repère triphasé *'abc'* à une représentation biphasée *'dq0'* comme le montre la figure 2.4:

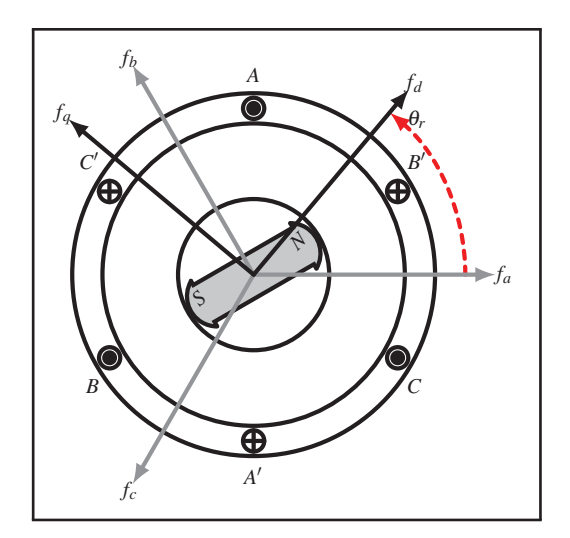

Figure 2.4 Vue transversale d'une *MSAP* triphasée à deux pôles

L'ensemble des relations de la machine sera exprimé dans ce repère en appliquant la transformation orthogonale au stator et au rotor, et ce en se basant sur les hypothèses simplificatrices établies précédemment. La transformation de *Park* utilisée conserve l'expression de la puissance instantanée, dans les deux repères.

L'équation originale de la transformation de *Park* s'écrit sous la forme:

$$
\[f_{dq0}\] = \left[T_{dq0}\left(\theta_{r}\right)\right]\left[f_{abc}\right] \tag{2.13}
$$

Où la transformation *'dq0'* est défini par:

$$
\begin{bmatrix} T_{dq0}(\theta_r) \end{bmatrix} = \frac{2}{3} \begin{bmatrix} \cos(\theta_r) & \cos\left(\theta_r - \frac{2\pi}{3}\right) & \cos\left(\theta_r + \frac{2\pi}{3}\right) \\ -\sin(\theta_r) & -\sin\left(\theta_r - \frac{2\pi}{3}\right) & -\sin\left(\theta_r + \frac{2\pi}{3}\right) \\ \frac{1}{2} & \frac{1}{2} & \frac{1}{2} \end{bmatrix}
$$
(2.14)

Et son inverse:

$$
\left[T_{dq0}(\theta_r)\right]^{-1} = \begin{bmatrix} \cos(\theta_r) & -\sin(\theta_r) & 1\\ \cos\left(\theta_r - \frac{2\pi}{3}\right) & -\sin\left(\theta_r - \frac{2\pi}{3}\right) & 1\\ \cos\left(\theta_r + \frac{2\pi}{3}\right) & -\sin\left(\theta_r + \frac{2\pi}{3}\right) & 1 \end{bmatrix}
$$
(2.15)

la transformation *'dq'* de la figure 2.5, est obtenue en effectuant une rotation de 90*<sup>o</sup>* dans le sens des aiguilles d'une montre. Cette transformation est toujours considérée comme la transformation de *Park*.

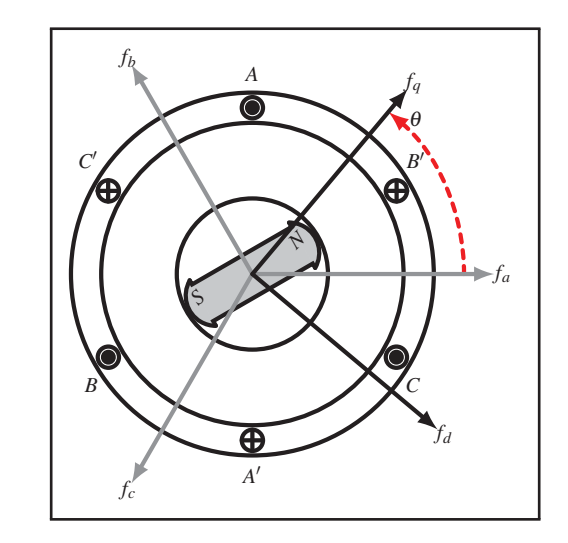

Figure 2.5 Vue transversale d'une *MSAP* triphasée à deux pôles

Dans la transformation de référentielle *'dq0'*, l'axe *q* est toujours en avance par rapport à l'axe *d*, mais la représentation de l'angle est changée de telle sorte que l'angle θ est maintenant l'angle du rotor qui est entre l'axe *q* et l'axe de la phase *a*, choisi comme référence à 0*<sup>o</sup>* pour simplifier les calculs.

L'angle θ*<sup>r</sup>* est considéré comme la position électrique réelle du rotor (généralement il peut être obtenu en utilisant un encodeur de position) par rapport à l'axe de la phase *a* qui est utilisé dans la matrice de transformation de *Park* initiale  $[T_{dq0}(\theta_r)]$ . Par contre l'angle  $\theta$  illustré sur la figure 2.5, qui se situe entre l'axe *q* et l'axe de la phase *a* dans la transformation *'dq0'* ne représente pas la position réelle du rotor.

Par conséquent, l'axe *d* doit être considéré comme une référence pour mesurer l'angle réel du rotor par rapport à la position sélectionnée comme l'axe de la phase *a* en général. Finalement, les inductances synchrones des axes *d* et *q* seront indépendantes de la position du rotor de sorte que n'importe qu'elle transformations donne le même résultat.

La transformation de *Park* référentielle s'écrit:

$$
\[f_{dq0}\] = \left[T_{dq0}\left(\theta\right)\right]\left[f_{abc}\right] \tag{2.16}
$$

La matrice de transformation *'dq0'* est définit par:

$$
\begin{bmatrix} T_{dq0}(\theta) \end{bmatrix} = \frac{2}{3} \begin{bmatrix} \cos(\theta) & \cos\left(\theta - \frac{2\pi}{3}\right) & \cos\left(\theta + \frac{2\pi}{3}\right) \\ \sin(\theta) & \sin\left(\theta - \frac{2\pi}{3}\right) & \sin\left(\theta + \frac{2\pi}{3}\right) \\ \frac{1}{2} & \frac{1}{2} & \frac{1}{2} \end{bmatrix}
$$
 (2.17)

La matrice inverse est donnée par:

$$
\left[T_{dq0}(\theta)\right]^{-1} = \begin{bmatrix} \cos(\theta) & \sin(\theta) & 1\\ \cos\left(\theta - \frac{2\pi}{3}\right) & \sin\left(\theta - \frac{2\pi}{3}\right) & 1\\ \cos\left(\theta + \frac{2\pi}{3}\right) & \sin\left(\theta + \frac{2\pi}{3}\right) & 1 \end{bmatrix}
$$
(2.18)

Si la position du rotor  $\theta$  est connue, la matrice ci-dessus transpose les variables du référentiel statorique au référentiel fixé au rotor comme indiqué dans l'équation (2.16). La relation entre θ et θ*<sup>r</sup>* peut être exprimée à l'aide des figures 2.4 et 2.5 tel que:

$$
\theta = \theta_r + \frac{\pi}{2} \tag{2.19}
$$

La dérivation du système d'équations des quantités (tension, courant et flux) du stator dans le repère de *Park*, est donnée par:

$$
\begin{aligned}\n\left[v_{dq0}\right] &= \left[T_{dq0}\left(\theta\right)\right]\left[v_s\right] \\
\left[i_{dq0}\right] &= \left[T_{dq0}\left(\theta\right)\right]\left[i_s\right] \\
\left[\lambda_{dq0}\right] &= \left[T_{dq0}\left(\theta\right)\right]\left[\lambda_s\right]\n\end{aligned} \tag{2.20}
$$

Lorsque le système triphasé est symétrique et que les tensions forment un système équilibré de séquences *abc*, la somme de l'ensemble est égale à zéro, et donc la troisième composantes des grandeurs dans *'dq0'* de l'équation (2.20) est égal à zéro. Si l'équation (2.20) est substituée dans l'équation (2.5), alors l'équation de la tension du stator dans le repère de *Park* s'écrit:

$$
\left[v_{dq0}\right] = \left[T_{dq0}\left(\theta\right)\right]p\left(\left[T_{dq0}\left(\theta\right)\right]^{-1}\left[\lambda_{dq0}\right]\right) + \left[T_{dq0}\left(\theta\right)\right]\left[R_s\right]\left[T_{dq0}\left(\theta\right)\right]^{-1}\left[i_{dq0}\right] \tag{2.21}
$$

Où *p* est l'opérateur de dérivation  $p = d/dt$ . Dans un système triphasé équilibré, toutes les résistances de phase sont égales,  $r_s = r_a = r_b = r_c$ .

Le terme  $\left[T_{dq0}(\theta)\right]\left[R_s\right]\left[T_{dq0}(\theta)\right]^{-1}\left[i_{dq0}\right]$  dans l'équation (2.21) s'écrit alors:

$$
\left[T_{dq0}(\theta)\right]\left[R_s\right]\left[T_{dq0}(\theta)\right]^{-1}\left[i_{dq0}\right] = R_s\left[i_{dq0}\right]
$$
\n(2.22)

Le terme  $\left[T_{dq0}(\theta)\right]p\left(\left[T_{dq0}(\theta)\right]^{-1}\left[\lambda_{dq0}\right]\right)$  dans l'équation (2.21) est simplifié en appliquant la dérivée en chaîne:

$$
\left[T_{dq0}(\theta)\right]p\left(\left[T_{dq0}(\theta)\right]^{-1}\left[\lambda_{dq0}\right]\right) = \left[T_{dq0}(\theta)\right]\left\{\left[\lambda_{dq0}\right]p\left[T_{dq0}(\theta)\right]^{-1} + \left[T_{dq0}(\theta)\right]^{-1}p\left[\lambda_{dq0}\right]\right\}
$$
\n(2.23)

Finalement:

$$
\left[T_{dq0}(\theta)\right]p\left(\left[T_{dq0}(\theta)\right]^{-1}\left[\lambda_{dq0}\right]\right) = \left[\lambda_{dq0}\right]\left[T_{dq0}(\theta)\right]p\left[T_{dq0}(\theta)\right]^{-1} + p\left[\lambda_{dq0}\right] \quad (2.24)
$$

Où le terme  $\left[T_{dq0}(\theta)\right]p\left[T_{dq0}(\theta)\right]^{-1}$  est simplifié comme suit: tout d'abord, en prenant la dérivée de l'équation (2.18):

$$
p\left[T_{dq0}(\theta)\right]^{-1} = P.\omega_m \begin{bmatrix} -\sin(\theta) & -\cos(\theta) & 0\\ -\sin(\theta - \frac{2\pi}{3}) & -\cos(\theta - \frac{2\pi}{3}) & 0\\ -\sin(\theta + \frac{2\pi}{3}) & -\cos(\theta + \frac{2\pi}{3}) & 0 \end{bmatrix}
$$
(2.25)

Où ω*<sup>m</sup>* est la vitesse angulaire du rotor.

Ensuite, l'équation suivante est obtenue en multipliant les équations (2.17) et (2.25):

$$
\[T_{dq0}(\theta)\]p\left[T_{dq0}(\theta)\right]^{-1} = P.\omega_m \begin{bmatrix} 0 & -1 & 0 \\ 1 & 0 & 0 \\ 0 & 0 & 0 \end{bmatrix}
$$
(2.26)

Les relations correspondantes entre le flux de couplage  $\left[\lambda_{dq0}\right]$  le courant dans les axes *'dq0'*,  $[i_{dq0}]$  et les inductances sur les axes *'dq0'*  $[L_{dq0}]$  peuvent être obtenues en transformant les grandeurs statoriques:

$$
\left[\lambda_{dq0}\right] = \left[T_{dq0}(\theta)\right]\left[\lambda_r\right] + \left[T_{dq0}(\theta)\right]L_{ss}\left[T_{dq0}(\theta)\right]^{-1}\left[i_{dq0}\right] \tag{2.27}
$$

Le terme  $\left[T_{dq0}(\theta)\right]L_{ss}\left[T_{dq0}(\theta)\right]^{-1}\left[i_{dq0}\right]$  représente la matrice de transformation de la matrice d'inductance *Lss* dans le repère de *Park* notée *Ldq*<sup>0</sup> .

Si la description ci-dessus est appliquée à l'équation (2.27), ceci permet d'écrire:

$$
\left[\lambda_{dq0}\right] = \left[L_{dq0}\right]\left[i_{dq0}\right] \tag{2.28}
$$

Avec:

$$
\begin{aligned}\n[\lambda_{dq0}] &= \begin{bmatrix} \lambda_d, & \lambda_q, & \lambda_0 \end{bmatrix}^T \\
[L_{dq0}] &= \begin{bmatrix} L_d & L_q & L_0 \end{bmatrix}^T \\
[i_{dq0}] &= \begin{bmatrix} i_d, & i_d, & i_0 \end{bmatrix}^T\n\end{aligned} \tag{2.29}
$$

Finalement, l'expression du flux de couplage du stator dans le repère de *Park* est obtenue en simplifiant l'expression de l'équation (2.27):

$$
\begin{bmatrix} \lambda_{dq0} \end{bmatrix} = \begin{bmatrix} \lambda_d \\ \lambda_q \\ \lambda_0 \end{bmatrix} = \begin{bmatrix} \left( L_{ls} + \frac{3}{2} (L_0 + L_{ms}) \right) i_d + \lambda_r \\ \left( L_{ls} + \frac{3}{2} (L_0 - L_{ms}) \right) i_q \\ L_{ls} i_0 \end{bmatrix} = \lambda_r \begin{bmatrix} 1 \\ 0 \\ 0 \end{bmatrix} + \begin{bmatrix} L_d i_d \\ L_q i_q \\ L_0 i_0 \end{bmatrix}
$$
(2.30)

L'équation (2.31) est obtenue en substituant les équations (2.26) et (2.30) dans l'équation (2.24):

$$
\begin{bmatrix} T_{dq0}(\theta) \end{bmatrix} p \left( \begin{bmatrix} T_{dq0}(\theta) \end{bmatrix}^{-1} \begin{bmatrix} \lambda_{dq0} \end{bmatrix} \right) = P \cdot \omega_m \begin{bmatrix} 0 & -1 & 0 \\ 1 & 0 & 0 \\ 0 & 0 & 0 \end{bmatrix} \begin{bmatrix} \lambda_d \\ \lambda_q \\ \lambda_0 \end{bmatrix} + p \begin{bmatrix} \lambda_d \\ \lambda_q \\ \lambda_0 \end{bmatrix}
$$
(2.31)

L'équation (2.32) est obtenue en substituant les équations (2.22) et (2.31) dans l'équation (2.21):

$$
\begin{bmatrix} v_d \\ v_q \\ v_0 \end{bmatrix} = P \cdot \omega_m \begin{bmatrix} 0 & -1 & 0 \\ 1 & 0 & 0 \\ 0 & 0 & 0 \end{bmatrix} \begin{bmatrix} \lambda_d \\ \lambda_q \\ \lambda_0 \end{bmatrix} + P \begin{bmatrix} \lambda_d \\ \lambda_q \\ \lambda_0 \end{bmatrix} + R_s \begin{bmatrix} i_d \\ i_q \\ i_0 \end{bmatrix}
$$
(2.32)

Finalement, les expressions des tension appliquées au stator dans le repère de *Park* sont obtenues en remplaçant chaque terme dans l'équation (2.32) par leurs valeurs respectives:

$$
\begin{bmatrix} v_d \\ v_q \\ v_0 \end{bmatrix} = P \cdot \omega_m \begin{bmatrix} 0 & -1 & 0 \\ 1 & 0 & 0 \\ 0 & 0 & 0 \end{bmatrix} \begin{bmatrix} L_d i_d + \lambda_r \\ L_q i_q \\ L_0 i_0 \end{bmatrix} + P \begin{bmatrix} L_d i_d \\ L_q i_q \\ L_0 i_0 \end{bmatrix} + R_s \begin{bmatrix} i_d \\ i_q \\ i_0 \end{bmatrix}
$$
(2.33)

En simplifiant l'équation (2.33), il vient que:

$$
\begin{bmatrix} v_d \\ v_q \end{bmatrix} = \begin{bmatrix} R_s + L_d p & -L_q P \cdot \omega_m \\ L_d P \cdot \omega_m & R_s + L_q p \end{bmatrix} \begin{bmatrix} i_d \\ i_q \end{bmatrix} + \lambda_r P \cdot \omega_m \begin{bmatrix} 0 \\ 1 \end{bmatrix}
$$
(2.34)

La figure 2.6 représente le modèle électrique équivalent de la *MSAP* dans le repère de *Park*.

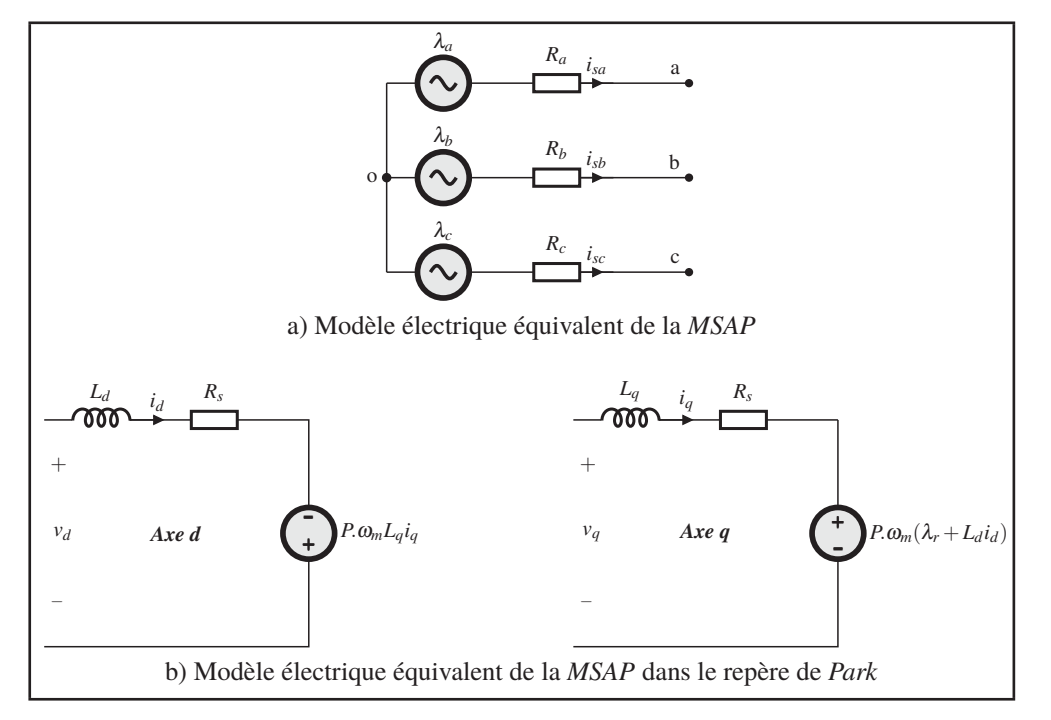

Figure 2.6 Modèle de la *MSAP*

La puissance instantanée développée par la *MSAP* dans le référentiel *abc* est représentée par l'équation suivante:  $\blacksquare$  $\mathbf{\overline{a}}$ 

$$
P_{abc} = \begin{bmatrix} v_{sa} & v_{sb} & v_{sc} \end{bmatrix} \begin{bmatrix} i_{sa} \\ i_{sb} \\ i_{sc} \end{bmatrix} = [v_s]^T [i_s]
$$
 (2.35)

Pour transformer cette expression dans le référentiel *'dq0'*, il faut tout d'abord appliquer la transformation de *Park* sur les vecteurs de tension et de courant de façon indépendante comme suit:

$$
P_{dq0} = \left( \left[ T_{dq0} \right]^{-1} \left[ v_s \right] \right)^T \left[ T_{dq0} \right]^{-1} \left[ i_s \right] \tag{2.36}
$$

Finalement, l'expression de la puissance développée par la *MSAP* dans le référentiel *'dq0'* s'écrit:

$$
P_{dq0} = \frac{3}{2} \left( v_q i_q + v_d i_d \right) \tag{2.37}
$$

L'expression détaillée de la puissance électrique développer par la *MSAP* dans le référentielle *'dq0'* est obtenue en utilisant le résultant de l'équation:

$$
P_{dq0} = \frac{3}{2} \left( R_s \left( i_d^2 + i_q^2 \right) + P \omega_m \left( \left( L_d - L_q \right) i_q i_d + \lambda_r i_q \right) + i_d L_d \frac{di_d}{dt} + i_q L_q \frac{di_q}{dt} \right) \tag{2.38}
$$

L'équation (2.38) contient trois termes: le premier terme représente la puissance dissipée dans la résistance du stator *Rs*, le second terme représente la puissance mécanique produite ou récupérée par la *MSAP* quand au troisième terme, il représente la puissance emmagasinée dans le champ magnétique des bobines du stator.

L'expression du couple électromagnétique est obtenue en effectuant la division de la puissance mécanique (Terme 2 de l'équation (2.38)) par la vitesse de rotation de la *MSAP*.

$$
T_{em} = \frac{3}{2} P\left( \left( L_d - L_q \right) i_q i_d + \lambda_r i_q \right) \tag{2.39}
$$

Dans le cas de la *MSAP Idénergie*, les inductance *Ld* et *Lq* sont égales ce qui permet d'écrire:

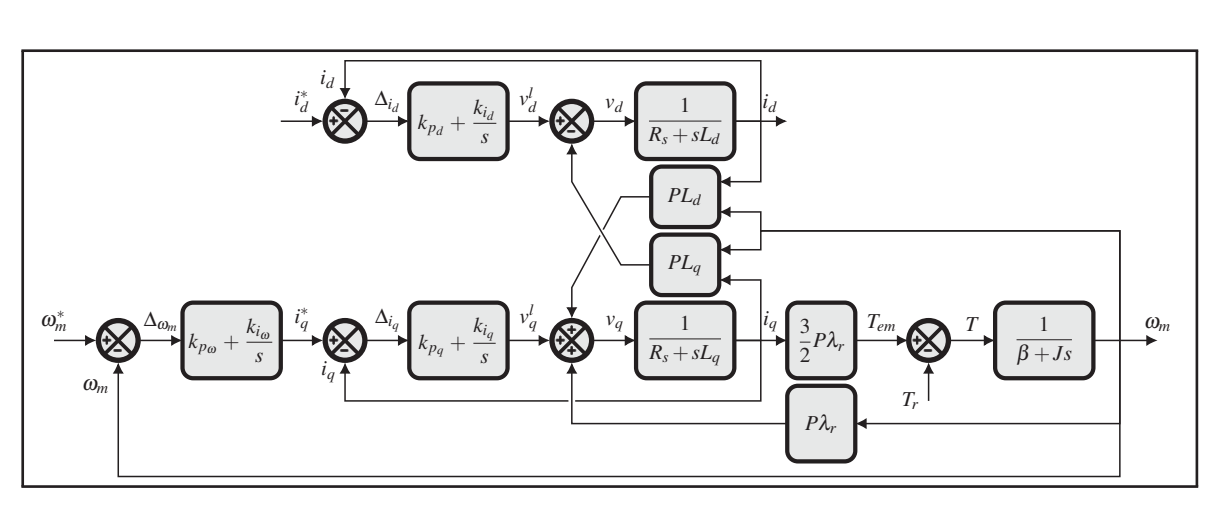

$$
T_{em} = \frac{3}{2} P \lambda_r i_q \tag{2.40}
$$

Figure 2.7 Représentation des couples en présence sur l'arbre de la turbine

# **2.3 Modèle équivalent de la** *MSAP* **et l'unité de traction dans le repère de** *Park*

Le pont triphasé à deux niveaux est une unité de traction qui permet de contrôler le couple de la *MSAP* dans les 4 quadrants de fonctionnement. La figure 2.2c représente le schéma électrique d'une *MSAP* couplée à un pont triphasé à deux niveaux (Blanchette (2016)).

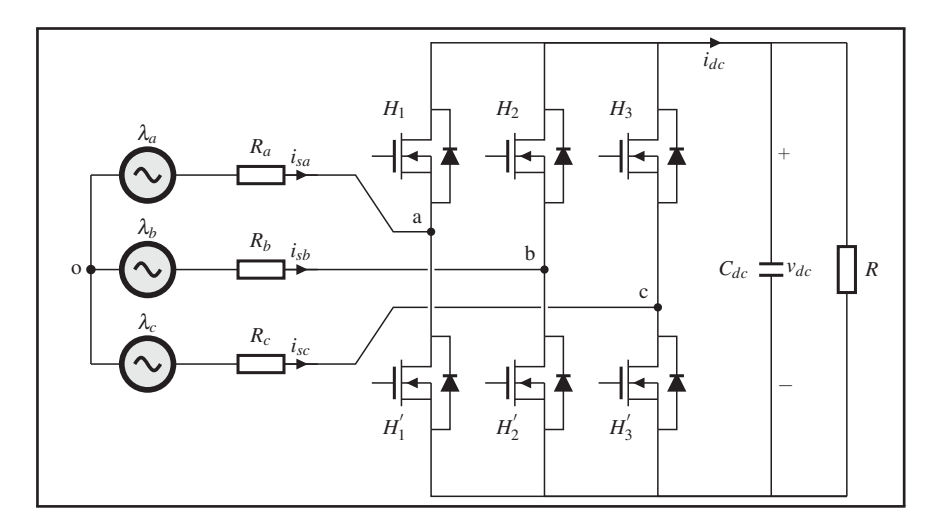

Figure 2.8 Schéma électrique d'une *MSAP* couplée à un pont triphasé à deux niveaux

Le système d'équation suivant représente les tensions entre le point *o* et les points *a, b et c*:

$$
v_{ao} = v_{sa} - \frac{d\lambda_{sa}}{dt} - R_a i_{sa}
$$
  

$$
v_{bo} = v_{sb} - \frac{d\lambda_{sb}}{dt} - R_b i_{sb}
$$
  

$$
v_{co} = v_{sc} - \frac{d\lambda_{sc}}{dt} - R_c i_{sc}
$$
 (2.41)

Cette différence de potentiel peut également être exprimée par:

$$
v_{ao} = v_{an} - v_{on}
$$
  
\n
$$
v_{bo} = v_{bn} - v_{on}
$$
  
\n
$$
v_{co} = v_{cn} - v_{on}
$$
\n(2.42)

En considérant un système de tensions équilibré sans fil neutre, ceci impose que:

$$
v_{ao} + v_{bo} + v_{co} = 0 \tag{2.43}
$$

$$
i_{sa} + i_{sb} + i_{sc} = 0 \tag{2.44}
$$

L'équation suivante est obtenue en effectuant la somme des 3 tensions de l'équation (2.42) et en utilisant la condition de l'équation (2.43):

$$
v_{on} = \frac{1}{3} (v_{an} + v_{bn} + v_{cn})
$$
 (2.45)

En utilisant la relation de l'équation (2.45) dans l'équation (2.42), il vient que:

$$
v_{ao} = v_{an} - \frac{1}{3} (v_{an} + v_{bn} + v_{cn})
$$
  
\n
$$
v_{bo} = v_{bn} - \frac{1}{3} (v_{an} + v_{bn} + v_{cn})
$$
  
\n
$$
v_{co} = v_{cn} - \frac{1}{3} (v_{an} + v_{bn} + v_{cn})
$$
\n(2.46)

En introduisant  $d_k$  des fonctions de commutation des interrupteurs  $\{H_k, H_k^{'}\}$  pouvant être égale à *0* ou *1* et où *k = (1,2,3)*, alors:

- lorsque *H*<sub>1</sub> est passant et *H*<sup> $'$ </sup><sub>1</sub> est bloqué, la fonction de commutation  $d_1 = 1 \rightarrow v_{an} = v_{dc}$ ;
- lorsque *H*<sub>1</sub> est bloqué et *H*<sup> $'$ </sup><sub>1</sub> est passant, la fonction de commutation  $d_1 = 0 \rightarrow v_{an} = 0$ ;
- lorsque *H*<sub>2</sub> est passant et *H*<sup> $\prime$ </sup><sub>2</sub> est bloqué, la fonction de commutation  $d_2 = 1 \rightarrow v_{bn} = v_{dc}$ ;
- lorsque *H*<sub>2</sub> est bloqué et *H*<sup> $\prime$ </sup><sub>2</sub> est passant, la fonction de commutation  $d_2 = 0 \rightarrow v_{bn} = 0$ ;
- lorsque *H*<sub>3</sub> est passant et *H*<sup> $\prime$ </sup><sub>3</sub> est bloqué, la fonction de commutation  $d_3 = 1 \rightarrow v_{cn} = v_{dc}$ ;
- lorsque *H*<sub>3</sub> est bloqué et *H*<sup>'</sup><sub>3</sub> est passant, la fonction de commutation  $d_3 = 0 \rightarrow v_{cn} = 0$ .

En substituant ces fonctions de commutation dans l'équation (2.46), ceci mène à:

$$
\begin{bmatrix}\nv_{ao} \\
v_{ao} \\
v_{ao}\n\end{bmatrix} = V_{dc} \begin{bmatrix}\n1 & 0 & 0 \\
0 & 1 & 0 \\
0 & 0 & 1\n\end{bmatrix} \begin{bmatrix}\nd_1 \\
d_2 \\
d_3\n\end{bmatrix} - \frac{1}{3} \sum_{n=1}^{3} d_n\n\end{bmatrix}
$$
\n(2.47)

Le système d'équation suivant est finalement obtenu en substituant l'équation (2.47) dans l'équation (2.41):

$$
\begin{bmatrix}\nv_{sa} - \frac{d\lambda_{sa}}{dt} - R_{a}i_{sa} \\
v_{sb} - \frac{d\lambda_{sb}}{dt} - R_{b}i_{sb} \\
v_{sc} - \frac{d\lambda_{sc}}{dt} - R_{c}i_{sc}\n\end{bmatrix} = V_{dc} \begin{bmatrix}\n1 & 0 & 0 \\
0 & 1 & 0 \\
0 & 0 & 1\n\end{bmatrix} \begin{bmatrix}\nd_1 \\
d_2 \\
d_3\n\end{bmatrix} - \frac{1}{3} \sum_{n=1}^{3} d_n\n\end{bmatrix}
$$
\n(2.48)

La modélisation du côté lien *CC* débute par l'expression de la puissance instantanée du côté *AC* qui est donnée par:

$$
P_{in} = v_{sa}i_{sa} + v_{sb}i_{sb} + v_{sc}i_{sc}
$$
\n
$$
(2.49)
$$

Et celle du côté *CC* qui est donnée par:

$$
P_{out} = v_{dc}i_{dc} = v_{dc} \left( C \frac{dv_{dc}}{dt} + \frac{v_{dc}}{R} \right)
$$
 (2.50)

En supposant un rendement de 100% du convertisseur, la puissance d'entrée doit être égale à la puissance de sortie en tout temps, ce qui permet d'écrire:

$$
v_{sa}i_{sa} + v_{sb}i_{sb} + v_{sc}i_{sc} = v_{dc}\left(C\frac{dv_{dc}}{dt} + \frac{v_{dc}}{R}\right)
$$
 (2.51)

Cependant, bien que cette expression permette d'exprimer la tension du lien *CC* en fonction des tension et courant *AC* du stator, étant de nature alternatives, il n'est pas possible de les contrôler à l'aide d'un compensateur *PI* ou par des commandes plus avancées. Il faut alors transposer les équations dans un référentiel *'dq0'* pour obtenir des variables continues.

Finalement, le modèle électrique petit signal de la *MSAP* couplé à un pont triphasé à deux niveaux est obtenue en appliquant la transformation de *Park* sur les équations (2.48) et (2.51):

$$
v_{dc}d_d = v_d - R_s i_d - L_d \frac{di_d}{dt} + P \cdot \omega_m L_q i_q
$$
  
\n
$$
v_{dc}d_q = v_q - R_s i_q - L_q \frac{di_q}{dt} - P \cdot \omega_m (\lambda_r + L_d i_d)
$$
  
\n
$$
C \frac{dv_{dc}}{dt} = \frac{3}{2} \frac{v_q i_q}{v_{dc}} + \frac{3}{2} \frac{v_d i_d}{v_{dc}} - \frac{v_{dc}}{R}
$$
\n(2.52)

La figure 2.9 représente le modèle électrique équivalent de la *MSAP* couplé à un pont triphasé à deux niveaux dans le repère de *Park*.

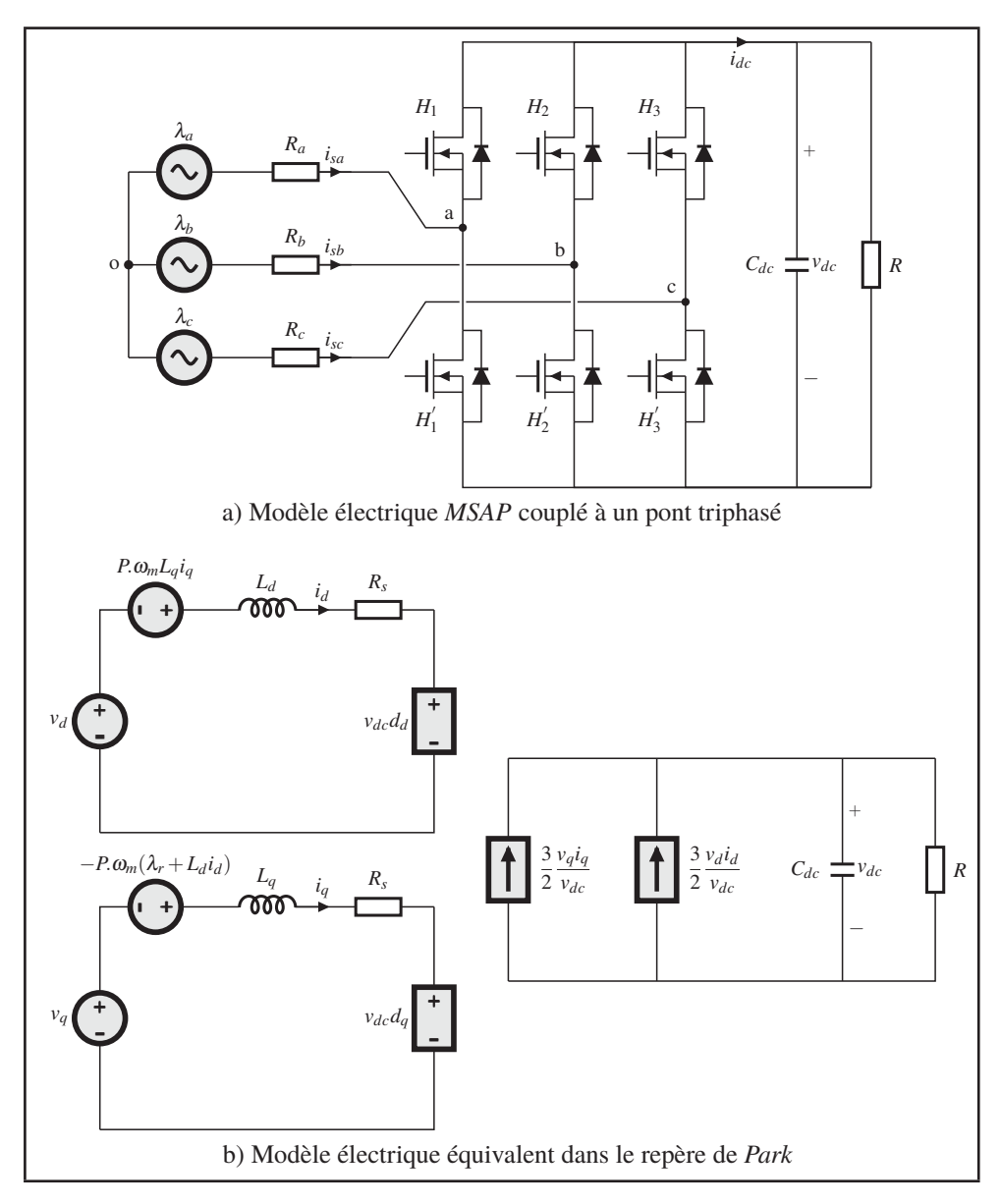

Figure 2.9 Modèle électrique équivalent *MSAP* couplé à un pont triphasé à deux niveaux dans le repère de *Park*

# **2.4 Conclusion**

Dans ce chapitre la modélisation de la *MSAP* couplée à un pont triphasé à deux niveaux a été effectuée. Dans un premier temps, une modélisation mécanique de la turbine a été effectuée, dans le but de déterminer les différentes forces qui influencent le système, suivi d'une modélisation électrique dans le référentiel *abc*. Cette dernière a démontrée qu'elle permet des calculs de base et qu'elle n'est pas suffisante pour un contrôle précis du couple.

Par la suite, plusieurs changements de référentiels ont été apportés au modèle de base, ayant pour objectif de transformer les grandeurs alternatives triphasées en des grandeurs biphasées continues. En effectuant le changement de référentielle il devient donc possible de contrôler le couple de la machine à l'aide d'un compensateur *PI*.

Le chapitre suivant portera sur la commande vectoriel de la *MSAP*, la méthode de dimensionnement des compensateurs des courant des axes *'dq'* ainsi que les résultats de simulation sous l'environnement *Matlab/Simulink*.

# **CHAPITRE 3**

### **COMMANDE DE LA** *MSAP*

#### **3.1 Introduction**

En littérature il existe deux types de commandes destinées aux machines à courant alternatif.

La première technique, dite commande scalaire, consiste à contrôler le couple par régulation de l'amplitude de la tension du stator. Son but est de maintenir constant le rapport tension fréquence [*V*/*Hz*] (Prasad & Srivastava (2015)). Le principal avantage de cette technique est sa facilité de mise en œuvre et qu'elle produit des résultats satisfaisant surtout en régime permanent. Son plus grand inconvénient est qu'elle est moins performante en régime transitoire, car elle ne prend pas en charge la dynamique des machines à courant alternatif. Ainsi, la commande scalaire a été délaissée au profit de la commande vectorielle (Zarrop (1994); Blanchette (2003); Yin *et al.* (2016)).

La deuxième technique est la commande vectorielle qui est la technique la plus utilisée jusqu'à présent pour contrôler les machines à courant alternatif (Boileau *et al.* (2011); Zhu *et al.* (2016, Apr); Chen & Sun (2017)). Elle a été développée dans le but d'améliorer les performances en régime dynamique des machines à courant alternatif. Les courants injectés dans la machine ne sont pas directement contrôlés comme dans la commande scalaire, mais la commande calcule des grandeurs intermédiaires, qui sont des images de la projection du champ statorique sur l'axe du champ rotorique et sur un axe perpendiculaire au champ rotorique. Le contrôle de ces grandeurs permet un contrôle précis de la position du champ magnétique statorique, notamment en régime transitoire. Cette commande permettant un découplage entre les variables de commande reste la plus utilisée en raison de performances dynamiques élevées qu'elle offre pour une large gamme d'applications (Yan *et al.* (2016)).

#### **3.2 Commande vectorielle**

### **3.2.1 Description**

L'objectif de la commande vectoriel appliquée aux machines *AC* est d'obtenir des performances élevées par le découplage et le contrôle séparé du couple et du flux, d'une manière similaire aux machines *CC* à excitation séparée. Pour réaliser ceci, la position instantanée du rotor doit être connue afin de forcer le courant de phase de la *MSAP* à maintenir l'angle requis. Les trois courants de phase de la *MSAP* sont calculés en tenant compte de ces zones d'exploitation, à savoir la zone où le couple est constant et la zone où le flux est faible. Ces zones sont basées sur les limites physiques des contrôleurs et sont définies par la valeur de la vitesse nominale du moteur (Yang *et al.* (2013); Łuczak & Siembab (2014)).

La commande vectorielle est une méthode de commande qui repose essentiellement sur la transformation de *Park*. Cette transformation permet de convertir les courants statoriques triphasés d'une machine électrique à courants alternatifs en deux composantes cartésiennes directes et en quadrature de nature continues plutôt que sinusoïdales. La première composante permet le réglage du flux magnétique de la machine, tandis que la seconde le couple. Cette caractéristique permet l'utilisation de simple compensateur *PI* pour asservir le courant des phases du stator (Siembab & Zawirski (2016); Bose (2002)). La figure 3.1 présente la structure de base de la commande vectorielle destinée aux machines synchrones.

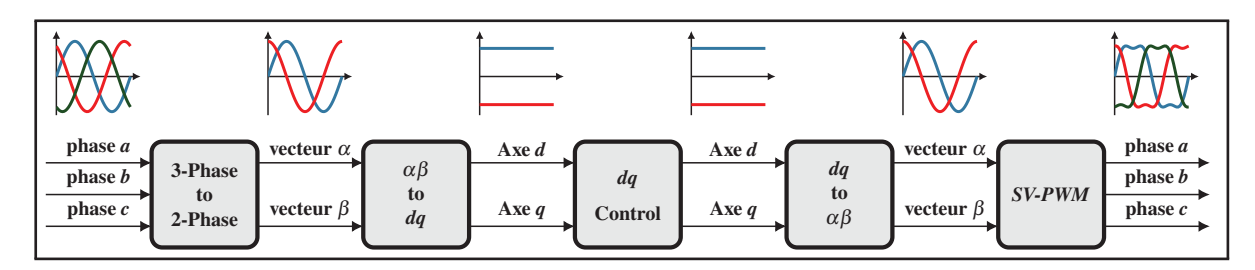

Figure 3.1 Structure de base de la commande vectorielle destinée aux machines synchrones

#### **3.2.2 Principe de fonctionnement**

La figure 3.2 représente le schéma fonctionnel typique d'une stratégie de commande appliquée à une *MSAP* utilisant la commande vectorielle pour contrôler les courants de phase de la machine.

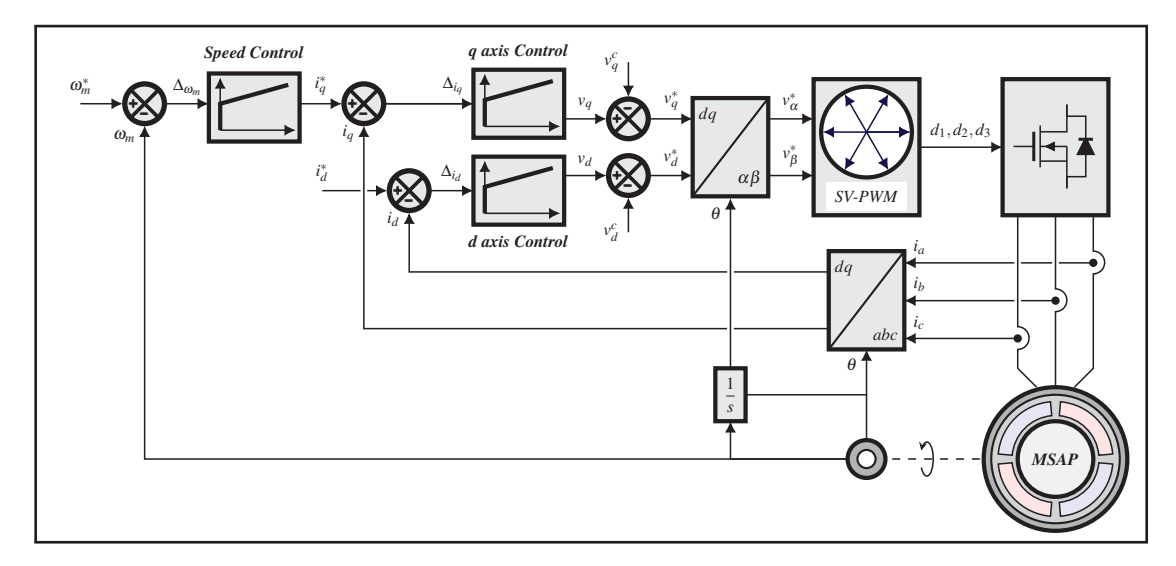

Figure 3.2 Schéma de la stratégie de commande appliquée à la *MSAP* utilisant la *SV-PWM*

Les courants des axes *'dq'* notés  $\{i_q, i_d\}$ , sont contrôlés d'une manière indirecte en contrôlant les tensions des axes *'dq'* de la *MSAP*. Pour ce faire, les courants des axes *'dq'* mesurés sont soustraits de leurs signaux de référence et les erreurs qui en résultent sont introduites dans des compensateurs *PI*. Les sorties de ces compensateurs correspondent aux tensions de référence des axes *'dq'*.

Toutefois, selon les équations (3.1) et (3.2), ces composantes ne sont pas découplées les unes des autres, puisque la tension  $v_d$  dépend du courant  $i_q$ , tandis que la tension  $v_q$  dépend du courant  $i_d$ .

$$
v_d = R_s i_d + L_d \frac{di_d}{dt} - \underbrace{P \omega_m L_q i_q}_{\text{Couplage de l'axe } q}
$$
(3.1)

$$
v_q = R_s i_q + L_q \frac{di_q}{dt} + \underbrace{P \omega_m (L_d i_d + \lambda_f)}_{\text{Couplage de l'axe } d}
$$
(3.2)

Ce problème peut être résolu en ajoutant des composantes de découplage dans chaque axe tel que présenté dans les équations suivantes:

$$
v_d = R_s i_d + L_d \frac{di_d}{dt} - \underbrace{P \omega_m L_q i_q}_{\text{Couplage de l'axe } q} + \underbrace{P \omega_m L_q i_q}_{\text{Découplage de l'axe } q}
$$
(3.3)

$$
v_q = R_s i_q + L_q \frac{di_q}{dt} + \underbrace{P \omega_m (L_d i_d + \lambda_f)}_{\text{Couplage de l'axe } d} - \underbrace{P \omega_m (L_d i_d + \lambda_f)}_{\text{Découplage de l'axe } d}
$$
(3.4)

En effectuant le découplage des axes *'dq'*, il est possible de transformer le modèle non linéaire des tensions des axes *'dq'* de la *MSAP* en un modèle linéaire qui peut être contrôlé par des compensateurs *PI*.

$$
v_d = R_s i_d + L_d \frac{di_d}{dt} \tag{3.5}
$$

$$
v_q = R_s i_q + L_q \frac{di_q}{dt} \tag{3.6}
$$

La figure 3.3 représente la structure générale du découplage par compensation de la *MSAP*.

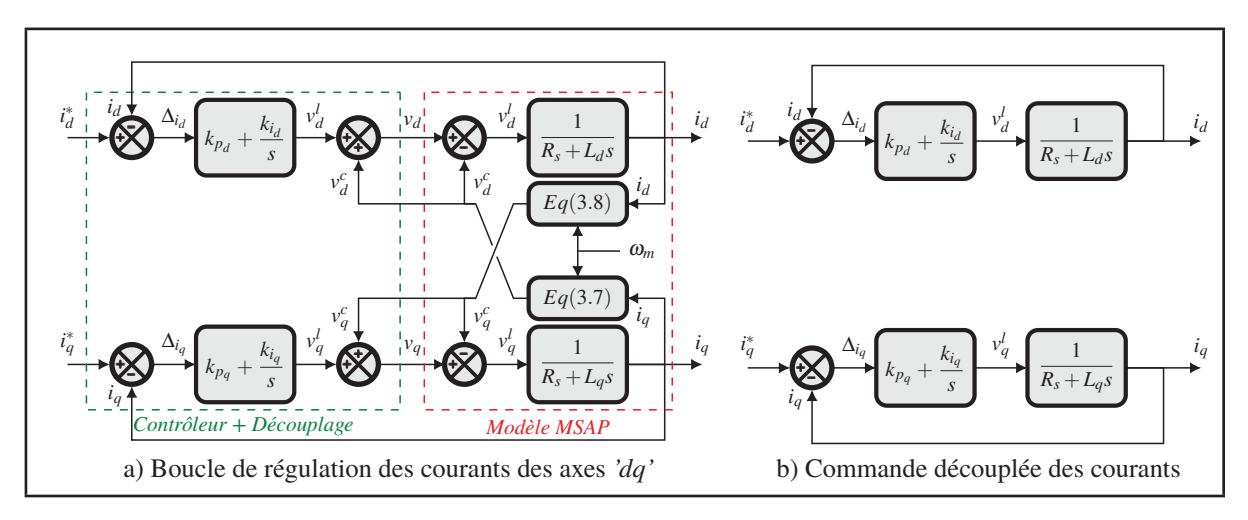

Figure 3.3 Structure générale du découplage par compensation de la *MSAP*

$$
v_d^c = -P\omega_m L_q i_q \tag{3.7}
$$

$$
v_q^c = P\omega_m \left( L_d i_d + \lambda_f \right) \tag{3.8}
$$

$$
v_d^l = R_s i_d + L_d \frac{di_d}{dt} \tag{3.9}
$$

$$
v_q^l = R_s i_q + L_q \frac{di_q}{dt} \tag{3.10}
$$

Finalement, les composantes de tension de référence dans le repère fixe  $\alpha\beta$ , sont obtenues à partir des composantes *'dq'* en utilisant la transformée inverse de *Park* définie comme suit:

$$
\begin{bmatrix} x_{\alpha} \\ x_{\beta} \end{bmatrix} = \begin{bmatrix} \cos(\theta) & -\sin(\theta) \\ \sin(\theta) & \cos(\theta) \end{bmatrix} \begin{bmatrix} x_d \\ x_q \end{bmatrix}
$$
 (3.11)

À partir des composantes αβ, l'algorithme *SV-PWM* détermine le secteur du vecteur de commande dans le plan αβ. Ce secteur est requis pour effectuer la synthèse du vecteur de commande à partir des vecteurs du pont triphasé.

#### **3.2.3 Synthèse des compensateurs** *PI* **utilisées dans la commande vectorielle**

Pour contrôler les courants des axes direct et en quadrature, il est nécessaire de faire la synthèse de deux compensateurs *PI*. Un pour le contrôle du courant dans l'axe *d* et l'autre pour le courant dans l'axe *q*.

# **3.2.3.1 Synthèse du compensateur de courant dans l'axe** *d*

L'asservissement du courant *id* est assuré par une seule boucle ayant pour objectif de maintenir le courant à sa valeur de référence *i*<sub>d</sub><sup>\*</sup>. En utilisant l'équation (3.9), la fonction de transfert du courant *id* dans le domaine de Laplace s'écrit:

$$
\frac{i_d(s)}{v_d^l(s)} = \frac{1}{R_s} \cdot \frac{1}{1 + \frac{L_d}{R_s}s}
$$
\n(3.12)

La figure 3.4 représente la chaîne de régulation du courant *i<sub>d</sub>* dans le domaine de Laplace.

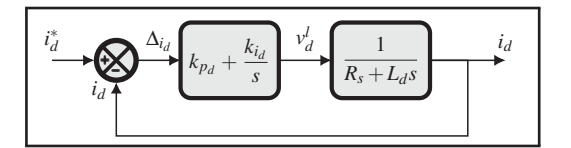

Figure 3.4 Chaîne de régulation du courant *id*

En utilisant le schéma bloc de la figure 3.4, la fonction de transfert en boucle ouverte  $FTBO<sub>d</sub>$ s'écrit:  $\mathbf{k}$ 

$$
FTBO_d = \frac{k_{p_i}}{R_{s}S} \cdot \frac{1 + \frac{\kappa_{p_d}}{k_{i_d}}S}{1 + \frac{L_d}{R_s}S}
$$
(3.13)

La méthode de compensation de pôle permet d'écrire:

$$
1 + \frac{k_{p_d}}{k_{i_d}s} = 1 + \frac{L_d}{R_s s} \qquad \Rightarrow \qquad \frac{k_{p_d}}{k_{i_d}} = \frac{L_d}{R_s} \tag{3.14}
$$

Après simplification la  $FTBO<sub>d</sub>$  devient:

$$
FTBO_d = \frac{k_{i_d}}{R_{sS}}\tag{3.15}
$$

En utilisant l'équation précédente, la fonction de transfert en boucle fermée *FT BFd* s'écrit:

$$
FTBF_d = \frac{FTBO_d}{1 + FTBO_d} = \frac{1}{1 + \frac{R_s}{k_{i_d}}s}
$$
(3.16)

À partir de l'équation précédente, la  $FTBF_d$  peut s'écrire sous la forme suivante:

$$
FTBF_d = \frac{1}{1 + \tau_d s} \tag{3.17}
$$

Avec τ*<sup>d</sup>* est la constance de temps de l'axe *d*.

$$
\tau_d = \frac{R_s}{k_{i_d}}\tag{3.18}
$$

En imposant un temps de référence *Tr* égale à trois fois la constante de temps:

$$
T_r = 3\tau_d \tag{3.19}
$$

En utilisant les équations (3.14), (3.17) et (3.19), les termes  $k_{p_d}$  et  $k_{i_d}$  du contrôleur *PI* s'écrivent:

$$
\begin{cases}\nk_{p_d} &= \frac{3L_d}{T_r} \\
k_{i_d} &= \frac{3R_s}{T_r}\n\end{cases}
$$
\n(3.20)

## **3.2.3.2 Synthèse du compensateur de courant dans l'axe** *q*

L'asservissement du courant *iq* est assuré par deux boucles: la première boucle interne présentée sur la figure 3.5b permet de maintenir le courant à sa valeur de référence *i*<sub>q</sub>, la seconde boucle externe présentée sur la figure 3.5a permet de réguler la vitesse en imposant un courant de référence *i*<sup>\*</sup><sub>q</sub>.

La figure 3.5 représente la chaîne de régulation du courant *iq* dans le domaine de Laplace. En utilisant l'équation (3.10), la fonction de transfert du courant *iq* dans le domaine de Laplace s'écrit:

$$
\frac{i_q(s)}{v_q^l(s)} = \frac{1}{R_s} \cdot \frac{1}{1 + \frac{L_q}{R_s} s} \tag{3.21}
$$

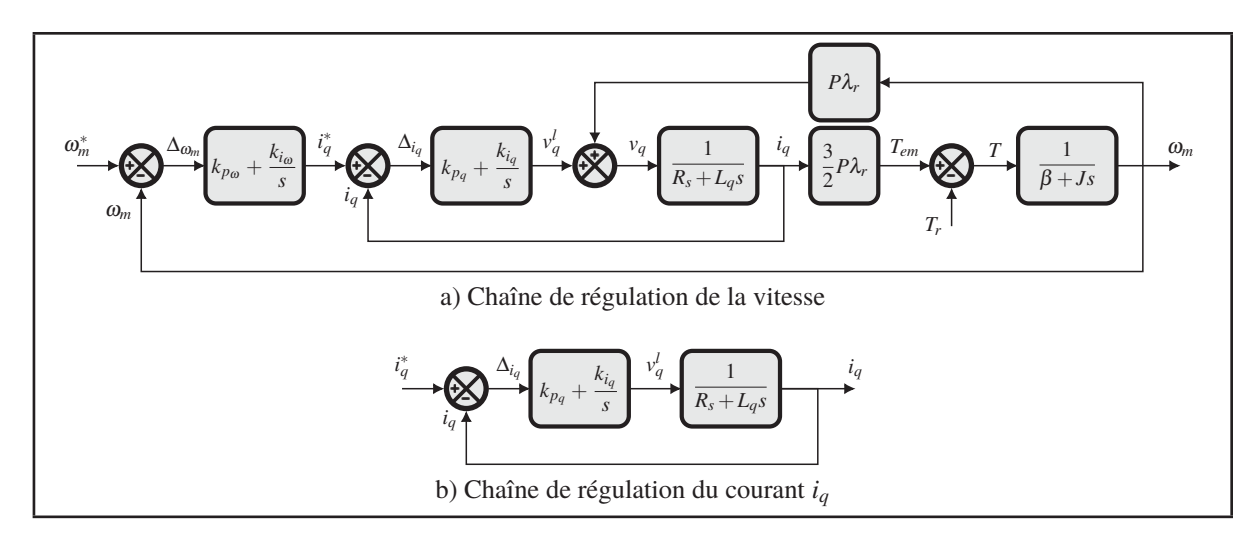

Figure 3.5 Contrôle du courant *iq*

En utilisant le schéma bloc de la figure 3.5b, la fonction de transfert en boucle ouverte *FT BOq* s'écrit:  $\mathbf{k}$ 

$$
FTBO_q = \frac{k_{i_q}}{R_{s}S} \cdot \frac{1 + \frac{K_{p_q}}{k_{i_q}}S}{1 + \frac{L_q}{R_s}S}
$$
(3.22)

En effectuant la même approche que celle utilisée pour la détermination des gains du compensateur *PI* du courant dans l'axe *d*, les expressions des gains du compensateur *PI* du courant dans l'axe *q* s'écrivent:

$$
\begin{cases}\nk_{p_q} = \frac{3L_q}{T_r} \\
k_{i_q} = \frac{3R_s}{T_r}\n\end{cases}
$$
\n(3.23)

Dans le cas de la *MSAP* les inductance des axes *'dq'* sont égales  $L_q = L_d = L$ , ce qui permet d'écrire:  $\epsilon$ 

$$
\begin{cases}\nk_p = k_{p_d} = k_{p_q} = \frac{3L}{T_r} \\
k_i = k_{i_d} = k_{i_q} = \frac{3R_s}{T_r}\n\end{cases}
$$
\n(3.24)

## **3.2.4 Modulation vectorielle**

# **3.2.4.1 Principe de fonctionnement**

La modulation vectorielle est l'une des techniques *PWM* les plus utilisées pour l'entraînement des machines à courant alternatif. L'objectif de la modulation vectorielle est de synthétiser la tension appliquée sur la charge à partir du pont triphasé à deux niveaux. Celui-ci ne peut appliquer que quelques valeurs discrètes de tension que l'on peut moduler pour atteindre la tension requise.

En comparaison avec d'autres stratégies de modulation, la modulation vectorielle est une technique avancée qui génère moins d'harmoniques, permet de diminuer les pertes de commutation dans le pont triphasé à deux niveaux et permet l'analyse des systèmes triphasés dans leurs ensembles plutôt que chaque phase à la fois. Elle permet également de produire une tension plus élevée de sortie que la modulation sinus-triangle.

La figure 3.6 représente la structure typique du pont triphasé à deux niveaux à six interrupteurs.

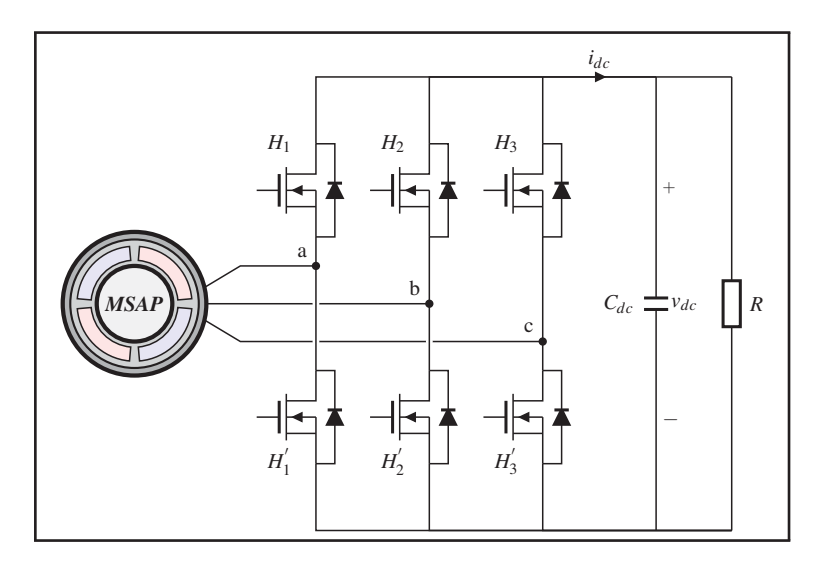

Figure 3.6 Structure typique du pont triphasé à deux niveaux à six interrupteurs

Les états de commutation de tous les transistors  $\{H_k$  et  $H_k'\}$  peuvent être définis par la combinaison des fonctions de commutation  $d_k$  ou  $k = \{1, 2, 3\}$ . À titre d'exemple, si le transistor supérieur  $H_1$  de la phase  $a$  est passant et le transistor inférieur  $H_1^{'}$  est bloqué, alors la fonction de commutation  $d_1 = 1$ . À l'inverse,  $d_1 = 0$  signifie que le transistor supérieur  $H_1$  est bloqué et que le transistor inférieur  $H_1^{'}$  est passant. Cette hypothèse est également étendue aux cas restants.

Par conséquent, la relation entre le vecteur des fonctions de commutation et le vecteur de tension de phase de la *MSAP* est donnée par:

$$
\begin{bmatrix}\nv_a \\
v_b \\
v_c\n\end{bmatrix} = \frac{V_{dc}}{3} \begin{bmatrix}\n2 & -1 & -1 \\
-1 & 2 & -1 \\
-1 & -1 & 2\n\end{bmatrix} \begin{bmatrix}\nd_1 \\
d_2 \\
d_3\n\end{bmatrix}
$$
\n(3.25)

Étant donné que la *MSAP* génère un système triphasé équilibré, les composantes homopolaire et indirecte sont nulles. La composante directe  $\overline{v_s}$  est calculée en utilisant les tensions de phase de la machine comme suit:

$$
\overline{v_s} = \frac{2}{3} \left( v_a + av_b + a^2 v_c \right) \tag{3.26}
$$

En pratique, cela revient à reporter les quantités *abc* dans un repère de référence fixe αβ. Ceci peut être accompli en utilisant la transformation définie comme suit:

$$
\begin{bmatrix} x_{\alpha} \\ x_{\beta} \end{bmatrix} = \frac{2}{3} \begin{bmatrix} 1 & -\frac{1}{2} & -\frac{1}{2} \\ 0 & \frac{\sqrt{3}}{2} & -\frac{\sqrt{3}}{2} \end{bmatrix} \begin{bmatrix} x_{a} \\ x_{b} \\ x_{c} \end{bmatrix}
$$
(3.27)

Les composantes de tension de référence dans le repère fixe  $\alpha\beta$  sont obtenues en substituant l'équation (3.25) dans (3.27):

$$
\begin{cases}\nv_{\alpha} = \frac{2}{3}V_{dc}\left(d_1 - \frac{(d_2 + d_3)}{2}\right) \\
v_{\beta} = \frac{1}{\sqrt{3}}V_{dc}\left(d_2 - d_3\right)\n\end{cases} \tag{3.28}
$$

À partir de la combinaison des 3 grandeurs  $(d_1, d_2 \text{ et } d_3)$ , le vecteur d'espace  $\overline{v_s}$ , peut se retrouver seulement dans huit positions fixes correspondantes aux huit configurations possibles des transistors.

| $\overline{V_x}(d_1, d_2, d_3)$ | $v_a$                | $v_b$                | $v_c$                | $\overline{\mathcal{V}_S}$        |
|---------------------------------|----------------------|----------------------|----------------------|-----------------------------------|
| $\overline{V_0}$ (000)          | 0                    | 0                    | $\theta$             | $\theta$                          |
| $\overline{V_1}$ (100)          | $rac{2}{3}V_{dc}$    | $-\frac{1}{3}V_{dc}$ | $-\frac{1}{3}V_{dc}$ | $rac{2}{3}V_{dc}\sqrt{0^{\circ}}$ |
| $\overline{V_2}$ (110)          | $\frac{1}{3}V_{dc}$  | $\frac{1}{3}V_{dc}$  | $-\frac{2}{3}V_{dc}$ | $\frac{2}{3}V_{dc}/60^{\circ}$    |
| $\overline{V_3}$ (010)          | $-\frac{1}{3}V_{dc}$ | $rac{2}{3}V_{dc}$    | $-\frac{1}{3}V_{dc}$ | $\frac{2}{3}V_{dc}/120^{\circ}$   |
| $\overline{V_4}(011)$           | $-\frac{2}{3}V_{dc}$ | $\frac{1}{3}V_{dc}$  | $\frac{1}{3}V_{dc}$  | $\frac{2}{3}V_{dc}/180^{\circ}$   |
| $\overline{V_5}(001)$           | $-\frac{1}{3}V_{dc}$ | $-\frac{1}{3}V_{dc}$ | $rac{2}{3}V_{dc}$    | $\frac{2}{3}V_{dc}/240^{\circ}$   |
| $\overline{V_6}$ (101)          | $\frac{1}{3}V_{dc}$  | $-\frac{2}{3}V_{dc}$ | $\frac{1}{3}V_{dc}$  | $\frac{2}{3}V_{dc}/300^{\circ}$   |
| $\overline{V_7}(111)$           | 0                    |                      | $\theta$             |                                   |

Tableau 3.1 Table des tension de lignes selon les états des six interrupteurs

Les huit états du vecteur d'espace peuvent être divisés en six vecteurs actifs non nuls  $(\overline{V_1}~\dot{a}~\overline{V_6})$ et deux vecteurs nuls  $(\overline{V_0} \text{ et } \overline{V_7})$ . Les vecteurs actifs non nuls forment les axes d'un hexagone, où l'angle entre deux vecteurs actifs adjacents est de 60*<sup>o</sup>* et la zone située entre eux définie un secteur comme présenté par la figure 3.7.

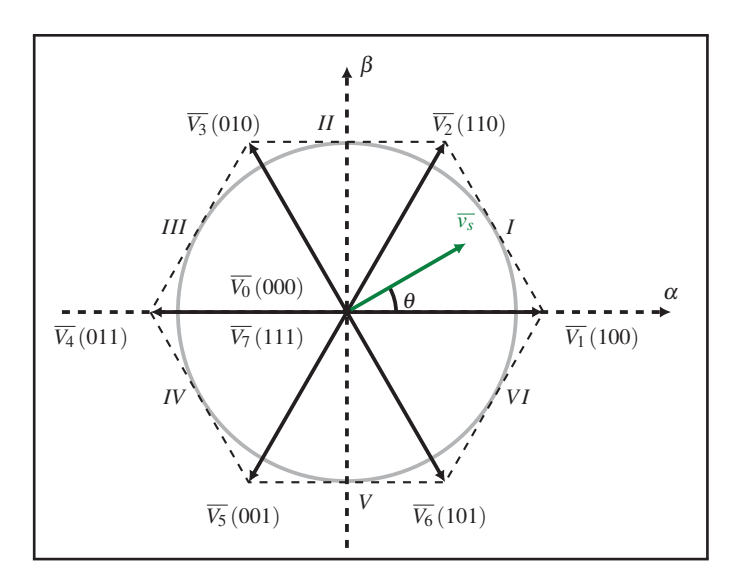

Figure 3.7 Représentation vectorielle dans le repère αβ des tensions générées par le pont triphasé à deux niveaux

### **3.2.4.2 Calcul des temps d'application**

Dans la littérature, il existe plusieurs approches pour déterminer le temps d'application de chaque vecteur de tension de référence  $\overline{v_s}$  sur une période de commutation  $T_s$ . Dans le but de minimiser le taux de distorsion harmonique du courant fourni à la charge, il est impératif d'appliquer les fonctions de commutation des transistors pendant des durées adéquates sur une période de commutation *Ts*.

Prenant l'exemple où le vecteur de tension de référence  $\overline{v_s}$  se situe dans le premier secteur comme le montre la figure 3.8, ceci est équivalent à:

- appliquer le vecteur de tension  $\overline{V_1}$  pendant une durée  $T_1$ ;
- appliquer le vecteur de tension  $\overline{V_2}$  pendant une durée  $T_2$ ;
- appliquer le vecteur de tension nul pendant une durée *T*0.

L'expression du vecteur de tension de référence  $\overline{v_s}$  s'écrit alors:

$$
\overline{v_s} = \frac{T_1 \overline{V_1}}{T_s} + \frac{T_2 \overline{V_2}}{T_s} + \frac{T_0 (\overline{V_0} + \overline{V_7})}{2T_s}
$$
(3.29)

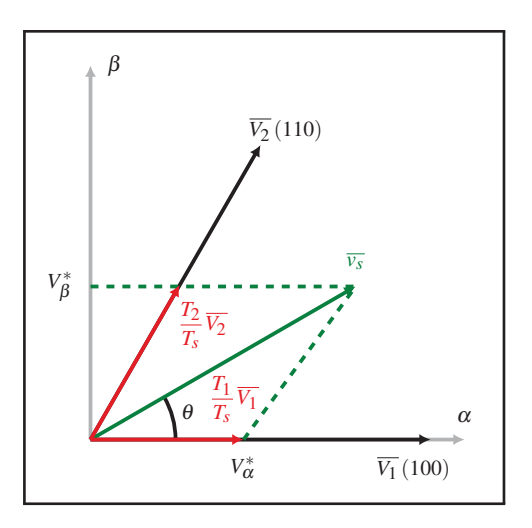

Figure 3.8 Principe d'application du vecteur de référence: *Secteur I*

Les expressions des durées  $T_1$  et  $T_2$  correspondantes aux durées d'application des vecteur  $\overline{V_1}$  et  $\overline{V_2}$  s'écrivent:

$$
\begin{cases}\nT_1 = \frac{\sqrt{3} |\overline{v_s}|}{V_{dc}} T_s \sin\left(\frac{\pi}{3} - \theta\right) \\
T_2 = \frac{\sqrt{3} |\overline{v_s}|}{V_{dc}} T_s \sin(\theta) \\
T_0 = T_s - T_1 - T_2\n\end{cases}
$$
\n(3.30)

La figure 3.9 représente les séquences d'application des fonctions de commutation correspondant au premier secteur.

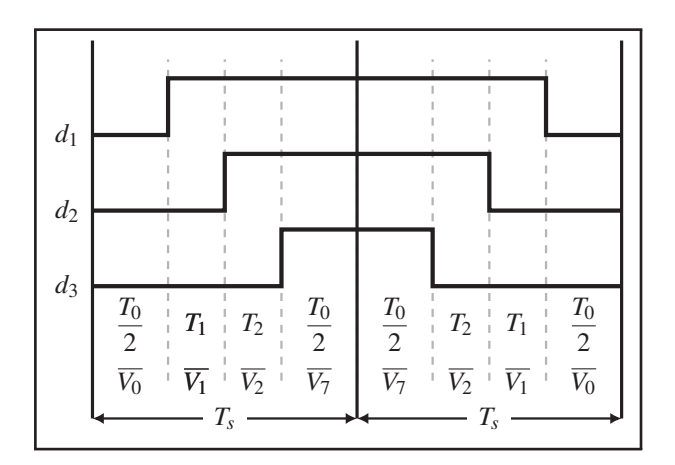

Figure 3.9 Séquences des signaux de commande: *Secteur I*

D'une manière générale, comme le vecteur de tension de référence  $\overline{v_s}$  peut se trouver dans un secteur formé par deux vecteurs adjacents, il est plus intéressant d'exprimer son expression sous une forme généralisée:

$$
\overline{v_s} = \frac{T_i \overline{V_i}}{T_s} + \frac{T_{i+1} \overline{V_{i+1}}}{T_s} + \frac{T_0 \left( \overline{V_0} + \overline{V_7} \right)}{2T_s}
$$
(3.31)

Les relations généralisées permettant le calcul des durées d'application des vecteurs de tensions pour l'ensemble des six secteurs sont données par la relation suivante:

$$
\begin{cases}\nT_i = \frac{\sqrt{3} |\overline{v}_s|}{2V_{dc}} T_s \left( \sin\left(\frac{\pi i}{3}\right) \cos(\theta) - \cos\left(\frac{\pi i}{3}\right) \sin(\theta) \right) \\
T_{i+1} = \frac{\sqrt{3} |\overline{v}_s|}{2V_{dc}} T_s \left( \cos\left(\frac{\pi (i-1)}{3}\right) \sin(\theta) - \sin\left(\frac{\pi (i-1)}{3}\right) \cos(\theta) \right) \\
T_0 = T_s - T_i - T_{i+1}\n\end{cases}
$$
\n(3.32)

| <b>Secteur</b> | Séquence du vecteur de tension                                                                                                    | Temps d'application des vecteurs de tension                                                                                                    |
|----------------|----------------------------------------------------------------------------------------------------|----------------------------------------------------------------------------------------------------|
|                | $\overline{V_0} \longrightarrow \overline{V_1} \longrightarrow \overline{V_2} \longrightarrow \overline{V_2} \longrightarrow \overline{V_2} \longrightarrow \overline{V_1} \longrightarrow \overline{V_0}$ | $(T_0/2) \longrightarrow (T_1) \longrightarrow (T_2) \longrightarrow (T_0) \longrightarrow (T_2) \longrightarrow (T_1) \longrightarrow (T_0/2)$ |
|                | $\overline{V_0} \longrightarrow \overline{V_3} \longrightarrow \overline{V_2} \longrightarrow \overline{V_7} \longrightarrow \overline{V_2} \longrightarrow \overline{V_3} \longrightarrow \overline{V_0}$ | $(T_0/2) \longrightarrow (T_3) \longrightarrow (T_2) \longrightarrow (T_0) \longrightarrow (T_2) \longrightarrow (T_3) \longrightarrow (T_0/2)$ |
| III            | $V_0 \longrightarrow V_3 \longrightarrow V_4 \longrightarrow V_7 \longrightarrow V_4 \longrightarrow V_3 \longrightarrow V_0$                                                                              | $(T_0/2) \longrightarrow (T_3) \longrightarrow (T_4) \longrightarrow (T_0) \longrightarrow (T_4) \longrightarrow (T_3) \longrightarrow (T_0/2)$ |
| IV             | $\overline{V_0} \longrightarrow \overline{V_5} \longrightarrow \overline{V_4} \longrightarrow \overline{V_7} \longrightarrow \overline{V_4} \longrightarrow \overline{V_5} \longrightarrow \overline{V_0}$ | $(T_0/2) \longrightarrow (T_5) \longrightarrow (T_4) \longrightarrow (T_0) \longrightarrow (T_4) \longrightarrow (T_5) \longrightarrow (T_0/2)$ |
|                | $V_0 \longrightarrow V_5 \longrightarrow V_6 \longrightarrow V_7 \longrightarrow V_6 \longrightarrow V_5 \longrightarrow V_0$                                                                              | $(T_0/2) \longrightarrow (T_5) \longrightarrow (T_6) \longrightarrow (T_0) \longrightarrow (T_6) \longrightarrow (T_5) \longrightarrow (T_0/2)$ |
|                | $V_0 \longrightarrow V_1 \longrightarrow V_6 \longrightarrow V_7 \longrightarrow V_6 \longrightarrow V_1 \longrightarrow V_0$                                                                              | $(T_0/2) \longrightarrow (T_1) \longrightarrow (T_6) \longrightarrow (T_0) \longrightarrow (T_6) \longrightarrow (T_1) \longrightarrow (T_0/2)$ |

Tableau 3.2 Temps d'application des séquences du vecteur de tension pour les six secteurs

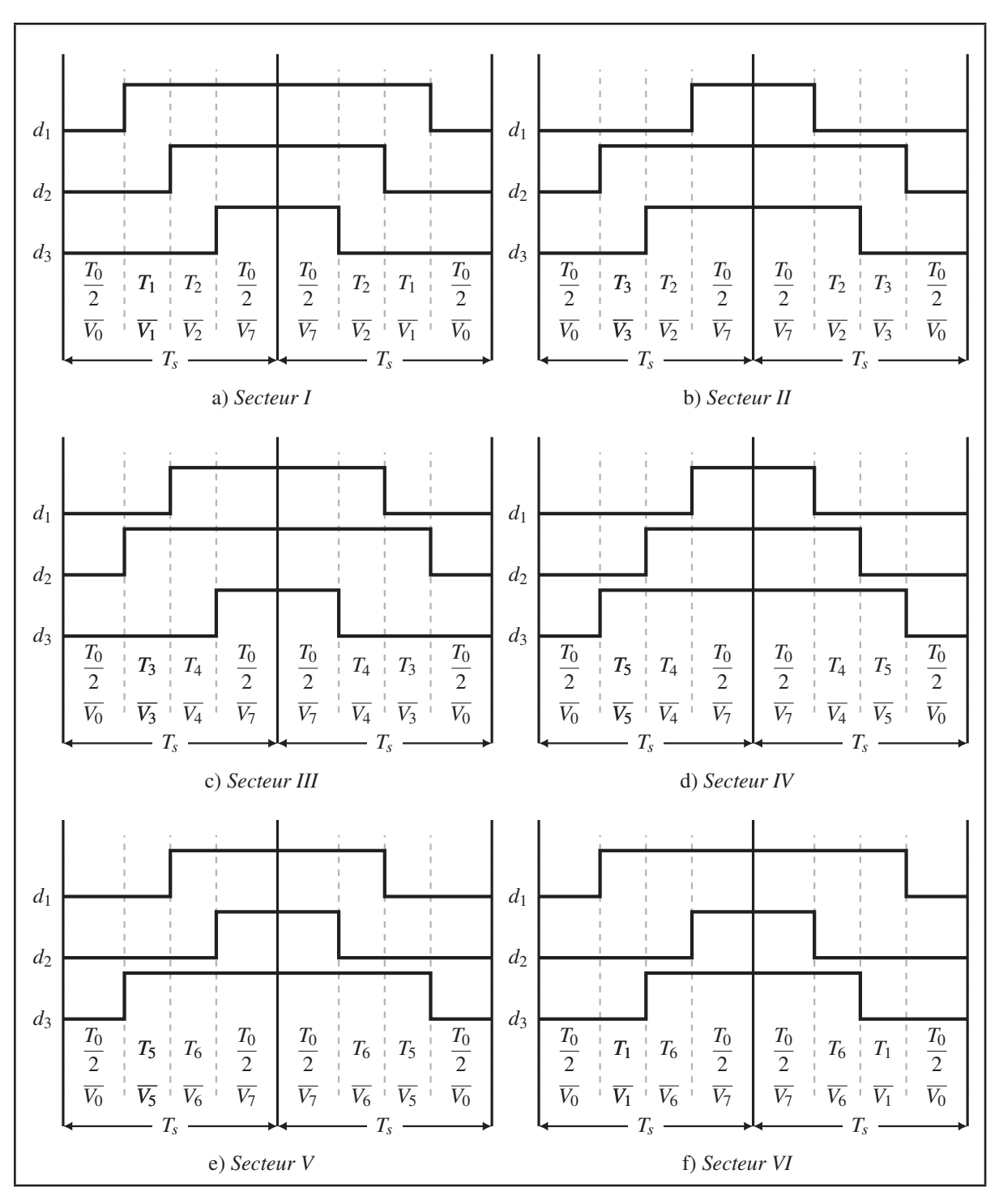

Figure 3.10 Séquences des signaux de commande

### **3.3 Validation de la modélisation de la** *MSAP*

Une fois la conception des compensateurs *PI* utilisés par la commande vectorielle terminée, il devient alors possible de valider à la fois la modélisation de la *MSAP* et du pont triphasé à deux niveaux ainsi que la stabilité du système lors du changement du point d'opération.

### **3.3.1 Calcul théorique**

Pour pouvoir valider à la fois le modèle mathématique développé et le bon fonctionnement des compensateurs *PI* précédemment dimensionnés, deux points d'opération seront évalués à des vitesses de 23 *rad*/*s* et 25 *rad*/*s*. Ces points ont été choisis parce qu'ils se situent près de la plage de fonctionnement utile de l'hydrolienne. L'objectif est de calculer les valeurs des différentes variables de la *MSAP* en régime permanent telles que: le couple électromagnétique, les courants des axes *'dq'* ainsi que la puissance électrique récupérée.

La première étape commence par la partie mécanique du modèle. Puisque le calcul va être effectué en régime permanent, il est possible d'utiliser la fonction de transfert de l'équation (2.2) répétée ici, afin de déterminer le couple nécessaire pour atteindre les vitesses désirées.

$$
G(s) = \frac{\omega_m(s)}{T_{em}(s) + T_r(s)} = \frac{1}{\beta + Js}
$$
\n(3.33)

En régime permanent, l'expression du couple électromagnétique s'écrit alors:

$$
T_{em} = \beta \omega_m - T_r \tag{3.34}
$$

En utilisant l'équation (2.40), il est facile de trouver l'expression du courant dans l'axe *q* en fonction du couple électromagnétique:

$$
i_q = \frac{2}{3} \cdot \frac{T_{em}}{P\lambda_r} \tag{3.35}
$$

Les paramètre électrique et mécanique de l'hydrollienne *Idenergie* sont fournies au tableau 3.3.
Le tableau 3.3 représente le calcul théorique des couples de friction, électromagnétique et du courant dans l'axe *q* utilisant les équations (3.34) et (3.35).

| Paramètre                             | <b>Valeur</b>               |  |  |
|---------------------------------------|-----------------------------|--|--|
| Résistance de phase du stator $R_s$   | $0.15$ $\Omega$             |  |  |
| Inductance d'armature L               | 500 $[\mu H]$               |  |  |
| Flux des aiment permanent $\lambda_r$ | $0.05165$ [V.s/rad]         |  |  |
| Moment d'inertie du générateur J      | 0.1 $\left[kg/m^2\right]$   |  |  |
| Constante de frottement $\beta$       | $0.01$ [ <i>N.m.s/rad</i> ] |  |  |
| Paire de pôle P                       | 18                          |  |  |

Tableau 3.3 Paramètres de l'hydrollienne *Idenergie*

La figure 3.11 représente les caractéristiques (*Tr*,ω*m*) et (*Pmec*,ω*m*) de l'hydrolienne *Idenergie*. À partir de ces caractéristiques, il est facile de calculer le couple mécanique appliquer sur l'arbre de la turbine pour les deux points d'opération choisies.

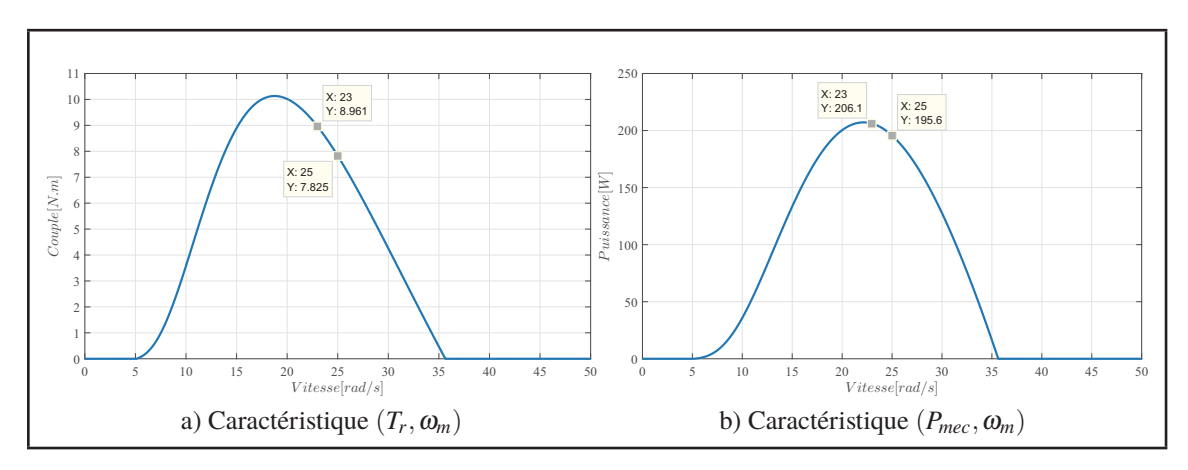

Figure 3.11 Caractéristiques de l'hydrolienne

# **3.3.2 Résultats de simulation**

La figure 3.12 représente le modèle utilisé lors de la simulation.

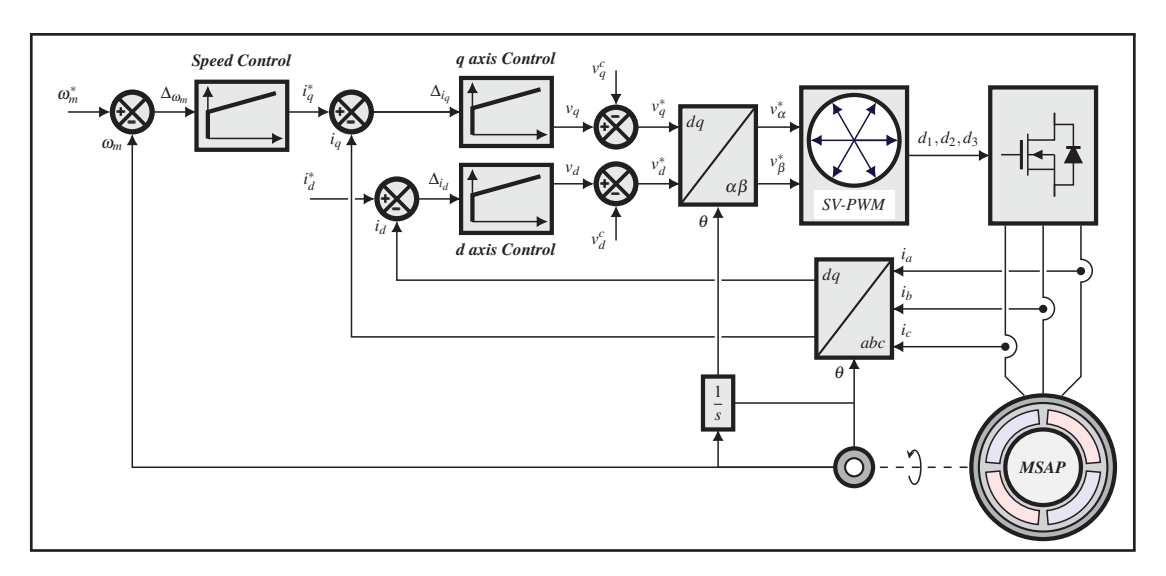

Figure 3.12 Schéma de la stratégie de commande appliquée à la *MSAP* utilisant la *SV-PWM*

La durée de simulation a été fixée à 0.3 *s*. Durant le premier intervalle  $0 s \leq t < 0.15 s$ , un échelon de vitesse est appliqué à la vitesse de référence de 23 *rad*/*s*. Le compensateur *PI* cherche à réguler la vitesse à cette valeur en agissant sur le courant dans l'axe *q*, tandis que le courant dans l'axe *d* est maintenu à 0 *A*. À *t* = 0.15 *s*, un autre échelon de vitesse est appliqué à la vitesse de référence mais cette fois-ci de de 25 *rad*/*s*. Une comparaison entre les valeurs théorique et simulation des grandeurs de l'hydrolienne est représentée sur le tableau 3.4.

Tableau 3.4 Tableau comparatif des résultats théorique et de simulation

|                                             | <b>Vitesse</b> $\lfloor rad/s \rfloor$ |                 |               |          |                 |               |
|---------------------------------------------|----------------------------------------|-----------------|---------------|----------|-----------------|---------------|
| Paramètre                                   | 23                                     |                 |               | 25       |                 |               |
|                                             | Théorie                                | <b>Pratique</b> | Erreur $[\%]$ | Théorie  | <b>Pratique</b> | Erreur $[\%]$ |
| Couple mécanique $T_r$ [N.m]                | 8.961                                  | 8.961           |               | 7.826    | 7.826           |               |
| Couple de friction $\beta$ . $\omega$ [N.m] | 0.23                                   | 0.23            |               | 0.25     | 0.25            |               |
| Couple de électromagnétique $T_{em}$ [N.m]  | $-8.731$                               | $-8.733$        | 0.023         | $-7.575$ | $-7.575$        |               |
| Courant dans l'axe $q[A]$                   | $-6.26$                                | $-6.262$        | 0.032         | $-5.432$ | $-5.432$        |               |

Les résultats de simulation montrent que le compensateur de vitesse ainsi que les deux compensateurs *PI* des courants des axes *'dq'* stabilisent la *MSAP* autour des points d'opération désirés.

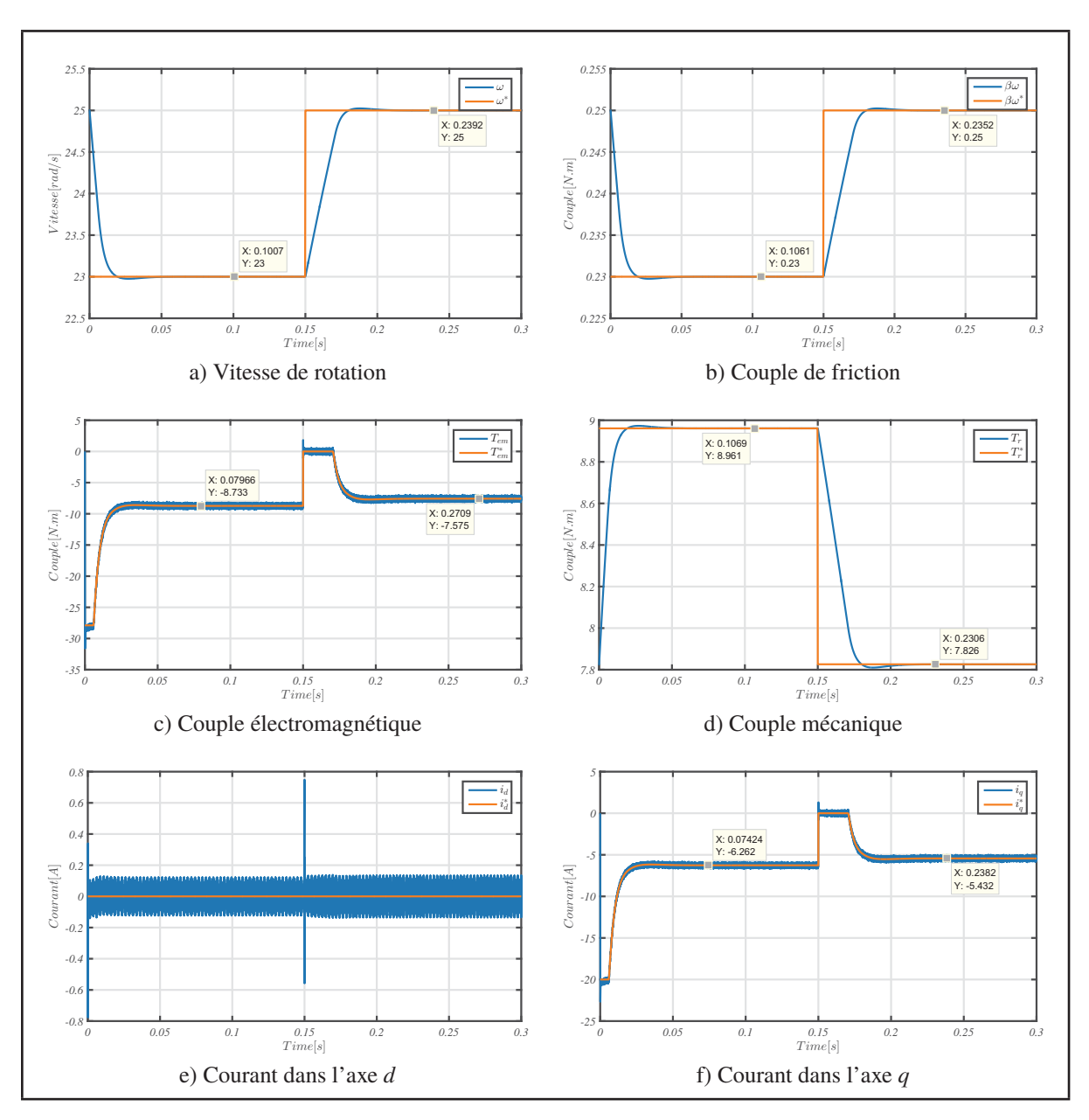

Figure 3.13 Résultats de simulation

# **3.4 Conclusion**

Le présent chapitre avait pour objectif la validation de la modélisation de la *MSAP*. À cet effet, il a fallu concevoir des compensateurs *PI* servant à contrôler les grandeurs mécaniques et électriques de la *MSAP*. Ensuite à l'aide de la *SV-PWM* il a été possible de commander la *MSAP* en agissant sur les fonctions de modulation du point triphasée à deux niveaux.

Les résultats de simulation produits rejoignent parfaitement les calculs théoriques dans la mesure ou les compensateurs arrivent à stabiliser le système autour des points d'opération étudiés et avec de très bonnes performances.

Le chapitre suivant portera sur le développement du modèle alternatif petit signal du convertisseur *CC/CC* pour les deux modes de fonctionnement et pour les deux modes de conduction. Ce modèle petit signal sera utilisé pour étudier la stabilité du système en boucle fermée pour les deux modes de fonctionnement *Boost/Buck*.

## **CHAPITRE 4**

# **DIMENSIONNEMENT ET MODÉLISATION DU CONVERTISSEUR** *CC/CC*

#### **4.1 Introduction**

Les convertisseurs de puissance *CC/CC* sont parmi les composants les plus utilisés en énergies renouvelables, car ils assurent à leur sortie une tension continue régulée et stable à partir d'une tension d'entrée régulée ou non. Suivant l'amplitude de la sortie, le convertisseur *CC/CC* peut être de type élévateur (*Boost*) ou abaisseur (*Buck*).

La topologie des convertisseurs *CC/CC* se compose de deux parties: linéaire (résistance, inductance et condensateur) et non linéaire (diode et commutateur actif). En raison des propriétés de commutation des éléments de puissance, le fonctionnement des convertisseurs *CC/CC* varie en fonction du temps.

Étant donné que le fonctionnement des convertisseurs *CC/CC* est non linéaire, il est nécessaire de développer un modèle alternatif petit signal complet du convertisseur *CC/CC* incluant tous les paramètres du système (tension d'entrée, élément actif et passif, fréquence de commutation, etc ...), pouvant être linéarisés autour d'un point de fonctionnement (Chen & Ngo (2000); Vorperian *et al.* (1989); Lehman & Bass (1995); Witulski & Erickson (1989)).

Avoir un modèle du convertisseur *CC/CC* est la principale étape dans la conception d'un contrôleur robuste. Ce chapitre a donc pour objectif d'extraire les fonctions de transfert du convertisseur *CC/CC* dans ces deux modes de fonctionnement *Boost* et *Buck*, ceci afin d'étudier sa stabilité et ainsi élaborer un contrôle robuste en boucle fermée. Pour cela, une étude du rapport de conversion du convertisseur *CC/CC* sera faite pour les deux modes *Buck* et *Boost* et dans les deux modes de conduction continue et discontinue, ensuite le modèle alternatif petit signal sera dérivé (Cuk (1977); Sanders & Verghese (1990); Krein *et al.* (1989)).

## **4.2 Convertisseur** *CC/CC***: Mode** *Boost*

## **4.2.1 Étude en mode de conduction continue**

#### **4.2.1.1 Rapport de conversion**

Cette section traitera l'analyse du rapport de conversion  $(M(D) = V_s/V_g)$  du convertisseur en mode *Boost* en mode de conduction continue (*CCM*). La figure 4.1a représente le circuit pratique du convertisseur en mode *Boost* utilisant des interrupteurs réels *(MOSFET et diode)*. La figure 4.1b représente le circuit du convertisseur en mode *Boost* utilisant des interrupteurs idéaux ainsi que les polarités affectées aux courants dans les inductances et aux tensions aux bornes des condensateurs.

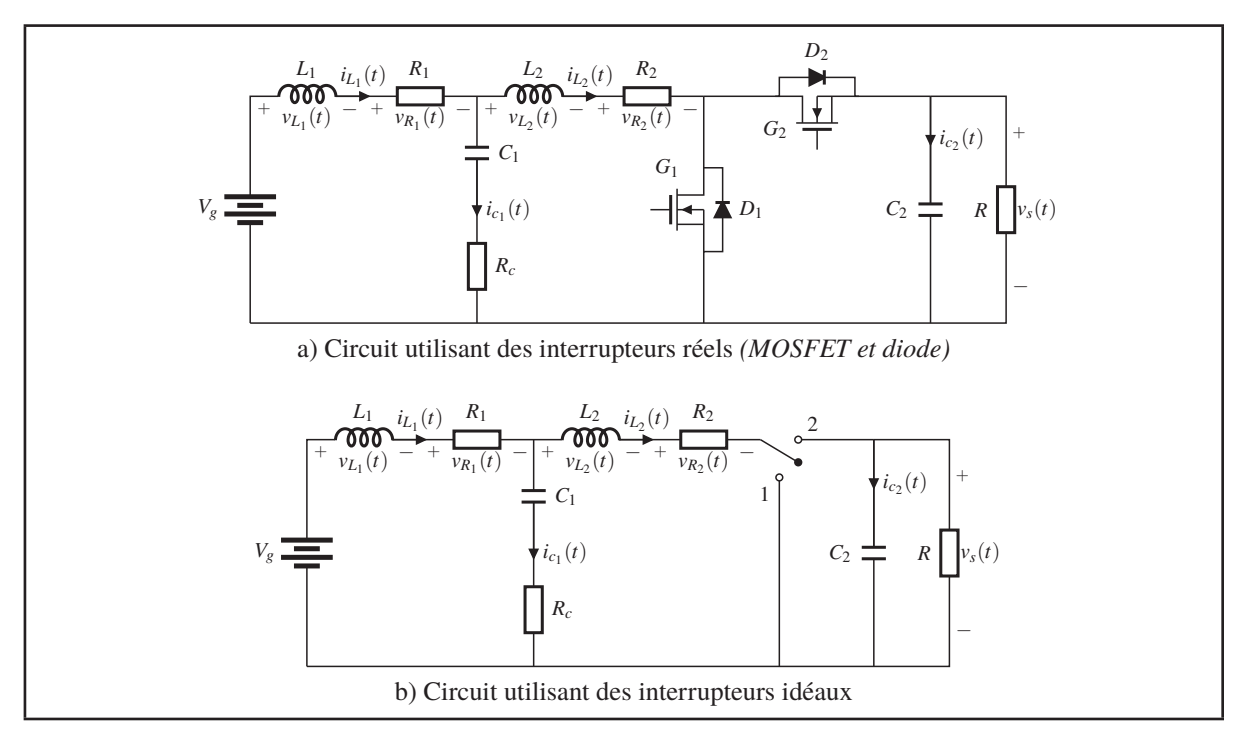

Figure 4.1 Circuit du convertisseur en mode *Boost*

Durant le premier sous-intervalle  $0 \leq t < DT_s$ , le transistor conduit. La figure 4.2a représente le schéma réduit du convertisseur au cours du premier sous-intervalle.

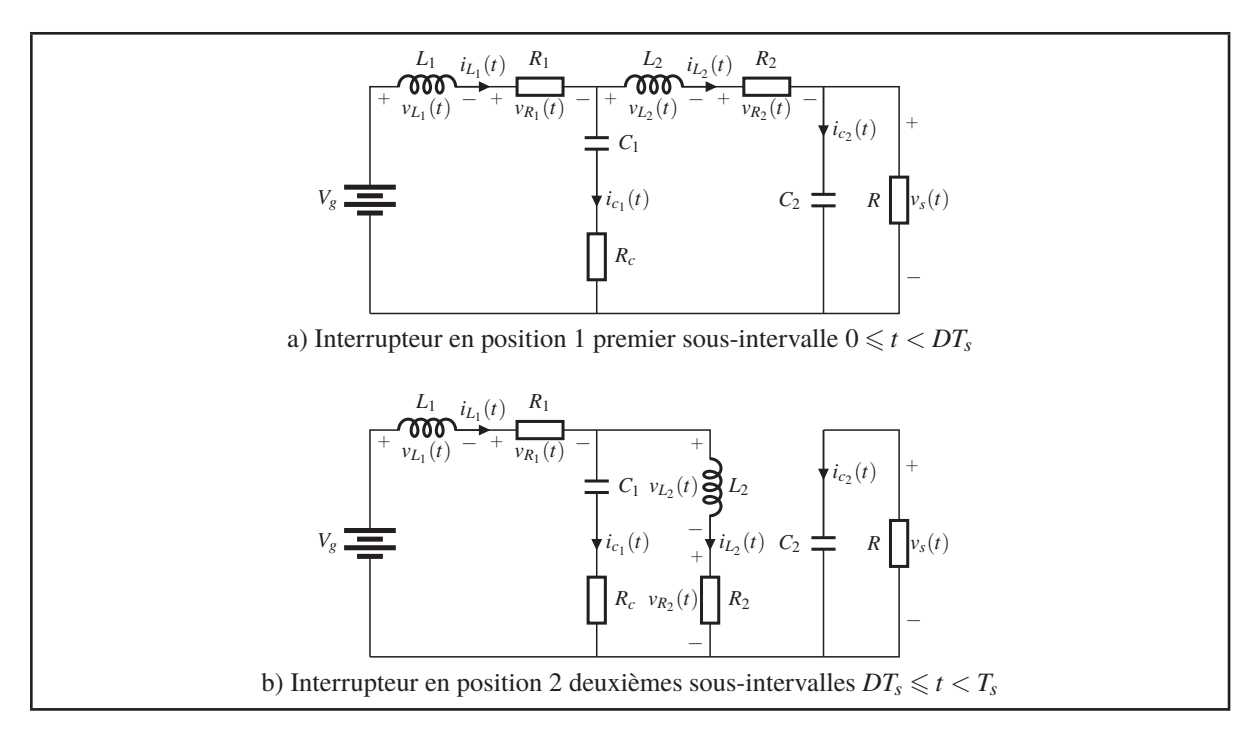

Figure 4.2 Circuit du convertisseur en mode *Boost* utilisant des interrupteurs idéaux

Les tensions aux bornes des inductances  $L_1$  et  $L_2$  et les courants dans les condensateurs  $C_1$  et *C*<sup>2</sup> sont donnés par les expressions suivantes:

$$
v_{L_1}(t) = V_g - v_{R_1}(t) - v_{c_1}(t) - v_{R_c}(t)
$$
  
\n
$$
v_{L_2}(t) = v_{c_1}(t) + v_{R_c}(t) - v_{R_2}(t)
$$
  
\n
$$
i_{c_1}(t) = i_{L_1}(t) - i_{L_2}(t)
$$
  
\n
$$
i_{c_2}(t) = -\frac{v_s(t)}{R}
$$
\n(4.1)

L'approximation de faible ondulation est utilisée afin de négliger la composante ondulatoire de la tension aux bornes des condensateurs *C*<sup>1</sup> et *C*<sup>2</sup> et celle du courant dans les inductances *L*<sup>1</sup> et *L*2. L'équation (4.1) devient alors:

$$
v_{L_1}(t) = V_g - V_{R_1} - V_{c_1} - V_{R_c}
$$
  
\n
$$
v_{L_2}(t) = V_{c_1} + V_{R_c} - V_{R_2}
$$
  
\n
$$
i_{c_1}(t) = I_{L_1} - I_{L_2}
$$
  
\n
$$
i_{c_2}(t) = -\frac{V_s}{R}
$$
\n(4.2)

Pendant le deuxième sous-intervalle *DTs* - *t* < *Ts*, la diode conduit. La figure 4.2b représente le schéma réduit du convertisseur au cours du deuxième sous-intervalle. Les tensions aux bornes des inductances *L*<sup>1</sup> et *L*<sup>2</sup> ainsi que les courants dans les condensateurs *C*<sup>1</sup> et *C*<sup>2</sup> sont donnés par:

$$
v_{L_1}(t) = V_g - V_{R_1} - V_{c_1} - V_{R_c}
$$
  
\n
$$
v_{L_2}(t) = V_{c_1} + V_{R_c} - V_{R_2} - V_s
$$
  
\n
$$
i_{c_1}(t) = I_{L_1} - I_{L_2}
$$
  
\n
$$
i_{c_2}(t) = I_{L_2} - \frac{V_s}{R}
$$
\n(4.3)

Les formes d'ondes des tensions aux bornes des inductances  $L_1$  et  $L_2$ , ainsi que celles des courants dans les condensateurs *C*<sup>1</sup> et *C*<sup>2</sup> présentées à la figure 4.3, sont obtenues à partir des équations (4.2) et (4.3):

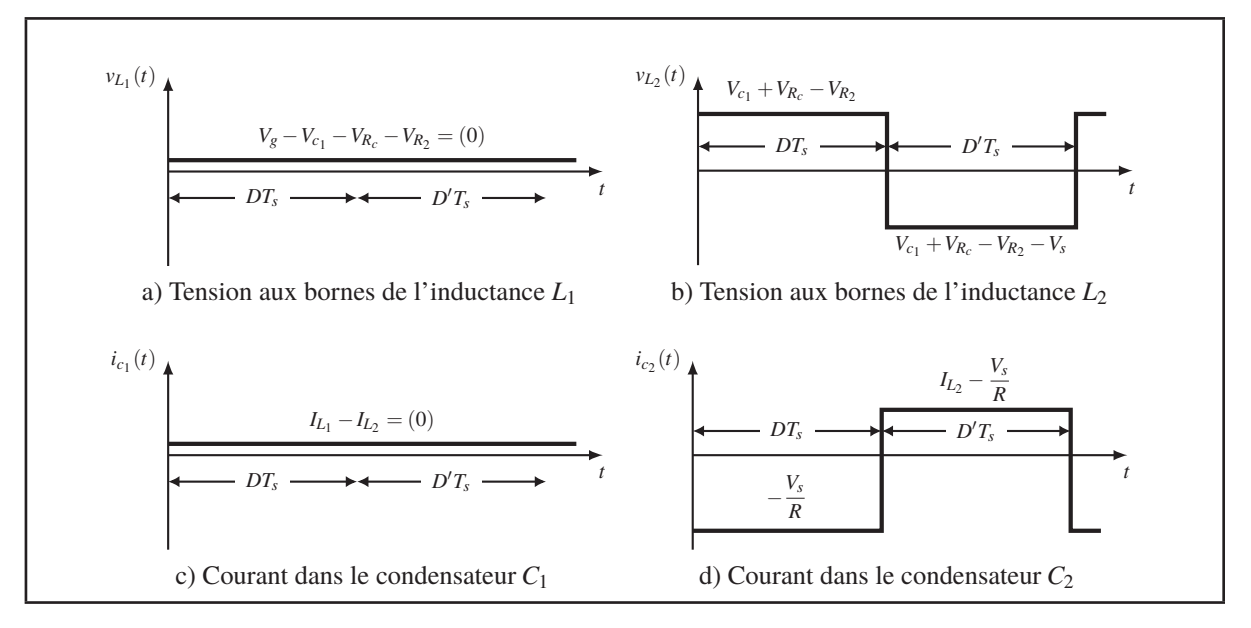

Figure 4.3 Formes d'ondes du convertisseur en mode *Boost* en *CCM*

Lorsque le convertisseur fonctionne en régime permanent et d'après le principe de la balance des Volts-secondes, les formes d'ondes des tensions aux bornes des inductances *L*<sup>1</sup> et *L*<sup>2</sup> doivent avoir des composantes continues nulles sur un cycle de commutation complet. De la même manière, d'après le principe de la balance de la charge du condensateur les courants dans les condensateurs  $C_1$  et  $C_2$  doivent avoir des composantes continues nulles sur un cycle de commutation complet lorsque le convertisseur fonctionne en régime permanent. Le système d'équation suivant est obtenu en égalisant la valeur moyenne des formes d'ondes de la figure 4.3 à zéro.

$$
\langle v_{L_1}(t) \rangle = \frac{1}{T_s} \int_t^{t+T_s} v_{L_1}(t) dt = V_g - V_{R_1} - V_{c_1} - V_{R_c} = 0
$$
  
\n
$$
\langle v_{L_1}(t) \rangle = \frac{1}{T_s} \int_t^{t+T_s} v_{L_2}(t) dt = (V_{c_1} + V_{R_c} - V_{R_2}) * D + (V_{c_1} + V_{R_c} - V_{R_2} - V_s) * D'
$$
  
\n
$$
\langle i_{c_1}(t) \rangle = \frac{1}{T_s} \int_t^{t+T_s} i_{c_1}(t) dt = I_{L_1} - I_{L_2} = 0
$$
  
\n
$$
\langle i_{c_2}(t) \rangle = \frac{1}{T_s} \int_t^{t+T_s} i_{c_2}(t) dt = -\frac{V_s}{R} * D + (I_{L_2} - \frac{V_s}{R}) * D' = 0
$$
\n(4.4)

La solution de ce système d'équations conduit à:

$$
I_{L_1} = I_{L_2} = \frac{V_s}{RD'}
$$
  
\n
$$
V_{R_1} = R_1 I_{L_1} = \frac{R_1 V_s}{RD'}
$$
  
\n
$$
V_{R_2} = R_2 I_{L_2} = \frac{R_2 V_s}{RD'}
$$
  
\n
$$
V_s = \frac{V_g}{D'} \cdot \frac{1}{1 + \frac{R_1 + R_2}{RD'^2}}
$$
\n(4.5)

Le rapport de conversion du convertisseur s'écrit alors:

$$
M(D) = \frac{V_s}{V_g} = \frac{1}{D'} \cdot \frac{1}{1 + \frac{R_L}{R D'^2}}
$$
 Avec:  $R_L = R_1 + R_2$  (4.6)

L'équation (4.6) contient deux termes. Le premier terme 1/*D* , représente le rapport de conversion idéal, pour  $(R_L = 0)$ . Le deuxième terme  $\left(1 + R_L/RD'^2\right)$ , représente l'effet de la résistance  $R_L$  de l'enroulement des inductances  $L_1$  et  $L_2$ . Si  $R_L \ll R D^2$  ceci permet d'estimer que le termine  $(1 + R_L/RD'^2) \simeq 1$ , par conséquent le rapport de conversion est approximativement égale à la valeur idéale 1/*D* .

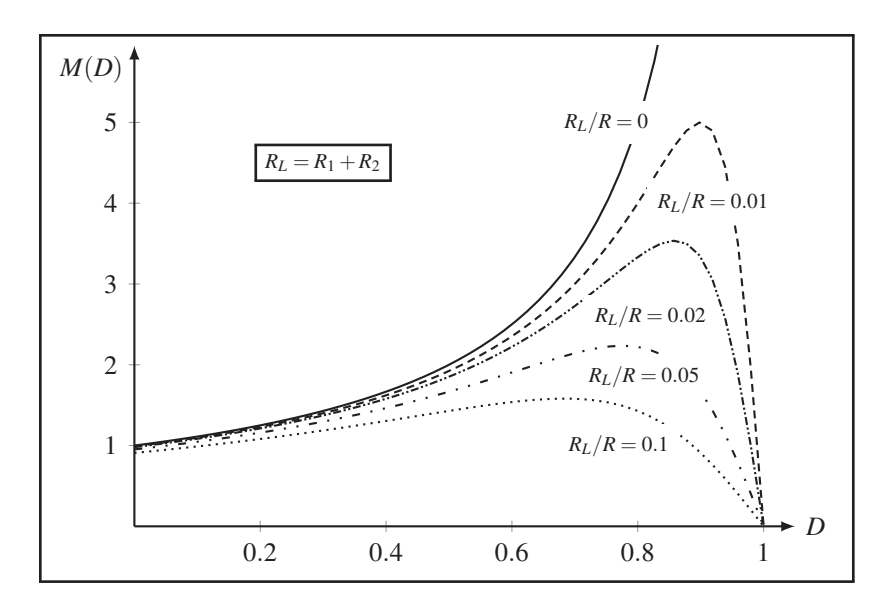

Figure 4.4 Rapport de conversion *M(D)* du convertisseur en mode *Boost* en *CCM*

Cependant si la valeur de  $R_L \gg R D^2$ , alors la valeur du deuxième terme diminue ce qui entraînera la diminution de la valeur du rapport de conversion *M*(*D*). Lorsque le rapport de conversion s'approche de 1, la résistance de l'inductance produit un changement qualitatif majeur sur la caractéristique  $M(D)$ . Plutôt que de tendre vers l'infini à  $D = 1$ , la courbe tend vers zéro comme le montre la figure 4.4.

Alors que se passe-t-il si *D* = 1? L'inductance n'est jamais reliée à la sortie, donc l'énergie ne sera pas transférée à la sortie, et la tension de sortie tend vers zéro. Une grande quantité d'énergie est donc perdue dans la résistance de l'inductance égale à  $V_g^2/R_L$ , alors qu'aucune puissance n'est délivrée à la charge, par conséquent, on peut s'attendre que le rendement du convertisseur tend vers zéro à *D* = 1.

Une autre conséquence de la figure 4.4 est que la résistance des inductances limite la tension maximale que le convertisseur peut produire. Par exemple, pour  $R_L/R = 0.02$ , le rapport de conversion maximal est d'environ 3.5. Si un rapport de conversion *M* = 5 est désiré, alors la résistance de l'inductance doit être réduite à moins de 1% de la résistance de la charge. Le seul problème est que la diminution de la résistance de l'inductance nécessite la construction d'une plus grande inductance qui sera plus lourde et plus coûteuse.

## **4.2.1.2 Ondulation Tension/Courant**

L'analyse de l'ondulation du courant dans les inductances et celle des tensions aux bornes des condensateurs est effectuée à partir de leurs formes d'ondes respectives. La figure 4.5 représente les formes d'ondes des courants dans les inductances *L*<sup>1</sup> et *L*<sup>2</sup> et des tensions aux bornes des condensateurs *C*<sup>1</sup> et *C*2:

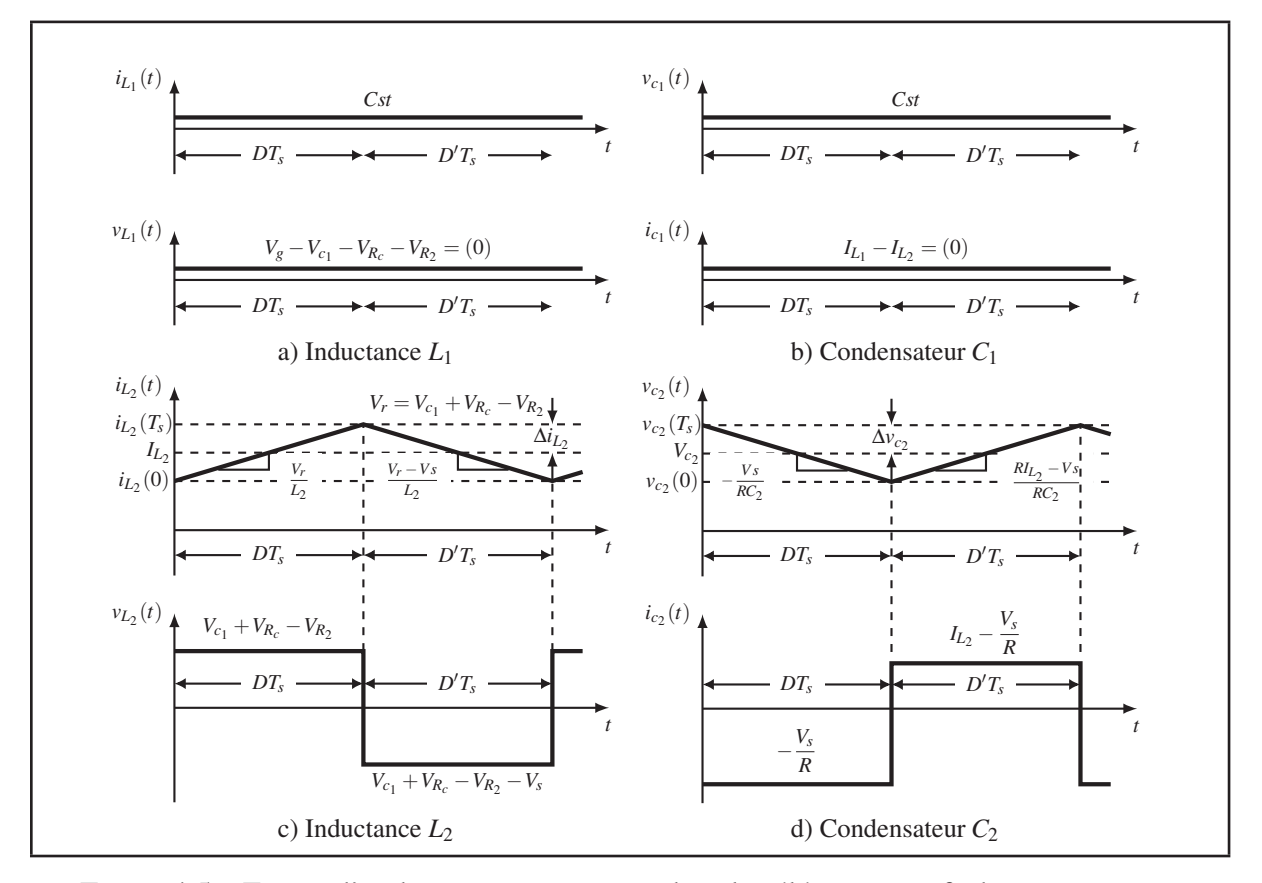

Figure 4.5 Forme d'onde courant et tension dans les éléments actifs du convertisseur

Les pentes des formes d'ondes du courant dans l'inductance  $L_2$  ainsi que la tension aux bornes du condensateur *C*<sup>2</sup> sur un cycle de commutation complet sont données par:

• premier sous-intervalle  $0 \le t < DT_s$ 

$$
\frac{di_{L_2}}{dt} = \frac{V_{c_1} + V_{R_c} - V_{R_2}}{L_2} \tag{4.7}
$$

$$
\frac{d\nu_{c_2}}{dt} = -\frac{V_s}{RC_2} \tag{4.8}
$$

 $\bullet$  deuxième sous-intervalle  $DT_s \leq t < T_s$ 

$$
\frac{di_{L_2}}{dt} = \frac{V_{c_1} + V_{R_c} - V_{R_2} - V_s}{L_2} \tag{4.9}
$$

$$
\frac{dv_{c_2}}{dt} = \frac{R I_{L_2} - V_s}{RC_2} \tag{4.10}
$$

L'ondulation du courant dans l'inductance  $L_2$  et celle de la tension aux bornes du condensateur *C*<sup>2</sup> durant le premier intervalle s'écrivent:

$$
2\Delta i_{L_2} = \frac{V_{c_1} + V_{R_c} - V_{R_2}}{L_2} DT_s \tag{4.11}
$$

$$
-2\Delta v_{c_2} = -\frac{V_s}{RC_2}DT_s \tag{4.12}
$$

Les expressions des ondulation du courant et de la tension sont obtenues en isolant les termes  $\Delta i_{L_2}$  et  $\Delta v_{c_2}$  des équations (4.11) et (4.12):

$$
\Delta i_{L_2} = \frac{D'R - M(D)(R_1 + R_2)}{2D'RL_2f_s}DV_g \tag{4.13}
$$

$$
\Delta v_{c_2} = -\frac{M(D)}{2RC_2f_s}DV_g \tag{4.14}
$$

En conception, il est important de déterminer la valeur de  $L_2$  et  $C_2$  en fonction de l'ondulation spécifiée dans le cahier des charges. Les expressions de l'inductance  $L_2$  et du condensateur  $C_2$ sont obtenus en isolant les termes  $L_2$  et  $C_2$  des équations (4.15) et (4.16):

$$
L_2 = \frac{D'R - M(D)(R_1 + R_2)}{2D'R\Delta i_{L_2}f_s}DV_g
$$
\n(4.15)

$$
C_2 = -\frac{M(D)}{2R\Delta v_{c_2}f_s}DV_g \tag{4.16}
$$

Une analyse similaire ne peut pas être utilisée pour estimer l'ampleur de l'ondulation du courant  $i_{L_1}(t)$  dans l'inductance  $L_1$  et celle de la tension  $v_{c_1}(t)$  aux bornes du condensateur  $C_1$ .

D'après la figure 4.5 la tension  $v_{L_1}(t)$  aux bornes de l'inductance  $L_1$  et le courant  $i_{c_1}(t)$  dans le condensateur  $C_1$  sont continues: contrairement à la tension  $v_{L_2}(t)$  et le courant  $i_{c_2}(t)$ , la tension  $v_{L_1}(t)$  et le courant  $i_{c_1}(t)$  ne sont pas pulsées. Ceci permet d'écrire:

$$
\Delta i_{L_1} = 0 \qquad et \qquad \Delta v_{c_1} = 0 \tag{4.17}
$$

## **4.2.1.3 Modèle alternatif petit signal**

Dans cette section le modèle alternatif petit signal du convertisseur en mode *Boost* en *CCM* sera dérivé. La figure 4.6a représente le circuit pratique du convertisseur en mode *Boost* utilisant des interrupteurs réels *(MOSFET et diode)*. La figure 4.6b représente le circuit du convertisseur en mode *Boost* utilisant des interrupteurs idéaux, ainsi que les polarités affectées aux courants dans les inductances et aux tensions aux bornes des condensateurs.

![](_page_84_Figure_4.jpeg)

Durant le premier sous-intervalle  $0 \leq t < DT_s$ , le transistor conduit. Le schéma réduit du convertisseur est représenté dans la figure 4.7a.

![](_page_85_Figure_0.jpeg)

Figure 4.7 Circuit du convertisseur en mode *Boost* utilisant des interrupteurs idéaux

Les tensions aux bornes des inductances  $L_1$  et  $L_2$  ainsi que les courants dans les condensateurs *C*<sup>1</sup> et *C*<sup>2</sup> sont donnés par:

$$
v_{L_1}(t) = v_g(t) - v_{R_1}(t) - v_{c_1}(t) - v_{R_c}(t)
$$
  
\n
$$
v_{L_2}(t) = v_{c_1}(t) + v_{R_c}(t) - v_{R_2}(t)
$$
  
\n
$$
i_{c_1}(t) = i_{L_1}(t) - i_{L_2}(t)
$$
  
\n
$$
i_{c_2}(t) = -i_s(t)
$$
\n(4.18)

Les variations des tensions sur les inductances  $L_1$  et  $L_2$  durant un cycle de commutation sont considérées comme étant faibles. Il devient alors possible d'approximer les tensions appliquées aux bornes des inductances *L*<sup>1</sup> et *L*<sup>2</sup> par leurs valeurs moyennes. Dans le cas du convertisseur en mode *Boost*, ceci mène à:

$$
\nu_{L_1}(t) \approx \langle \nu_g(t) \rangle_{T_s} - \langle \nu_{R_1}(t) \rangle_{T_s} - \langle \nu_{C_1}(t) \rangle_{T_s} - \langle \nu_{R_c}(t) \rangle_{T_s}
$$
\n
$$
\nu_{L_2}(t) \approx \langle \nu_{C_1}(t) \rangle_{T_s} + \langle \nu_{R_c}(t) \rangle_{T_s} - \langle \nu_{R_2}(t) \rangle_{T_s}
$$
\n(4.19)

Les variations des courants dans les condensateurs  $C_1$  et  $C_2$  durant un cycle de commutation sont aussi considérées faibles. Il devient alors possible d'approximer les courants dans les condensateurs*C*<sup>1</sup> et*C*<sup>2</sup> par leurs valeurs moyennes. Dans le cas du convertisseur en mode *Boost*, les courants s'écrivent:

$$
i_{c_1}(t) \approx \langle i_{L_1}(t) \rangle_{T_s} - \langle i_{L_2}(t) \rangle_{T_s}
$$
  
\n
$$
i_{c_2}(t) \approx -\langle i_s(t) \rangle_{T_s}
$$
\n(4.20)

Durant le deuxième sous-intervalle *DTs* - *t* < *Ts*, la diode conduit. La figure 4.7b représente le schéma réduit du convertisseur au cours du deuxième sous-intervalle. Les tensions aux bornes des inductances *L*<sup>1</sup> et *L*<sup>2</sup> ainsi que les courants dans les condensateurs *C*<sup>1</sup> et *C*<sup>2</sup> sont donnés par:

$$
v_{L_1}(t) = v_g(t) - v_{R_1}(t) - v_{c_1}(t) - v_{R_c}(t)
$$
  
\n
$$
v_{L_2}(t) = v_{c_1}(t) + v_{R_c}(t) - v_{R_2}(t) - v_{c_2}(t)
$$
  
\n
$$
i_{c_1}(t) = i_{L_1}(t) - i_{L_2}(t)
$$
  
\n
$$
i_{c_2}(t) = i_{L_2}(t) - i_s(t)
$$
\n(4.21)

Les variations des tensions sur les inductances  $L_1$  et  $L_2$  et celles des courants dans les condensateurs *C*<sup>1</sup> et *C*<sup>2</sup> durant un cycle de commutation sont considérées comme étant faibles. Il devient alors possible d'approximer les tensions appliquées aux bornes des inductances ainsi que les courants dans les condensateurs *C*<sup>1</sup> et *C*<sup>2</sup> par leurs valeurs moyennes. Ceci permet d'écrire:

$$
\nu_{L_1}(t) \approx \langle \nu_g(t) \rangle_{T_s} - \langle \nu_{R_1}(t) \rangle_{T_s} - \langle \nu_{C_1}(t) \rangle_{T_s} - \langle \nu_{R_c}(t) \rangle_{T_s}
$$
\n
$$
\nu_{L_2}(t) \approx \langle \nu_{C_1}(t) \rangle_{T_s} + \langle \nu_{R_c}(t) \rangle_{T_s} - \langle \nu_{R_2}(t) \rangle_{T_s} - \langle \nu_{C_2}(t) \rangle_{T_s}
$$
\n
$$
i_{c_1}(t) \approx \langle i_{L_1}(t) \rangle_{T_s} - \langle i_{L_2}(t) \rangle_{T_s}
$$
\n
$$
i_{c_2}(t) \approx \langle i_{L_2}(t) \rangle_{T_s} - \langle i_s(t) \rangle_{T_s}
$$
\n(4.22)

Les équations  $(4.19)$ ,  $(4.20)$  et  $(4.22)$  sont maintenant utilisées pour tracer la forme d'onde des tensions aux bornes des inductances *L*<sup>1</sup> et *L*<sup>2</sup> ainsi que les courants dans les condensateurs *C*<sup>1</sup> et *C*<sup>2</sup> comme illustré sur la figure 4.8.

![](_page_87_Figure_0.jpeg)

Figure 4.8 Formes d'ondes du convertisseur en mode *Boost* en *CCM*

Afin de compléter le modèle, les valeurs moyennes des tensions aux bornes des inductances  $L_1$  et  $L_2$  notées  $\left(\left\langle v_{L_1}(t)\right\rangle_{T_s}$  et  $\left\langle v_{L_2}(t)\right\rangle_{T_s}$  ainsi que celles des courants dans les  $\cosh(2\pi i \cos(2\pi i t)) \cdot \sin(2\pi i \sin(2\pi i t)) \cdot \sin(2\pi i \sin(2\pi i \sin(2\pi i t)) \cdot \sin(2\pi i \sin(2\pi i t)) \cdot \sin(2\pi i \sin(2\pi i \sin(2\pi i t)) \cdot \sin(2\pi i \sin(2\pi i \sin(2\pi i t)) \cdot \sin(2\pi i \sin(2\pi i \sin(2\pi i t)) \cdot \sin(2\pi i \sin(2\pi i \sin(2\pi i t)) \cdot \sin(2\pi i \sin(2\pi i \sin(2\pi i t)) \cdot \sin(2\pi i \sin(2\pi i \$  , sont calculées en fonction des variables d'état du convertisseur; à savoir la tension d'entrée  $\langle v_g(t) \rangle_{T_s}$ , la tension de sortie  $\langle v_{c_2}(t) \rangle_{T_s}$  et le rapport cyclique *d*(*t*).

La tension moyenne  $\langle v_{L_2}(t) \rangle_{T_s}$  aux bornes de l'inductance  $L_2$ , est obtenue en effectuant la moyenne de la forme d'onde *vL*<sup>2</sup> (*t*) de la figure 4.8c sur un cycle de commutation complet:

$$
\left\langle v_{L_2}(t)\right\rangle_{T_s} = \left(\left\langle v_{c_1}(t)\right\rangle_{T_s} + \left\langle v_{R_c}(t)\right\rangle_{T_s} - \left\langle v_{R_2}(t)\right\rangle_{T_s}\right) d(t) +
$$
\n
$$
\left(\left\langle v_{c_1}(t)\right\rangle_{T_s} + \left\langle v_{R_c}(t)\right\rangle_{T_s} - \left\langle v_{R_2}(t)\right\rangle_{T_s} - \left\langle v_{c_2}(t)\right\rangle_{T_s}\right) d'(t)
$$
\n(4.23)

Contrairement à l'approche utilisée pour déterminer le rapport de conversion *CC*, la tension moyenne appliquée au cours d'un cycle de commutation n'est pas nulle. Si l'onde modulante n'est pas nulle, le courant au début de la période de commutation  $i_{L_2}(0)$  est différent de celui en fin de période *iL*<sup>2</sup> (*Ts*) car, comme illustrée dans la figure 4.8e, la tension moyenne appliquée sur l'inductance *L*<sup>2</sup> n'est pas égale à zéro. Cette tension moyenne appliquée à l'inductance *L*<sup>2</sup> impose une variation moyenne de son courant. Cette variation moyenne du courant est donnée par:

$$
L_2 \frac{d \langle i_{L_2}(t) \rangle_{T_s}}{dt} = \left( \langle v_{c_1}(t) \rangle_{T_s} + \langle v_{R_c}(t) \rangle_{T_s} - \langle v_{R_2}(t) \rangle_{T_s} \right) d(t) +
$$
  

$$
\left( \langle v_{c_1}(t) \rangle_{T_s} + \langle v_{R_c}(t) \rangle_{T_s} - \langle v_{R_2}(t) \rangle_{T_s} - \langle v_{c_2}(t) \rangle_{T_s} \right) d'(t)
$$
\n(4.24)

Une analyse similaire conduit à l'expression de la tension moyenne  $\langle v_{L_1}(t) \rangle_{T_s}$  aux bornes de l'inductance *L*1:

$$
\left\langle v_{L_1}(t)\right\rangle_{T_s} = \left\langle v_g(t)\right\rangle_{T_s} - \left\langle v_{R_1}(t)\right\rangle_{T_s} - \left\langle v_{C_1}(t)\right\rangle_{T_s} - \left\langle v_{R_c}(t)\right\rangle_{T_s}
$$
(4.25)

Cette tension moyenne appliquée à l'inductance *L*<sup>1</sup> impose une variation moyenne de son courant. Cette variation moyenne du courant est donnée par:

$$
L_1 \frac{d \langle i_{L_1}(t) \rangle_{T_s}}{dt} = \langle v_g(t) \rangle_{T_s} - \langle v_{R_1}(t) \rangle_{T_s} - \langle v_{c_1}(t) \rangle_{T_s} - \langle v_{R_c}(t) \rangle_{T_s}
$$
(4.26)

Le courant moyen  $\langle i_{c_2}(t) \rangle_{T_s}$  dans le condensateur  $C_2$  , est obtenu en effectuant la moyenne de la forme d'onde  $i_{c_2}(t)$  de la figure 4.8d sur un cycle de commutation complet:

$$
\left\langle i_{c_2}(t)\right\rangle_{T_s} = -\left\langle i_s(t)\right\rangle_{T_s} d(t) + \left(\left\langle i_{L_2}(t)\right\rangle_{T_s} - \left\langle i_s(t)\right\rangle_{T_s}\right) d'(t) \tag{4.27}
$$

Contrairement à l'approche utilisée pour déterminer le rapport de conversion *CC*, le courant moyen du condensateur  $C_2$  au cours d'un cycle de commutation n'est pas nul. Si l'onde modulante n'est pas nulle, la tension au début de la période de commutation  $v_{c_2}(0)$  est différente de celle en fin de période  $v_{c_2}(T_s)$ , car le courant moyen dans le condensateur  $C_2$  n'est pas égal à zéro comme le montre la figure 4.8f. Ce courant moyen dans le condensateur *C*<sup>2</sup> impose une variation moyenne de sa tension. Cette variation moyenne de la tension est donnée par:

$$
C_2 \frac{d \langle v_{c_2}(t) \rangle_{T_s}}{dt} = -\langle i_s(t) \rangle_{T_s} d(t) + \left( \langle i_{L_2}(t) \rangle_{T_s} - \langle i_s(t) \rangle_{T_s} \right) d'(t) \tag{4.28}
$$

Une analyse similaire conduit à l'expression du courant moyen  $\langle i_{c_1}(t) \rangle_{T_s}$  dans le condensateur *C*1:

$$
\langle i_{c_1}(t) \rangle_{T_s} = \langle i_{L_1}(t) \rangle_{T_s} - \langle i_{L_2}(t) \rangle_{T_s}
$$
\n(4.29)

Ce courant moyen dans le condensateur*C*<sup>1</sup> impose une variation moyenne de sa tension. Celle-ci est donnée par:

$$
C_1 \frac{d \langle v_{c_1}(t) \rangle_{T_s}}{dt} = \langle i_{L_1}(t) \rangle_{T_s} - \langle i_{L_2}(t) \rangle_{T_s}
$$
(4.30)

Les équations moyennes du convertisseur en mode *Boost* sont rassemblées ci-dessous:

$$
L_{1} \frac{d\langle i_{L_{1}}(t)\rangle_{T_{s}}}{dt} = \langle v_{g}(t)\rangle_{T_{s}} - \langle v_{R_{1}}(t)\rangle_{T_{s}} - \langle v_{C_{1}}(t)\rangle_{T_{s}} - \langle v_{R_{c}}(t)\rangle_{T_{s}}
$$
  
\n
$$
L_{2} \frac{d\langle i_{L_{2}}(t)\rangle_{T_{s}}}{dt} = \left(\langle v_{C_{1}}(t)\rangle_{T_{s}} + \langle v_{R_{c}}(t)\rangle_{T_{s}} - \langle v_{R_{2}}(t)\rangle_{T_{s}}\right) d(t)
$$
  
\n
$$
+ \left(\langle v_{C_{1}}(t)\rangle_{T_{s}} + \langle v_{R_{c}}(t)\rangle_{T_{s}} - \langle v_{R_{2}}(t)\rangle_{T_{s}} - \langle v_{C_{2}}(t)\rangle_{T_{s}}\right) d'(t)
$$
  
\n
$$
C_{1} \frac{d\langle v_{C_{1}}(t)\rangle_{T_{s}}}{dt} = \langle i_{L_{1}}(t)\rangle_{T_{s}} - \langle i_{L_{2}}(t)\rangle_{T_{s}}
$$
  
\n
$$
C_{2} \frac{d\langle v_{C_{2}}(t)\rangle_{T_{s}}}{dt} = -\langle i_{s}(t)\rangle_{T_{s}} d(t) + \left(\langle i_{L_{2}}(t)\rangle_{T_{s}} - \langle i_{s}(t)\rangle_{T_{s}}\right) d'(t)
$$
  
\n(4.31)

La dernière étape consiste à construire le modèle petit signal du convertisseur en mode *Boost* en *CCM*. Il est a noter que le système de l'équation (4.31) est non linéaire en raison de l'existence d'une multiplication de termes temporels; ce qui rend impossible l'utilisation des techniques usuelles d'analyse des circuits électriques *(Ex: Laplace)* pour déterminer les caractéristiques fréquentielles du convertisseur.

Par conséquent, la construction du modèle alternatif petit signal implique une perturbation et une linéarisation autour d'un point d'opération en régime établi comme suit:

$$
d(t) = D + \hat{d}(t)
$$
  
\n
$$
\langle v_g(t) \rangle_{T_s} = V_g + \hat{v}_g(t) \qquad \langle i_{L_1}(t) \rangle_{T_s} = I_{L_1} + \hat{i}_{L_1}(t)
$$
  
\n
$$
\langle v_{c_1}(t) \rangle_{T_s} = V_{c_1} + \hat{v}_{c_1}(t) \qquad \langle i_{L_2}(t) \rangle_{T_s} = I_{L_2} + \hat{i}_{L_2}(t)
$$
  
\n
$$
\langle v_s(t) \rangle_{T_s} = V_s + \hat{v}_s(t) \qquad \langle i_s(t) \rangle_{T_s} = I_s + \hat{i}_s(t)
$$
\n(4.32)

La validité de l'approximation repose sur le fait que les variations autour du point d'équilibre sont beaucoup plus faibles que les valeurs à l'équilibre elles-mêmes. Cette condition s'exprime par:  $\frac{1}{2}$  $\sim$ 

$$
\left|\hat{d}(t)\right| \ll |D|
$$
\n
$$
\left|\hat{v}_g(t)\right| \ll \left|V_g\right| \qquad \left|\hat{i}_{L_1}(t)\right| \ll \left|I_{L_1}\right|
$$
\n
$$
\left|\hat{v}_{c_1(t)}\right| \ll \left|V_{c_1}\right| \qquad \left|\hat{i}_{L_2}(t)\right| \ll \left|I_{L_2}\right|
$$
\n
$$
\left|\hat{v}_s(t)\right| \ll \left|V_s\right| \qquad \left|\hat{i}_s(t)\right| \ll \left|I_s\right|
$$
\n(4.33)

Dans ces conditions, le système d'équations non linéaires de l'équation (4.31) peut être linéarisé. Ceci est réalisé en insérant l'équation (4.32) dans l'équation (4.31). L'équation de l'inductance *L*1, s'écrit alors:

$$
L_1 \left( \frac{dI_{L_1}}{dt} + \frac{d\hat{i}_{L_1}}{dt} \right) = \underbrace{V_g - V_{R_1} - V_{c_1} - V_{R_c}}_{\text{Term } CC} + \underbrace{\hat{v}_g(t) - \hat{v}_{R_1}(t) - \hat{v}_{c_1}(t) - \hat{v}_{R_c}(t)}_{\text{Term } AC \ 1^{e_r} \text{ order}}
$$
(4.34)

Puisque  $I_{L_1}$  représente le point d'opération du courant dans l'inductance  $L_1$  du convertisseur en régime permanent et qu'il est constant, sa dérivée temporelle est nulle. En remplaçant les termes *CC* par leurs valeurs respectives, on constate qu'ils s'annulent. En conservant seulement les termes *AC* du premier ordre, l'équation petit signal de l'inductance *L*<sup>1</sup> s'écrit:

$$
L_1 \frac{d\hat{i}_{L_1}}{dt} = \hat{v}_g(t) - \hat{v}_{R_1}(t) - \hat{v}_{c_1}(t) - \hat{v}_{R_c}(t)
$$
\n(4.35)

De la même manière que pour l'inductance *L*1, les équations petit signal de l'inductance *L*2, des condensateurs  $C_1$  et  $C_2$  s'écrivent respectivement:

$$
L_2 \frac{d\hat{i}_{L_2}}{dt} = \hat{v}_{c_1}(t) + \hat{v}_{R_c}(t) - \hat{v}_{R_2}(t) - \hat{v}_{c_2}(t)D' + V_{c_2}\hat{d}(t)
$$
  
\n
$$
C_1 \frac{d\hat{v}_{c_1}}{dt} = \hat{i}_{L_1}(t) - \hat{i}_{L_2}(t)
$$
  
\n
$$
C_2 \frac{d\hat{v}_{c_2}}{dt} = \hat{i}_{L_2}(t)D' - I_{L_2}\hat{d}(t) - \hat{i}_s(t)
$$
\n(4.36)

La figure 4.9 est obtenue en synthétisant les équations (4.35) et (4.36) sous forme de circuit:

![](_page_91_Figure_3.jpeg)

Figure 4.9 Modèle alternatif petit signal du convertisseur en mode *Boost* en *CCM*

Le circuit équivalent de la figure 4.9 peut maintenant être résolu en utilisant des techniques classiques d'analyse de circuit linéaire, afin de déterminer les fonctions de transfert du convertisseur et d'autres quantités du modèle petit signal (Impédance d'entrée, impédance de sortie, etc ...).

## **4.2.2 Étude en mode de conduction discontinue**

Dans certaines applications, la quantité d'énergie consommée par la charge est assez faible pour être transférée sur un cycle de commutation complet, le convertisseur *CC/CC* sera donc dimensionné pour fonctionner en mode de conduction discontinu (*DCM*) pour tout type de charge. Le *DCM* se produit généralement lorsque le courant dans l'inductance s'annule pendant une partie de la période de commutation. La seule différence avec la *CCM* est que l'inductance est complètement déchargée au début de chaque cycle de commutation.

Les origines de la conduction discontinue soit la limite de conduction continue ainsi que le rapport de conversion *M*(*D*,*K*) seront déterminées dans les sections suivantes. Le principe de la balance des Volt-seconds ainsi que le principe de la balance de la charge du condensateur sont toujours valables en régime permanent, quel que soit le mode de conduction. Cependant, l'application de l'approche de la faible ondulation nécessite une certaine prudence, car l'ondulation du courant dans l'inductance n'est pas négligeable en conduction discontinue.

### **4.2.2.1 Origine de la conduction discontinue**

Cette section portera sur l'étude de la variation de la forme d'onde du courant dans l'inductance *L*<sub>2</sub> ainsi que celle de la diode lorsque la puissance consommée par la charge diminue.

![](_page_92_Figure_5.jpeg)

Figure 4.10 Circuit du convertisseur en mode *Boost*

Dans le cas du convertisseur en mode *Boost* présenté par le circuit de la figure 4.10, les formes d'ondes du courant dans l'inductance *L*<sup>2</sup> et la diode en *CCM* sont présentées sur la figure 4.11.

![](_page_93_Figure_1.jpeg)

Figure 4.11 Formes d'ondes du convertisseur en mode *Boost* en *CCM*

La forme d'onde du courant dans l'inductance  $L_2$  contient une composante continue  $I_{L_2}$ , plus ou moins une composante ondulatoire Δ*i<sub>L<sub>2</sub></sub>*. Au cours du deuxième sous-intervalle, le courant de la diode est identique à celui de l'inductance *L*2. Le courant minimum de la diode au cours du deuxième sous-intervalle est égal à (*I*<sub>*L*2</sub> − ∆*i*<sub>*L*2</sub></sub>), le fonctionnement en *CCM* exige que ce courant reste positif sur un cycle de commutation complet  $\Rightarrow I_{L_2} > \Delta i_{L_2}$ .

Comme le montre l'étude en *CCM*, la composante continue du courant dans l'inductance  $I_L$ s'écrit:

$$
I_{L_2} = \frac{V_g}{D^2 R} \tag{4.37}
$$

Il est clair d'après l'équation (4.37) que l'expression du courant  $I_{L_2}$  dans l'inductance  $L_2$ ne dépend que de la valeur de la charge *R* et du rapport cyclique *D*, car le courant dans le condensateur  $C_2$  a une composante continue nulle.

$$
\Delta i_{L_2} = \frac{DV_g}{2L_2f_s} \tag{4.38}
$$

L'équation (4.38) permet de conclure que l'amplitude de l'ondulation du courant Δ*iL*<sup>2</sup> dépend de la tension appliquée sur l'inductance *L*<sup>2</sup> et le rapport cyclique *D*, mais elle ne dépend pas de la valeur de la charge *R*.

Quand la valeur de la charge *R* augmente, de façon à réduire l'ampleur du courant continu consommé par cette dernière. La composante continue du courant dans l'inductance  $L_2$  va diminuer, tandis que son ondulation reste inchangée. La figure 4.12 représente les formes d'ondes du courant *IL*<sup>2</sup> dans l'inductance *L*<sup>2</sup> et celui de la diode à la limite entre le *CCM* et le *DCM*.

![](_page_94_Figure_1.jpeg)

Figure 4.12 Formes d'ondes à la limite entre le *CCM* et le *DCM*

Mais qu'arrivera-t-il si la valeur de charge *R* continue d'augmenter? Comme le courant de la diode ne peut pas être négatif, par conséquent la diode va être polarisée en inverse avant la fin de la période de commutation. Comme illustré sur la figure 4.13, il existe trois sous-intervalles pendant chaque période de commutation. Au cours du premier sous-intervalle de longueur *D*<sup>1</sup> le transistor conduit, la diode conduit au cours du deuxième sous-intervalle de longueur *D*2. À la fin du deuxième sous-intervalle, le courant de la diode s'annule, et reste nul durant le troisième sous-intervalle. Dans ce cas le convertisseur fonctionne en *DCM*.

![](_page_94_Figure_4.jpeg)

Figure 4.13 Formes d'ondes du convertisseur en mode *Boost* en *DCM*

La figure 4.12 propose un moyen pour déterminer la limite entre le *CCM* et le *DCM*. D'après la figure 4.12, le courant de diode reste positif pendant un cycle de commutation complet. Conséquemment, les conditions de fonctionnement dans les modes de conduction continue et discontinue sont:

$$
I_{L_2} > \Delta i_{L_2}
$$
 En *CCM*  
\n
$$
I_{L_2} < \Delta i_{L_2}
$$
 En *DCM* (4.39)

En remplaçant  $I_{L_2}$  et  $\Delta i_{L_2}$  par leurs valeurs respectives en conduction continue l'équation (4.39) devient: *Vs*  $\overline{D}$ 

$$
\frac{V_s}{D'R} > \frac{DV_g}{2L_2f_s} \qquad \text{En CCM}
$$
\n
$$
\frac{V_s}{D'R} < \frac{DV_g}{2L_2f_s} \qquad \text{En DCM}
$$
\n(4.40)

L'équation (4.40) peut être écrites sous une forme plus standard:

$$
K > K_{crit}
$$
  
\n
$$
K < K_{crit}
$$
  
\n**En CCM**  
\n**Avec:**  
\n
$$
K = \frac{2L_2f_s}{R}
$$
  
\n
$$
K_{crit} = DD^2
$$
\n(4.41)

La figure 4.14 représente la variation de  $K_{crit}$  en fonction du rapport cyclique *D*. D'après la figure 4.14  $K_{crit} = 0$  pour  $D = \{0, 1\}$ , et atteint sa valeur maximale de 4/27 pour  $D = 1/3$ . Par conséquent, si *K* est supérieur à 4/27, le convertisseur va fonctionner en *CCM* quel que soit la valeur du rapport cyclique *D*.

La figure 4.15 illustre ce qui se produit lorsque *K* est inférieur à 4/27. Le convertisseur fonctionne alors en *DCM* pour une certaine gamme intermédiaire de valeurs de *D* près de  $D = 1/3$  et fonctionne en *CCM* près de  $D = \{0, 1\}$ . Le convertisseur en mode *Boost* doit fonctionner en *CCM* près de *D* = 0 car l'ampleur de l'ondulation du courant se rapproche de zéro tandis que la composante continue  $I_{L_2}$  ne l'est pas.

![](_page_96_Figure_0.jpeg)

Figure 4.14 *K<sub>crit</sub>*(*D*) en fonction de *D* 

![](_page_96_Figure_2.jpeg)

Figure 4.15 Comparaison entre *Kcrit*(*D*) et *K*

#### **4.2.2.2 Rapport de conversion**

Cette section aborde l'analyse le rapport de conversion  $(M(D, K) = V_s/V_g)$  du convertisseur en mode *Boost* en *DCM*. La figure 4.16a représente le circuit pratique réel du convertisseur en mode *Boost*.

![](_page_97_Figure_2.jpeg)

Figure 4.16 Circuit du convertisseur en mode *Boost*

Le circuit réduit du convertisseur en mode *Boost* de la figure 4.16b est utilisé afin de simplifier le calcul, cela consiste à négliger les résistances des éléments passifs (inductances et condensateurs).

La figure 4.16c représente le schéma réduit du convertisseur en mode *Boost* utilisant des interrupteurs idéaux ainsi que les polarités affectées aux courants dans les inductances et aux tensions aux bornes des condensateurs.

![](_page_98_Figure_1.jpeg)

Figure 4.17 Circuit du convertisseur en mode *Boost*

Le transistor conduit, durant le sous-intervalle  $0 \leqslant t < D_1T_s$ . Le schéma réduit du convertisseur est représenté dans la figure 4.17a. Les tensions aux bornes des inductances *L*<sup>1</sup> et *L*<sup>2</sup> ainsi que le courant dans les condensateurs *C*<sup>1</sup> et *C*<sup>2</sup> sont donnés par:

$$
v_{L_1}(t) = V_g - v_{c_1}(t)
$$
  
\n
$$
v_{L_2}(t) = v_{c_1}(t)
$$
  
\n
$$
i_{c_1}(t) = i_{L_1}(t) - i_{L_2}(t)
$$
  
\n
$$
i_{c_2}(t) = -\frac{v_s(t)}{R}
$$
\n(4.42)

L'approximation de faible ondulation qui permet de négliger la composante ondulatoire de la tension aux bornes des condensateurs *C*<sup>1</sup> et *C*<sup>2</sup> ainsi que le courant dans l'inductance *L*<sup>1</sup> est utilisée. Toutefois, la composante ondulatoire du courant dans l'inductance  $L_2$  n'est pas négligée puisque celle-ci fonctionne en *DCM*. Ceci mène à:

$$
v_{L_1}(t) = V_g - V_{c_1}
$$
  
\n
$$
v_{L_2}(t) = V_0
$$
  
\n
$$
i_{c_1}(t) = I_{L_1} - i_{L_2}(t)
$$
  
\n
$$
i_{c_2}(t) = -\frac{V_s}{R}
$$
\n(4.43)

Durant le deuxième sous-intervalle  $D_1T_s \leqslant t < (D_1+D_2) \, T_s$ , la diode conduit. La figure 4.17b représente le schéma réduit du convertisseur au cours du deuxième sous-intervalle. La tension aux bornes des inductances *L*<sup>1</sup> et *L*<sup>2</sup> ainsi que le courant dans les condensateurs *C*<sup>1</sup> et *C*<sup>2</sup> sont donnés par:

$$
v_{L_1}(t) = V_g - V_{c_1}
$$
  
\n
$$
v_{L_2}(t) = V_0 - V_s
$$
  
\n
$$
i_{c_1}(t) = I_{L_1} - i_{L_2}(t)
$$
  
\n
$$
i_{c_2}(t) = i_{L_2}(t) - \frac{V_s}{R}
$$
\n(4.44)

Durant le troisième sous-intervalle  $(D_1 + D_2)T_s \leq t < T_s$ , le transistor et la diode sont à l'état bloqué. La figure 4.17c représente le schéma réduit obtenu. Les tensions aux bornes des inductances *L*<sup>1</sup> et *L*<sup>2</sup> ainsi que les courants dans les condensateurs *C*<sup>1</sup> et *C*<sup>2</sup> sont donnés par:

$$
v_{L_1}(t) = V_g - V_{c_1}
$$
  
\n
$$
v_{L_2}(t) = 0
$$
  
\n
$$
i_{c_1}(t) = I_{L_1}
$$
  
\n
$$
i_{c_2}(t) = -\frac{V_s}{R}
$$
\n(4.45)

Les équations (4.43), (4.44) et (4.45) sont maintenant utilisés pour tracer la forme d'onde des tensions aux bornes des inductances *L*<sup>1</sup> et *L*<sup>2</sup> ainsi que celles des courants dans les condensateurs *C*<sup>1</sup> et *C*<sup>2</sup> comme illustré sur la figure 4.18:

![](_page_100_Figure_3.jpeg)

Figure 4.18 Formes d'ondes du convertisseur en mode *Boost* en *DCM*

D'après le principe de la balance des Volts-secondes les formes d'ondes des tensions aux bornes des inductances *L*<sup>1</sup> et *L*<sup>2</sup> doivent avoir des composantes continues nulles sur un cycle de commutation complet lorsque le convertisseur fonctionne en régime permanent.

De même, d'après le principe de la balance de la charge du condensateur les courants dans les condensateurs *C*<sup>1</sup> et *C*<sup>2</sup> doivent avoir des composantes continues nulles sur un cycle de commutation complet lorsque le convertisseur fonctionne en régime permanent.

Les équations suivantes sont obtenues en utilisant les deux principes cités précédemment:

$$
\langle v_{L_1}(t) \rangle = \frac{1}{T_s} \int_t^{t+T_s} v_{L_1}(t) dt = V_g - V_{c_1} = 0
$$
  
\n
$$
\langle v_{L_2}(t) \rangle = \frac{1}{T_s} \int_t^{t+T_s} v_{L_2}(t) dt = V_{c_1} * D_1 + (V_{c_1} - V_s) * D_2 = 0 - \frac{V_s}{R} * D_2 - \frac{V_s}{R} * D_3 = 0
$$
  
\n
$$
\langle i_{c_1}(t) \rangle = \frac{1}{T_s} \int_t^{t+T_s} i_{c_1}(t) dt = I_{L_1} - I_{L_2} = 0
$$
  
\n
$$
\langle i_{c_2}(t) \rangle = \frac{1}{T_s} \int_t^{t+T_s} i_{c_2}(t) dt = -\frac{V_s}{R} * D_1 + (I_{L_2} - \frac{V_s}{R}) * D_2 - \frac{V_s}{R} * D_3 = 0
$$
\n(4.46)

La tension de sortie du convertisseur s'écrit alors:

$$
V_s = \frac{D_1 + D_2}{D_2} V_g \tag{4.47}
$$

Le rapport cyclique  $D_2$  de la diode étant inconnu, une seconde équation est nécessaire pour l'éliminer. Le principe de la balance de charge du condensateur est utilisé afin de calculer la tension de sortie du convertisseur. La connexion du condensateur de sortie à ses composants adjacents est détaillée dans la figure 4.19.

![](_page_101_Figure_6.jpeg)

Figure 4.19 Connexion du condensateur de sortie avec ses composants adjacents

L'équation de nœud de la figure 4.19 s'écrit:

$$
i_D(t) = i_{c_2}(t) + \frac{v_s(t)}{R}
$$
\n(4.48)

Où  $i<sub>D</sub>(t)$  est le courant instantané de la diode. D'après le principe de la balance de charge du condensateur, le courant dans le condensateur  $C_2$  doit avoir une composante continue nulle en régime permanent. Par conséquent, la composante continue du courant de la diode doit être égale à la composante continue du courant de la charge:

$$
\langle i_D(t) \rangle \rangle = \frac{V_s}{R} \tag{4.49}
$$

Les formes d'onde du courant dans l'inductance  $L_2$  et le courant de la diode sont illustrées dans la figure 4.20.

![](_page_102_Figure_3.jpeg)

Figure 4.20 Formes d'ondes du convertisseur en mode *Boost*.

Le courant dans l'inductance *L*<sup>2</sup> débute à zéro et augmente jusqu'à une valeur crête notée *ipk* pendant le premier sous-intervalle. Cette valeur crête *ipk* est égale à la pente *Vg*/*L*<sup>2</sup> multipliée par la longueur du premier sous-intervalle *D*1*Ts*:

$$
i_{pk} = \frac{V_g}{L_2} D_1 T_s \tag{4.50}
$$

La diode conduit pendant le deuxième sous-intervalle, et le courant dans l'inductance décroît ensuite jusqu'à zéro, où il demeure pendant le troisième sous-intervalle. Le courant de la diode est identique au courant dans l'inductance  $L_2$  au cours du deuxième sous-intervalle. Durant le premier et troisième sous-intervalle, la diode est polarisée en inverse et par conséquent  $i_D(t) = 0$ .

La composante continue du courant de la diode, s'écrit:

$$
\langle i_D(t) \rangle = \frac{1}{T_s} \int_t^{t+T_s} i_D(t) dt = \frac{1}{2} i_{pk} D_2 T_s \tag{4.51}
$$

L'expression de la composante continue du courant de la diode est obtenue en remplaçant l'équation (4.50) dans l'équation (4.51):

$$
\langle i_D(t) \rangle = \frac{D_1 D_2}{2L_2 f_s} V_g \tag{4.52}
$$

L'équation (4.53) est obtenue en égalisant les expressions des équations (4.49) et (4.52):

$$
\frac{V_s}{R} = \frac{D_1 D_2}{2L_2 f_s} V_g \tag{4.53}
$$

Il en résulte finalement deux inconnus *Vs* et *D*<sup>2</sup> et deux équations: l'équation (4.47) obtenue en utilisant le principe la balance du volt-secondes, et l'équation (4.53) obtenue en utilisant la balance de charge du condensateur. L'expression du rapport cyclique  $D_2$  est obtenue en isolant le terme  $D_2$  de l'équation (4.47):

$$
D_2 = D_1 \frac{V_g}{V_s - V_g} \tag{4.54}
$$

L'équation quadratique suivante est obtenue en remplaçant le terme  $D_2$  par son expression dans l'équation (4.53):

$$
V_s^2 - V_g V_s - V_g^2 \frac{D_1^2}{K} = 0
$$
\n(4.55)

La solution de cette équation quadratique s'écrit sous la forme suivante:

$$
\frac{V_s}{V_g} = \frac{1 \pm \sqrt{1 + 4\frac{D_1^2}{K}}}{2}
$$
(4.56)

L'équation quadratique a deux racines: l'une des racines est positive, tandis que l'autre est négative. Puisque la tension de sortie du convertisseur en mode *Boost Vs* doit être positive ainsi que les deux rapports cycliques  $D_1$  et  $D_2$ , on doit donc choisir la racine positive.

Les caractéristiques complètes du convertisseur en mode *Boost*, y compris les deux modes de conduction continus et discontinus, s'écrivent:

$$
M = \begin{cases} \frac{1}{1 - D} & \text{Pour } K > K_{crit} \\ \frac{1 + \sqrt{1 + 4\frac{D^2}{K}}}{2} & \text{Pour } K < K_{crit} \end{cases}
$$
(4.57)

Ces caractéristiques sont tracées sur la figure 4.21, pour plusieurs valeurs de K.

![](_page_104_Figure_4.jpeg)

Figure 4.21 Rapport de conversion *M*(*D*,*K*) du convertisseur en mode *Boost* pour les deux modes de conduction *CCM* et *DCM*

D'après la figure 4.21 la conduction discontinue a pour effet d'augmenter la tension de sortie du convertisseur. Les portions de caractéristiques en *DCM* sont à peu près linéaires, et peuvent être estimées comme:

$$
M(D,K) \approx \frac{1}{2} + \frac{D}{\sqrt{K}}\tag{4.58}
$$

## **4.2.2.3 Modèle alternatif petit signal**

Dans cette section le modèle alternatif petit signal du convertisseur en mode *Boost* en *DCM* sera dérivé. Le circuit de la figure 4.22 représente un moyen pratique pour modéliser le réseau de commutation à deux interrupteurs *(MOSFET et diode)* du convertisseur en mode *Boost* en *DCM* ainsi que les polarités affectées aux courants et tensions d'entrée sortie du réseau de commutation.

![](_page_105_Figure_2.jpeg)

Figure 4.22 Circuit du convertisseur en mode *Boost*

La dérivation du modèle petit signal débute par la détermination des formes d'ondes des tensions aux bornes des inductances et des courants dans les condensateurs, ainsi que les formes d'ondes des courants et tensions d'entrée/sortie du réseau de commutation en fonction de la position des interrupteurs; ceci en utilisant le circuit de la figure 4.23.

![](_page_106_Figure_0.jpeg)

Figure 4.23 Formes d'ondes du convertisseur en mode *Boost* en *DCM*

Le courant dans l'inductance *L*<sup>2</sup> est égal à zéro au début de chaque période de commutation. Au cours du premier sous-intervalle, tandis que le transistor conduit, le courant dans l'inductance  $L_2$  augmente avec une pente égale à  $v_{c_1}(t)/L_2$ . À la fin du premier sous-intervalle, le courant dans l'inductance atteint sa valeur crête *ipk*:

$$
i_{pk} = \frac{v_{c_1}(t)}{L_2} d_1(t) T_s
$$
\n(4.59)

Au cours du deuxième sous-intervalle, tandis que la diode est en conduction, le courant dans l'inductance décroît avec une pente égale à  $(v_{c_1}(t) - v_{c_2}(t))/L_2$ . Le second sous-intervalle se termine lorsque la diode devient polarisée en inverse, à l'instant  $t = (d_1 + d_2)T_s$ . Le courant dans l'inductance *L*<sup>2</sup> reste alors à zéro pendant le reste de la période de commutation. La tension aux bornes de l'inductance *L*<sup>2</sup> est égale à zéro au cours du troisième sous-intervalle.

Afin de compléter le modèle, le calcul des valeurs moyennes des formes d'onde des tensions/courants  $(v_1(t), v_2(t), i_1(t)$  et  $i_2(t))$  d'entrée sortie du réseau de commutation est réalisé en fonction des variables d'état du convertisseur (courants dans les inductances et tensions aux bornes des condensateurs), de la tension d'entrée  $v_g(t)$  et des longueurs des sousintervalles  $d_1(t)$  et  $d_2(t)$ .

La tension moyenne d'entrée du réseau de commutation  $\langle v_1(t) \rangle_{T_s}$  est obtenue en effectuant la moyenne de la forme d'onde  $v_1(t)$  de la figure 4.23c:

$$
\left\langle v_1(t)\right\rangle_{T_s} = d_1(t) * 0 + d_2(t) \left\langle v_{c_1}(t)\right\rangle_{T_s} + d_3(t) \left(\left\langle v_{c_1}(t)\right\rangle_{T_s} - \left\langle v_{c_2}(t)\right\rangle_{T_s}\right) \tag{4.60}
$$

En remplaçant  $d_3(t)$  par son expression  $d_3(t) = 1 - d_1(t) - d_2(t)$  ceci permet d'écrire:

$$
\langle v_1(t) \rangle_{T_s} = (1 - d_1(t)) \left( \langle v_{c_1}(t) \rangle_{T_s} - \langle v_{c_2}(t) \rangle_{T_s} \right) - d_2(t) \langle v_{c_2}(t) \rangle_{T_s}
$$
(4.61)

Une analyse similaire conduit à l'expression suivante de la tension moyenne de la diode:

$$
\langle v_2(t) \rangle_{T_s} = (d_1(t) + d_2(t) + d_3(t)) \langle v_{c_2}(t) \rangle_{T_s}
$$
  

$$
\langle v_2(t) \rangle_{T_s} = \langle v_{c_2}(t) \rangle_{T_s}
$$
 (4.62)

Le courant moyen d'entrée du réseau de commutation  $\langle i_1(t) \rangle_{T_s}$  est obtenu en effectuant la moyenne de la forme d'onde du courant *i*1(*t*) de la figure 4.23e:

$$
\langle i_1(t) \rangle_{T_s} = \frac{1}{T_s} \int_t^{t+T_s} i_1(t)dt = \frac{q_1}{T_s} \tag{4.63}
$$

L'intégrale de *q*<sup>1</sup> est égale à l'aire sous la forme d'onde du courant *i*1(*t*) au cours du premier et du deuxième sous-intervalle. Cette zone est facilement évaluée en utilisant la formule de l'air du triangle:

$$
q_1 = \int_t^{t+T_s} i_1(t)dt = \frac{1}{2} \left( d_1(t) + d_2(t) \right) T_s i_{pk}
$$
 (4.64)
L'expression du courant moyen d'entrée du réseau de commutation  $\langle i_1(t) \rangle_{T_s}$  est obtenue en remplaçant les équations (4.59) et (4.64) dans l'équation (4.63):

$$
\langle i_1(t) \rangle_{T_s} = \frac{d_1(t) (d_1(t) + d_2(t))}{2L_2 f_s} \langle v_{c_1}(t) \rangle_{T_s}
$$
(4.65)

Le courant moyen de sortie du réseau de commutation  $\langle i_2(t) \rangle_{T_s}$  est obtenu en effectuant la moyenne de la forme d'onde du courant *i*2(*t*) de la figure 4.23f:

$$
\langle i_2(t) \rangle_{T_s} = \frac{1}{T_s} \int_t^{t+T_s} i_2(t)dt = \frac{q_2}{T_s}
$$
\n(4.66)

L'intégrale de  $q_2$  est égale à l'aire sous la forme d'onde du courant  $i_2(t)$  au cours du deuxième sous-intervalle. Cette zone est facilement évaluée en utilisant la formule de zone du triangle:

$$
q_2 = \int_{t}^{t+T_s} i_2(t)dt = \frac{1}{2}d_2(t)T_s i_{pk}
$$
\n(4.67)

L'expression du courant moyen d'entrée du réseau de commutation  $\langle i_2(t) \rangle_{T_s}$  est obtenue en remplaçant les équations (4.59) et (4.67) dans l'équation (4.66):

$$
\langle i_2(t) \rangle_{T_s} = \frac{d_1(t) d_2(t)}{2L_2 f_s} \langle v_{c_1}(t) \rangle_{T_s}
$$
\n(4.68)

Les équations (4.61), (4.62), (4.65) et (4.68) constituent les équations moyennées du réseau de commutation du convertisseur en mode *Boost* en *DCM*. Dans ces équations, il reste à exprimer la longueur du sous-intervalle  $d_2(t)$  en fonction du rapport cyclique  $d_1(t) = d(t)$  ainsi que la tension aux bornes du condensateur  $C_1$  en fonction de la tension d'alimentation  $v_g(t)$ . Le principe de la balance des Volts-secondes est appliqué sur la tension aux bornes de l'inductance *L*1, afin de trouver la tension moyenne aux bornes du condensateur *C*1. Ceci implique que la tension moyenne aux bornes de cette dernière sur un cycle de commutation complet est égale à zéro.

$$
\left\langle v_{L_1}(t)\right\rangle_{T_s} = \frac{1}{T_s} \int_t^{t+T_s} v_{L_1}(t)dt = \left\langle v_g(t)\right\rangle_{T_s} - \left\langle v_{c_1}(t)\right\rangle_{T_s} = 0 \tag{4.69}
$$

Cette équation sera utilisée pour trouver la tension moyenne aux bornes du condensateur *C*1:

$$
\left\langle v_{c_1}(t)\right\rangle_{T_s} = \left\langle v_g(t)\right\rangle_{T_s} \tag{4.70}
$$

Le système d'équation suivant est obtenue en remplaçant l'équation (4.70) dans les équations (4.61), (4.65) et (4.68):

$$
\langle v_1(t) \rangle_{T_s} = (1 - d_1(t)) \left( \langle v_g(t) \rangle_{T_s} - \langle v_{c_2}(t) \rangle_{T_s} \right) - d_2(t) \langle v_{c_2}(t) \rangle_{T_s}
$$
  

$$
\langle i_1(t) \rangle_{T_s} = \frac{d_1(t) (d_1(t) + d_2(t))}{2L_2 f_s} \langle v_g(t) \rangle_{T_s}
$$
  

$$
\langle i_2(t) \rangle_{T_s} = \frac{d_1(t) d_2(t)}{2L_2 f_s} \langle v_g(t) \rangle_{T_s}
$$
 (4.71)

l'approche pour trouver la longueur du sous-intervalle  $d_2(t)$  est de résoudre la forme d'onde du courant dans l'inductance *L*2. Pour le convertisseur en mode *Boost* vers la fin du deuxième sous-intervalle à  $t = (d_1 + d_2)T_s$ , le courant dans l'inductance  $L_2$  s'annule. Par conséquent,  $i_{L_2}(T_s) = i_{L_2}(0)$ . Il n'y a aucune variation nette du courant dans l'inductance  $L_2$  sur une période de commutation complète, qui commence au moment où le transistor devient conducteur. Par conséquent, la tension moyenne aux bornes de l'inductance *L*<sup>2</sup> sur un cycle de commutation complet est égale à zéro.

$$
\left\langle v_{L_2}(t)\right\rangle_{T_s} = d_1(t) \left\langle v_{c_1}(t)\right\rangle_{T_s} + d_2(t) \left(\left\langle v_{c_1}(t)\right\rangle_{T_s} - \left\langle v_{c_2}(t)\right\rangle_{T_s}\right) = 0 \tag{4.72}
$$

Cette équation sera utilisée pour trouver la longueur du deuxième sous-intervalle  $d_2(t)$ :

$$
d_2(t) = \frac{\langle v_{c_1}(t) \rangle_{T_s}}{\langle v_{c_2}(t) \rangle_{T_s} - \langle v_{c_1}(t) \rangle_{T_s}} d_1(t)
$$
\n(4.73)

La longueur du deuxième sous-intervalle  $d_2(t)$  est obtenue en remplaçant l'équation (4.70) dans l'équation (4.73):

$$
d_2(t) = \frac{\langle v_g(t) \rangle_{T_s}}{\langle v_{c_2}(t) \rangle_{T_s} - \langle v_g(t) \rangle_{T_s}} d_1(t)
$$
\n(4.74)

Le système d'équation final du modèle petit signal du convertisseur en mode *Boost* en mode *DCM* est synthétisé par les équations suivantes:

$$
\langle v_2(t) \rangle_{T_s} = \langle v_{c_2}(t) \rangle_{T_s} \tag{4.75}
$$

$$
\langle i_1(t) \rangle_{T_s} = \frac{d^2(t)}{2L_2 f_s} \cdot \frac{\langle v_1(t) \rangle_{T_s} \langle v_2(t) \rangle_{T_s}}{\langle v_2(t) \rangle_{T_s} - \langle v_1(t) \rangle_{T_s}}
$$
(4.76)

$$
\langle i_2(t) \rangle_{T_s} = \frac{d^2(t)}{2L_2 f_s} \cdot \frac{\langle v_1(t) \rangle_{T_s}^2}{\langle v_2(t) \rangle_{T_s} - \langle v_1(t) \rangle_{T_s}}
$$
(4.77)

**Avec:**  $d(t) = d_1(t)$ 

La prochaine étape consiste à construire le circuit équivalent correspondant aux équations moyennées du réseau de commutation. Le port d'entrée du réseau de commutation est modélisé par l'équation (4.76). Cette équation indique que le courant moyen d'entrée du réseau de commutation  $\langle i_1(t) \rangle_{T_s}$  est proportionnel au rapport de tension  $\left\langle v_{1}(t)\right\rangle^2_{T_s}/\left(\left\langle v_{2}(t)\right\rangle_{T_s}-\left\langle v_{1}(t)\right\rangle_{T_s}\right)$  . En d'autres termes, les composantes basses fréquences du port d'entrée du réseau de commutation obéissent à la loi d'Ohm suivante:

$$
\langle i_1(t) \rangle_{T_s} = \frac{1}{R_e(d)} \cdot \frac{\langle v_1(t) \rangle_{T_s} \langle v_2(t) \rangle_{T_s}}{\langle v_2(t) \rangle_{T_s} - \langle v_1(t) \rangle_{T_s}}
$$
(4.78)

Où la résistance effective *Re*(*d*) s'écrit:

$$
R_e(d) = \frac{2L_2 f_s}{d^2(t)}
$$
\n(4.79)

Bien sûr, il n'y a pas de résistance physique à l'intérieur du convertisseur. En effet, si les éléments du convertisseur sont idéaux, aucune chaleur n'est générée à l'intérieur de ce dernier. Le port de sortie du réseau de commutation est modélisé par l'équation (4.77).

$$
\langle i_2(t) \rangle_{T_s} \langle v_2(t) \rangle_{T_s} = \frac{1}{R_e(d)} \cdot \frac{\langle v_1(t) \rangle_{T_s}^2 \langle v_2(t) \rangle_{T_s}}{\langle v_2(t) \rangle_{T_s} - \langle v_1(t) \rangle_{T_s}} = \langle p(t) \rangle_{T_s}
$$
(4.80)

Le modèle alternatif large signal du réseau de commutation à deux interrupteurs en *DCM* pour le convertisseur en mode *Boost* est illustré par la figure 4.24b. Le port d'entrée se comporte effectivement comme une résistance  $R_e(d)$ . La puissance apparente instantanée consommée par *Re*(*d*) est transféré au port de sortie, ce dernier se comporte comme une source de courant indépendante.

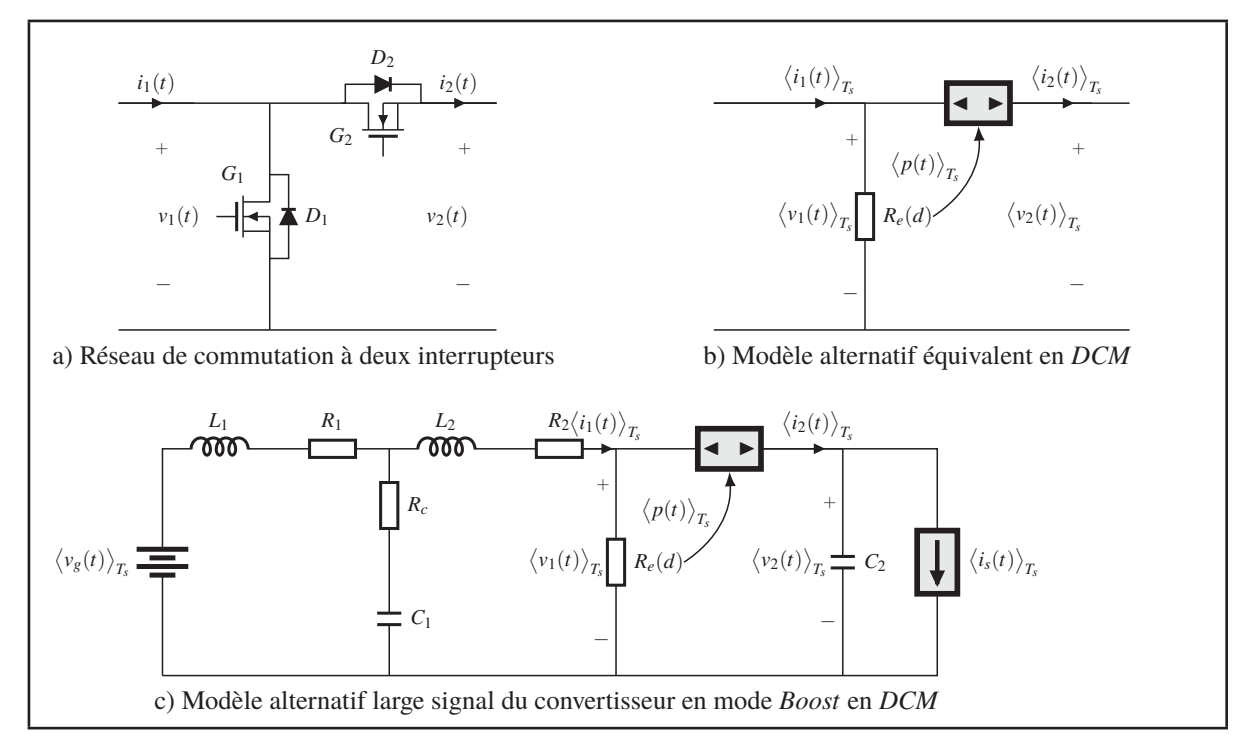

Figure 4.24 Différente présentation de l'étage de commutation

Le modèle équivalent large signal du convertisseur en mode *Boost* en *DCM* présenté sur la figure 4.24c, est obtenu en remplaçant le réseau de commutation de la figure 4.24a par son modèle équivalent de la figure 4.24b.

La dernière étape consiste à construire le modèle alternatif petit signal du convertisseur en mode *Boost* en *DCM*. Dans le circuit équivalent alternatif large signal de la figure 4.24c, le réseau de commutation moyenné est non linéaire. Par conséquent, la construction du modèle alternatif petit signal implique une perturbation et une linéarisation du réseau de commutation autour d'un point d'opération en régime établi, comme suit:

$$
d(t) = D + \hat{d}(t)
$$
  

$$
\langle v_1(t) \rangle_{T_s} = V_1 + \hat{v}_1(t) \qquad \langle v_2(t) \rangle_{T_s} = V_2 + \hat{v}_2(t)
$$
  

$$
\langle v_1(t) \rangle_{T_s} = V_1 + \hat{v}_1(t) \qquad \langle v_2(t) \rangle_{T_s} = V_2 + \hat{v}_2(t)
$$
 (4.81)

La validité de l'approximation repose sur le fait que les variations autour du point d'équilibre sont beaucoup plus faibles que les valeurs à l'équilibre elles-mêmes. Cette condition s'exprime par:

$$
\left|\hat{d}(t)\right| \ll |D|
$$
  
\n
$$
\left|\hat{v}_1(t)\right| \ll |V_1|
$$
\n
$$
\left|\hat{v}_2(t)\right| \ll |V_2|
$$
\n
$$
\left|\hat{i}_{1(t)}\right| \ll |i_1|
$$
\n
$$
\left|\hat{i}_2(t)\right| \ll |I_2|
$$
\n(4.82)

Où D est la valeur continue du rapport cyclique du transistor  $d(t)$ ,  $(V_1, V_2, I_1 \text{ et } I_2)$  sont les composantes continues des grandeurs moyennes  $\left(\left< v_1(t)\right>_{{T_s}},\,\left< v_2(t)\right>_{{T_s}},\,\left< i_1(t)\right>_{{T_s}}$  et  $\left< i_2(t)\right>_{{T_s}}$ .

Les quantités  $(\hat{v}_1(t), \hat{v}_2(t), \hat{i}_1(t) \text{ et } \hat{i}_2(t))$  sont de petites variations alternatives de leurs composantes continues respectives.

Les équations (4.76) et (4.77) expriment les valeurs moyennes des courants  $\big\langle i_1(t)\big\rangle_{T_s}$  et  $\big\langle i_2(t)\big\rangle_{T_s}$ en fonction du rapport cyclique  $d(t)$  et des valeurs moyennes des tensions  $\langle v_1(t)\rangle_{T_s}$  et  $\langle v_2(t)\rangle_{T_s}$ . La perturbation et la linéarisation de ces équations, permet de constater que  $\hat{i}_1(t)$  et  $\hat{i}_2(t)$  sont des fonctions linéaires exprimées en fonction de  $(\hat{d}(t), \hat{v}_1(t))$  et  $\hat{v}_2(t)$ ). Donc les équations petits signaux du réseau de commutation peuvent être écrites sous la forme suivante:

$$
\hat{i}_1(t) = \frac{\hat{v}_1(t)}{r_1} + j_1 \hat{d}(t) + g_1 \hat{v}_2(t)
$$
\n
$$
\hat{i}_2(t) = \frac{\hat{v}_2(t)}{r_1} + j_2 \hat{d}(t) + g_2 \hat{v}_2(t)
$$
\n(4.83)

Ces équations décrivent le circuit équivalent à deux ports de la figure 4.24b. Les paramètres *r*1, *j*<sup>1</sup> et *g*<sup>2</sup> peuvent être calculés en utilisant le développement en série de Taylor de l'équation (4.76).

Le courant moyen de l'équation (4.76), peut être exprimé sous la forme suivante:

$$
\langle i_1(t) \rangle_{T_s} = \frac{1}{R_e(d)} \cdot \frac{\langle v_1(t) \rangle_{T_s} \langle v_2(t) \rangle_{T_s}}{\langle v_2(t) \rangle_{T_s} - \langle v_1(t) \rangle_{T_s}} = f_1\left(\langle v_1(t) \rangle_{T_s}, \langle v_2(t) \rangle_{T_s}, d(t)\right)
$$
(4.84)

Cette expression est ensuite développée en une série de Taylor à trois dimensions, autour du point d'opération (*V*1,*V*2,*D*).

$$
I_1 + \hat{i}_1(t) = f_1(V_1, V_2, D) + \hat{v}_1(t) \cdot \frac{\partial f_1(v_1, V_2, D)}{\partial v_1} \Big|_{v_1 = V_1} + \hat{d}(t) \cdot \frac{\partial f_1(V_1, V_2, d)}{\partial d} \Big|_{d = D} + \hat{v}_2(t) \cdot \frac{\partial f_1(V_1, v_2, D)}{\partial v_2} \Big|_{v_2 = V_2} + \text{Term } AC \text{ second order}
$$
\n(4.85)

Les termes DC sur les deux côtés de l'équation (4.85) sont égalisés:

$$
I_1 = f_1(V_1, V_2, D) \tag{4.86}
$$

L'équation (4.85) est ensuite linéarisée en éliminant les termes AC second ordre. Les termes AC linéaires restants du premier ordre des deux côtés de l'équation (4.85) sont:

$$
\hat{i}_1(t) = \hat{v}_1(t)\frac{1}{r_1} + j_1\hat{d}(t) + g_1\hat{v}_2(t)
$$
\n
$$
\text{Avec:} \quad \frac{1}{r_1} = \frac{\partial f_1(v_1, V_2, D)}{\partial v_1}\Big|_{v_1 = V_1} = \frac{1}{R_e(D)} \cdot \frac{M}{(M-1)^2}
$$
\n
$$
g_1 = \frac{\partial f_1(V_1, v_2, D)}{\partial v_2}\Big|_{v_2 = V_2} = -\frac{1}{R_e(D)} \cdot \frac{1}{(M-1)^2}
$$
\n
$$
j_1 = \frac{\partial f_1(V_1, V_2, d)}{\partial d}\Big|_{d=D} = \frac{1}{DR_e(D)} \cdot \frac{2M}{(M-1)}
$$
\n
$$
\text{Où:} \quad M = \frac{V_2}{V_1}
$$
\n(4.87)

Ainsi, la résistance d'entrée du modèle petit signal*r*<sup>1</sup> est égale à la résistance effective évaluée au point d'opération *Re*. Ce terme décrit comment les variations de la tension moyenne d'entrée du réseau de commutation  $\big\langle v_1(t)\big\rangle_{T_s}$  affectent le courant moyen d'entrée du réseau de commutation  $\langle i_1(t) \rangle_{T_s}$  via  $R_e$ . Le paramètre petit signal  $g_1$  est non nul puisque le courant moyen d'entré du réseau de commutation  $\left\langle i_{1}(t)\right\rangle _{T_{s}}$  dépend de la tension de sortie du réseau de commutation  $\langle v_2(t) \rangle_{T_s}$ . Le gain petit signal *j*<sub>1</sub> décrit comment les variations du rapport cyclique *d*(*t*) entraînent des variations du courant moyen d'entrée du réseau de commutation  $\langle i_1(t) \rangle_{T_s}$ .

D'une manière similaire, à partir de l'équation (4.77) le courant  $\langle i_2(t) \rangle_{T_s}$  peut être exprimé en utilisant le développement de la série de Taylor:

$$
\langle i_2(t) \rangle_{T_s} = \frac{1}{R_e(d)} \cdot \frac{\langle v_1^2(t) \rangle_{T_s}}{\langle v_2(t) \rangle_{T_s} - \langle v_1(t) \rangle_{T_s}} = f_2\left(\langle v_1(t) \rangle_{T_s}, \langle v_2(t) \rangle_{T_s}, d(t)\right)
$$
(4.88)

Le développement autour du point d'opération (*V*1,*V*2,*D*) permet d'écrire:

$$
I_2 + \hat{i}_2(t) = f_2(V_1, V_2, D) + \hat{v}_2(t) \cdot \frac{\partial f_2(V_1, v_2, D)}{\partial v_2} \bigg|_{v_2 = V_2} + \hat{d}(t) \cdot \frac{\partial f_2(V_1, V_2, d)}{\partial d} \bigg|_{d = D} + \hat{v}_1(t) \cdot \frac{\partial f_2(v_1, V_2, D)}{\partial v_1} \bigg|_{v_1 = V_1} + \text{Term } AC \text{ second order}
$$
\n(4.89)

Les termes DC sur les deux côtés de l'équation  $(4.89)$  sont égalisés:

$$
I_2 = f_2(V_1, V_2, D) \tag{4.90}
$$

L'équation (4.89) est ensuite linéarisée en éliminant les termes AC second ordre. Les termes AC linéaires restants du premier ordre des deux côtés de l'équation (4.89) sont:

$$
\hat{i}_2(t) = \hat{v}_2(t) \left( -\frac{1}{r_2} \right) + j_2 \hat{d}(t) + g_2 \hat{v}_1(t)
$$
\n
$$
\text{Avec:} \quad \frac{1}{r_2} = -\frac{\partial f_2(V_1, v_2, D)}{\partial v_2} \Big|_{v_2 = V_2} = \frac{1}{R_e(D)} \cdot \frac{1}{(M-1)^2}
$$
\n
$$
g_2 = \frac{\partial f_2(v_1, V_2, D)}{\partial v_1} \Big|_{v_1 = V_1} = \frac{1}{R_e(D)} \cdot \frac{2M-1}{(M-1)^2}
$$
\n
$$
j_2 = \frac{\partial f_2(V_1, V_2, d)}{\partial d} \Big|_{d=D} = \frac{1}{DR_e(D)} \cdot \frac{2V_1}{(M-1)}
$$
\n(4.91)

Comme le montre la figure 4.25, *r*<sup>2</sup> est déterminée à partir de la pente de la caractéristique de puissance, évaluée au point d'opération du convertisseur. Pour une charge résistive linéaire,  $r_2 = R$ , tandis que  $r_2 = R_e(D)(M-1)^2$  pour tout type de charge. Les paramètres *j*<sub>2</sub> et *g*<sub>2</sub> décrivent comment les variations du rapport cyclique *d*(*t*) et la tension d'entrée du réseau de commutation  $\langle v_1(t) \rangle_{T_s}$  entraînent des variations du courant moyen de sortie du réseau de commutation  $\langle i_2(t) \rangle_{T_s}$ .

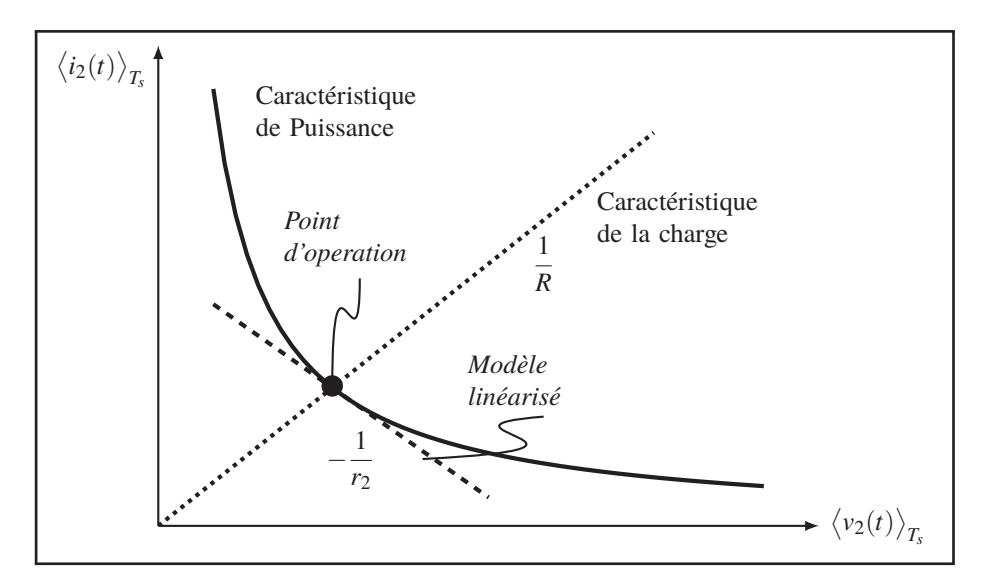

Figure 4.25 Détermination de la résistance de sortie du modèle petit signal *r*<sup>2</sup> au point d'opération

Finalement le modèle petit signal du convertisseur en mode *Boost* en *DCM* est obtenu en remplaçant le réseau de commutation à deux interrupteurs (*MOSFET* et diode) du convertisseur avec le modèle équivalent de la figure 4.24b. Le résultat est illustré sur la figure 4.26.

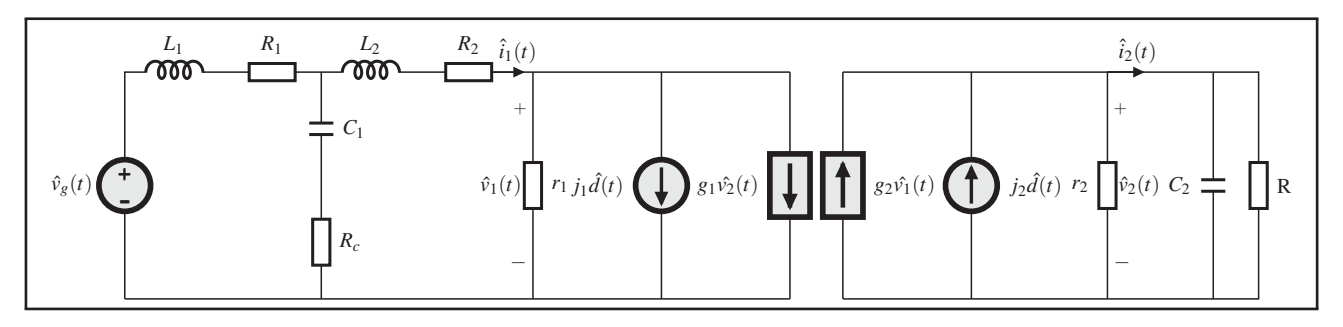

Figure 4.26 Modèle petit signal du convertisseur en mode *Boost* en *DCM*

## **4.3 Convertisseur** *CC/CC***: Mode** *Buck*

### **4.3.1 Rapport de conversion**

Cette section portera sur l'analyse du rapport de conversion  $(M(D) = V_s/V_g)$  du convertisseur en mode *Buck* en *CCM*. La figure 4.27a représente le circuit pratique du convertisseur en mode *Buck* utilisant des interrupteurs réels (*MOSFET* et diode). La figure 4.27b représente le circuit du convertisseur en mode *Buck* utilisant des interrupteurs idéaux ainsi que les polarités affectées aux courants dans les inductances et aux tensions aux bornes des condensateurs.

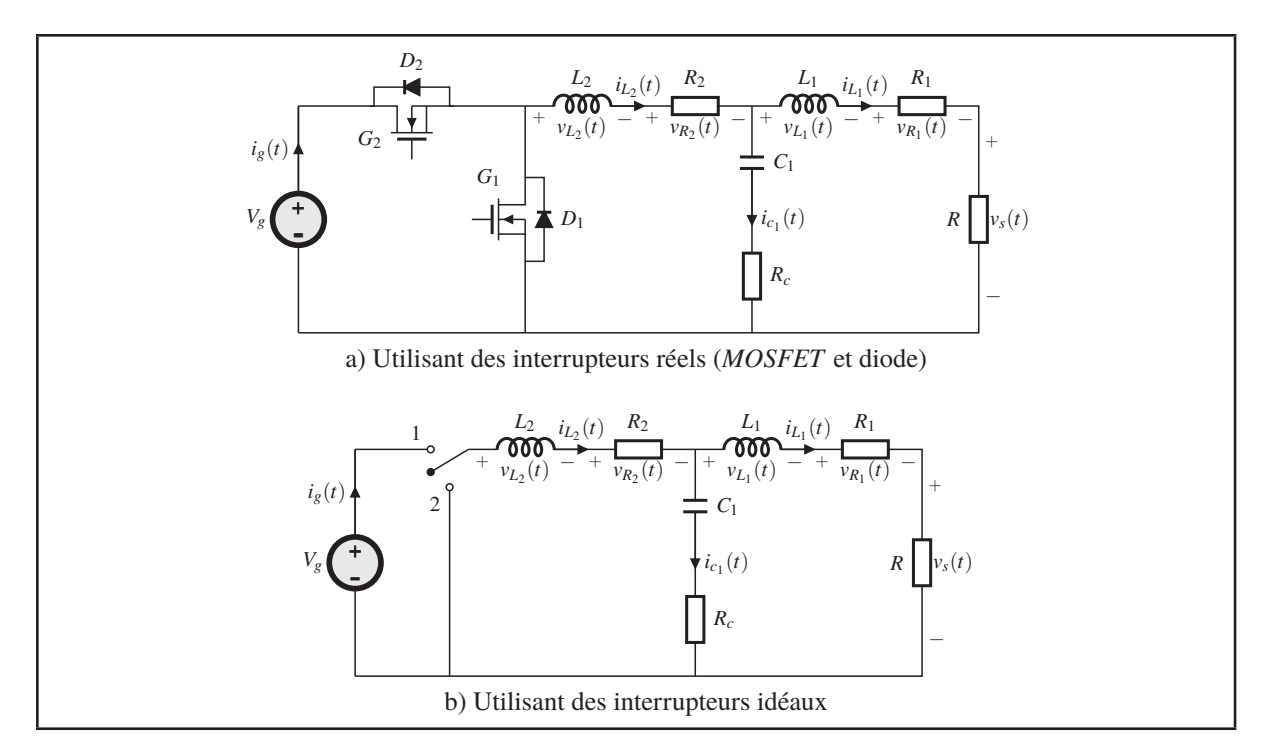

Figure 4.27 Circuit du convertisseur en mode *Buck*

Durant le premier sous-intervalle  $0 \leq t < DT_s$ , le transistor conduit. le schéma réduit du convertisseur est représenté dans la figure 4.28a.

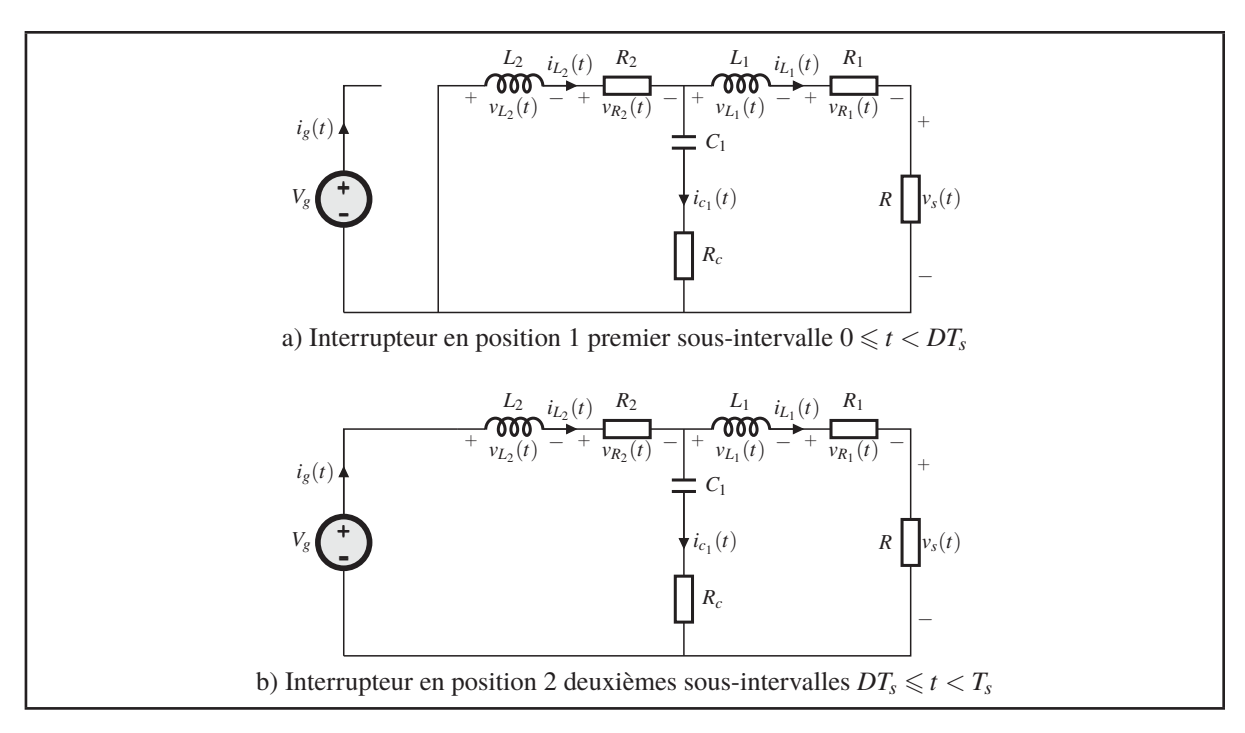

Figure 4.28 Circuit du convertisseur en mode *Buck* utilisant des interrupteurs idéaux

Les tensions aux bornes des inductances *L*<sup>1</sup> et *L*<sup>2</sup> ainsi que le courant dans le condensateur *C*<sup>1</sup> et celui de la source sont donnés par:

$$
v_{L_1}(t) = v_{c_1}(t) + v_{R_c}(t) - v_{R_1}(t) - v_s(t)
$$
  
\n
$$
v_{L_2}(t) = V_g - v_{R_2}(t) - v_{c_1}(t) - v_{R_c}(t)
$$
  
\n
$$
i_{c_1}(t) = i_{L_1}(t) - i_{L_2}(t)
$$
  
\n
$$
i_g(t) = i_{L_2}(t)
$$
\n(4.92)

L'approximation de faible ondulation est utilisée afin de négliger la composante ondulatoire de la tension aux bornes des condensateurs *C*<sup>1</sup> et *C*<sup>2</sup> et celle du courant dans les inductances *L*<sup>1</sup> et *L*2. L'équation (4.92) devient alors:

$$
v_{L_1}(t) = V_{c_1} + V_{R_c} - V_{R_1} - V_s
$$
  
\n
$$
v_{L_2}(t) = V_g - V_{R_2} - V_{c_1} - V_{R_c}
$$
\n(4.93)

$$
i_{c_1}(t) = I_{L_1} - I_{L_2}
$$
  
\n
$$
i_g(t) = I_{L_2}
$$
\n(4.94)

Durant le deuxième sous-intervalle  $DT_s \leqslant t < T_s$ , la diode conduit. La figure 4.28b représente le schéma réduit du convertisseur au cours du deuxième sous-intervalle. Les tensions aux bornes des inductances *L*<sup>1</sup> et *L*<sup>2</sup> ainsi que le courant dans le condensateur *C*<sup>1</sup> et celui de la source sont donnés par:

$$
v_{L_1}(t) = V_{c_1} + V_{R_c} - V_{R_1} - V_s
$$
  
\n
$$
v_{L_2}(t) = -V_{R_2} - V_{c_1} - V_{R_c}
$$
  
\n
$$
i_{c_1}(t) = I_{L_1} - I_{L_2}
$$
  
\n
$$
i_g(t) = 0
$$
\n(4.95)

Les équations (4.93), (4.94) et (4.95) sont maintenant utilisées pour tracer la forme d'onde des tensions aux bornes des inductances *L*<sup>1</sup> et *L*<sup>2</sup> ainsi que celle du courant dans le condensateur*C*<sup>1</sup> et celui de la source comme illustrées sur figure 4.29:

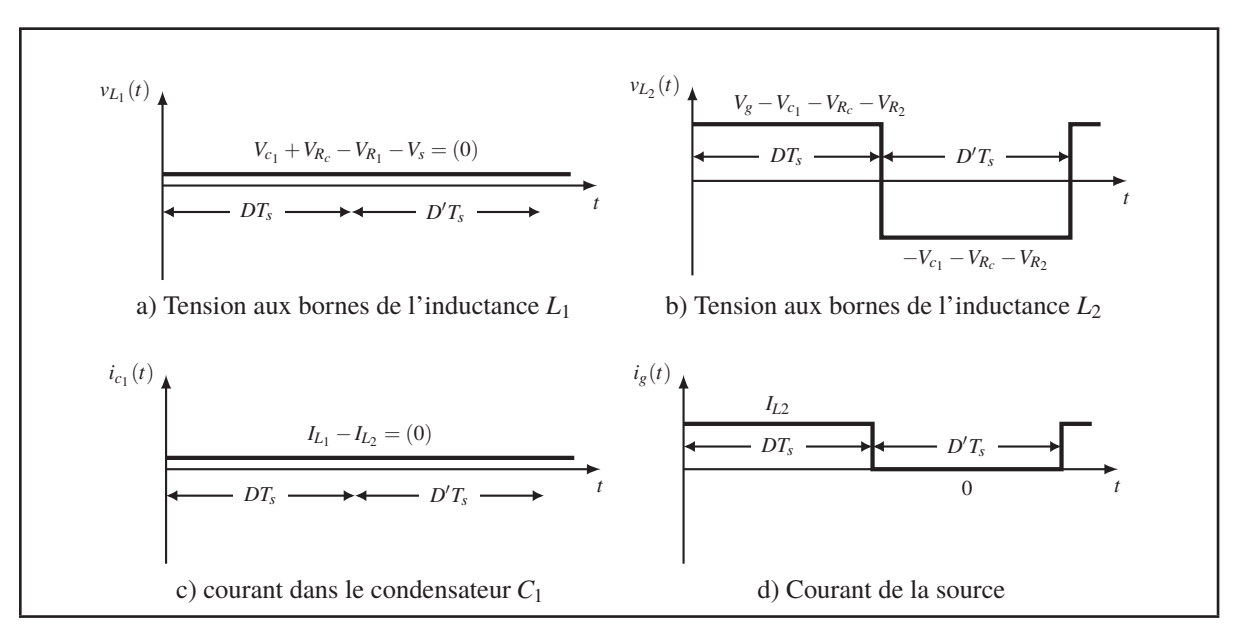

Figure 4.29 Formes d'ondes du convertisseur en mode *Buck* en *CCM*

Lorsque le convertisseur fonctionne en régime permanent et d'après le principe de la balance des Volts-secondes, les formes d'ondes des tensions aux bornes des inductances *L*<sup>1</sup> et *L*<sup>2</sup> doivent avoir des composantes continues nulles sur un cycle de commutation complet. De la même manière et d'après le principe de la balance de la charge du condensateur, le courant dans le condensateur*C*<sup>1</sup> doit avoir une composante continue nulle sur un cycle de commutation complet lorsque le convertisseur fonctionne en régime permanent.

Le système d'équation suivant est obtenue en égalisant la valeur moyenne des formes d'ondes de la figure 4.29 à zéro.

$$
\langle v_{L_1}(t) \rangle = \frac{1}{T_s} \int_t^{t+T_s} v_{L_1}(t) dt = V_{c_1} + V_{R_c} - V_{R_2} = 0
$$
  
\n
$$
\langle v_{L_2}(t) \rangle = \frac{1}{T_s} \int_t^{t+T_s} v_{L_2}(t) dt = (V_g - V_{R_2} - V_{c_1} - V_{R_c}) * D - (V_{R_2} + V_{c_1} + V_{R_c}) * D'
$$
  
\n
$$
\langle i_g(t) \rangle = \frac{1}{T_s} \int_t^{t+T_s} i_g(t) dt = DI_{L_2}
$$
  
\n
$$
\langle i_{c_1}(t) \rangle = \frac{1}{T_s} \int_t^{t+T_s} i_{c_1}(t) dt = I_{L_1} - I_{L_2} = 0
$$
\n(4.96)

La solution de ce système d'équations conduit à:

$$
I_{L_1} = I_{L_2} = \frac{V_s}{R}
$$
  
\n
$$
I_g = DI_{L_2} = D\frac{V_s}{R}
$$
  
\n
$$
V_{R_1} = R_1 I_{L_1} = \frac{R_1 V_s}{R}
$$
  
\n
$$
V_{R_2} = R_2 I_{L_2} = \frac{R_2 V_s}{R}
$$
  
\n
$$
V_s = DV_g \cdot \frac{1}{1 + \frac{R_1 + R_2}{R}}
$$
  
\n(4.97)

Le rapport de conversion du convertisseur s'écrit alors:

$$
M(D) = \frac{V_s}{V_g} = D \cdot \frac{1}{1 + \frac{R_L}{R}}
$$
  
**avec:**  $R_L = R_1 + R_2$  (4.98)

L'équation (4.98) contient deux termes. Le premier terme *D* est le rapport de conversion idéal, pour  $R_L$  = 0. Le deuxième terme  $\big(1+R_L/R\big),$  décrit l'effet de la résistance  $R_L$  de l'enroulement des inductances. Si *RL* est plus petite que *R* alors le second terme est approximativement égal à 1, par conséquent, le rapport de conversion est approximativement égale à la valeur idéale *D*. Cependant si la valeur de *RL* est plus grande que *R*, alors la valeur du deuxième terme diminue entraînant la diminution de la valeur du rapport de conversion. Une autre conséquence de la figure 4.30 est que la résistance des inductances diminue la tension maximale que le convertisseur peut produire. Dans le cas ou un rapport de conversion *M* = 0.3 est désiré, alors la résistance de l'inductance doit être 20 fois plus grande que la résistance de la charge ce qui entraînera une grande perte dans la résistance des inductances par effet joule de l'énergie transmise à la charge.

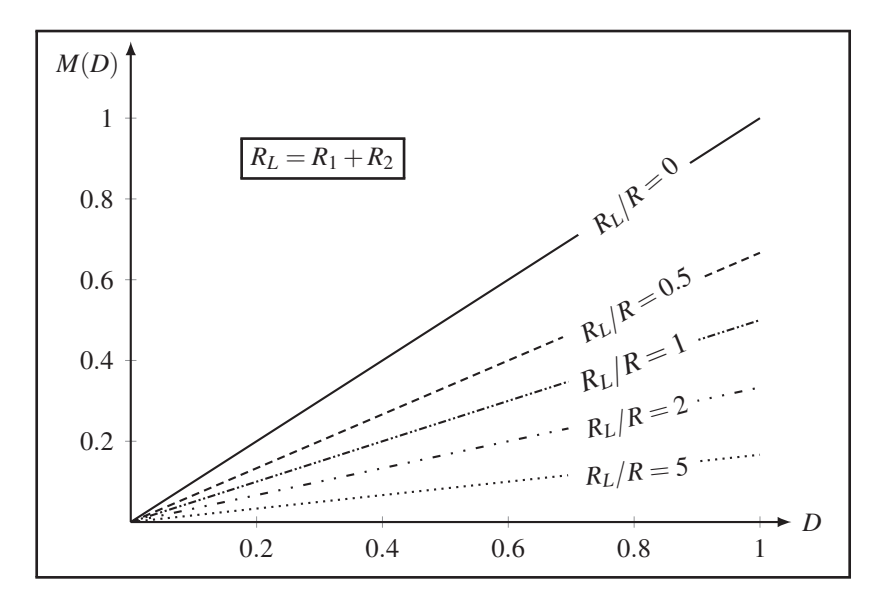

Figure 4.30 Rapport de conversion *M(D)* du convertisseur en mode *Buck*

## **4.3.2 Ondulation Courant**

L'analyse de l'ondulation du courant dans les inductances est effectuée à partir de leurs formes d'ondes. La figure 4.31 représente la forme d'onde du courant dans l'inductance *L*2:

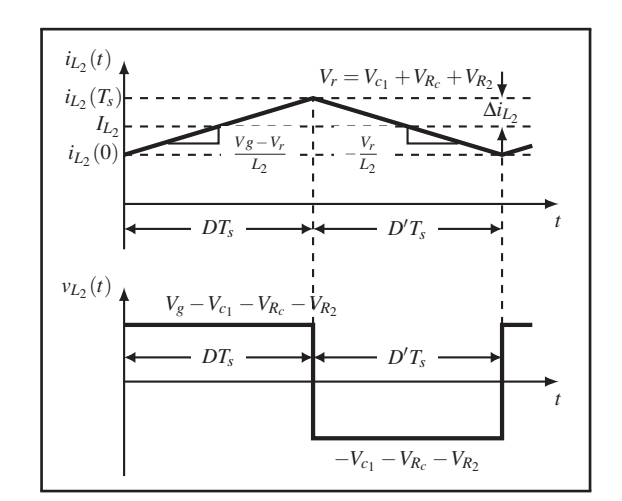

Figure 4.31 Formes d'onde courant/tension de l'inductance *L*<sup>2</sup>

Les pentes de la forme d'onde du courant dans l'inductance  $L_2$  sur un cycle de commutation complet sont données par:

• premier sous-intervalle  $0 \le t < DT_s$ 

$$
\frac{di_{L_2}}{dt} = \frac{V_g - V_{c_1} - V_{R_c} - V_{R_2}}{L_2} \tag{4.99}
$$

 $\bullet$  deuxième sous-intervalle  $DT_s \leq t < T_s$ 

$$
\frac{di_{L_2}}{dt} = -\frac{V_{c_1} + V_{R_c} + V_{R_2}}{L_2} \tag{4.100}
$$

L'ondulation du courant dans l'inductance *L*<sup>2</sup> durant le premier intervalle est exprimée par:

$$
2\Delta i_{L_2} = \frac{V_g - V_{c_1} - V_{R_c} - V_{R_2}}{L_2} DT_s \tag{4.101}
$$

L'ondulation du courant  $\Delta i_{L_2}$  est obtenu en isolant le terme  $\Delta i_{L_2}$  de l'équation (4.101):

$$
\Delta i_{L_2} = \frac{D'R - M(D)(R_1 + R_2)}{2RL_2 f_s} DV_g \tag{4.102}
$$

En conception, il est important de déterminer la valeur de l'inductance  $L_2$  en fonction de l'ondulation spécifiée dans le cahier des charges. L'expression de l'inductance *L*<sup>2</sup> est obtenu en isolant les termes *L*<sub>2</sub> de l'équation (4.102):

$$
L_2 = \frac{D'R - M(D)(R_1 + R_2)}{2R\Delta i_{L_2}f_s}DV_g
$$
\n(4.103)

Une analyse similaire ne peut pas être utilisée pour estimer l'ampleur de l'ondulation du courant  $i_{L_1}(t)$  dans l'inductance  $L_1$  et celle de la tension  $v_{c_1}(t)$  aux bornes du condensateur  $C_1$ .

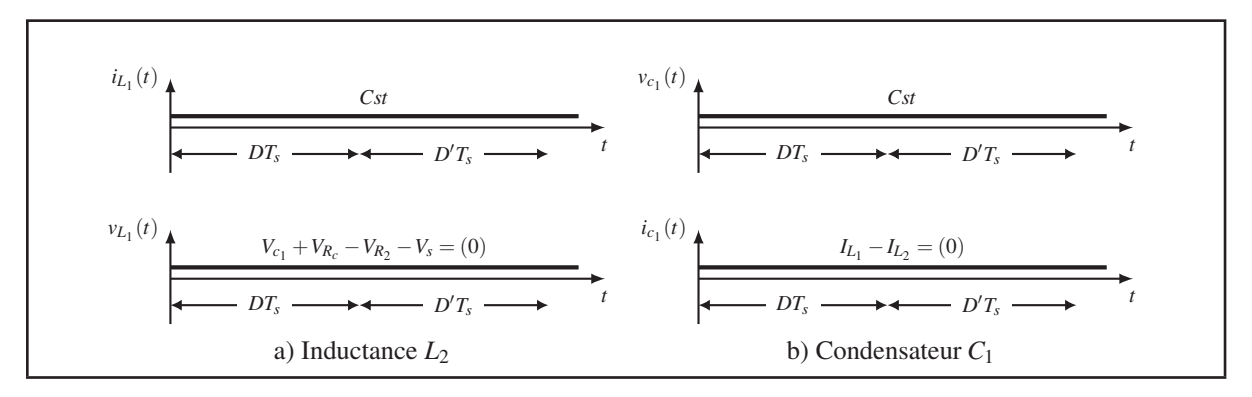

Figure 4.32 Formes d'onde courant/tension

D'après la figure 4.29  $v_{L_1}(t)$  et  $i_{c_1}(t)$  sont continues: contrairement à  $v_{L_2}(t)$ ,  $v_{L_1}(t)$  et  $i_{c_1}(t)$  ne sont pas pulsées. Si les ondulations de *iL*<sup>1</sup> (*t*) et *vc*<sup>1</sup> (*t*) sont négligées, *iL*<sup>1</sup> (*t*) et *vc*<sup>1</sup> (*t*) peuvent être considérés sans composantes alternatives. Il peut être conclut alors que:

$$
\Delta i_{L_1} = 0 \tag{4.104}
$$

$$
\Delta v_{c_1} = 0 \tag{4.105}
$$

## **4.3.3 Modèle alternatif petit signal**

Dans cette section le modèle alternatif petit signal du convertisseur en mode *Buck* en *CCM* sera dérivé. La figure 4.33a représente le circuit pratique du convertisseur en mode *Buck* utilisant des interrupteurs réels (*MOSFET et diode*). La figure 4.33b représente le circuit du convertisseur en mode *Buck* utilisant des interrupteurs idéaux ainsi que les polarités affectées aux courants dans les inductances et aux tensions aux bornes des condensateurs.

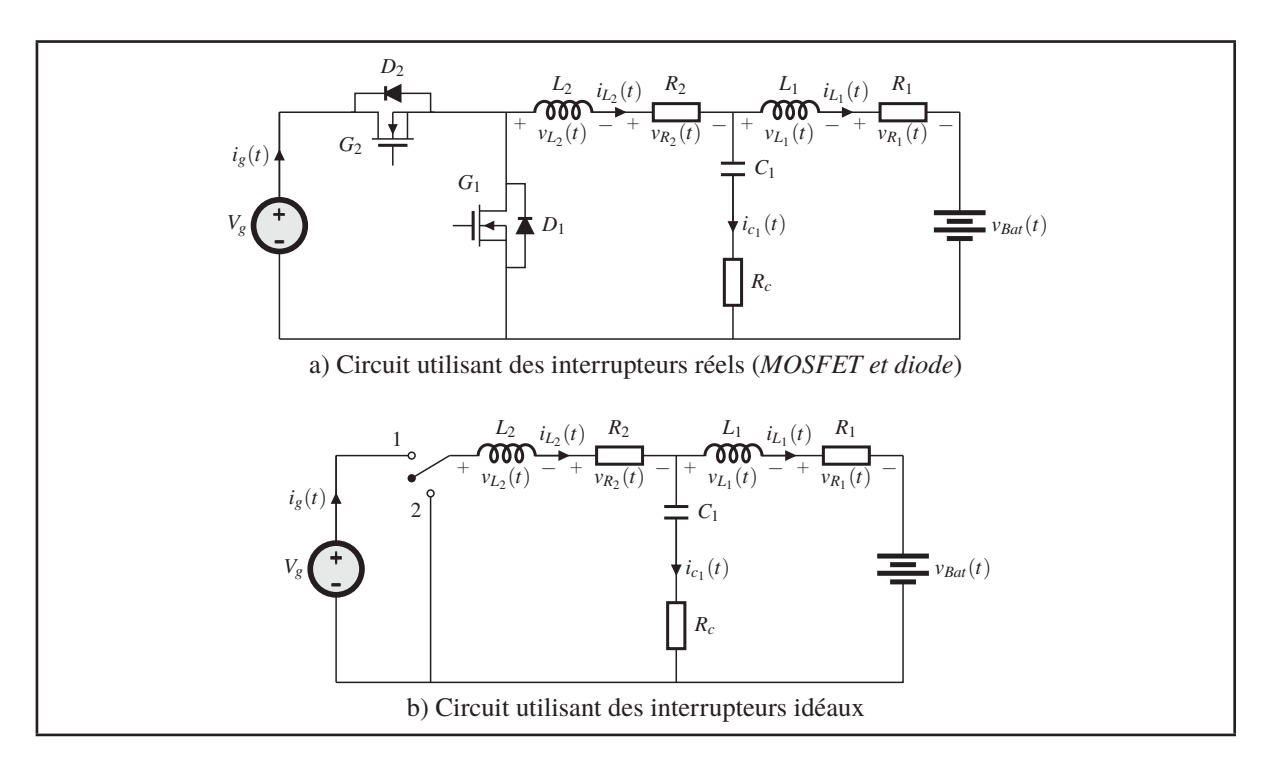

Figure 4.33 Circuit du convertisseur en mode *Buck*

Durant le premier sous-intervalle  $0 \leq t < DT_s$ , le transistor conduit. Le schéma réduit du convertisseur est représenté dans la figure 4.34a.

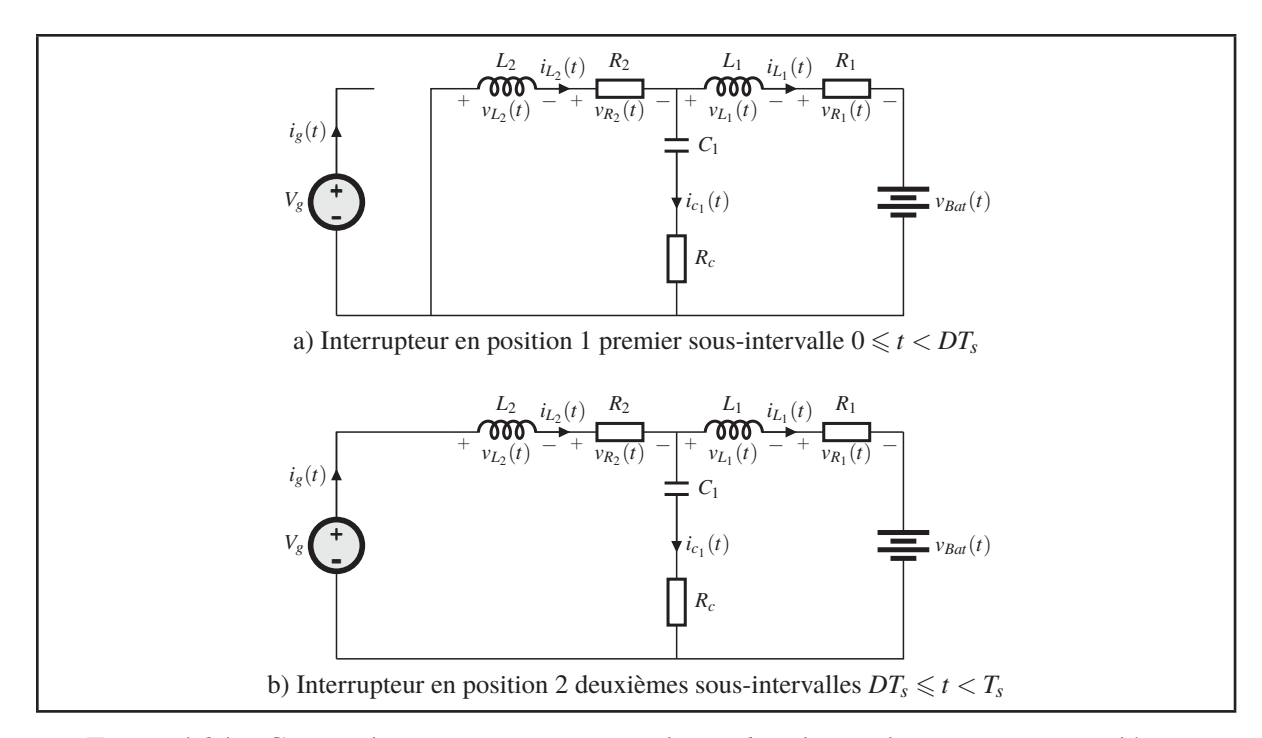

Figure 4.34 Circuit du convertisseur en mode *Buck* utilisant des interrupteurs idéaux

Les tensions aux bornes des inductances  $L_1$  et  $L_2$  ainsi que le courant dans le condensateur  $C_1$ et celui de la source sont donnés par:

$$
v_{L_1}(t) = v_{c_1}(t) + v_{R_c}(t) - v_{R_1}(t) - v_{Bat}(t)
$$
  
\n
$$
v_{L_2}(t) = v_g(t) - v_{c_1}(t) - v_{R_c}(t) - v_{R_2}(t)
$$
  
\n
$$
i_{c_1}(t) = i_{L_2}(t) - i_{L_1}(t)
$$
  
\n
$$
i_g(t) = i_{L_2}(t)
$$
\n(4.106)

La variation de tension dans les inductances  $L_1$  et  $L_2$  durant un cycle de commutation est considérée comme faible. Il devient alors possible d'approximer que les tensions appliquées sur les inductances *L*<sup>1</sup> et *L*<sup>2</sup> par leurs valeurs moyennes, ce qui permet d'écrire:

$$
\begin{aligned}\nv_{L_1}(t) &\approx \left\langle v_{c_1}(t) \right\rangle_{T_s} + \left\langle v_{R_c}(t) \right\rangle_{T_s} - \left\langle v_{R_1}(t) \right\rangle_{T_s} - \left\langle v_{Bat}(t) \right\rangle_{T_s} \\
v_{L_2}(t) &\approx \left\langle v_g(t) \right\rangle_{T_s} - \left\langle v_{R_2}(t) \right\rangle_{T_s} - \left\langle v_{C_1}(t) \right\rangle_{T_s} - \left\langle v_{R_c}(t) \right\rangle_{T_s}\n\end{aligned} \tag{4.107}
$$

La variation du courant dans le condensateur  $C_1$  durant un cycle de commutation est aussi considérée faible. Le courant du condensateur  $C_1$  est alors approximé par sa valeur moyenne, ce qui permet d'écrire:

$$
i_{c_1}(t) \approx \langle i_{L_2}(t) \rangle_{T_s} - \langle i_{L_1}(t) \rangle_{T_s}
$$
\n
$$
i_g(t) \approx \langle i_{L_2}(t) \rangle_{T_s}
$$
\n(4.108)

Durant le deuxième sous-intervalle  $DT_s \leqslant t < T_s$ , la diode conduit. La figure 4.34b représente le schéma réduit du convertisseur au cours du deuxième sous-intervalle. La tension aux bornes des inductances *L*<sup>1</sup> et *L*<sup>2</sup> ainsi que le courant dans le condensateur *C*<sup>1</sup> et celui de la source sont donnés par:

$$
v_{L_1}(t) = v_{c_1}(t) + v_{R_c}(t) - v_{R_1}(t) - v_{Bat}(t)
$$
  
\n
$$
v_{L_2}(t) = -v_{c_1}(t) - v_{R_c}(t) - v_{R_2}(t)
$$
  
\n
$$
i_{c_1}(t) = i_{L_2}(t) - i_{L_1}(t)
$$
  
\n
$$
i_g(t) = 0
$$
\n(4.109)

Comme les variations de courant et tension sont considérés faibles, les tensions appliquées aux bornes des inductances ainsi que le courant dans le condensateur *C*<sup>1</sup> sont approximés par leurs valeurs moyennes:

$$
\begin{aligned}\n v_{L_1}(t) &\approx \left\langle v_{c_1}(t) \right\rangle_{T_s} + \left\langle v_{R_c}(t) \right\rangle_{T_s} - \left\langle v_{R_1}(t) \right\rangle_{T_s} - \left\langle v_{Bat}(t) \right\rangle_{T_s} \\
 v_{L_2}(t) &\approx -\left\langle v_{R_2}(t) \right\rangle_{T_s} - \left\langle v_{c_1}(t) \right\rangle_{T_s} - \left\langle v_{R_c}(t) \right\rangle_{T_s} \\
 i_{c_1}(t) &\approx \left\langle i_{L_2}(t) \right\rangle_{T_s} - \left\langle i_{L_1}(t) \right\rangle_{T_s} \\
 i_g(t) &\approx 0\n \end{aligned}\n \tag{4.110}
$$

Les équations (4.107), (4.108) et (4.110) sont maintenant utilisées pour tracer la forme d'onde des tensions aux bornes des inductances *L*<sup>1</sup> et *L*<sup>2</sup> ainsi que le courant dans le condensateur *C*<sup>1</sup> et celui de la source. Ces formes d'ondes sont présentées sur figure 4.35:

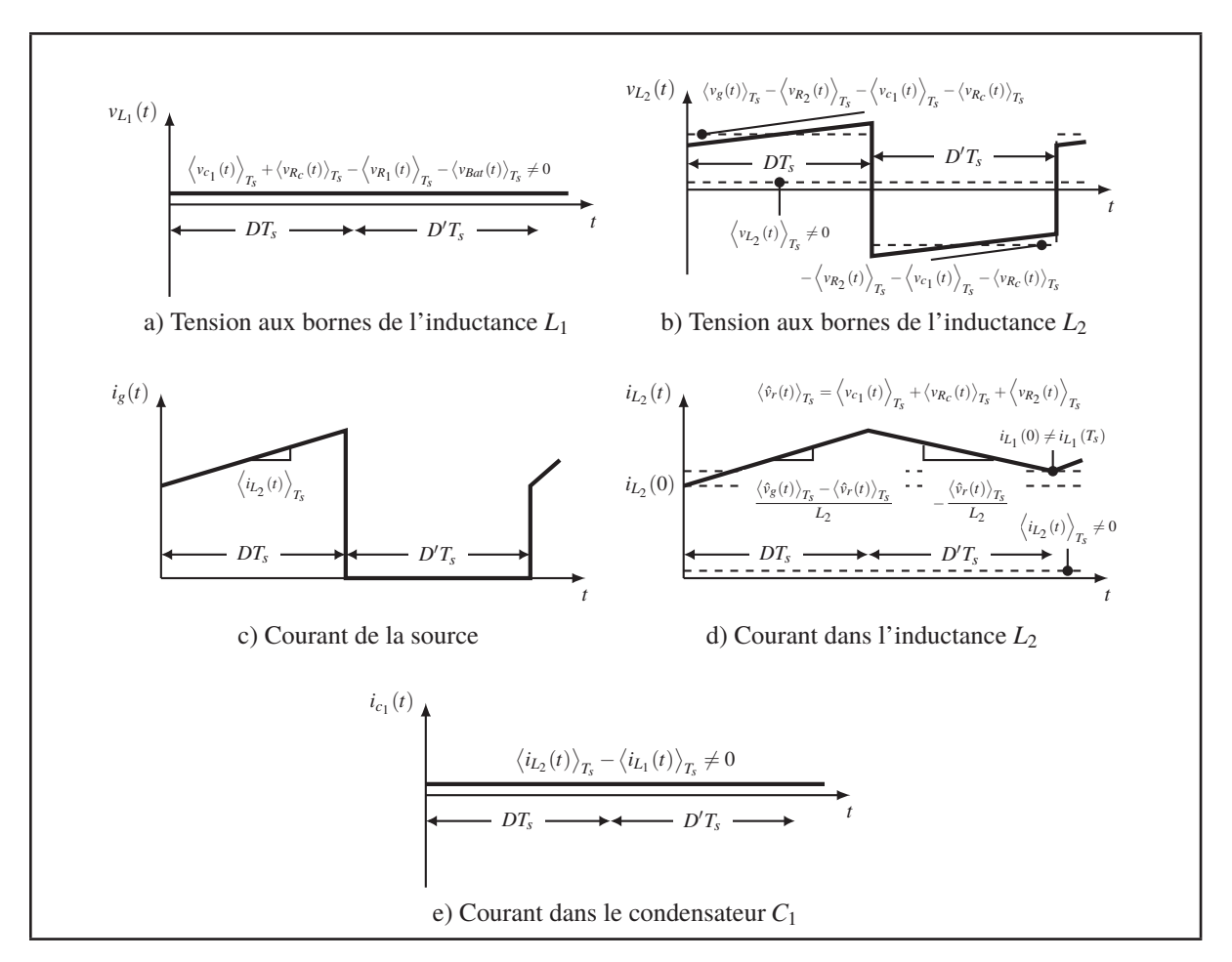

Figure 4.35 Formes d'ondes du convertisseur en mode *Buck* en *CCM*

Afin de compléter le modèle, les valeurs moyennes des tensions aux bornes des inductances *L*<sup>1</sup> et  $L_2\left(\big< v_{L_1}(t)\big>_{T_s}\right.$  et  $\big< v_{L_2}(t)\big>_{T_s}$ ) ainsi que celle du courant dans le condensateur  $C_1$  et  $\left(\left\langle i_{c_1}(t)\right\rangle_{T_s}\right)$ figure 4.35 sont calculées en fonction des variables d'état du convertisseur, à savoir la tension d'entrée  $\langle v_g(t) \rangle_{T_s}$ , la tension de sortie  $\langle v_{Bat}(t) \rangle_{T_s}$  et le rapport cyclique  $d(t)$ .

La tension moyenne  $\langle v_{L_2}(t) \rangle_{T_s}$  aux bornes de l'inductance  $L_2$ , est obtenue en effectuant la moyenne de la forme d'onde  $v_{L_2}(t)$  de la figure 4.35b:

$$
\left\langle v_{L_2}(t)\right\rangle_{T_s} = \left(\left\langle v_g(t)\right\rangle_{T_s} - \left\langle v_{R_2}(t)\right\rangle_{T_s} - \left\langle v_{C_1}(t)\right\rangle_{T_s} - \left\langle v_{R_c}(t)\right\rangle_{T_s}\right) d(t) - \left(\left\langle v_{R_2}(t)\right\rangle_{T_s} + \left\langle v_{C_1}(t)\right\rangle_{T_s} + \left\langle v_{R_c}(t)\right\rangle_{T_s}\right) d'(t)
$$
\n(4.111)

Contrairement à l'approche utilisée pour déterminer le rapport de conversion CC, la tension moyenne appliquée durant un cycle de commutation n'est pas nulle. Si l'onde modulante n'est pas nulle, le courant au début de la période de commutation *iL*<sup>2</sup> (0) est différent de celui en fin de période *iL*<sup>2</sup> (*Ts*), car la tension moyenne appliquée aux bornes de l'inductance *L*<sup>2</sup> n'est pas égale à zéro. Ceci est illustrée sur figure 4.35b. Cette tension moyenne appliquée à l'inductance *L*<sup>2</sup> impose une variation moyenne de son courant. Cette variation moyenne du courant est donnée par:

$$
L_2 \frac{d \langle i_{L_2}(t) \rangle_{T_s}}{dt} = \left( \langle v_g(t) \rangle_{T_s} - \langle v_{R_2}(t) \rangle_{T_s} - \langle v_{C_1}(t) \rangle_{T_s} - \langle v_{R_c}(t) \rangle_{T_s} \right) d(t) -
$$
  

$$
\left( \langle v_{R_2}(t) \rangle_{T_s} + \langle v_{C_1}(t) \rangle_{T_s} + \langle v_{R_c}(t) \rangle_{T_s} \right) d'(t)
$$
(4.112)

Une analyse similaire conduit à l'expression de la tension moyenne  $\langle v_{L_1}(t) \rangle_{T_s}$  aux bornes de l'inductance *L*1:

$$
\left\langle v_{L_1}(t)\right\rangle_{T_s} = \left\langle v_{c_1}(t)\right\rangle_{T_s} + \left\langle v_{R_c}(t)\right\rangle_{T_s} - \left\langle v_{R_1}(t)\right\rangle_{T_s} - \left\langle v_{Bat}(t)\right\rangle_{T_s}
$$
(4.113)

Cette tension moyenne appliquée à l'inductance *L*<sup>1</sup> impose une variation moyenne de son courant. Cette variation moyenne du courant est donnée par:

$$
L_1 \frac{d \langle i_{L_1}(t) \rangle_{T_s}}{dt} = \langle v_{c_1}(t) \rangle_{T_s} + \langle v_{R_c}(t) \rangle_{T_s} - \langle v_{R_1}(t) \rangle_{T_s} - \langle v_{Bat}(t) \rangle_{T_s}
$$
(4.114)

Le courant moyen  $\left\langle i_{c_1}(t)\right\rangle_{T_s}$  dans le condensateur  $C_1$ , est obtenu en effectuant la moyenne de la forme d'onde  $i_{c_1}(t)$  de la figure 4.35e:

$$
\langle i_{c_1}(t) \rangle_{T_s} = \langle i_{L_2}(t) \rangle_{T_s} - \langle i_{L_1}(t) \rangle_{T_s}
$$
\n(4.115)

Ce courant moyen dans le condensateur *C*<sup>1</sup> impose une variation moyenne de sa tension. Cette variation moyenne de la tension est donnée par:

$$
C_1 \frac{d \left\langle v_{c_1}(t) \right\rangle_{T_s}}{dt} = \left\langle i_{L_2}(t) \right\rangle_{T_s} - \left\langle i_{L_1}(t) \right\rangle_{T_s}
$$
(4.116)

Une analyse similaire conduit à l'expression du courant moyen  $\langle i_g(t) \rangle_{T_s}$  de la source:

$$
\langle i_g(t) \rangle_{T_s} = \langle i_{L_2}(t) \rangle_{T_s} d(t) \tag{4.117}
$$

Les équations moyennes du convertisseur (4.112), (4.114), (4.116) et (4.117) sont rassemblées ci-dessous:

$$
L_{1} \frac{d \langle i_{L_{1}}(t) \rangle_{T_{s}}}{dt} = \langle v_{c_{1}}(t) \rangle_{T_{s}} + \langle v_{R_{c}}(t) \rangle_{T_{s}} - \langle v_{R_{1}}(t) \rangle_{T_{s}} - \langle v_{Bat}(t) \rangle_{T_{s}}
$$
  
\n
$$
L_{2} \frac{d \langle i_{L_{2}}(t) \rangle_{T_{s}}}{dt} = \left( \langle v_{g}(t) \rangle_{T_{s}} - \langle v_{R_{2}}(t) \rangle_{T_{s}} - \langle v_{c_{1}}(t) \rangle_{T_{s}} - \langle v_{R_{c}}(t) \rangle_{T_{s}} \right) d(t)
$$
  
\n
$$
- \left( \langle v_{R_{2}}(t) \rangle_{T_{s}} + \langle v_{c_{1}}(t) \rangle_{T_{s}} + \langle v_{R_{c}}(t) \rangle_{T_{s}} \right) d'(t)
$$
  
\n
$$
C_{1} \frac{d \langle v_{c_{1}}(t) \rangle_{T_{s}}}{dt} = \langle i_{L_{2}}(t) \rangle_{T_{s}} - \langle i_{L_{1}}(t) \rangle_{T_{s}}
$$
  
\n
$$
\langle i_{g}(t) \rangle_{T_{s}} = \langle i_{L_{2}}(t) \rangle_{T_{s}} d(t)
$$
  
\n(4.118)

La dernière étape consiste à construire le modèle petit signal du convertisseur en mode *Buck* en *CCM*. Ce système d'équations est non linéaire, car il y a multiplication de termes temporels. Par conséquent, la construction du modèle alternatif petit signal implique une perturbation et une linéarisation autour d'un point d'opération en régime établi, comme suit:

$$
d(t) = D + \hat{d}(t)
$$

$$
\langle v_g(t) \rangle_{T_s} = V_g + \hat{v}_g(t) \qquad \langle i_{L_1}(t) \rangle_{T_s} = I_{L_1} + \hat{i}_{L_1}(t)
$$
\n
$$
\langle v_{c_1}(t) \rangle_{T_s} = V_{c_1} + \hat{v}_{c_1}(t) \qquad \langle i_{L_2}(t) \rangle_{T_s} = I_{L_2} + \hat{i}_{L_2}(t)
$$
\n
$$
\langle v_{Bat}(t) \rangle_{T_s} = V_{Bat} + \hat{v}_{Bat}(t) \qquad \langle i_s(t) \rangle_{T_s} = I_s + \hat{i}_s(t)
$$
\n(4.119)

La validité de l'approximation repose sur le fait que les variations autour du point d'équilibre sont beaucoup plus faibles que les valeurs à l'équilibre elles-mêmes. Cette condition s'exprime par:  $\mathbf{+}$  $\sim +$ 

$$
\left|\hat{d}(t)\right| \ll |D|
$$
\n
$$
\left|\hat{v}_g(t)\right| \ll \left|V_g\right| \qquad \left|\hat{i}_{L_1}(t)\right| \ll \left|I_{L_1}\right|
$$
\n
$$
\left|\hat{v}_{c_1(t)}\right| \ll \left|V_{c_1}\right| \qquad \left|\hat{i}_{L_2}(t)\right| \ll \left|I_{L_2}\right|
$$
\n
$$
\left|\hat{v}_{Bat}(t)\right| \ll \left|V_{Bat}\right| \qquad \left|\hat{i}_s(t)\right| \ll \left|I_s\right|
$$
\n(4.120)

Alors le système d'équations non linéaires de l'équation (4.118) peut être linéarisé. Ceci est fait en insérant l'équation (4.119) dans l'équation (4.118). L'équation de l'inductance *L*1, s'écrit alors:

$$
L_1 \left( \frac{dI_{L_1}}{dt} + \frac{d\hat{i}_{L_1}}{dt} \right) = \underbrace{V_{c_1} + V_{R_c} - V_{R_1} - V_{Bat}}_{\text{Term } CC} + \underbrace{\hat{v}_{c_1}(t) + \hat{v}_{R_c}(t) - \hat{v}_{R_1}(t) - \hat{v}_{Bat}(t)}_{\text{Term } AC \ 1^{e}r \text{ order}} \tag{4.121}
$$

Puisque *IL*<sup>1</sup> représente le point d'opération du courant dans l'inductance *L*<sup>1</sup> du convertisseur en régime permanent et qu'il est constant, sa dérivée temporelle est nulle. En remplaçant les termes *CC* par leurs valeurs, on constate qu'ils s'annulent. En conservant seulement les termes *AC* du premier ordre, l'équation petit signal de l'inductance *L*<sup>1</sup> s'écrit:

$$
L_1 \frac{d\hat{i}_{L_1}}{dt} = \hat{v}_{c_1}(t) + \hat{v}_{R_c}(t) - \hat{v}_{R_1}(t) - \hat{v}_{Bat}(t)
$$
\n(4.122)

De la même manière que pour l'inductance *L*1, les équations petit signal de l'inductance *L*2, le condensateur  $C_1$  et la source de tension  $v_g$  s'écrivent respectivement:

$$
L_2 \frac{d\hat{i}_{L_2}}{dt} = \hat{v}_g(t)D + V_g(t)\hat{d}(t) - \hat{v}_{c_1}(t) - \hat{v}_{R_c}(t) - \hat{v}_{R_2}(t)
$$
  
\n
$$
C_1 \frac{d\hat{v}_{c_1}}{dt} = \hat{i}_{L_2}(t) - \hat{i}_{L_1}(t)
$$
  
\n
$$
\hat{i}_g(t) = \hat{i}_{L_2}(t)D + I_{L_2}\hat{d}(t)
$$
\n(4.123)

L'équation (4.124) rassemble le système d'équation qui constitue le modèle petit signal du convertisseur en mode *Buck* en *CCM*.

$$
L_1 \frac{d\hat{i}_{L_1}}{dt} = \hat{v}_{c_1}(t) + \hat{v}_{R_c}(t) - \hat{v}_{R_1}(t) - \hat{v}_{Bat}(t)
$$
  
\n
$$
L_2 \frac{d\hat{i}_{L_2}}{dt} = \hat{v}_g(t)D + V_g(t)\hat{d}(t) - \hat{v}_{c_1}(t) - \hat{v}_{R_c}(t) - \hat{v}_{R_2}(t)
$$
  
\n
$$
C_1 \frac{d\hat{v}_{c_1}}{dt} = \hat{i}_{L_2}(t) - \hat{i}_{L_1}(t)
$$
  
\n
$$
\hat{i}_g(t) = \hat{i}_{L_2}(t)D + I_{L_2}\hat{d}(t)
$$
\n(4.124)

La figure 4.36 est obtenu en synthétisant l'équation (4.122) sous forme de circuit:

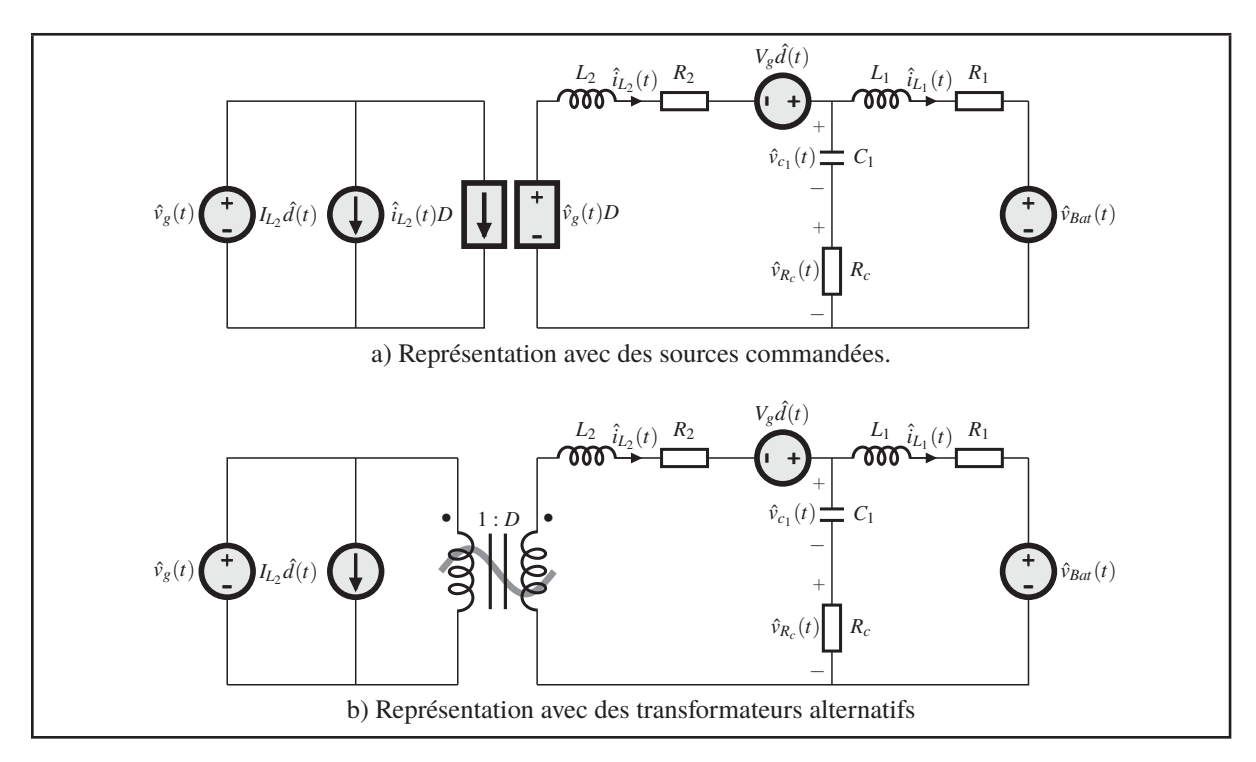

Figure 4.36 Modèle alternatif petit signal du convertisseur en mode *Buck*

Ce circuit équivalent peut maintenant être résolu en utilisant des techniques classiques d'analyse, afin de déterminer les fonctions de transfert du convertisseur et d'autres quantités du modèle petit signal (Impédance d'entrée, impédance de sortie, etc . . .).

## **4.4 Conclusion**

Le présent chapitre avait pour objectif l'extraction de la fonction de transfert du convertisseur *CC/CC* dans ces deux modes de fonctionnement *Boost* et *Buck*. Ceci afin d'étudier sa stabilité en boucle fermée.

À cet effet, il a été nécessaire de déterminer le rapport de conversion du convertisseur *CC/CC* dans les deux modes de fonctionnement, et ainsi établir leurs modèles alternatifs petit signal dans les deux modes de conduction continue et discontinue.

Le chapitre suivant portera sur la conception des compensateurs *PI* utilisés pour la commande et le contrôle du convertisseur *CC/CC*.

## **CHAPITRE 5**

# **STRATÉGIE DE CONTRÔLE DU CONVERTISSEUR** *CC/CC*

### **5.1 Introduction**

Ce chapitre fait suite à l'étude théorique du convertisseur *CC/CC* présenté dans le chapitre précédent. Dans ce chapitre on propose une technique de conception des compensateurs *PI*. Ceux-ci ont pour objectif de maintenir le bon fonctionnement du convertisseur en boucle fermée, peu importe le point d'opération que ça soit à vide, à pleine charge ou lors de la présence de perturbations (D'Azzo & Houpis (1995); Ding *et al.* (2015)).

La conception des compensateurs nécessite une bonne maîtrise et connaissance du convertisseur ainsi que de ses limites de fonctionnement, commençant par l'extraction de sa fonction de transfert qui découle des modèles alternatifs petits signal précédemment élaboré.

Les circuits des modèles alternatifs petits signaux présentés précédemment vont être implémentés sous l'environnement *Matlab/Simulink*. L'utilisation de ce logiciel permettra l'extraction des fonctions de transfert du convertisseur *CC/CC* pour différents points d'opération, dans le but de les évaluer et ainsi faire la conception des compensateurs pour le point d'opération le plus critique.

La conception des compensateurs doit passer par les quatre étapes suivantes:

- tracer le diagramme de Bode du convertisseur *CC/CC* pour différents points d'opération à l'aide de son modèle petit signal;
- identifier le point d'opération qualifié d'être le plus critique d'un point de vue stabilité;
- identifier la marge de phase imposée par le cahier des charges;
- calcul des gains du compensateur.

Dans ce qui suit deux solutions vont être présentées permettant la résolution du problème étudié. Chacune de ces solutions présente des avantages et des inconvénients

#### **5.2 Solution 1: Deux compensateurs** *PI* **en parallèle**

La première solution est la plus simple d'un point de vue technique et théorique, mais difficile à réaliser en pratique. Elle consiste à concevoir un compensateur pour chaque mode de fonctionnement *Buck* et *Boost*. Dans ce cas le calcul des rapports cyclique s'effectue séparément pour chacun des modes. La difficulté vient du fait qu'il faut basculer d'un compensateur à un autre avec le changement du mode de fonctionnement, ce qui peut nuire à la stabilité du convertisseur. La figure 5.1 représente le circuit de commande du convertisseur *Boost*/*Buck* piloté par deux compensateurs en parallèle.

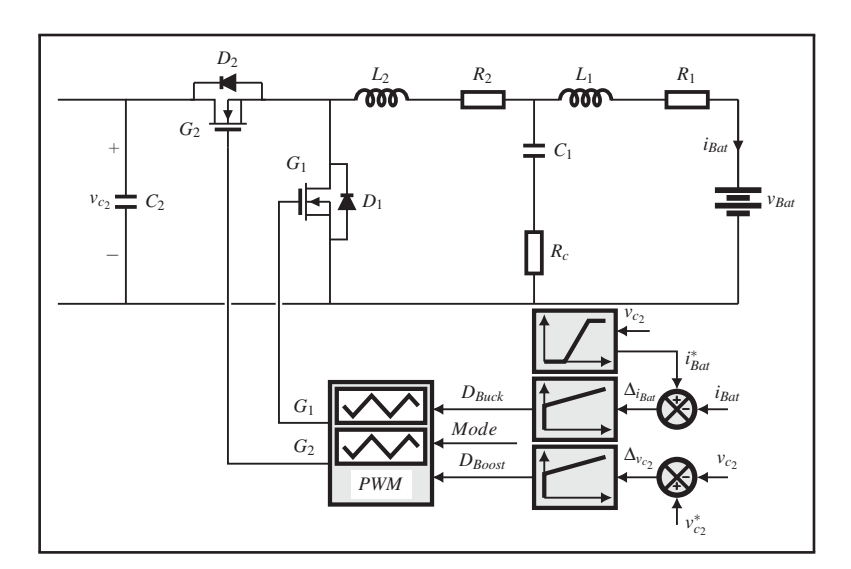

Figure 5.1 Commande du convertisseur piloter par deux compensateur en parallèle

Le courant fourni à la batterie est contrôlé d'une manière indirecte en agissant sur le rapport cyclique *DBuck*. Pour ce faire, le courant est soustrait de sa valeur de référence, qui est lui-même fonction de la tension du lien *CC*. L'erreur résultante est introduite dans un compensateur *PI* dont la sortie correspond au rapport cyclique *DBuck*. De la même manière, le contrôle de la tension du lien *CC* est effectué d'une façon indirecte en agissant cette fois-ci sur le rapport cyclique *DBoost*. Pour ce faire, la tension du lien *CC* est soustraite de sa valeur de référence qui est imposée par le cahier des charges. L'erreur qui en résulte est introduite dans un autre compensateur *PI* dont la sortie correspond au rapport cyclique *DBoost*.

## **5.2.1 Convertisseur** *CC/CC***: Mode** *Boost*

Le convertisseur bascule en mode *Boost* lorsque la tension du lien *CC* devient inférieure à sa valeur de référence. Dans ce cas, le convertisseur essaie de compenser la chute de tension du lien *CC* et ainsi la réguler à sa valeur de référence avant de basculer en mode *Buck*.

Lors des tests effectués avec l'entreprise, le convertisseur en mode *Boost* opérerait à la fois en *CCM* et en *DCM*. Pour cela, il a fallu étudier le comportement du convertisseur dans les deux modes de conduction, et ainsi faire la conception du compensateur dans les deux modes, pour pouvoir faire une étude comparative à la fois dans le domaine fréquentiel et temporel. Tous ceci dans le but de respecter les exigences imposé par le cahier des charges et les limites du fonctionnement du convertisseur.

Comme il a été mentionné, il faut quatre étapes pour assurer la bonne conception du compensateur. Dans le cas du convertisseur en mode *Boost*, ceci se présente comme suit:

**Étape 1**: Évaluer le comportement du convertisseur pour différents points de fonctionnement.

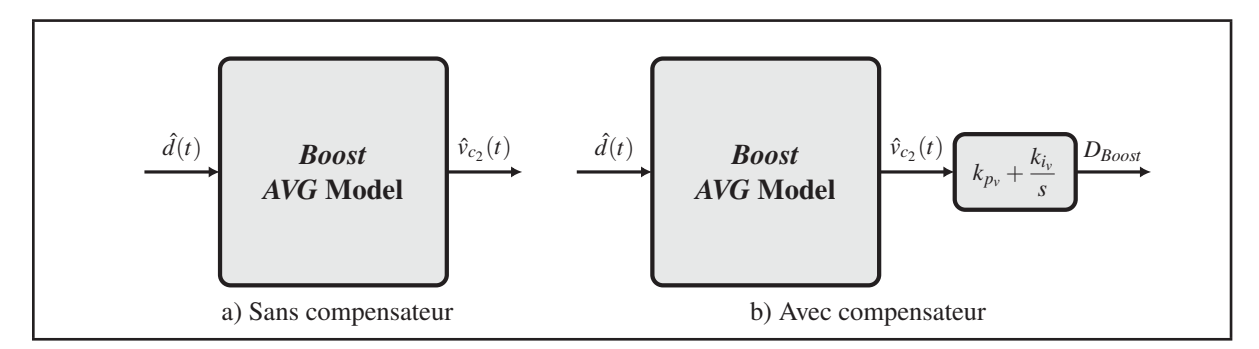

Figure 5.2 Modèle alternatif petit signal du convertisseur en mode *Boost*

Les figures 5.3 et 5.4 représentent le diagramme de Bode du convertisseur en mode *Boost* pour les deux modes de conduction *CCM* et *DCM*, pour différents points d'opération en utilisant le modèle alternatif petit signal de la figure 5.2a et pour différentes valeurs de résistance de damping *Rc*.

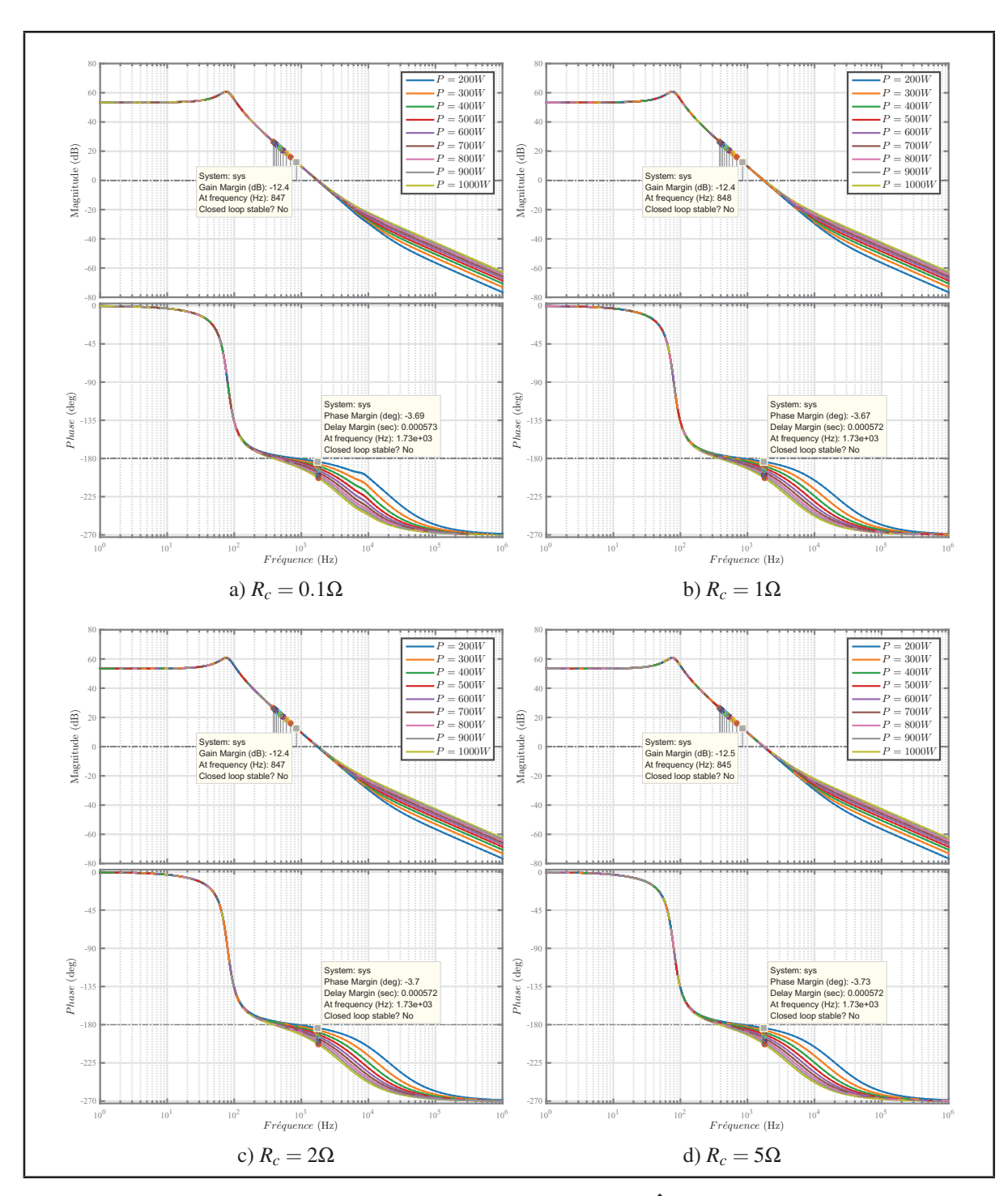

Figure 5.3 Diagrammes de Bode  $\hat{v}(s)/\hat{d}(s)$  en *CCM* 

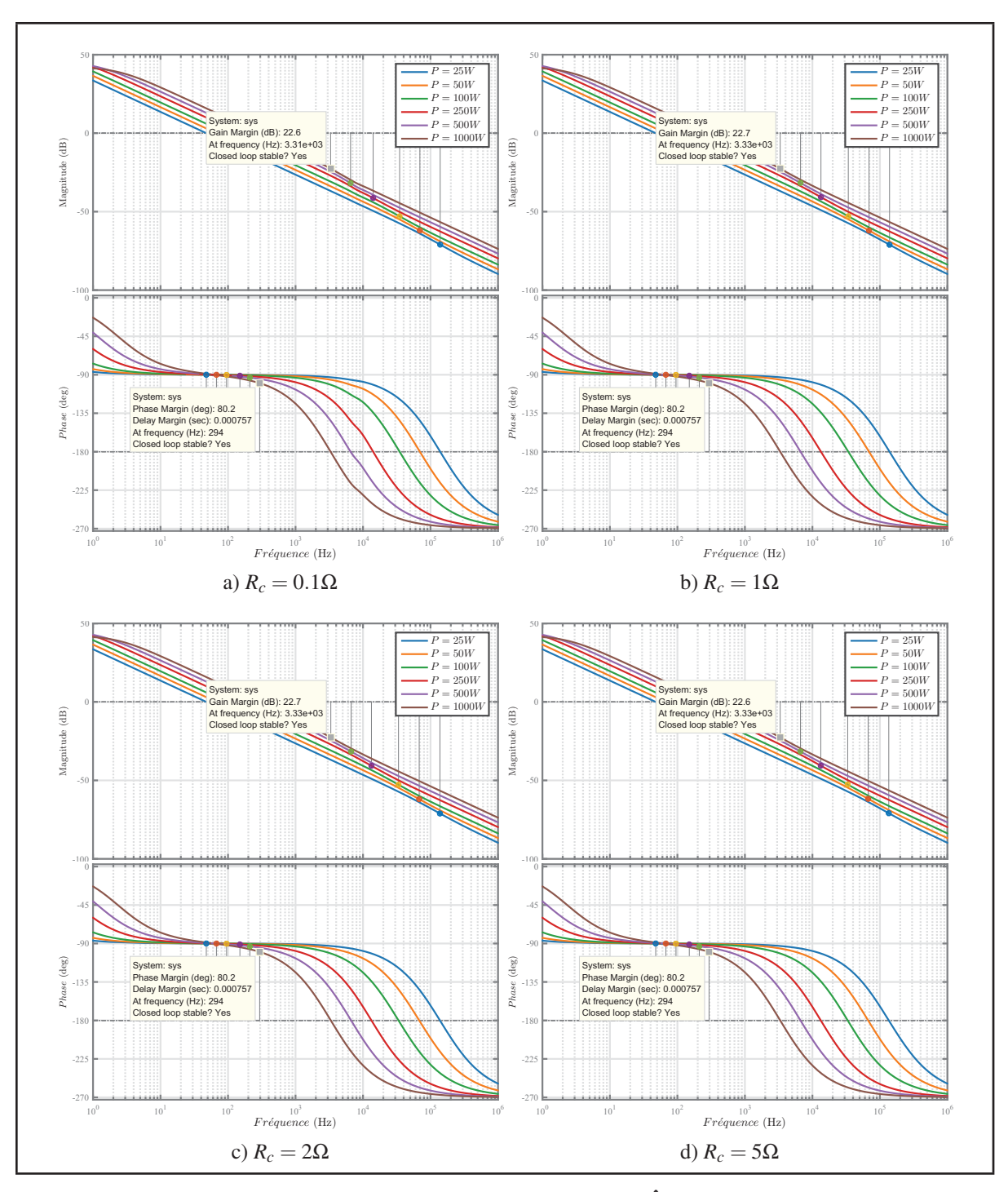

Figure 5.4 Diagrammes de Bode  $\hat{v}(s)/\hat{d}(s)$  en *DCM* 

À partir de ces résultats de simulation, il est facile de conclure que plus la puissance fournie au lien *CC* augmente, plus le convertisseur devient stable. Car plus le convertisseur est chargé, plus le 'damping' est important ce qui fait en sorte qu'il est plus facile à stabiliser.

**Étapes 2-4**: Identification du point d'opération le plus critique et calcul des gains du compensateur.

La figure 5.5 représente le diagramme de Bode du convertisseur en mode *Boost* pour les deux modes de conduction *CCM* et *DCM* et pour le point d'opération le plus critique. La procédure de détermination des gains du compensateur est présentée ci-dessous (Nise (2011)):

- 1) imposer une marge de phase  $M_{\phi} = 90^{\circ}$  à la fréquence  $\omega_{\phi}$
- 2) repérer sur le diagramme de Bode sans contrôleur le gain  $G_d(\omega_\phi)$
- 3) ajuster les gains *ki* et *kp* comme suit:

$$
k_p = \frac{\omega_\phi}{10} \tag{5.1}
$$

$$
k_i = 1 \tag{5.2}
$$

- 4) tracer le diagramme de Bode (Convertisseur + Compensateur)
- 5) observer l'atténuation survenue à la fréquence  $\omega_{\phi}$  notée  $G_{o}(\omega_{\phi})$  sur le diagramme de Bode du Convertisseur + Compensateur.
- 6) réajuster les gains *ki* et *kp* comme suit:

$$
k_i = 10\left(\frac{G_o(\omega_\phi) - G_d(\omega_\phi)}{20}\right) \tag{5.3}
$$

$$
k_p = \frac{\omega_\phi}{10k_i} \tag{5.4}
$$

D'après la figure 5.5 le système est stable en boucle fermée que ce soit en mode *CCM* ou en *DCM* avec une marge de phase de 90◦ à une fréquence de 20 *Hz* en *DCM* et de 50 *Hz* en *CCM* comme exigé par le cahier des charges.

Une fois la conception du compensateur complétée, il est impératif de valider la sélection des gains pour quelques scénarios de test. Il est toujours préférable de tester les convertisseurs à des points de fonctionnement extrêmes (à vide, à pleine charge et en présence de perturbation).

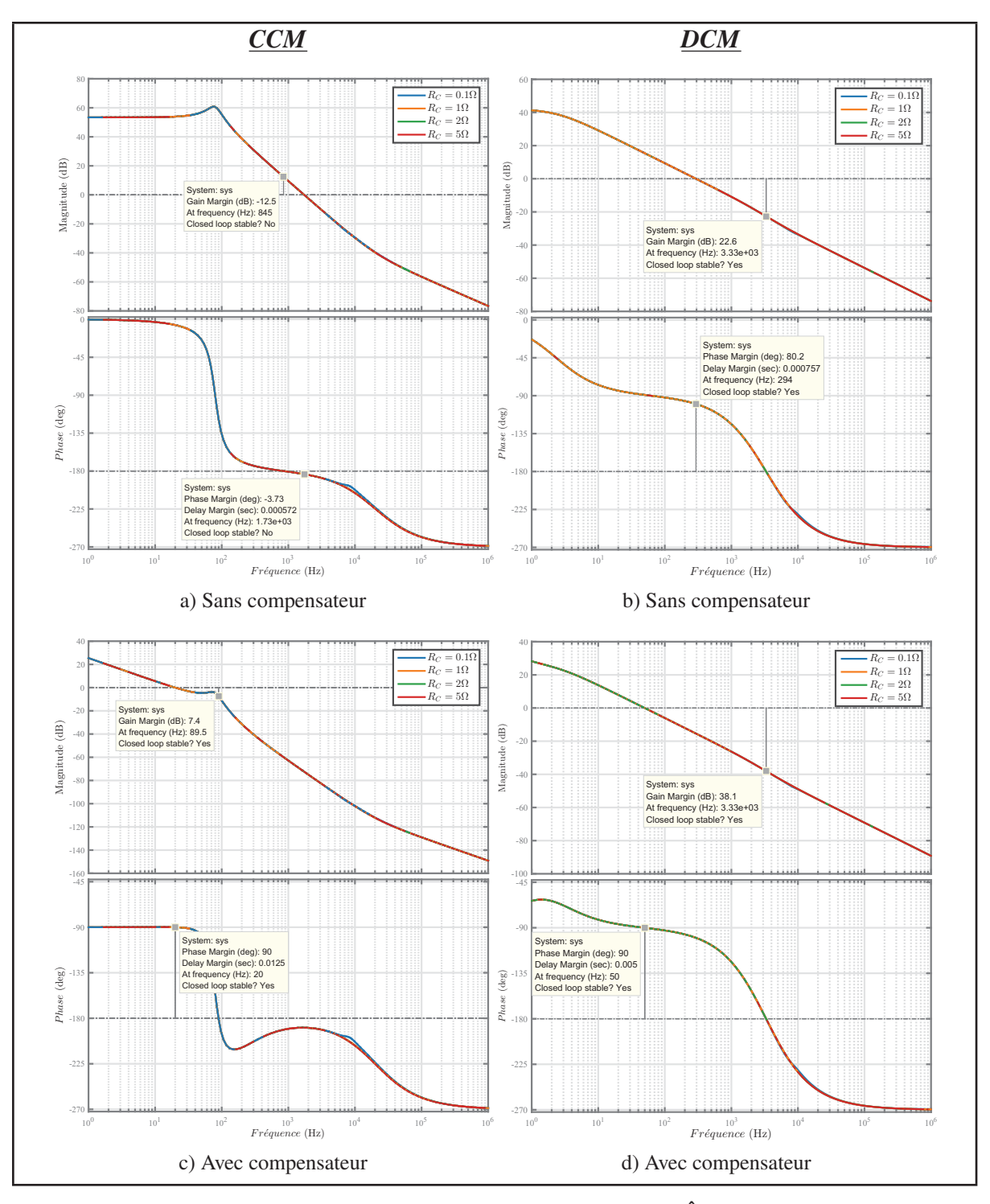

Figure 5.5 Diagrammes de Bode  $\hat{v}(s)/\hat{d}(s)$ 

Le modèle alternatif petit signal permet l'étude de la stabilité du compensateur pour des faibles variations autour du point d'opération. Afin de valider les résultats obtenus dans le domaine fréquentiel, il est important d'imposer de grandes variations au système et de s'assurer de la stabilité du compensateur dans ces conditions.

Pour le premier test présenté sur la figure 5.6, le convertisseur démarre à vide. À *t* = 2 *s* un échelon de courant allant de [1.5 *A* à 6.5 *A*] est appliqué à la sortie du convertisseur.

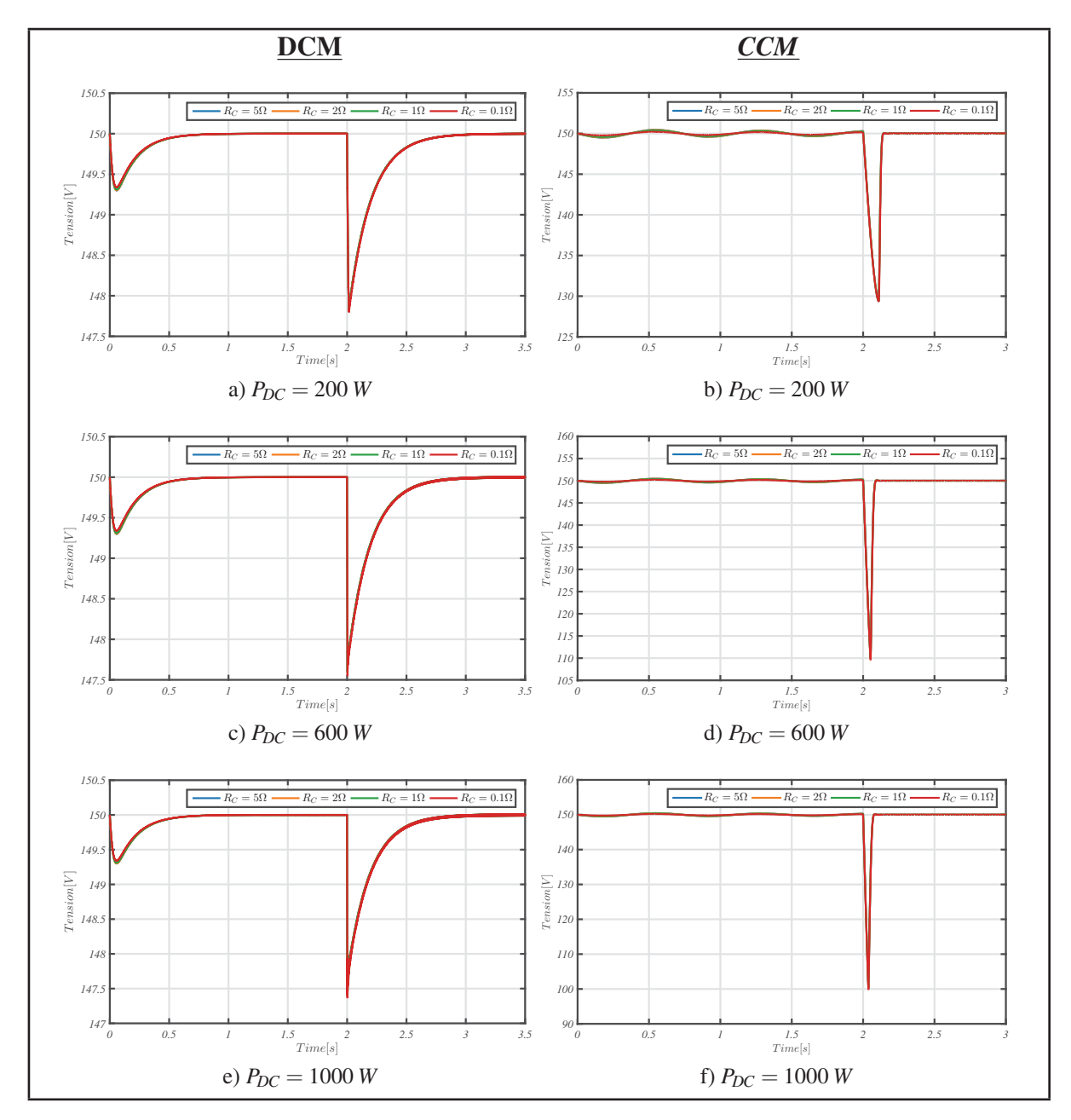

Figure 5.6 Essaie à charge

Pour le deuxième test le convertisseur démarre à vide. À *t* = 2 *s* un échelon de courant allant de [1.5 *A* à 6.5 *A*] est appliquée à la sortie du convertisseur et à  $t = 3.5$  *s* une variation de la consigne de référence de la tension est appliquée. La figure 5.7 représente les résultats de simulation obtenus.

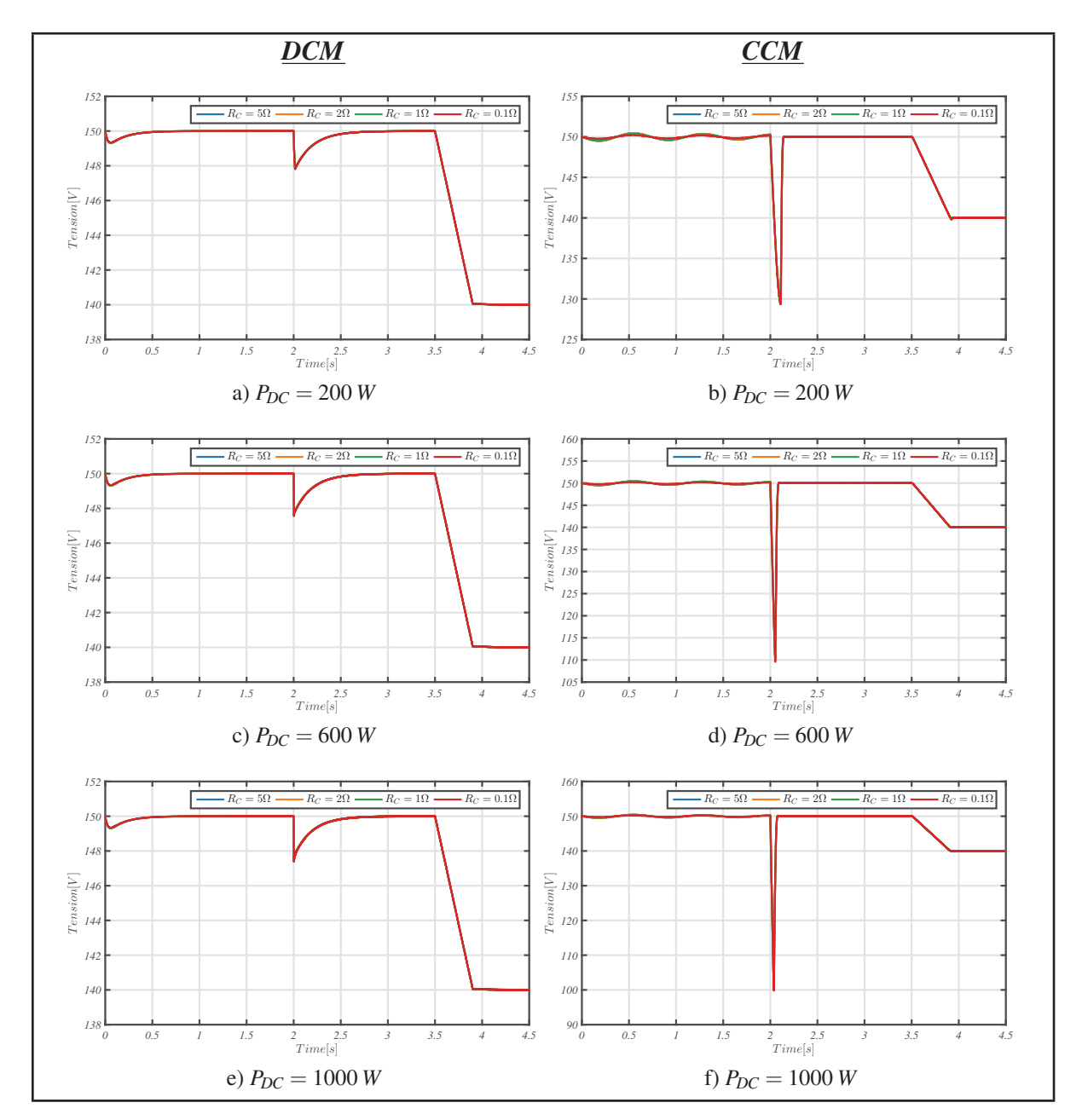

Figure 5.7 Essaie à charge avec une variation de la tension de référence

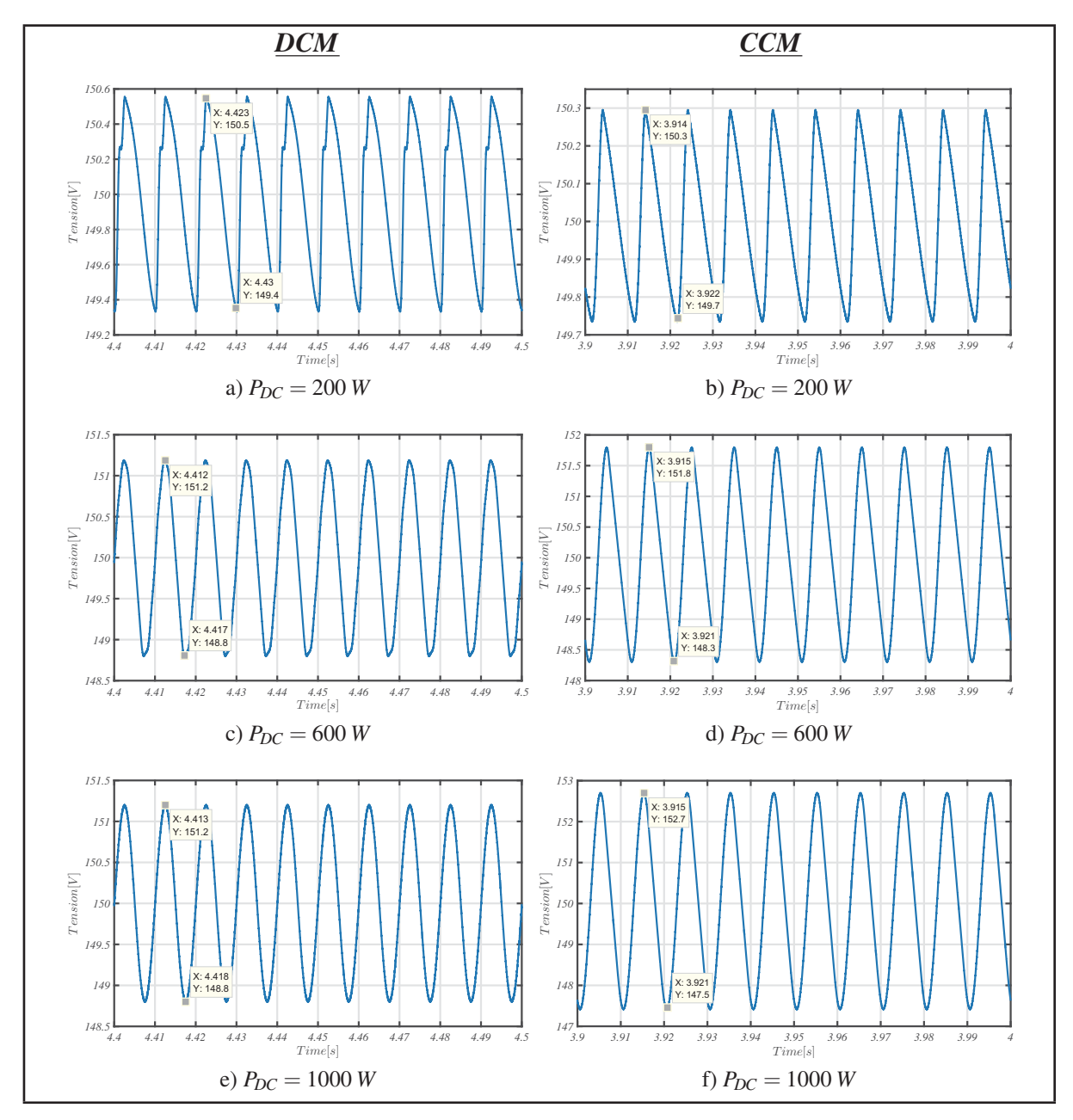

Pour le dernier test une perturbation de 2% à 100 *Hz* sur le rapport cyclique est appliqué. La figure 5.8 représente les résultats de simulation obtenus.

Figure 5.8 Essaie à charge avec une perturbation sur le rapport cyclique

Le tableau 5.1 représente une récapitulation des différents test effectué.

| Puissance [W] | Temps de réponse [s] |      | <b>Chute de Tension [V]</b> |            | <b>Perturbation [V]</b> |     |
|---------------|----------------------|------|-----------------------------|------------|-------------------------|-----|
|               | <b>DCM</b>           | CCM  | <b>DCM</b>                  | <b>CCM</b> | <b>DCM</b>              | CCM |
| 200           | .25                  | 0.2  | 1.35                        | 21         | 0.2                     | 0.6 |
| 600           |                      | O.I  | 2.4                         | 40         |                         |     |
| 1000          | $_{0.8}$             | O. I | 2.4                         | 50         |                         |     |

Tableau 5.1 Tableau récapitulatif des différent test

D'après le tableau 5.1, la chute de tension lors de l'application d'un échelon de courant à la sortie du convertisseur ne dépasse pas les 3 *V* à pleine charge en *DCM*, tandis qu'en *CCM* cette chute de tension atteint facilement 50 *V* à pleine charge, ce qui représente 34% de la tension de référence. Cette variation brusque de la tension peut endommager le convertisseur et nuire à son fonctionnement normal. Un autre facteur très important est le temps de réponse. D'après les résultats de simulation les deux contrôleurs s'en sortent très bien avec un léger avantage pour le compensateur en *CCM*.

En ce qui concerne le deuxième test qui consistait à appliquer un changement de la consigne sur la tension de référence, il est clair que les deux compensateurs arrivent à stabiliser le convertisseur autour du nouveau point d'opération.

Le dernier test consistait à introduire une perturbation de 2% à 100 *Hz* sur le rapport cyclique, les deux compensateurs arrivent encore à stabiliser le convertisseur autour du point d'opération avec un léger avantage cette fois-ci pour le compensateur en *DCM*.

À partir des résultats de simulation présentés précédemment, on peut conclure que la conception du compensateur en *DCM* répond le plus fidèlement aux requis du cahier des charges. Résultat initialement prévu du fait que le *CCM* est un cas particulier du *DCM*.

## **5.2.2 Convertisseur** *CC/CC***: Mode** *Buck*

Le Mode *Buck* représente le mode de fonctionnement normal du convertisseur. Dans ce mode la *MSAP* fournie de la puissance au lien *CC*, cette puissance sera reconvertie à l'aide du convertisseur pour recharger la batterie. La conception du compensateur s'effectue de la même manière que celle utilisée pour le mode *Boost*. Les figures 5.13b et 5.13c représentent le diagramme de Bode entre le courant injecté dans la batterie et la variation du rapport cyclique avec et sans compensateur.

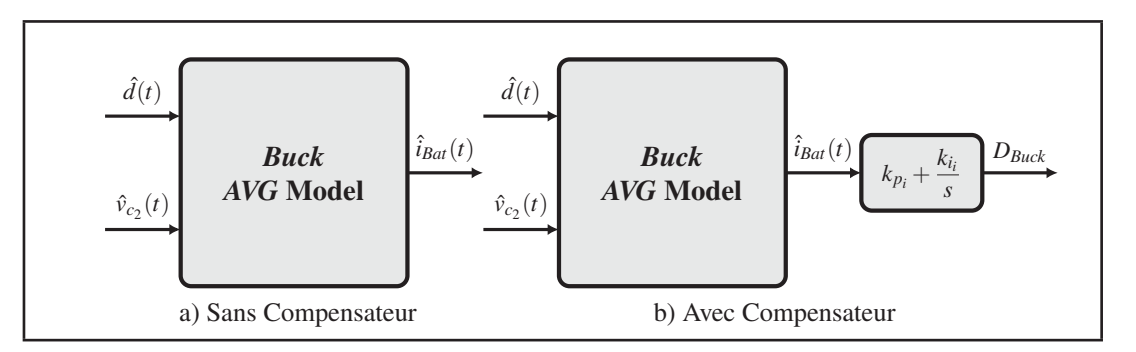

Figure 5.9 Modèle alternatif petit signal du convertisseur en mode *Buck*

L'étude fréquentielle permet de conclure que le compensateur réussi bien à stabiliser le convertisseur en boucle fermée. Comme pour le mode *Boost*, une fois la conception du compensateur complétée, il est impératif de procéder à plusieurs tests afin de valider les résultats obtenus dans le domaine fréquentielle.

Les résultats de simulation présentés sur la figure 5.10, appuient les résultats de l'étude fréquentielle. En ce qui concerne le test à charge et d'après la figure 5.10c, plus la résistance de damping *Rc* augmente, plus l'ondulation du courant fournie à la batterie est moins importante. Cette augmentation engendre une perte en puissance par effet joule qui peut atteindre une valeur maximale de 3 *W* pour *Rc* = 1 Ω, comme présenté sur la figure 5.10d. Un autre résultat de la figure 5.10d est que la puissance perdue par effet joule est de 1.5 *W* pour *Rc* = 5 Ω ce qui représente 50% de moins comparé a celle perdu pour *Rc* = 1 Ω. Ce résultats vient valider le choix de la valeur de la résistance du damping.
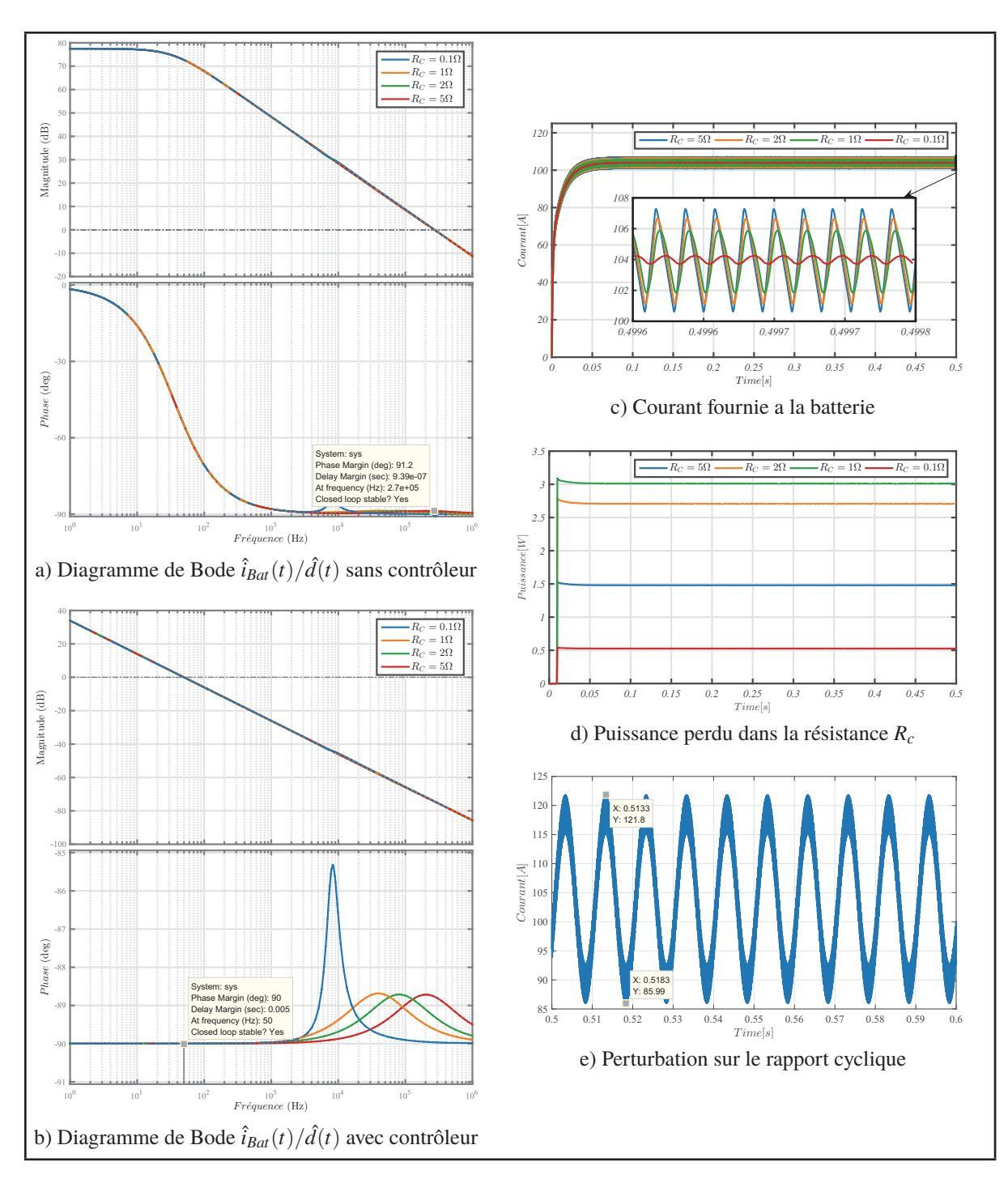

Figure 5.10 Essaie à charge avec une perturbation sur le rapport cyclique

Le dernier test consiste à introduire une perturbation de 2% à 100 *Hz* sur le rapport cyclique. Les résultats de simulation de la figure 5.10e montrent que le contrôleur arrive à stabiliser le convertisseur autour du point d'opération mais avec une ondulation de 35.8 *A*.

#### **5.3 Solution 2: Deux compensateurs entrelacés**

La deuxième solution est facile à mettre en œuvre d'un point de vue pratique, mais difficile d'un point de vue théorique du fait qu'il faut prendre en compte lors de la conception des compensateurs, les limites de fonctionnement pour les deux modes *Boost* et *Buck*. Ceci est du au fait qu'il n'existe qu'une chaine de contrôle pour les deux modes au lieu de deux en comparaison avec la solution 1. La figure 5.11 représente le circuit de commande du convertisseur piloté par deux compensateurs entrelacés.

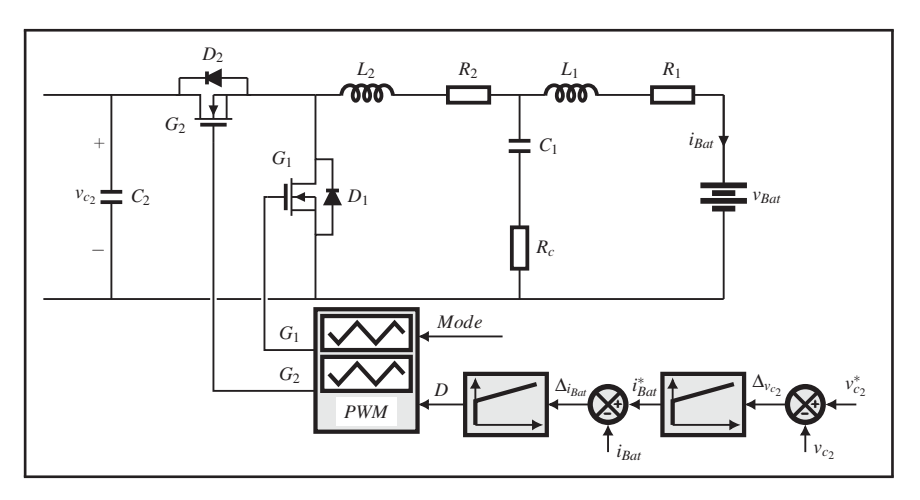

Figure 5.11 Commande du convertisseur *Boost*/*Buck* piloté par deux compensateurs entrelacés

La tension du lien *CC* est contrôlée d'une manière indirecte en agissant sur le courant de la batterie. Ce dernier est aussi contrôlé d'une manière indirecte, mais en agissant cette fois-ci sur le rapport cyclique *D*. Le convertisseur change de mode de fonctionnement si la tension de lien *CC* devient inférieure à sa valeur de référence.

Le principe de fonctionnement est direct, la tension du lien *CC* est soustraite de sa valeur de référence. l'erreur résultante est introduite dans un compensateur *PI*, dont la sortie correspond au courant de référence de la batterie. Ce dernier est soustrait à son tour de sa valeur réel. Finalement l'erreur qui en résulte est introduite dans un autre compensateur *PI*, dont la sortie correspond au rapport cyclique *D*.

Dans ce qui suit, les deux compensateurs *PI* vont être conçus en mode *Buck*, car ce mode représente le mode de fonctionnement normal comme déjà mentionné. Les étape de conception des compensateurs *PI* sont:

1) faire la conception du premier compensateur *PI* pour la chaine de contrôle entre le courant de la batterie  $\hat{i}_{Bat}(t)$  et la tension  $\hat{v}_{c_2}(t)$  du lien *CC*. La figure 5.12a représente le modèle alternatif petit signal du convertisseur en mode *Buck*. La figure 5.12 représente le digramme de Bode pour le point d'opération le plus critique avec et sans compensateur.

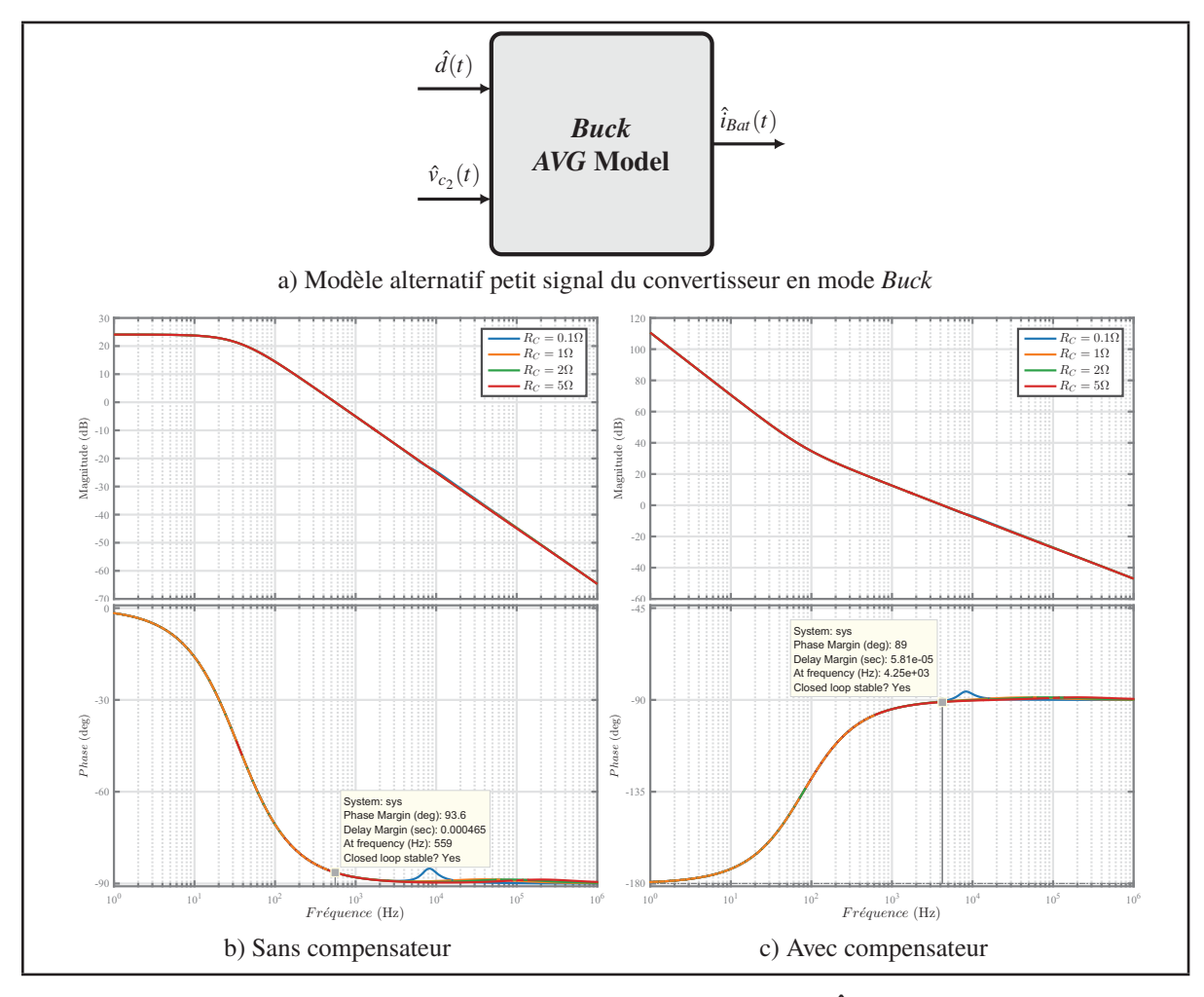

Figure 5.12 Diagrammes de Bode  $\hat{v}_{c_2}(s)/\hat{i}_{Bat}(s)$ 

Après l'ajout du compensateur *PI*, le convertisseur reste stable en boucle fermée avec une marge de phase de 90◦ à 4.25 *kHz*

- 2) ajouter le compensateur *PI* conçu a l'étape 1 au modèle alternatif petit signal du convertisseur en mode *Buck* de la figure 5.12a. La figure 5.13a représente le modèle alternatif du convertisseur en mode *Buck* après l'ajout du premier compensateur *PI*.
- 3) faire la conception du deuxième compensateur *PI* pour la chaîne de contrôle entre le courant de la batterie  $\hat{i}_{Bat}(t)$  et le rapport cyclique  $\hat{d}(t)$ . La figure 5.13 représente le diagramme de Bode pour le point d'opération le plus critique avec et sans compensateur.

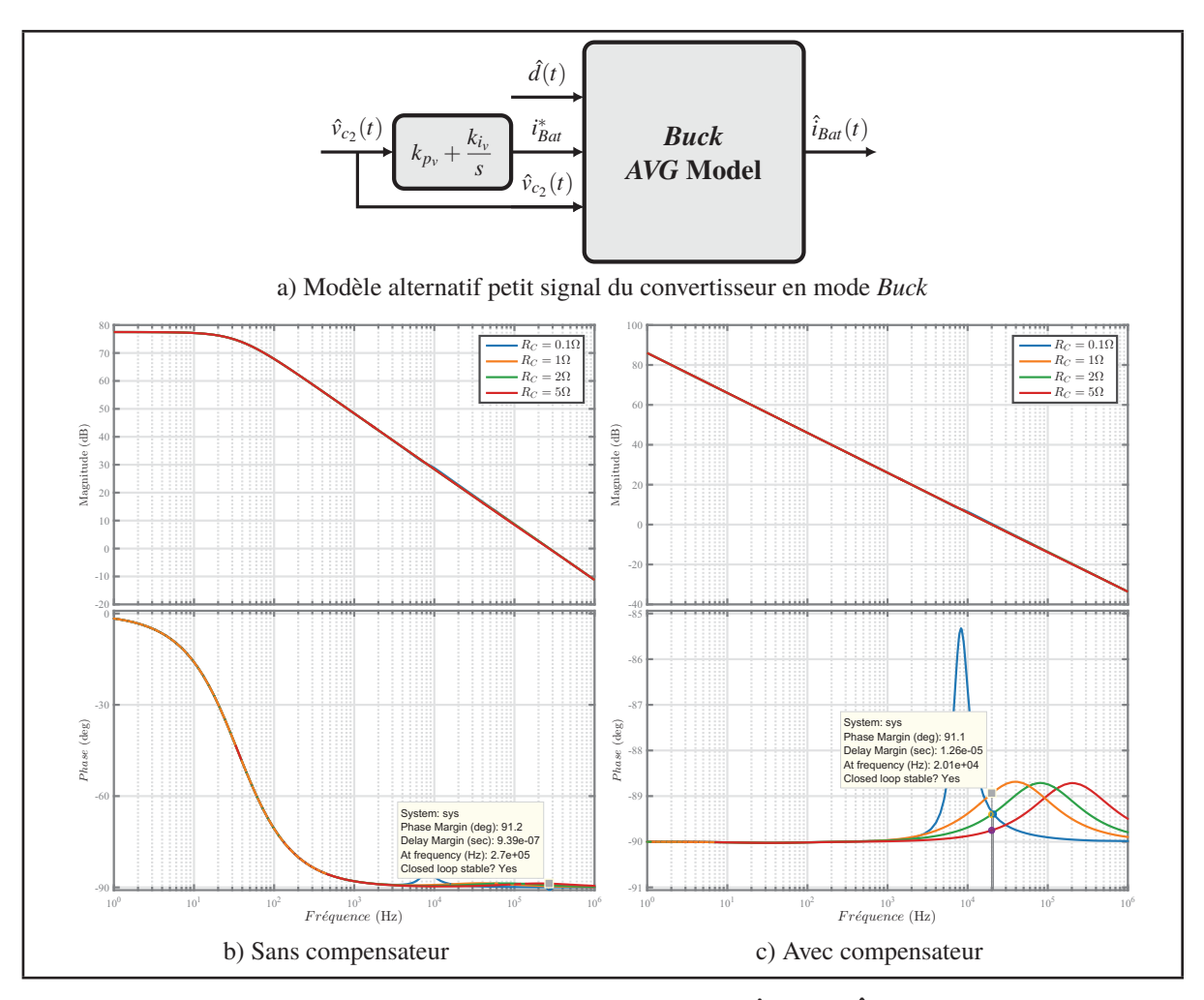

Figure 5.13 Diagrammes de Bode  $\hat{i}_{Bat}(s)/\hat{d}(s)$ 

Après l'ajout du deuxième compensateur *PI*, le convertisseur reste stable en boucle fermée avec une marge de phase de 90◦ à 20 *kHz*.

Le modèle alternatif petit signal du convertisseur en mode *Buck* après l'ajout des deux compensateur est représentée par le schéma de la figure 5.14.

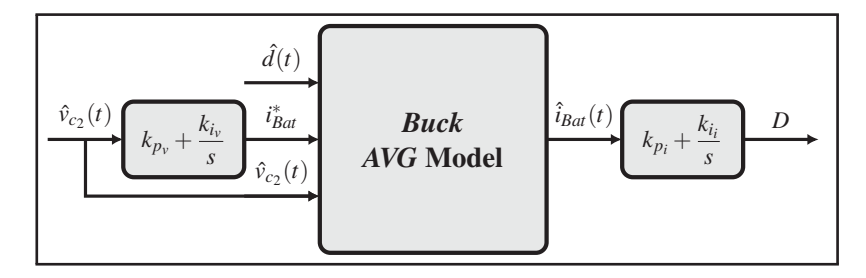

Figure 5.14 Modèle alternatif petit signal du convertisseur en mode *Buck*

4) valider le choix des gains des compensateurs *PI* avec le modèle alternatif petit signal du convertisseur en mode *Boost*. La figure 5.15 représente le modèle alternatif petit signal du convertisseur en mode *Boost* avec et sans compensateurs.

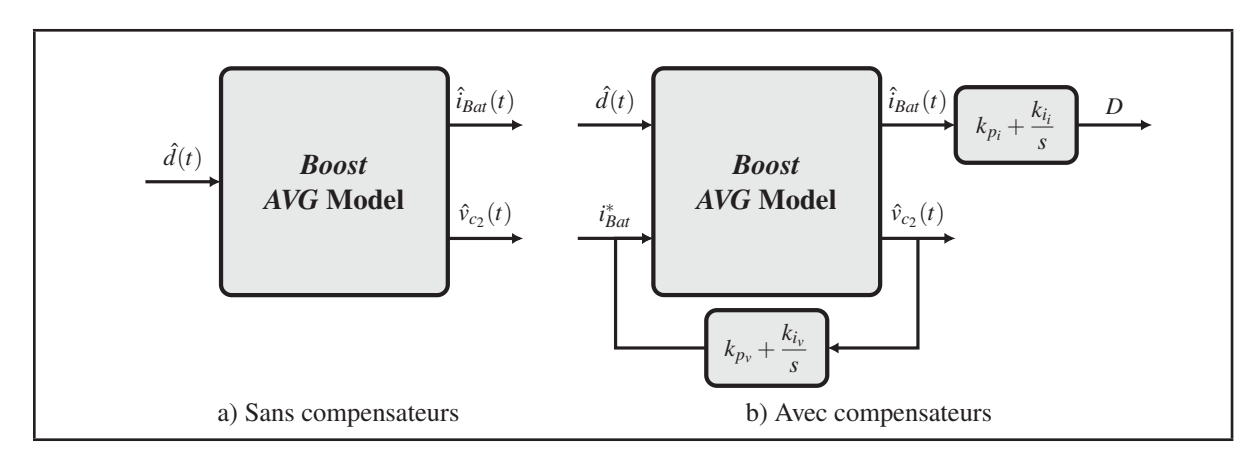

Figure 5.15 Modèle alternatif petit signal du convertisseur en mode *Boost*

La figure 5.16 représente le digramme de Bode du convertisseur en mode *Boost* pour le point d'opération le plus critique avec et sans compensateur.

Après l'ajout des deux compensateurs *PI*, le convertisseur en mode *Boost* reste stable en boucle fermée avec une marge de phase de 113◦ à 3.77 *kHz*.

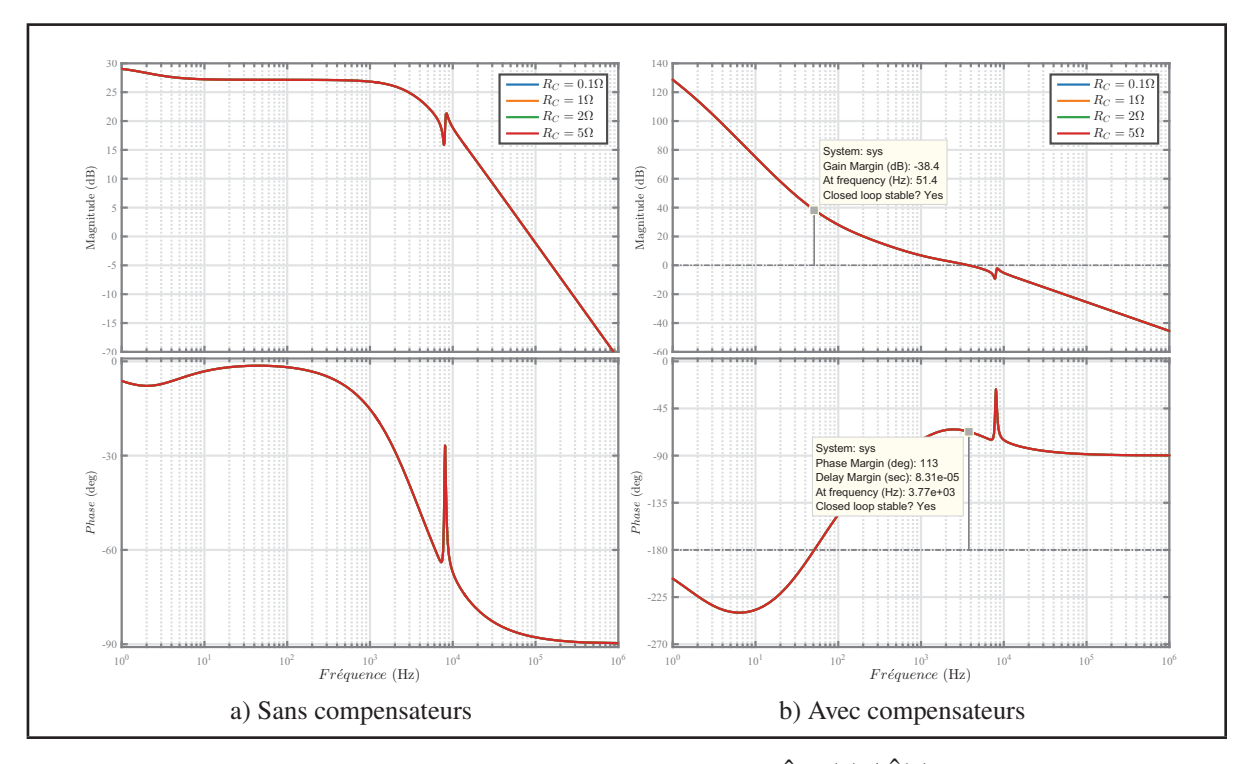

Figure 5.16 Diagrammes de Bode  $\hat{i}_{Bat}(s)/\hat{d}(s)$ 

Dès que la conception des deux compensateurs *PI* est complétée, il ne reste plus qu'à valider le choix des gains des deux compensateurs *PI* dans le domaine temporelle. Pour cela, il faut procéder à plusieurs tests.

Le premier test présenté sur les figures 5.17a, 5.17c et 5.17e, illustre l'effet de la variation du courant absorbé par la charge sur la stabilité du convertisseur en mode *Boost*. Au démarrage le convertisseur opère à vide.  $A_t = 0.1$  *s* un échelon de courant allant de [1.5 *A* à 6.5 *A*] est appliquée à la sortie du convertisseur. Les résultats de simulation présentés sur les figures 5.17a, 5.17c et 5.17e montrent que les deux compensateurs stabilisent le convertisseur autour du point d'opération avec une chute de tension qui ne dépasse pas 0.25 *V* à pleine charge et un temps de réponse qui ne dépasse pas les 10 *ms*.

Le deuxième test présenté sur les figures 5.17b, 5.17d et 5.17f, illustre l'effet de la variation de la tension de référence sur la stabilité du convertisseur en mode *Boost*. Au démarrage le convertisseur opère à vide. À  $t = 0.1$  *s* un échelon de courant allant de [1.5 *A* à 6.5 *A*] est appliquée à la sortie du convertisseur et à  $t = 0.2$  *s* une variation de la consigne de référence de la tension est appliquée. Les résultats de simulation montrent que les deux compensateurs réussissent à maintenir stable le convertisseur autour du nouveau point d'opération.

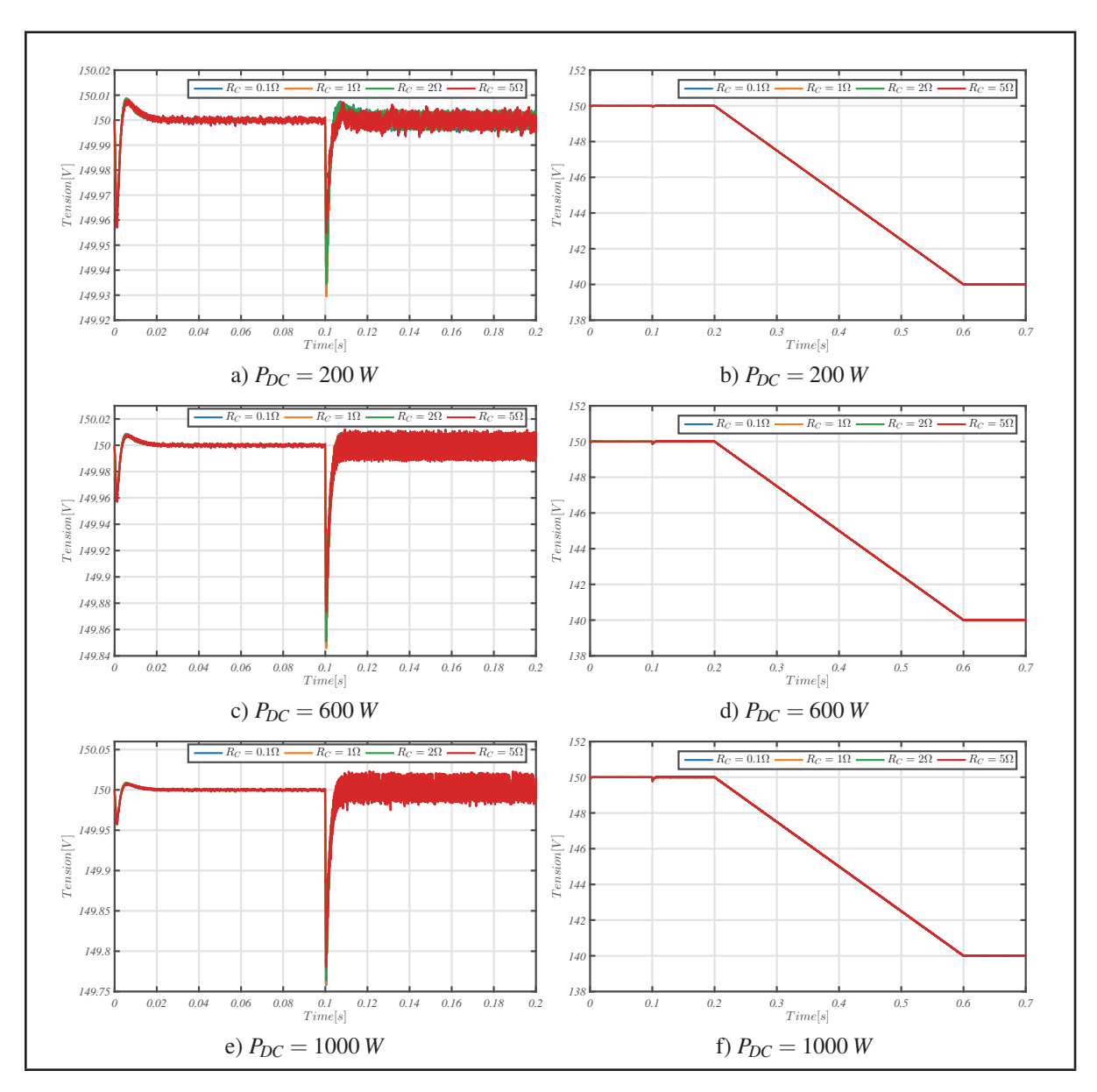

Figure 5.17 Essaie à charge

Le troisième test présenté sur la figure 5.18 consiste à introduire une perturbation de 2% à 100 *Hz* sur le rapport cyclique. Les deux compensateurs arrivent encore à stabiliser le convertisseur autour du point d'opération avec une ondulation qui ne dépasse pas 30 *mV* à pleine charge.

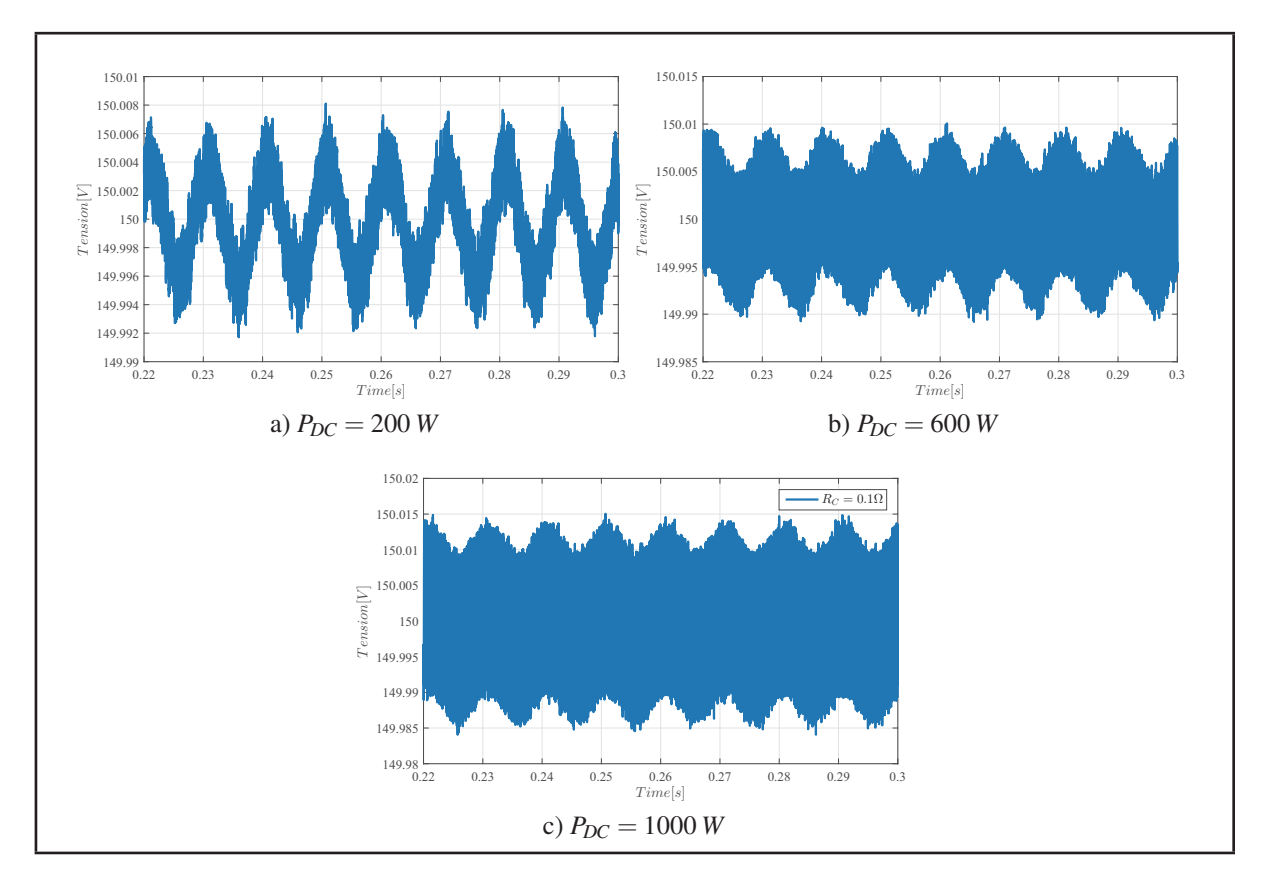

Figure 5.18 Essaie à charge avec une perturbation sur le rapport cyclique

La figure 5.19 présente les résultats de simulation du convertisseur en mode *Buck*. En ce qui concerne le test à charge présenté sur les figures 5.19a et 5.19b, les performances obtenues sont très proches de celles obtenues avec la solution 1 sauf pour le test avec une perturbation sur le rapport cyclique. Les résultats de simulation présentés sur la figure 5.19c montrent que l'ondulation du courant dans la batterie résultante de cette perturbation sur le rapport cyclique de dépasse pas 2.5 au lieu de 35.8A pour la solution 1 ce qui représente un gain de plus que 93%.

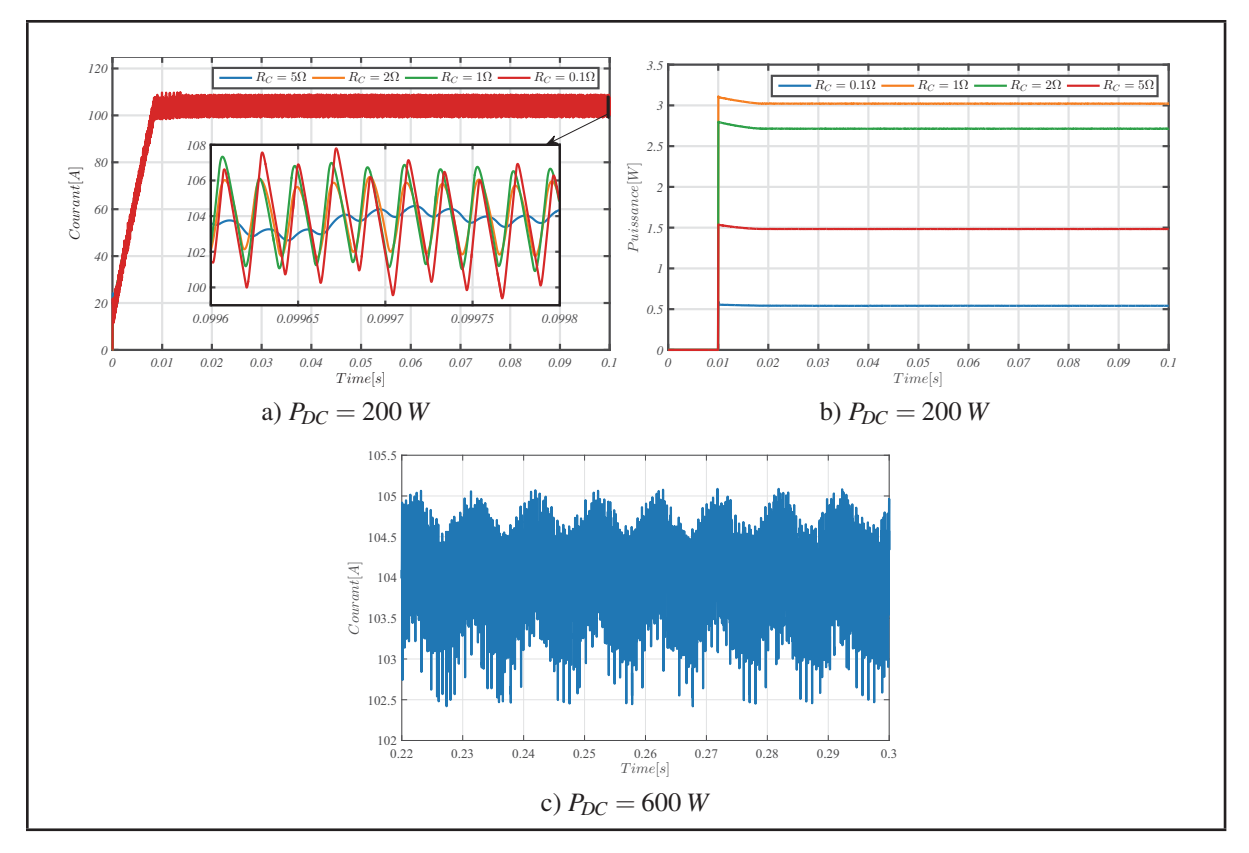

Figure 5.19 Essaie à charge avec une perturbation sur le rapport cyclique

Le tableau 5.2 regroupe les résultats de simulation pour les deux solutions proposées et pour les deux modes de fonctionnement.

Tableau 5.2 Tableaux comparatifs des résultats de simulation du convertisseur *CC/CC* en pour les deux solutions proposées

| Puissance [W] | Temps de réponse [s] |            | <b>Chute de Tension [V]</b> |            | <b>Perturbation [V]</b> |            |
|---------------|----------------------|------------|-----------------------------|------------|-------------------------|------------|
|               | solution 1           | solution 2 | solution 1                  | solution 2 | solution 1              | solution 2 |
| 200           | 1.25                 | 0.012      | 1.35                        | 0.07       | 0.2                     | 0.016      |
| 600           |                      | 0.01       | 2.4                         | 0.16       | 1.1                     | 0.02       |
| 1000          | 0.8                  | 0.008      | 2.4                         | 0.25       | 3                       | 0.03       |
|               |                      |            | $(b)$ Mode <i>Buck</i>      |            |                         |            |
|               | Puissance [W]        |            | Temps de réponse [ms]       |            | <b>Perturbation [V]</b> |            |
|               | solution 1           |            |                             |            | 35.8                    |            |
|               | solution 2           |            | 10                          |            | 2.5                     |            |

## **5.4 Conclusion**

Ce chapitre avait pour objectif d'élaborer une stratégie de contrôle du convertisseur *CC/CC* dans le but de garantir son bon fonctionnement et sa stabilité en boucle fermée. Deux solutions ont été proposées en vue de comparer leurs efficacités et leurs performances. La première solution, plus intuitive mais difficile à mettre en œuvre, consistait à dimensionner deux contrôleurs *PI* pour chaque mode de fonctionnement. La deuxième solution est d'ailleurs plus facile à mettre en œuvre. Bien qu'elle nécessite une conception plus pointue, du fait qu'il y a une seule boucle de contrôle pour les deux modes de fonctionnement.

L'étude a été appuyée par plusieurs tests de simulation qui ont démontré les résultats suivants:

- 1) il est plus avantageux de faire la conception du contrôleur avec le modèle alternatif petit signal en *DCM* si le convertisseur opère parfois en *DCM* et parfois en *CCM*;
- 2) la deuxième solution présente des résultats nettement meilleurs d'un point de vue temps de réponse, ondulation et stabilité que ce soit en mode *Buck* ou *Boost*.

Le chapitre suivant portera sur l'interconnexion des différentes parties constituant l'hydrolienne précédemment étudiées. Dans le but d'extraire une fonction de transfert pouvant modéliser le système complet.

### **CHAPITRE 6**

# **RÉSULTAT DE SIMULATION**

#### **6.1 Introduction**

Après avoir modélisé et étudié les différents éléments constituant notre système d'hydrolienne de manière individuelle, le présent chapitre va traiter le système complet. Le but étant d'interconnecter les différentes parties entre elles, et d'extraire une fonction de transfert pouvant modéliser le système au complet. Ainsi il sera possible d'étudier sa stabilité dans le cas ou des perturbations se produisent sur l'arbre de l'hydrolienne.

Pour ce faire deux systèmes seront étudiés:

- système 1: *MSAP* + *AC/CC* inverter + Câble + *CC/CC* converter + Batteries;
- système 2: 5\*( *MSAP* + *AC/CC* inverter + Câble) + Câble + *CC/CC* converter + Batteries.

Les différents résultats de simulation des deux systèmes seront présenté dans les sections qui suivent.

#### **6.2 Système 1: hydrolienne + convertisseur** *AC/CC* **et** *CC/CC* **+ Batteries**

La figure 6.1 représente le schéma synoptique du système 1. Celui-ci est constitué d'une seule hydrolienne. L'énergie cinétique de la rivière captée par la turbine est transformée en énergie électrique par l'intermédiaire de la *MSAP*. Cette énergie électrique subira une première transformation à l'aide du convertisseur *AC/CC*. Ensuite elle subira une seconde transformation à l'aide du convertisseur *CC/CC* dans le but de garantir un courant stable à sa sortie. Finalement, l'énergie produite sera stockée dans les batteries avant qu'elle soit utilisée.

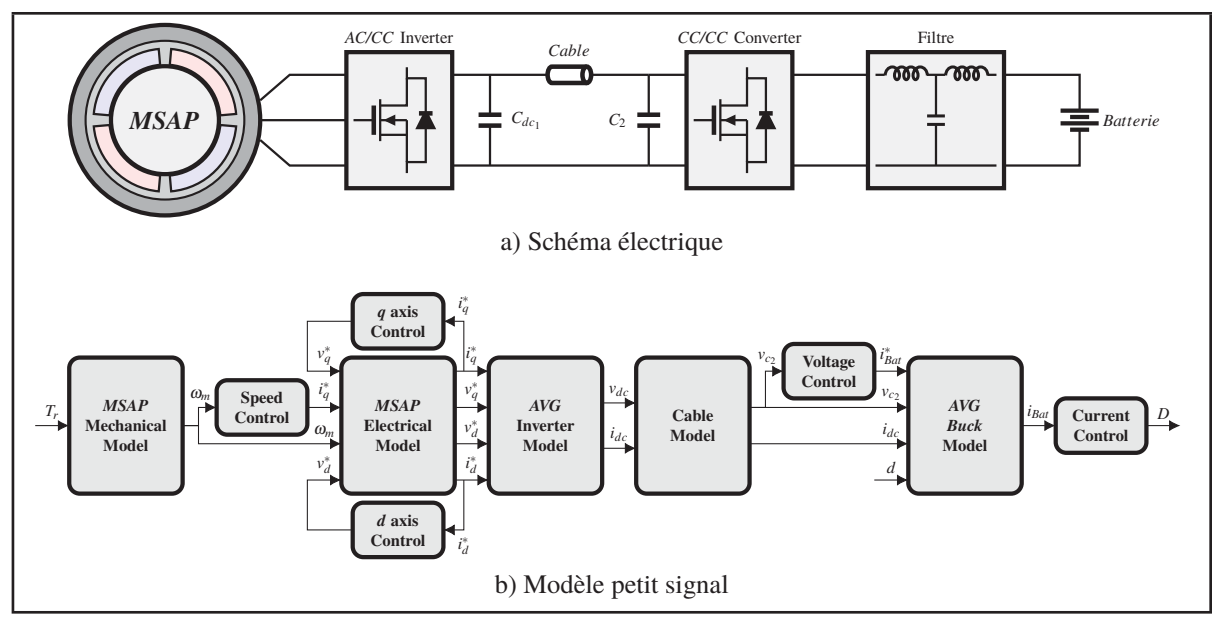

Figure 6.1 Système 1

La figure 6.1b représente le modèle alternatif petit signal du système 1. Ce modèle sera implémenté sous l'environnement *Matlab/Simulink* afin d'évaluer la stabilité du système lors de perturbations internes (Perturbation sur la vitesse) et externes (perturbation sur le couple de l'arbre). Une série de tests a été effectuée pour valider le comportement du système et pour trois points d'opérations:

- $P_{dc} = 300 W$  et  $\omega_m = 100$  *rpm*;
- $P_{dc} = 500 \text{ W}$  et  $\omega_m = 150 \text{ rpm}$ ;
- $P_{dc} = 700 \text{ W}$  et  $\omega_m = 200 \text{ rpm}$ .

Où *Pdc* représente la puissance de référence transmise au lien *CC*.

Les différents résultats de simulation sont présentés sur les figures 6.2, 6.3, 6.5 et 6.6. Les résultats de simulation montrent que le système sera stable en boucle fermée lors de perturbations internes ou externes, ce qui vient valider le bon dimensionnement des compensateurs *PI* élaboré précédemment.

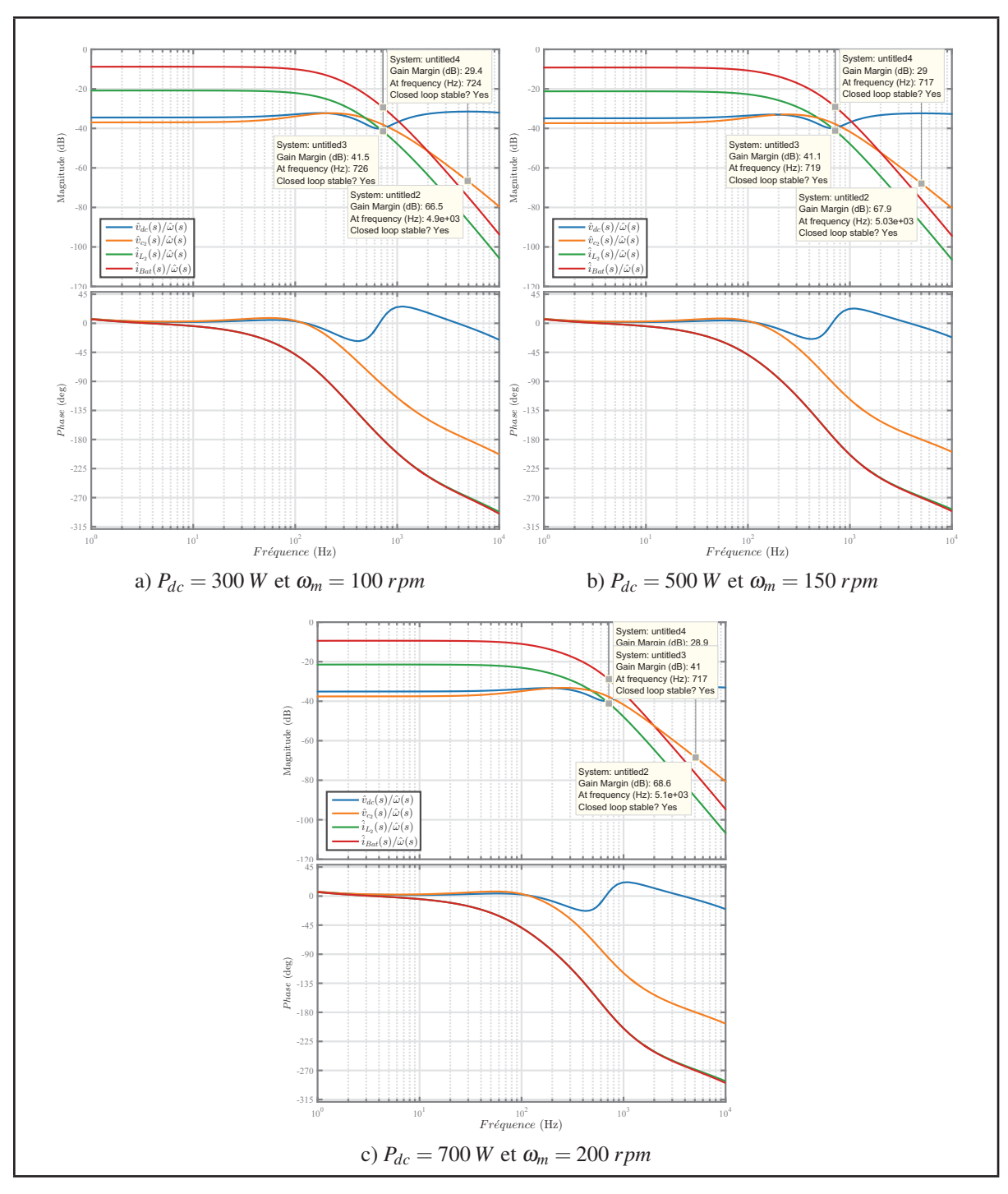

Figure 6.2 Diagrammes de Bode Système 1 Vitesse comme entrée pour différents point d'opération

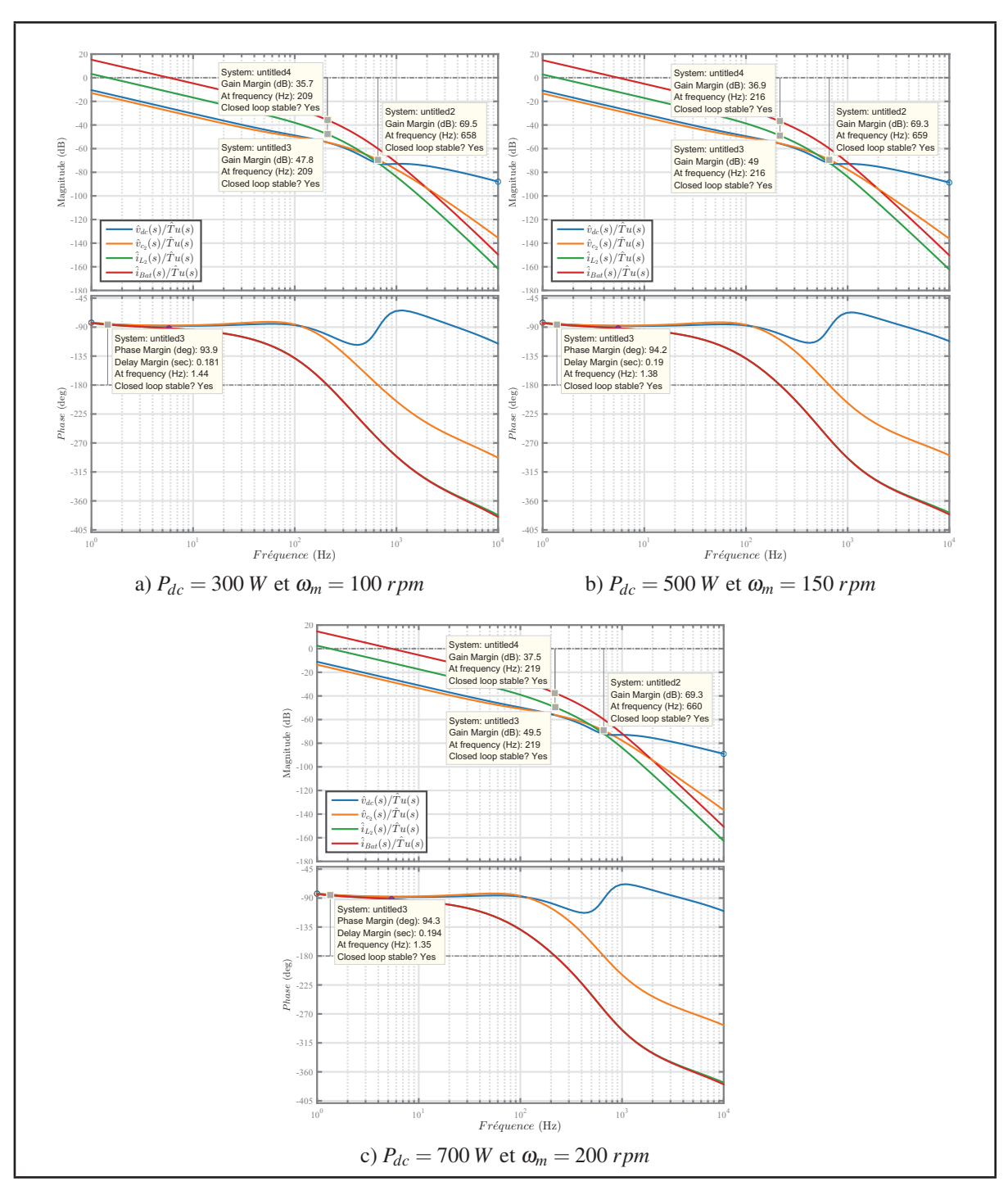

Figure 6.3 Diagrammes de Bode Système 1 Couple comme entrée pour différents point d'opération

La figure 6.4 représente le circuit de commande d'une seul l'hydrolienne pilotée par une commande vectorielle.

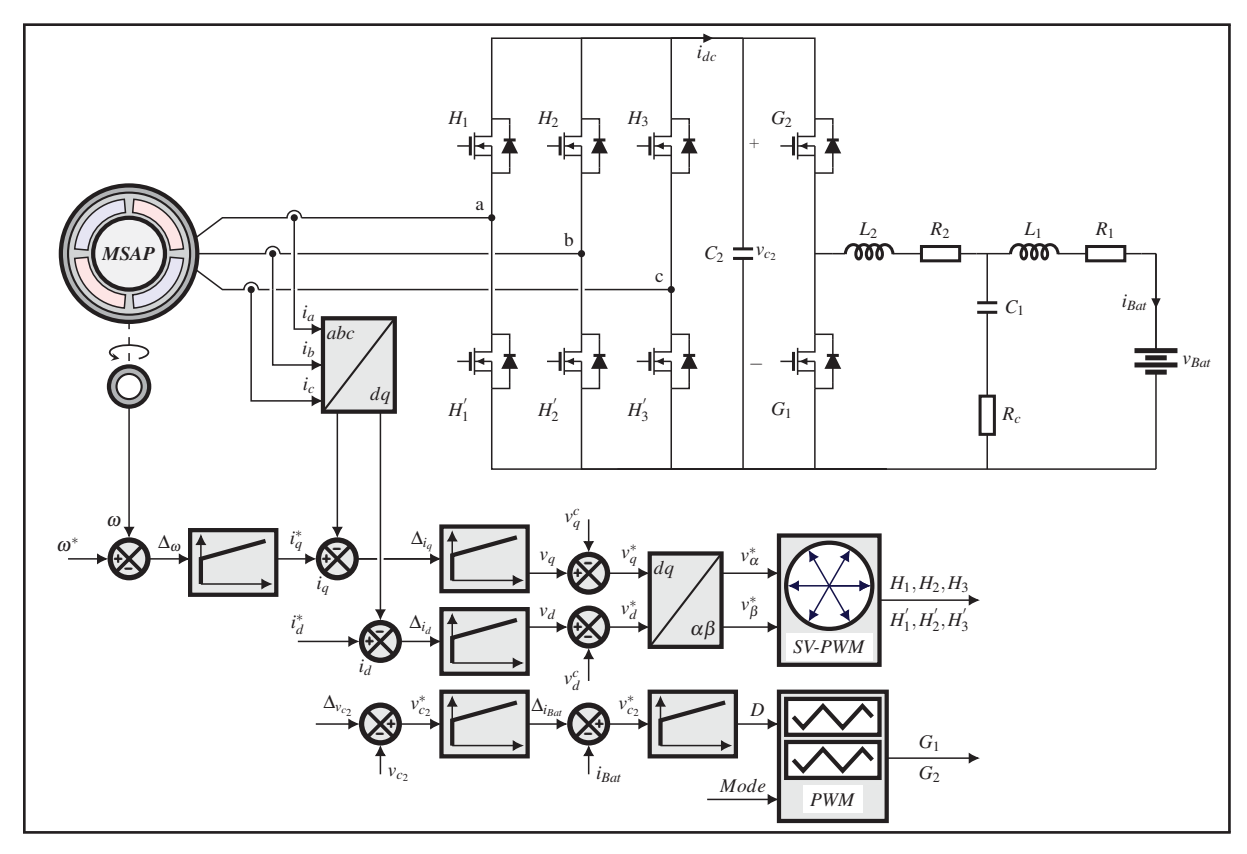

Figure 6.4 Circuit de commande du système 1

Le tableau 6.1 regroupe les résultats de simulation lors de perturbations externes ou internes sur l'hydrolienne. D'après ces résultats, il est clair que le système reste stable. Malgré leurs intensités, les diffèrent compensateur *PI* arrivent bien suivre la nouvelle trajectoire imposée tout en assurant une bonne stabilité du système.

Tableau 6.1 Résultats de Simulation pour une perturbation sur le vitesse et le couple appliquées à la *MSAP*

| <b>Perturbation</b>         | $\Delta\omega$  rad/s | $\Delta T_u$ [N.m] | $\Delta i_a$ [A] | $\Delta v_{C2}$ | $\Delta i_{Bat}$  A |
|-----------------------------|-----------------------|--------------------|------------------|-----------------|---------------------|
| $\Delta \omega = 0.1$ rad/s | 0.08                  | 0.217              |                  | 0.03            | 12.01               |
| $\Delta T_u = 4N.m$         | 0.15                  | 3.885              | 3.287            | 0.05            | 22.68               |

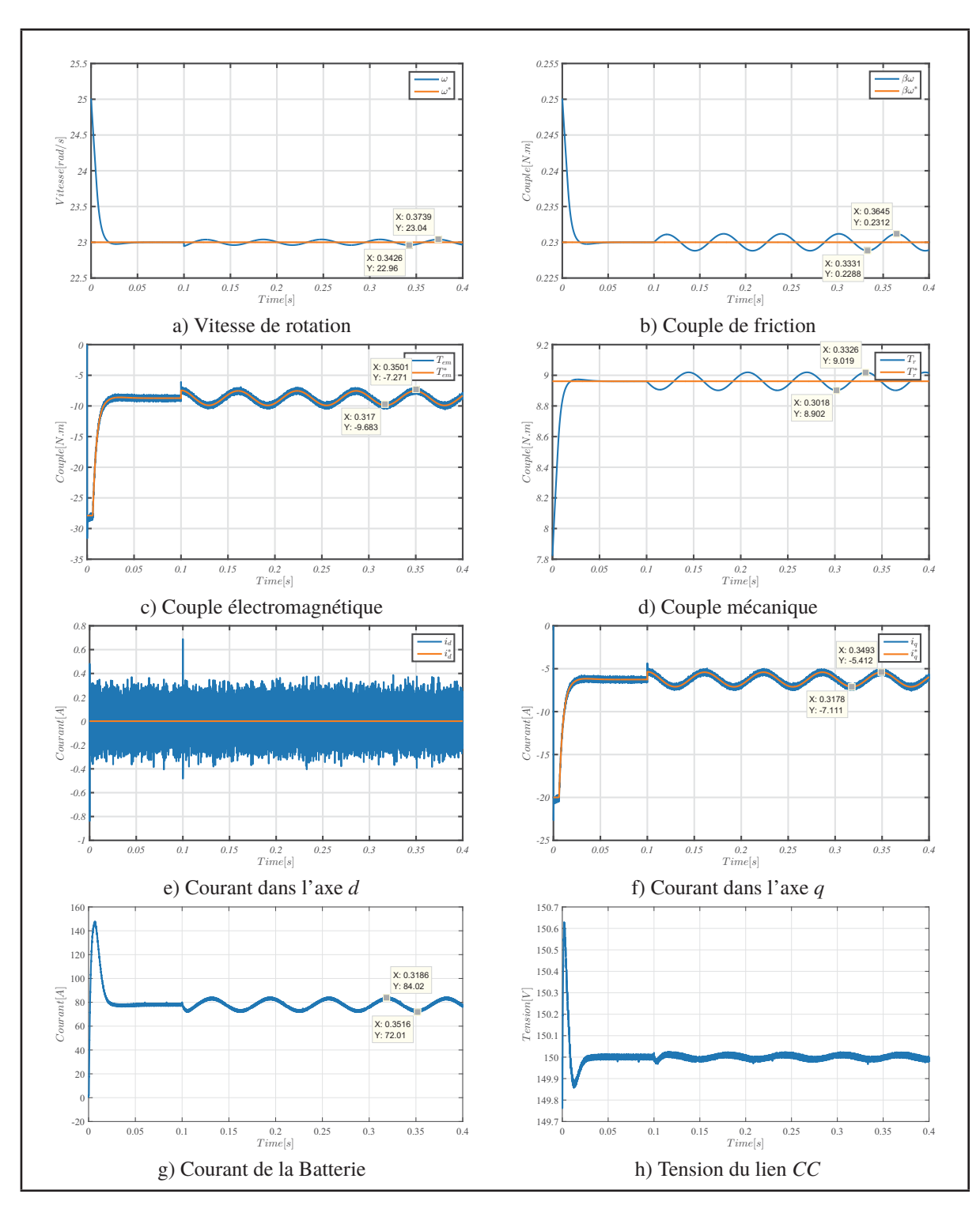

Figure 6.5 Résultats de simulation de la perturbation sur la vitesse

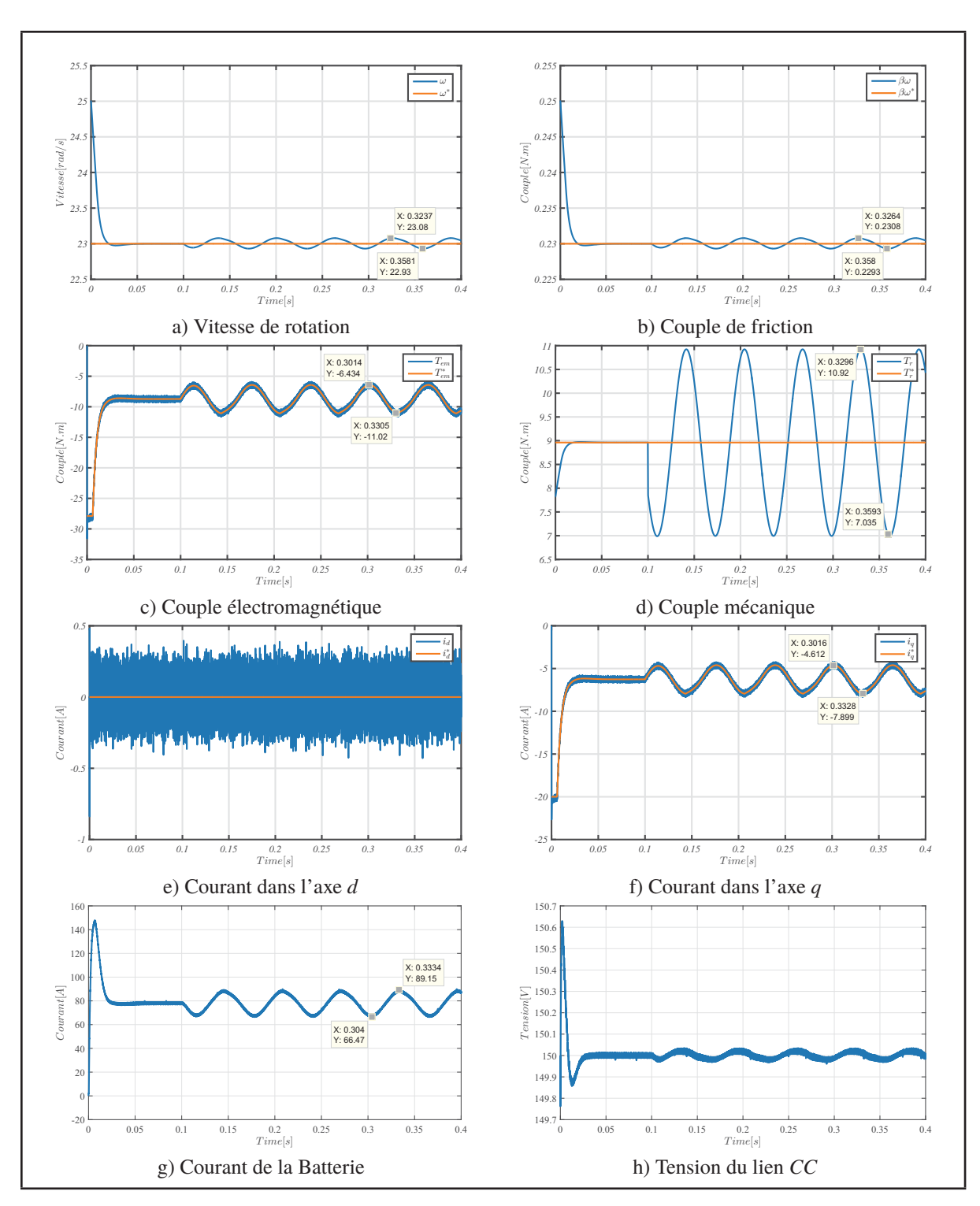

Figure 6.6 Résultats de simulation de la perturbation sur le couple appliquée sur l'arbre de l'hydrolienne

# **6.3 Système 2: 6\*hydrolienne + 6\*convertisseur** *AC/CC* **et** *CC/CC* **+ Batteries**

La figure 6.7 représente le schéma synoptique du système 2. Celui-ci est constitué de cinq hydroliennes, chacune d'elle est pilotée par son propre convertisseur *AC/CC*. L'énergie électrique produite par les cinq sera injectée dans le lien *CC* avant qu'elle sois transmise aux batteries par le biais du convertisseur *CC/CC*.

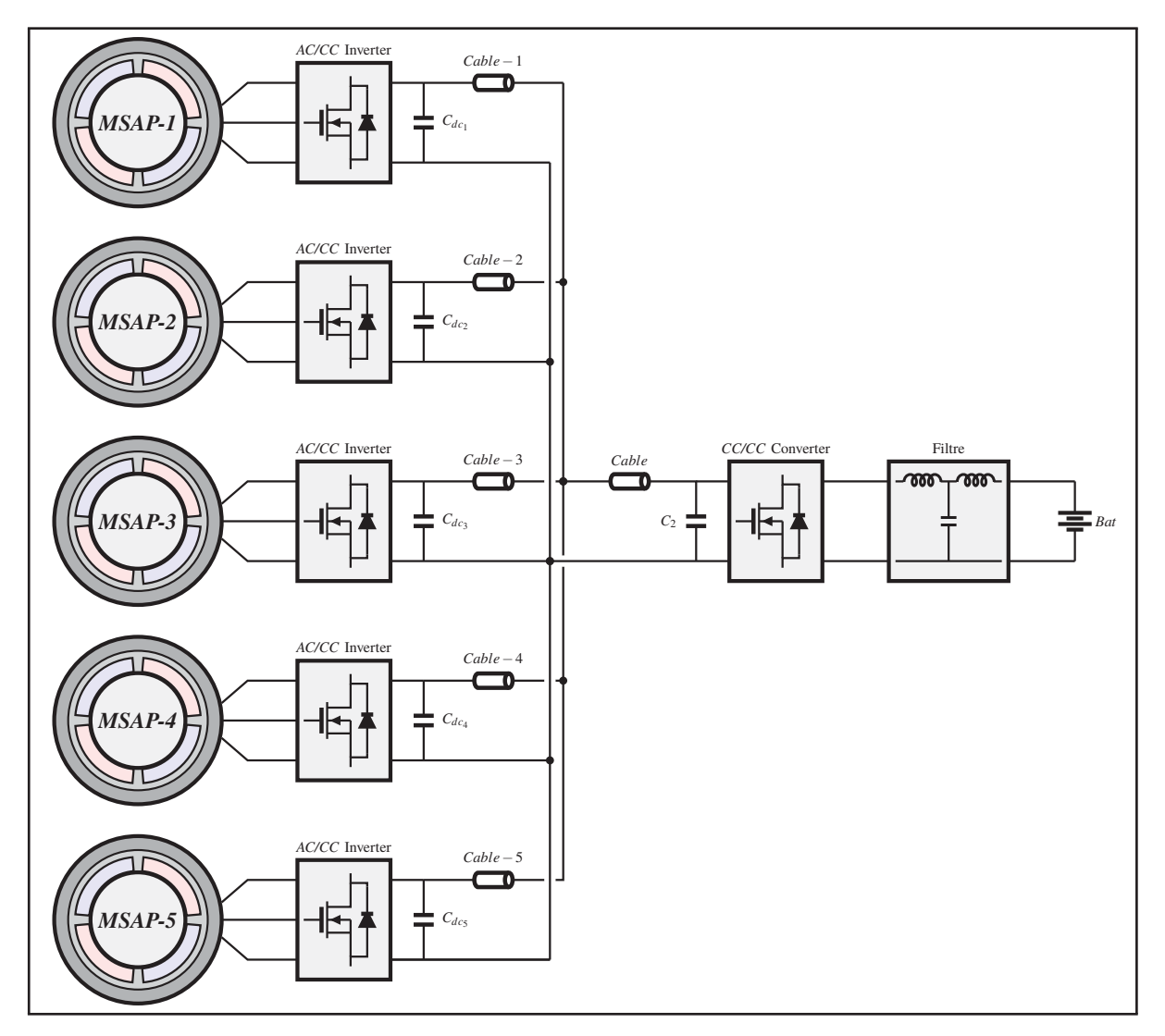

Figure 6.7 Schéma électrique du système 2

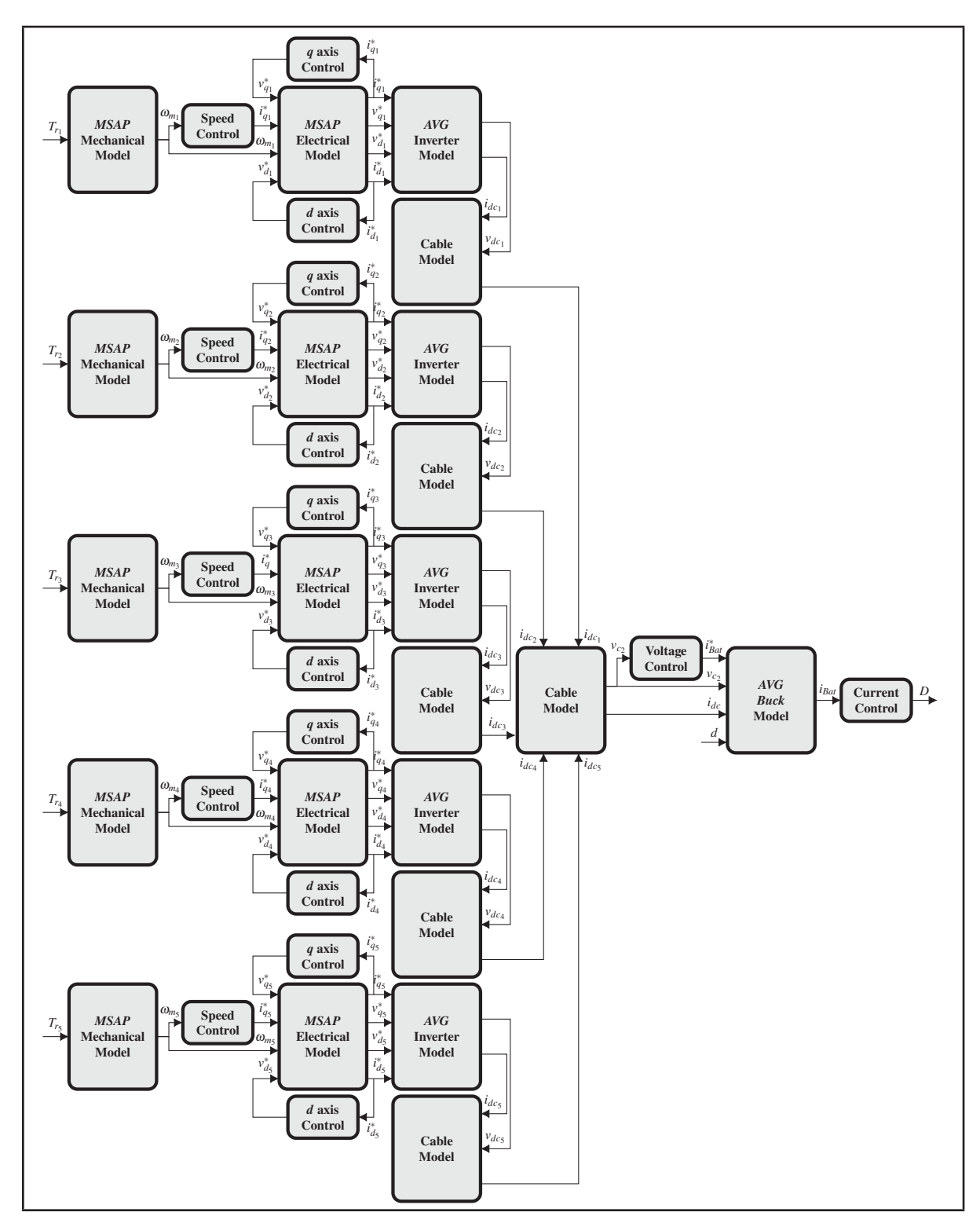

La figure 6.8 représente le modèle alternatif petit signal du système 2.

Figure 6.8 Modèle petit signal du système 2

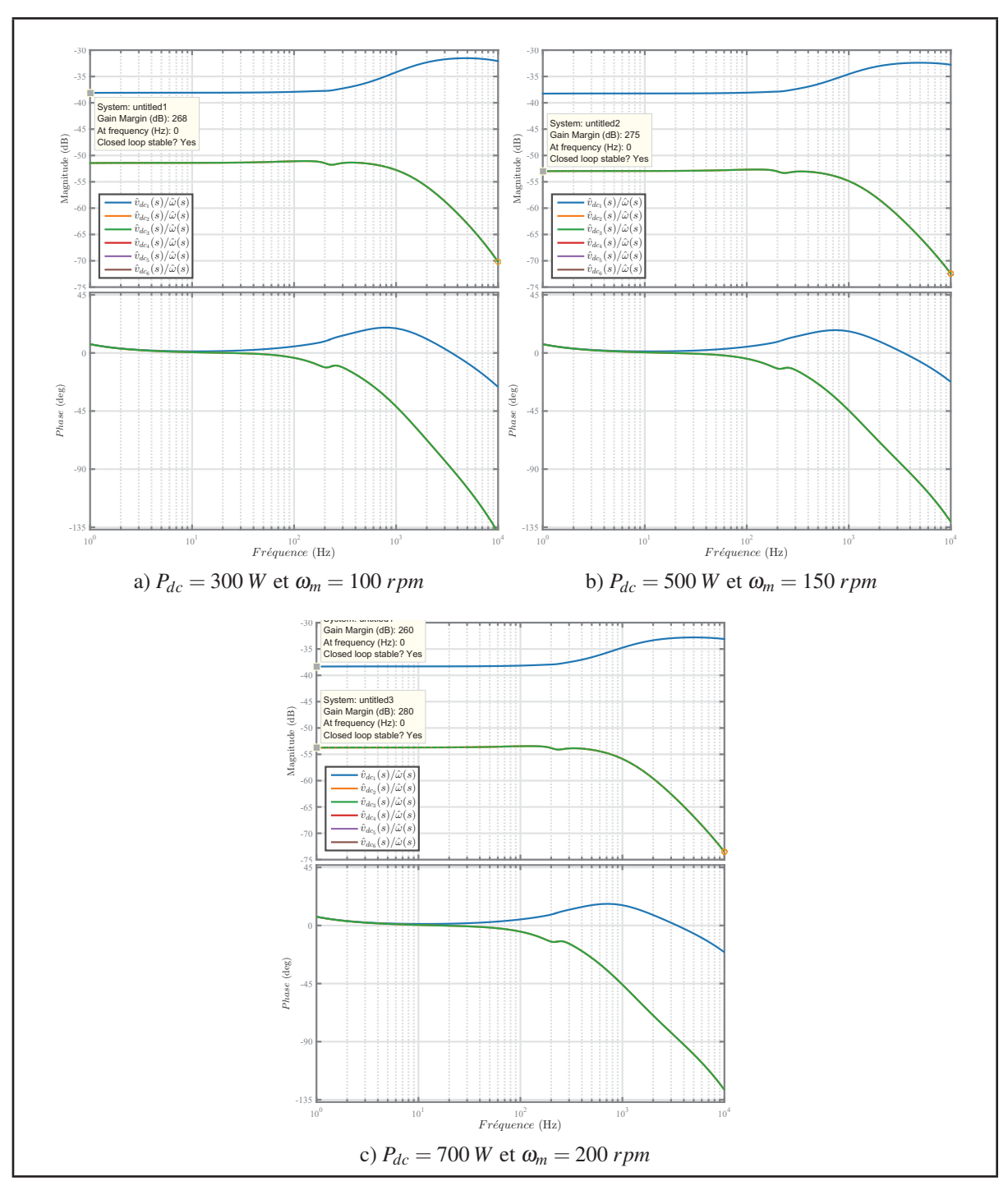

Figure 6.9 Diagrammes de Bode Système 2 Vitesse comme entrée pour différents point d'opération

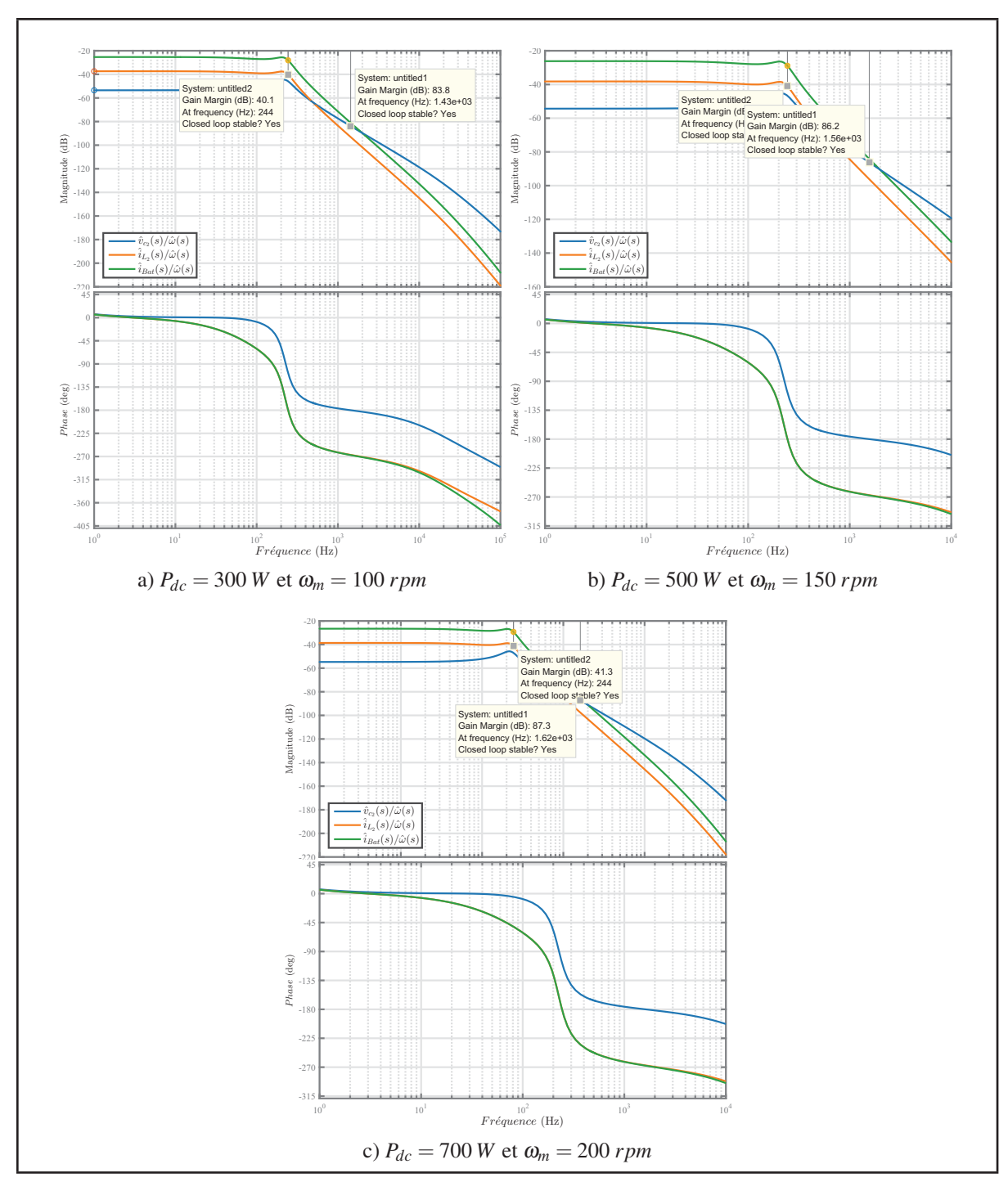

Figure 6.10 Diagrammes de Bode Système 2 Vitesse comme entrée pour différents point d'opération

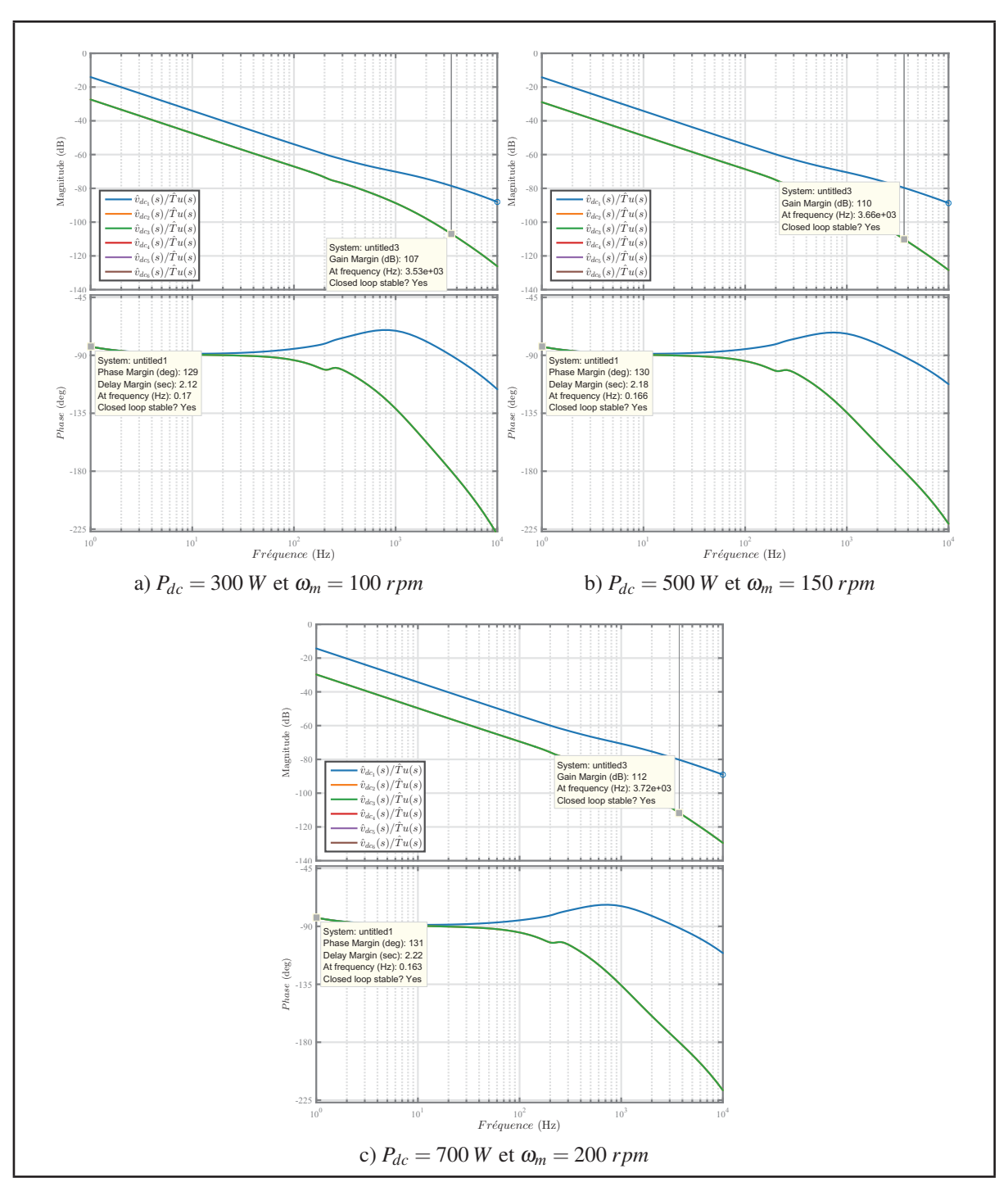

Figure 6.11 Diagrammes de Bode Système 2 Couple comme entrée pour différents point d'opération

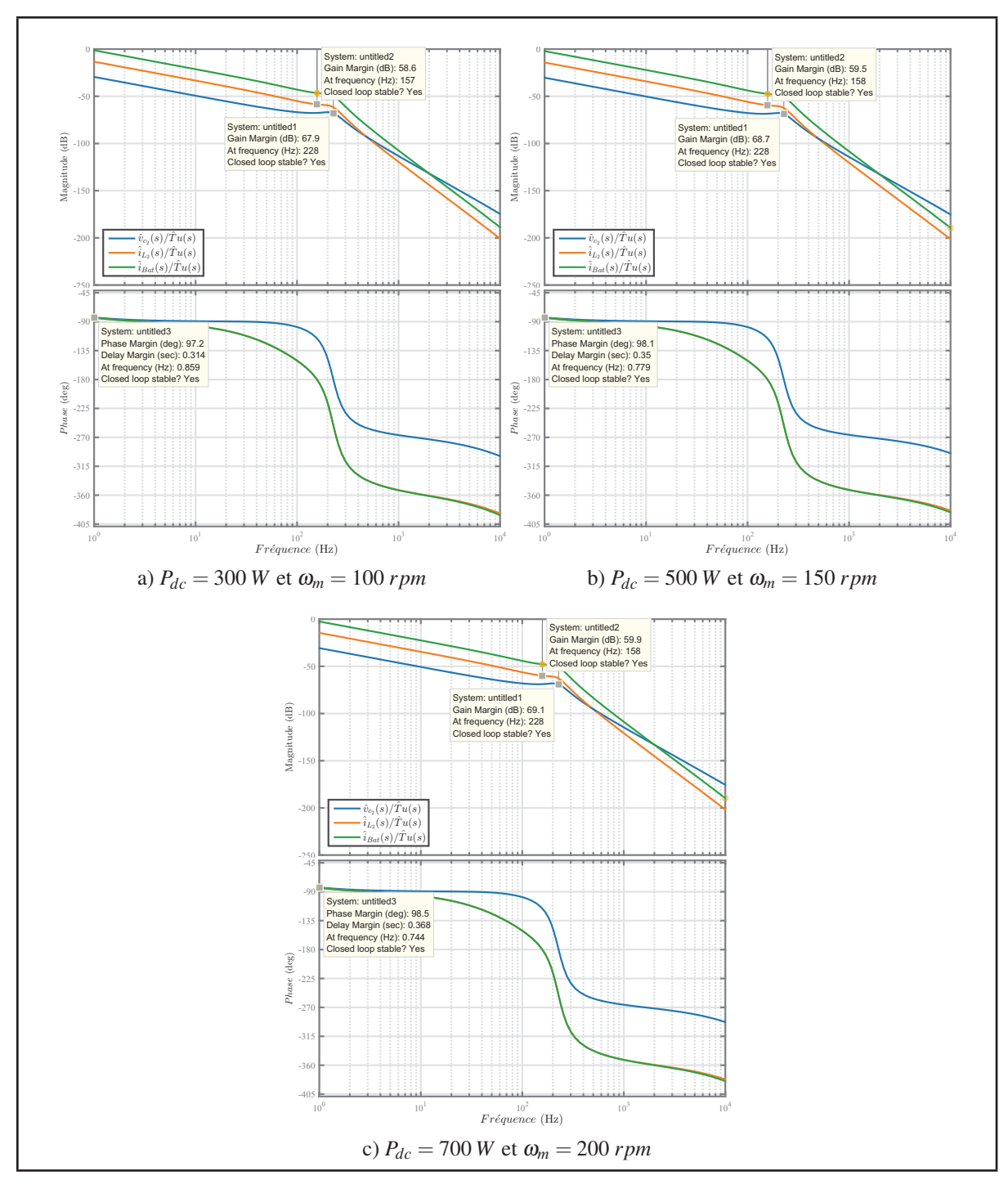

Figure 6.12 Diagrammes de Bode Système 2 Couple comme entrée pour différents point d'opération

Les différents résultats de simulation sont présentés sur les figures 6.9, 6.10, 6.11 et 6.12. Les résultats de simulation montrent que le système sera stable en boucle fermée lors de perturbations internes ou externes.

La comparaison des résultats de simulation des deux systèmes révèle que le système 2 avec 5 hydroliennes représente une marge de gain inférieure à celle du système 1. Ceci permet de conclure que l'interconnexion de plusieurs hydroliennes en parallèle peut pousser le système vers l'instabilité si les hydroliennes n'opèrent pas sur le même point d'opération.

### **6.4 Conclusion**

Le présent chapitre avait pour objectif de faire la synthèse globale du système dans le but d'étudier sa stabilité lors de perturbations internes ou externes. Pour ce faire, deux systèmes ont été traités: Le premier incluant une seule hydrolienne, un convertisseur *AC/CC* et un convertisseur *CC/CC*, le second cinq hydroliennes interconnectées entre elles en parallèles pilotées par leur propre convertisseur *AC/CC* et un seul convertisseur *CC/CC*. Les différents résultats de simulation ont confirmé le bon dimensionnement et la robustesse des contrôleurs *PI*, ainsi que la stabilité du système face aux différentes perturbations internes ou externes.

### **CONCLUSION ET RECOMMANDATIONS**

L'amélioration des techniques et technologies exploitant les énergies renouvelables contribuera au développement durable et apportera une solution à plusieurs problèmes environnementaux liés à l'énergie. Toutefois, l'intermittence des principales sources d'énergies renouvelables reste un frein à l'élaboration de systèmes de production d'énergie électrique autonomes fiables à  $100\%$ .

Le Québec jouit d'un vaste potentiel hydraulique en possédant quelque 500 000 lacs et 4 500 rivières qui recouvrent 12 % de son territoire. La ressource hydrique semble en apparence inépuisable au Québec et au Canada.

Bien que le marché des petites productions soit toujours à l'état embryonnaire, la production hydro-électrique constitue une solution de choix, surtout pour les communautés éloignées non connectées au réseau conventionnel.

L'utilisation donc de systèmes basés sur des hydroliennes combinées à des systèmes de stockage peut apporter une solution pour compenser le problème d'intermittence lié aux autres types d'énergies renouvelables.

Il reste à assurer un bon fonctionnement de l'ensemble du système afin de satisfaire, au mieux, la demande en énergie avec un coût global minimal de mise en place et de maintenance du système.

En ce sens, les problèmes de stabilité constituent le talon d'Achille de ce type de système. Une bonne stratégie de commande et de contrôle des convertisseurs d'énergies constitue un outil approprié pour résoudre les problèmes de stabilité et ainsi maximiser la production énergétique.

Le travail présenté dans ce mémoire concerne une application des plus actuelles des énergies renouvelables, celle de l'utilisation de l'énergie cinétique d'une rivière ou d'un courant d'eau dans un système de production d'énergie électrique.

Il s'agit de procéder à une étude de stabilité d'un système multi-source afin d'assurer son bon fonctionnement lors de l'interconnexion de plusieurs sources qu'ils soient de même type ou différent, tout en respectant les exigences de fiabilité et de rendement.

Cela exige un dimensionnement laborieux, basé sur la modélisation de chacun des blocs de conversion entrant en jeux dans le processus de production de l'énergie hydraulique, commençant par la *MSAP* jusqu'aux batteries.

Le modèle de la *MSAP* couplée à un pont triphasé à deux niveaux a été effectuer. Celui-ci a rendu possible le contrôle du couple de la machine à l'aide de compensateurs *PI*.

Ensuite, l'étude du convertisseur *CC/CC* dans ses deux modes de fonctionnement *Boost* et *Buck* a permis d'établir son modèle alternatif petit signal, et ainsi d'extraire sa fonction de transfert. Ceci a permis d'élaborer une stratégie de contrôle du convertisseur *CC/CC* dans le but de garantir son bon fonctionnement et une stabilité en boucle fermée.

Finalement la synthèse globale du système s'est révélée être réussie dans la mesure ou les différents résultats de simulation ont confirmé le bon dimensionnement et la robustesse des contrôleurs *PI*, ainsi que la stabilité du système face aux différentes perturbations interne ou externe.

# **ANNEXE I**

Tableau-A I-1 Paramètres du convertisseur *CC/CC*

| <b>Variable</b>                     | Valeur |
|-------------------------------------|--------|
| Inductance $L_1(\mu H)$             |        |
| Inductance $L_2(\mu H)$             | 87     |
| Résistance $R_1(\Omega)$            | 0.01   |
| Résistance $R_2(\Omega)$            | 0.01   |
| Condensateur $C_1$ ( $\mu$ F)       | 100    |
| Condensateur $C_{dc}(\mu F)$        | 4800   |
| Fréquence de Commutation $F_s(kHz)$ | 48     |

Tableau-A I-2 Paramètres de la *MSAP*

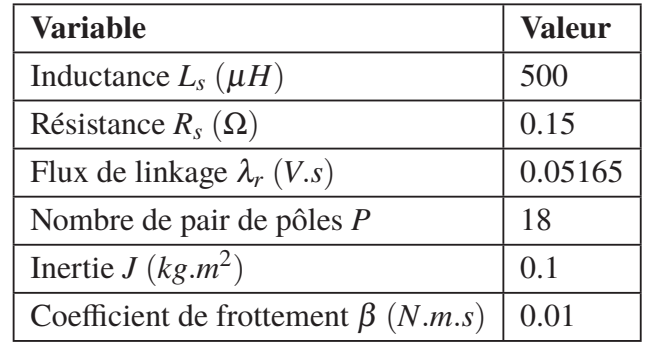

#### **BIBLIOGRAPHIE**

Barret, P. (1982). *Regimes transitoires des machines tournantes electriques*. Eyrolles.

- Blanchet, P. (2016). « Site web d'Idenergie ». Accessed: 2016-10-30.
- Blanchette, H. F. (2003). Interfaçage d'une commande externe à un simulateur en temps réel d'entraînements électriques. *Mémoire de maîtrise électronique, montréal, École de technologie supérieure*.
- Blanchette, H. F. (2016). « Note de cours ENR-830 ». Accessed: 2016-10-30.
- Boileau, T., Leboeuf, N., Nahid-Mobarakeh, B. & Meibody-Tabar, F. (2011). Online identification of pmsm parameters: Parameter identifiability and estimator comparative study. *Ieee transactions on industry applications*, 47(4), 1944-1957. doi: 10.1109/TIA.2011.2155010.
- Bose, B. K. (2002, Sept). Modern power electronics and ac drives. *Upper saddle river, n.j. : Prentice hall*, pp. xxi– 711. doi: 10.1109/EPEPEMC.2016.7752142.
- Bui, D. M. & Melis, W. J. C. (2012, Nov). Energy gathering by micro turbines for low voltage appliances. *World congress on sustainable technologies (wcst-2012)*, pp. 21-26.
- Chen, J. & Ngo, K. D. T. (2000). Simplified analysis of pwm converters operating in discontinuous conduction mode using alternate forms of the pwm switch models. *Southeastcon 2000. proceedings of the ieee*, pp. 505-509. doi: 10.1109/SECON.2000.845621.
- Chen, M. & Sun, D. (2017). A unified space vector pulse width modulation for dual two-level inverter system. *Ieee transactions on power electronics*, 32(2), 889-893. doi: 10.1109/TPEL.2016.2585223.
- Cuk, S. M. (1977, Sept). Modelling, analysis, and design of switching converters. *California institute of technology*, pp. xxi– 711. doi: 10.1109/EPEPEMC.2016.7752142.
- D'Azzo, J. J. & Houpis, C. H. (1995). Linear control system analysis and design : conventional and modern. *Collections :mcgraw-hill series in electrical and computer engineering. control theory*, pp. xviii – 763.
- Ding, X. H., Xiao, X. L., Lu, X. J. & Yi, J. W. (2015, 1). Small-signal equivalent circuit modeling and controller design of dc/dc converter based on matlab. *Applied energy and power engineering iv*, 1070(Advanced Materials Research), 1586–1591. doi: 10.4028/www.scientific.net/AMR.1070-1072.1586.

Gouvernement. (2016). « Sources d'énergie et réseau de distribution ». Accessed: 2016-10-30.

Krause, P. C., Wasynczuk, O., Sudhoff, S. D. & Pekarek, S. (2013). *Analysis of electric machinery and drive systems*. Wiley-IEEE Press. doi: 10.1002/9781118524336.

- Krein, P. T., Bentsman, J., Bass, R. M. & Lesieutre, B. C. (1989, Jun). On the use of averaging for the analysis of power electronic systems. *20th annual ieee power electronics specialists conference*, pp. 463-467 vol.1. doi: 10.1109/PESC.1989.48523.
- Lehman, B. & Bass, R. M. (1995, Jun). Switching frequency dependent averaged models for pwm dc-dc converters. *Power electronics specialists conference, 1995. pesc '95 record., 26th annual ieee*, 1, 636-642 vol.1. doi: 10.1109/PESC.1995.474878.
- Manwell, J., McGowan, J. & Rogers, A. (2002). *Wind energy explained*. John Wiley & Sons, Ltd. doi: 10.1002/0470846127.app1.
- Nise, N. S. (2011). *Control systems engineering*. Hoboken, N.J: John Wiley & Sons.
- Park, R. H. (1929). Two-reaction theory of synchronous machines generalized method of analysis-part i. *Transactions of the american institute of electrical engineers*, 48(3), 716- 727. doi: 10.1109/T-AIEE.1929.5055275.
- Pillay, P. & Krishnan, R. (1988). Modeling of permanent magnet motor drives. *Ieee transactions on industrial electronics*, 35(4), 537-541. doi: 10.1109/41.9176.
- Prasad, K. N. V. & Srivastava, S. P. (2015, Oct). Thd reduction in high power v/f drives by using hybrid synchronized space vector pulse width modulation. *2015 international conference on energy systems and applications*, pp. 571-576. doi: 10.1109/ICESA.2015.7503414.
- Sanders, S. R. & Verghese, G. C. (1990, May). Synthesis of averaged circuit models for switched power converters. *Ieee international symposium on circuits and systems*, pp. 679-683 vol.1. doi: 10.1109/ISCAS.1990.112170.
- Senjyu, T., Tamaki, S., Muhando, E., Urasaki, N., Kinjo, H., Funabashi, T., Fujita, H. & Sekine, H. (2006). Wind velocity and rotor position sensorless maximum power point tracking control for wind generation system. *Renewable energy*, 31(11), 1764 - 1775. doi: http://dx.doi.org/10.1016/j.renene.2005.09.020.
- Siembab, K. & Zawirski, K. (2016, Sept). Modified space vector modulation for fault tolerant control of pmsm drive. *2016 ieee international power electronics and motion control conference (pemc)*, pp. 1064-1071. doi: 10.1109/EPEPEMC.2016.7752142.
- Łuczak, D. & Siembab, K. (2014, Dec). Comparison of fault tolerant control algorithm using space vector modulation of pmsm drive. *Proceedings of the 16th international conference on mechatronics - mechatronika 2014*, pp. 24-31. doi: 10.1109/MECHATRONIKA.2014.7018231.
- Vorperian, V. (1990). Simplified analysis of pwm converters using model of pwm switch. continuous conduction mode. *Ieee transactions on aerospace and electronic systems*, 26(3), 490-496. doi: 10.1109/7.106126.
- Vorperian, V., Tymerski, R. & Lee, F. C. Y. (1989). Equivalent circuit models for resonant and pwm switches. *Ieee transactions on power electronics*, 4(2), 205-214. doi: 10.1109/63.24905.
- Witulski, A. F. & Erickson, R. W. (1989, Jun). Extension of state space averaging to resonant switches-and beyond. *20th annual ieee power electronics specialists conference*, pp. 476- 483 vol.1. doi: 10.1109/PESC.1989.48525.
- Yan, Y., Wang, S., Xia, C., Wang, H. & Shi, T. (2016). Hybrid control set-model predictive control for field-oriented control of vsi-pmsm. *Ieee transactions on energy conversion*, 31(4), 1622-1633. doi: 10.1109/TEC.2016.2598154.
- Yang, Q., Kang, Z., Zhang, M. & Zhao, N. (2013, Aug). Study on space vector pwm technology of pmsm control system based on dspace. *2013 ieee international conference on information and automation (icia)*, pp. 576-580. doi: 10.1109/ICInfA.2013.6720363.
- Yin, Z., Zhang, Y., Tong, X., Liu, J. & Zhong, Y. (2016, May). Stability and dynamic performance improvement of adaptive full-order observers in sensorless induction motor drives. *2016 ieee 8th international power electronics and motion control conference (ipemc-ecce asia)*, pp. 361-366. doi: 10.1109/IPEMC.2016.7512313.
- Zarrop, M. B. (1994, March). Self-tuning extremum control with constraints. *Control, 1994. control '94. international conference on*, 1, 789-794 vol.1. doi: 10.1049/cp:19940233.
- Zhu, C., ZENG, Z. & Zhao, R. (2016, Apr). Comprehensive analysis and reduction of torque ripples in three-phase four-switch inverter-fed pmsm drives using space vector pulse-width modulation. *Ieee transactions on power electronics*, PP(99), 1-1. doi: 10.1109/TPEL.2016.2605160.